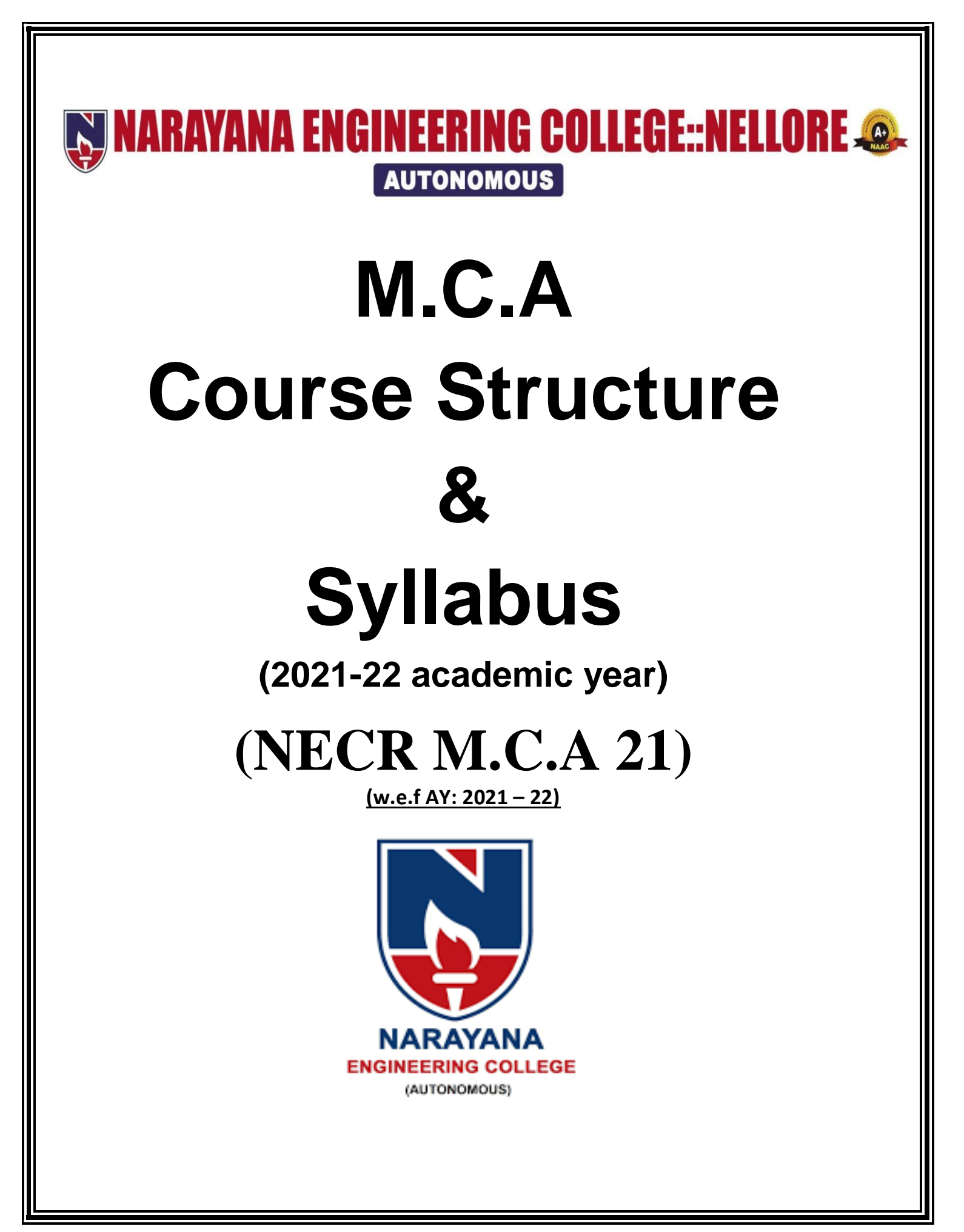

# **S NARAYANA ENGINEERING COLLEGE::NELLORE @. AUTONOMOUS**

# **VISION**

 To be one of the nation's premier Institutions for Technical and Management Education and a key contributor for Technological and Socio-economic Development of the Nation.

# **MISSION**

- To produce technically competent Engineers and Managers by maintaining high academic standards, world class infrastructure and core instructions.
- To enhance innovative skills and multi disciplinary approach of students through well experienced faculty and industry interactions.
- To inculcate global perspective and attitude of students to face real world challenges by developing leadership qualities, lifelong learning abilities and ethical values.

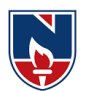

# NARAYANA ENGINEERING COLLEGE::NELLORE

# **DEPARTMENT OF MCA**

# **R21 Course Structure for MCA w.e.f AY: 2021 – 22**

## **SEMESTER- I**

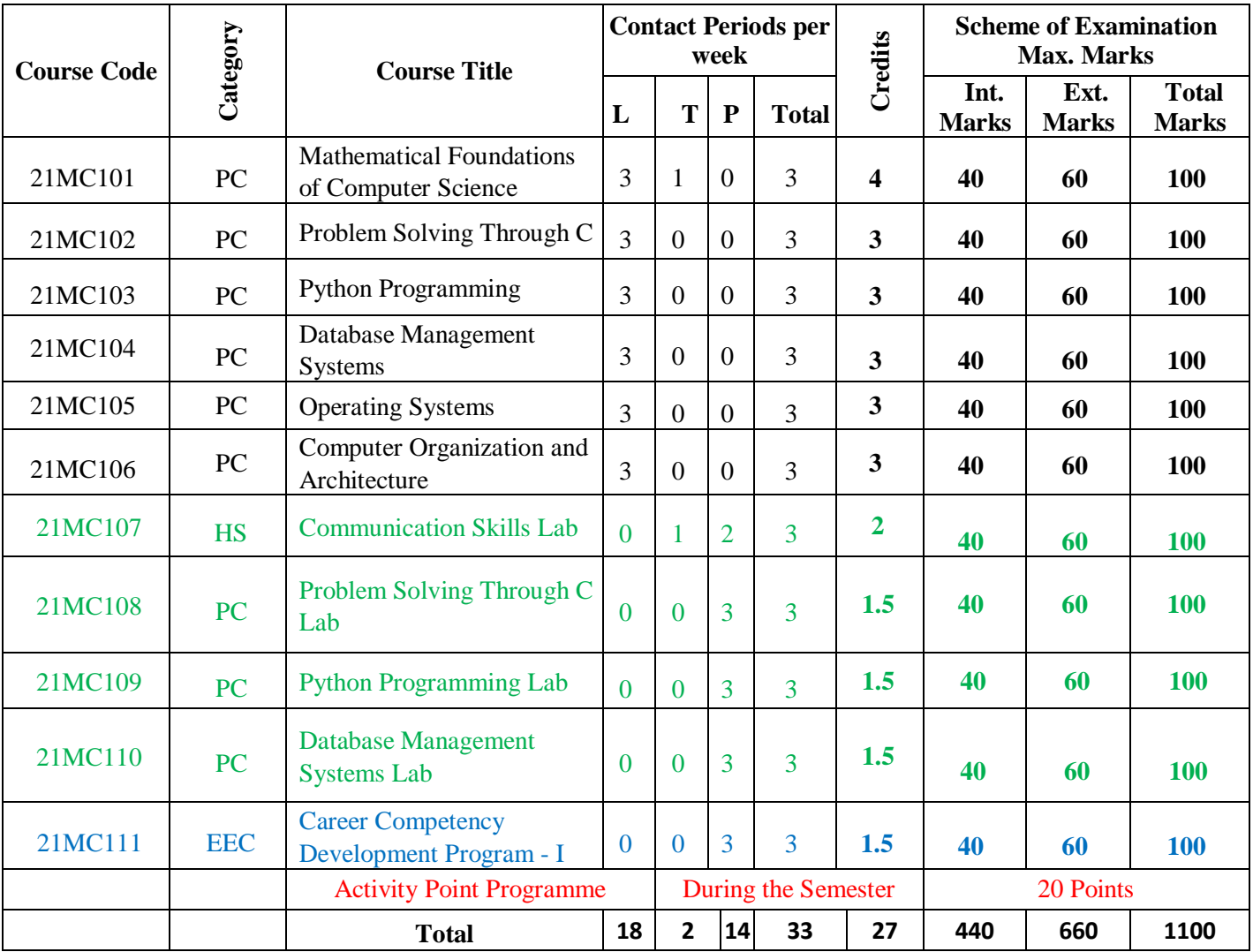

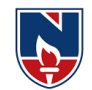

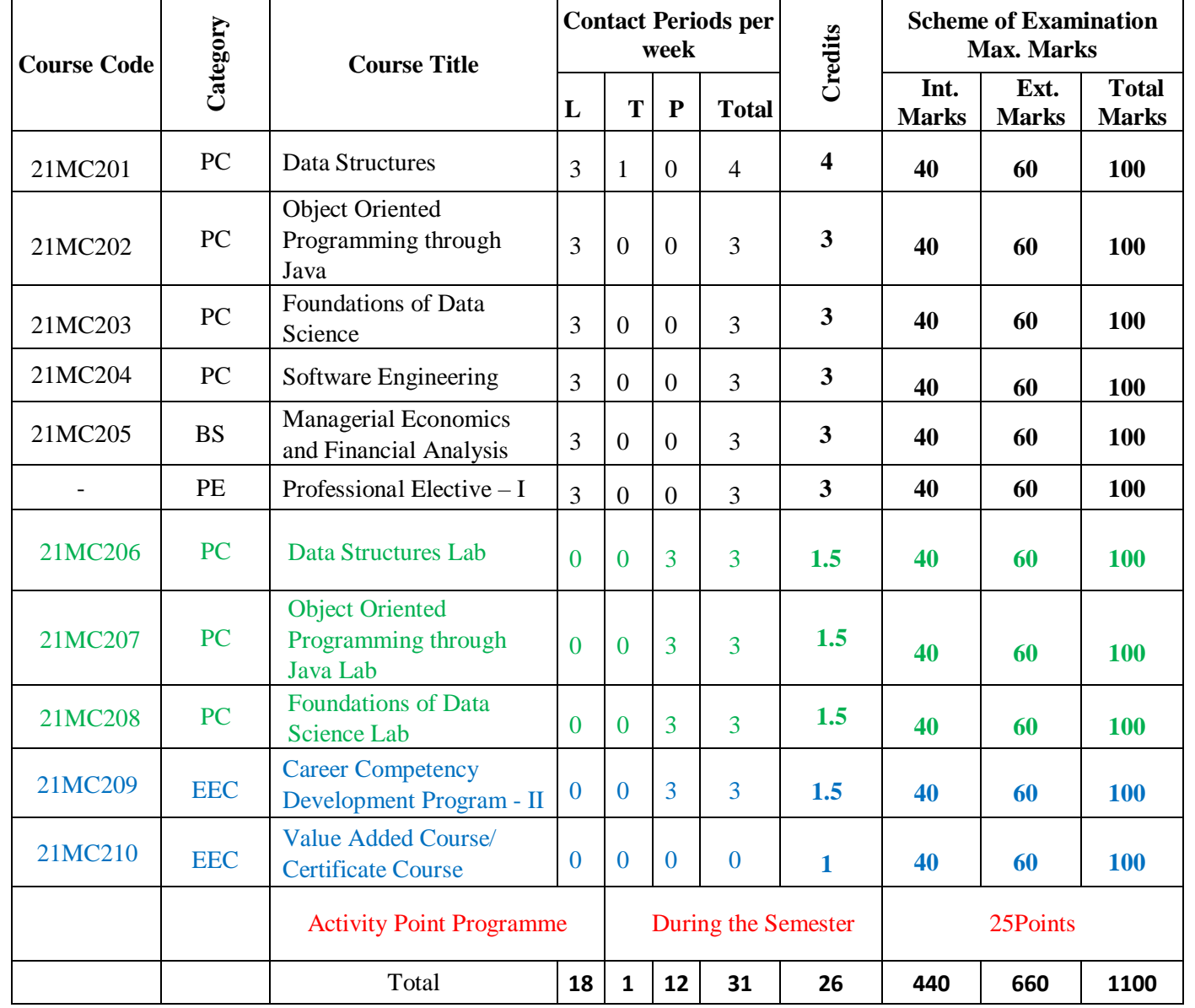

# **SEMESTER- II**

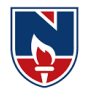

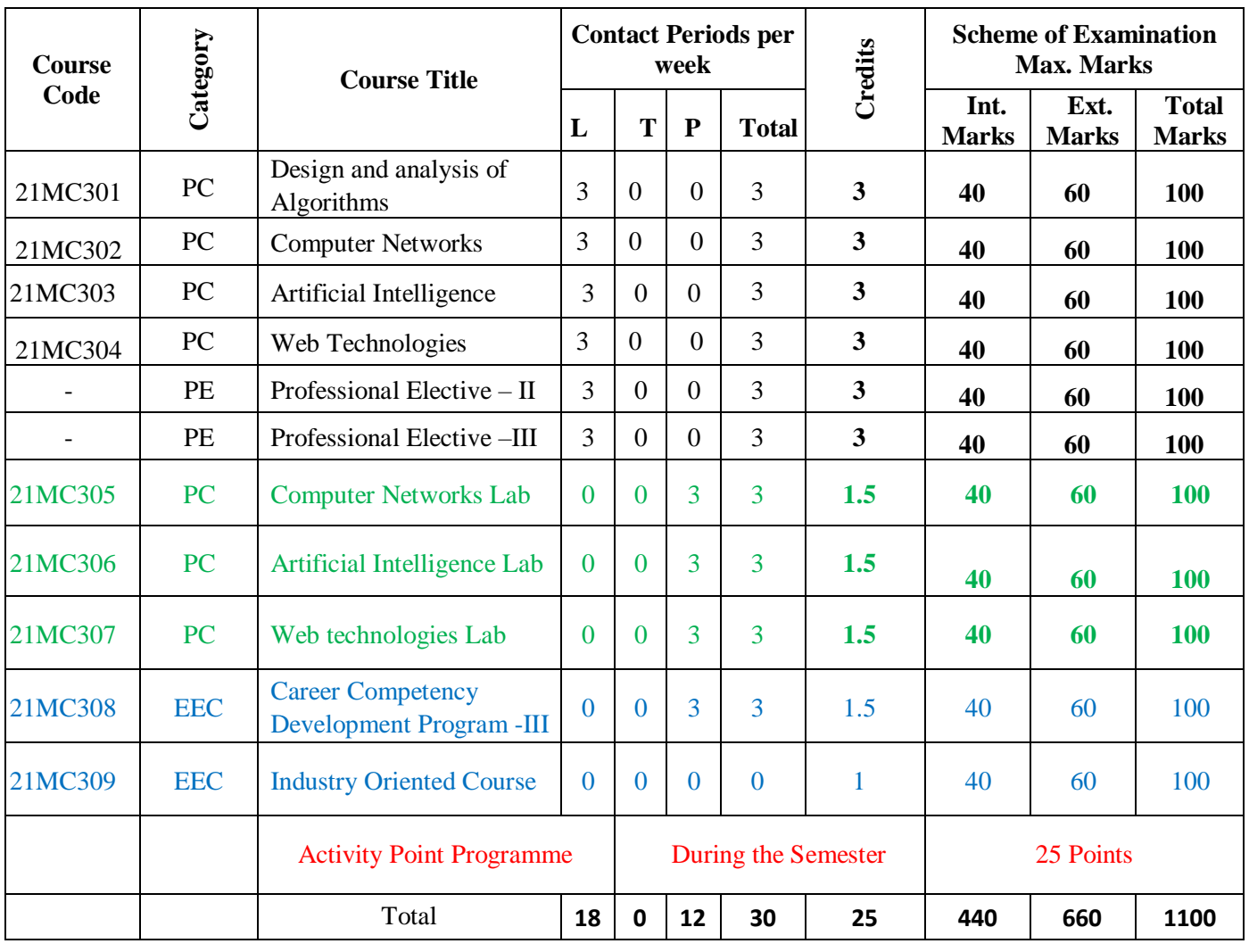

# **SEMESTER- III**

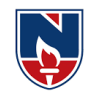

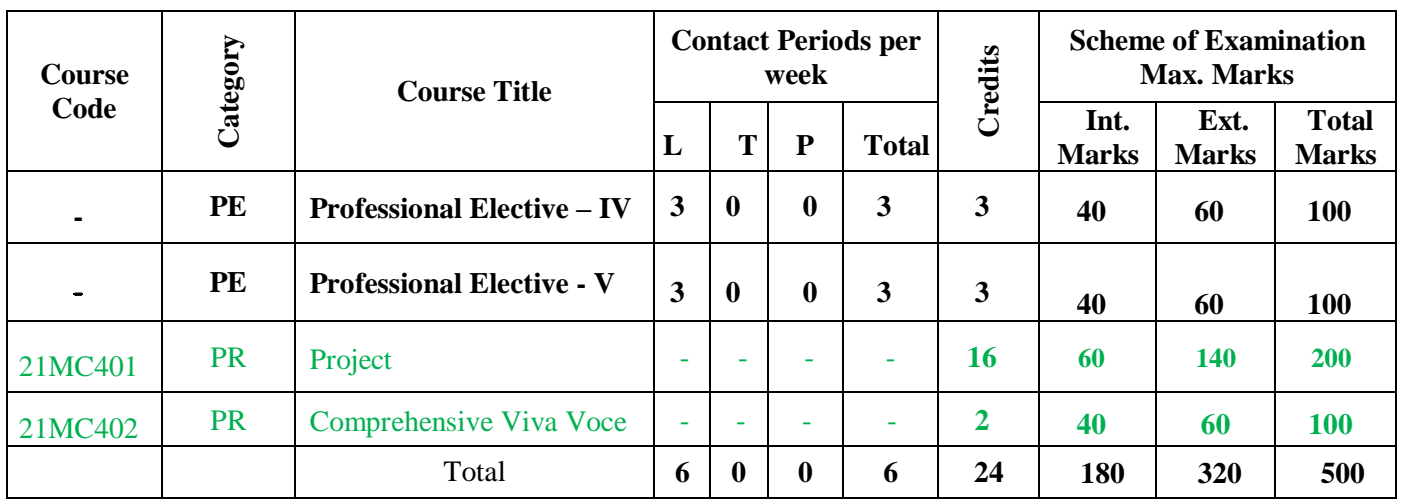

# **SEMESTER- IV**

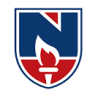

# **PROFESSIONAL ELECTIVES**

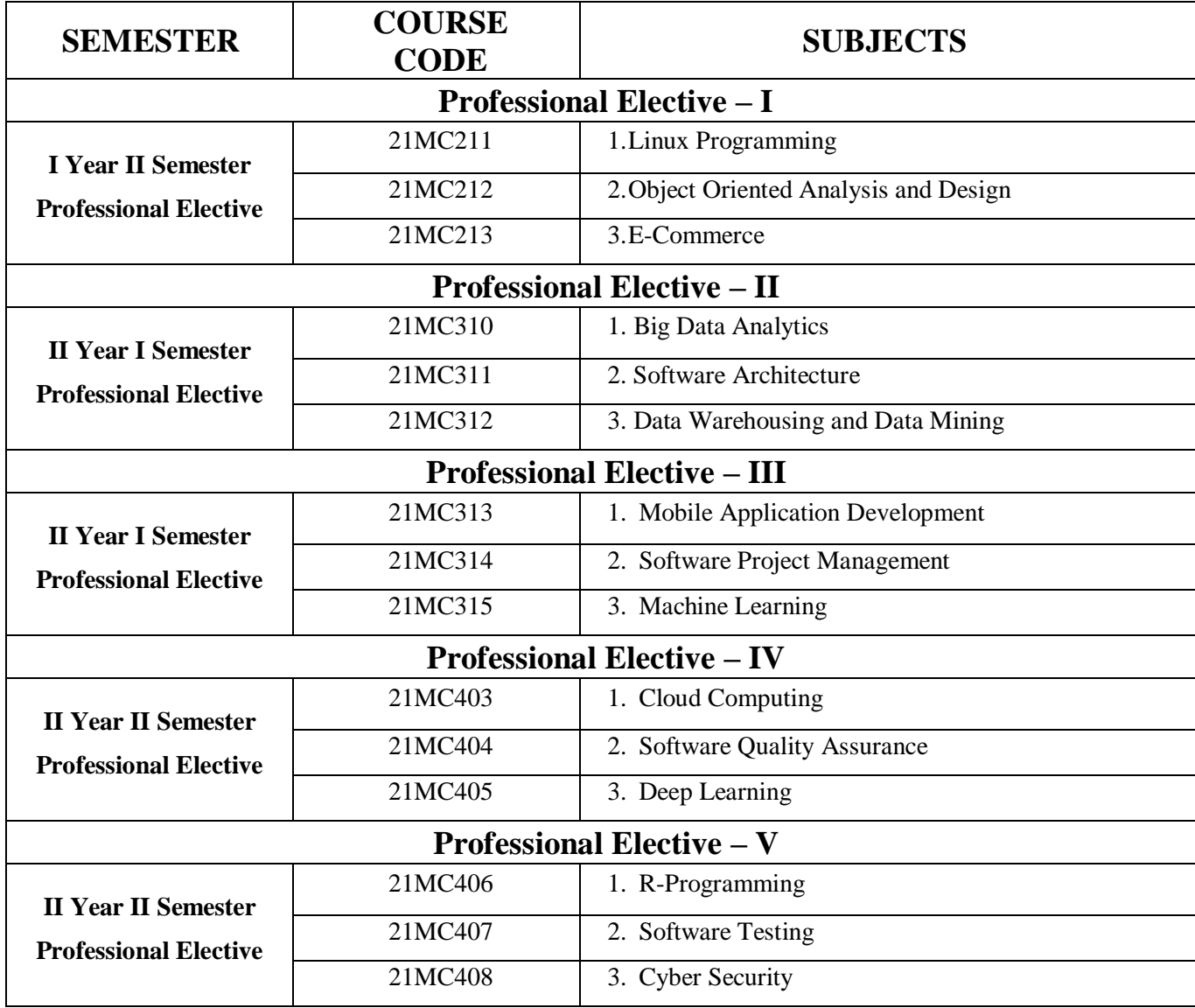

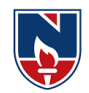

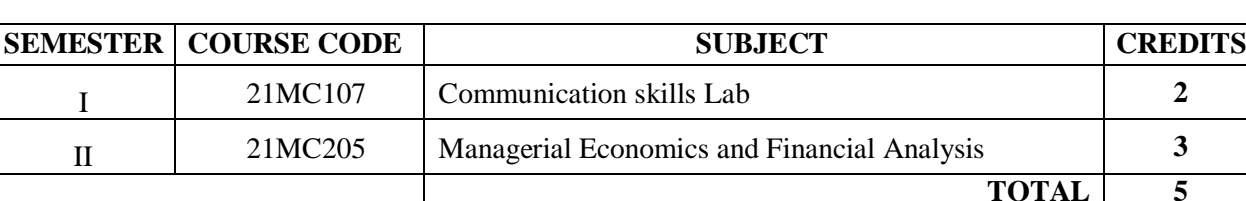

## **HUMANITIES AND SOCIAL SCIENCES (HS)**

## **PROFESSIONAL CORE (PC)**

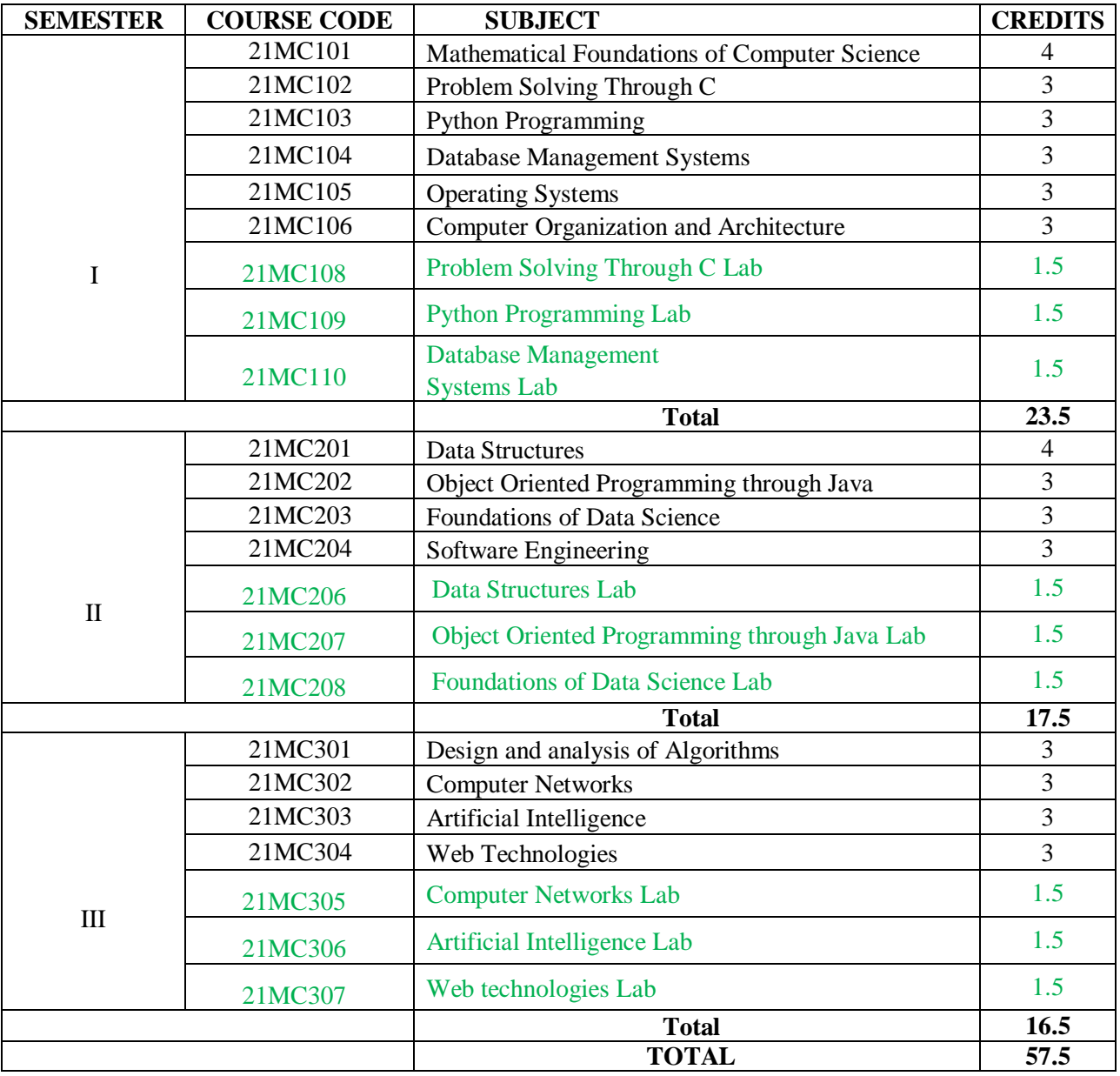

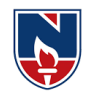

#### **PROFESSIONAL ELECTIVES (PE)**

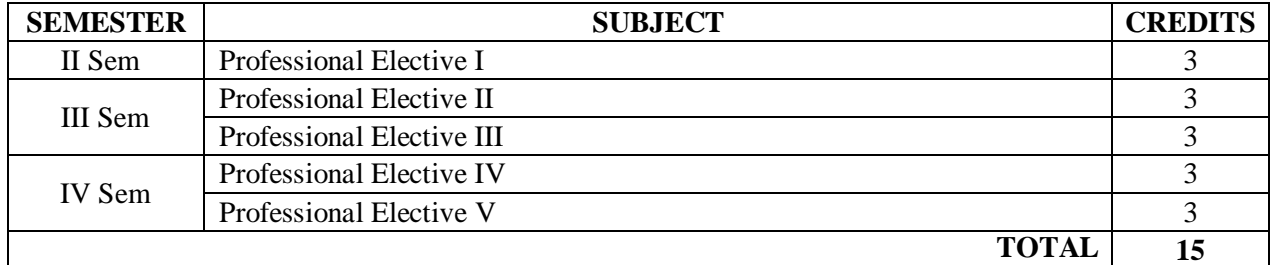

#### **PROJECT(PR)**

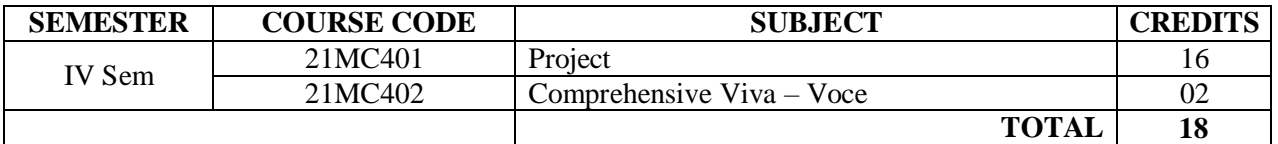

#### **EMPLOYABILITY ENHANCEMENT COURSES (EEC)**

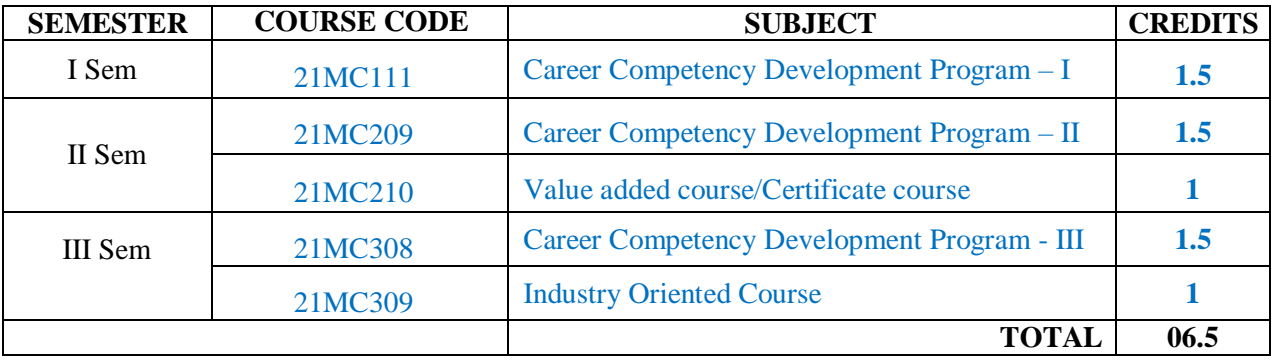

#### **OVERALL CREDITS**

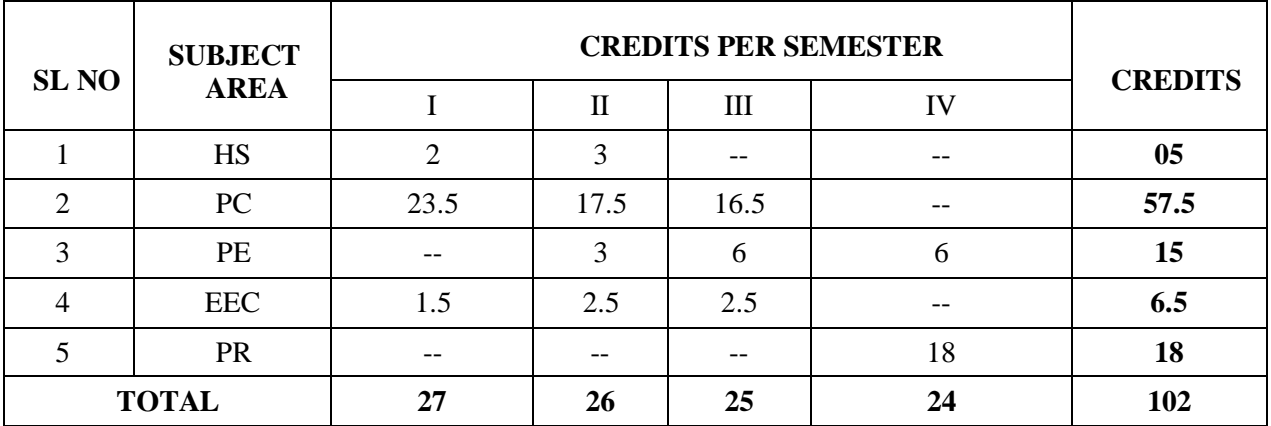

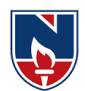

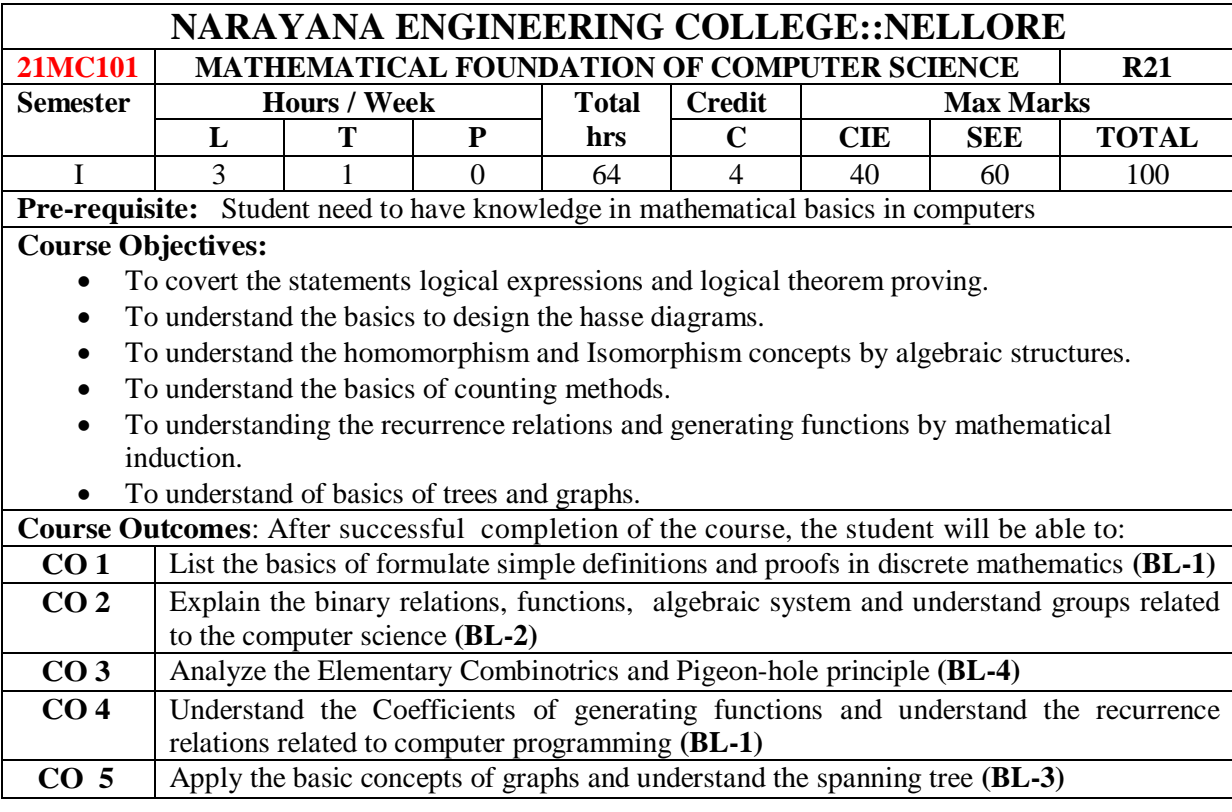

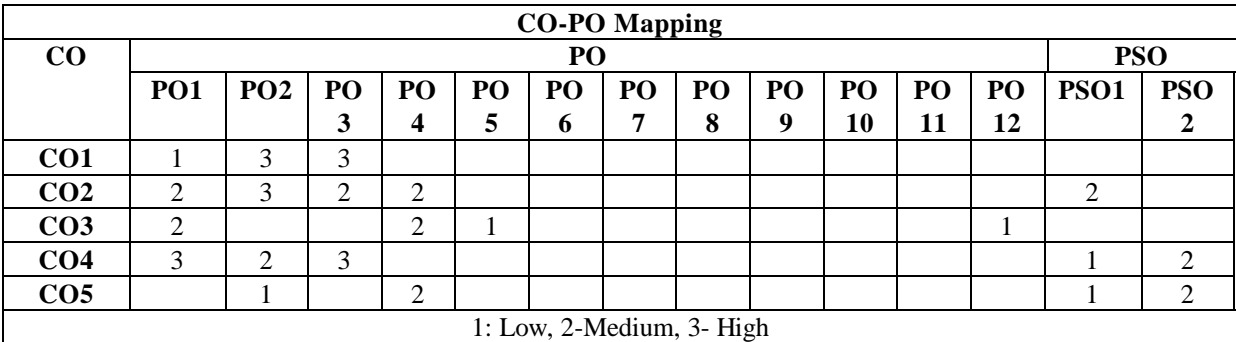

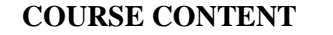

**MODULE – 1 STATEMENTS AND PREDICATE CALCULUS 13 H** Statements and notations, connectives, well-formed formulas, truth tables, tautology, Equivalence implication; Normal forms: Disjunctive normal forms, Conjunctive normal forms, Principle Disjunctive normal forms, Principle Conjunctive normal forms.Predicative logic, Free & Bound variables, Rules of inference, Consistency, proof of contradiction. Atthe endof theModule1,studentswillbeableto: 1. Evaluatedifferent truthtablesandpropositionallogics**(BL-3)** 2. Identifypredicates,quantifiersandproperequivalences**(BL-2)** 3. Examinenormalformsandtherules ofinference**(BL-3) MODULE- 2 SET THEORY 13H**

Properties of binary relations, equivalence, compatibility and partial ordering relations, lattices, Hasse diagram. Inverse function, composition of functions, recursive functions. Lattices as partially ordered sets; Definition and examples, properties of lattices.Algebraic systems, Examples and general properties, Semi groups and Monoids, groups, and sub groups, Homomorphism, Isomorphism.

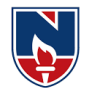

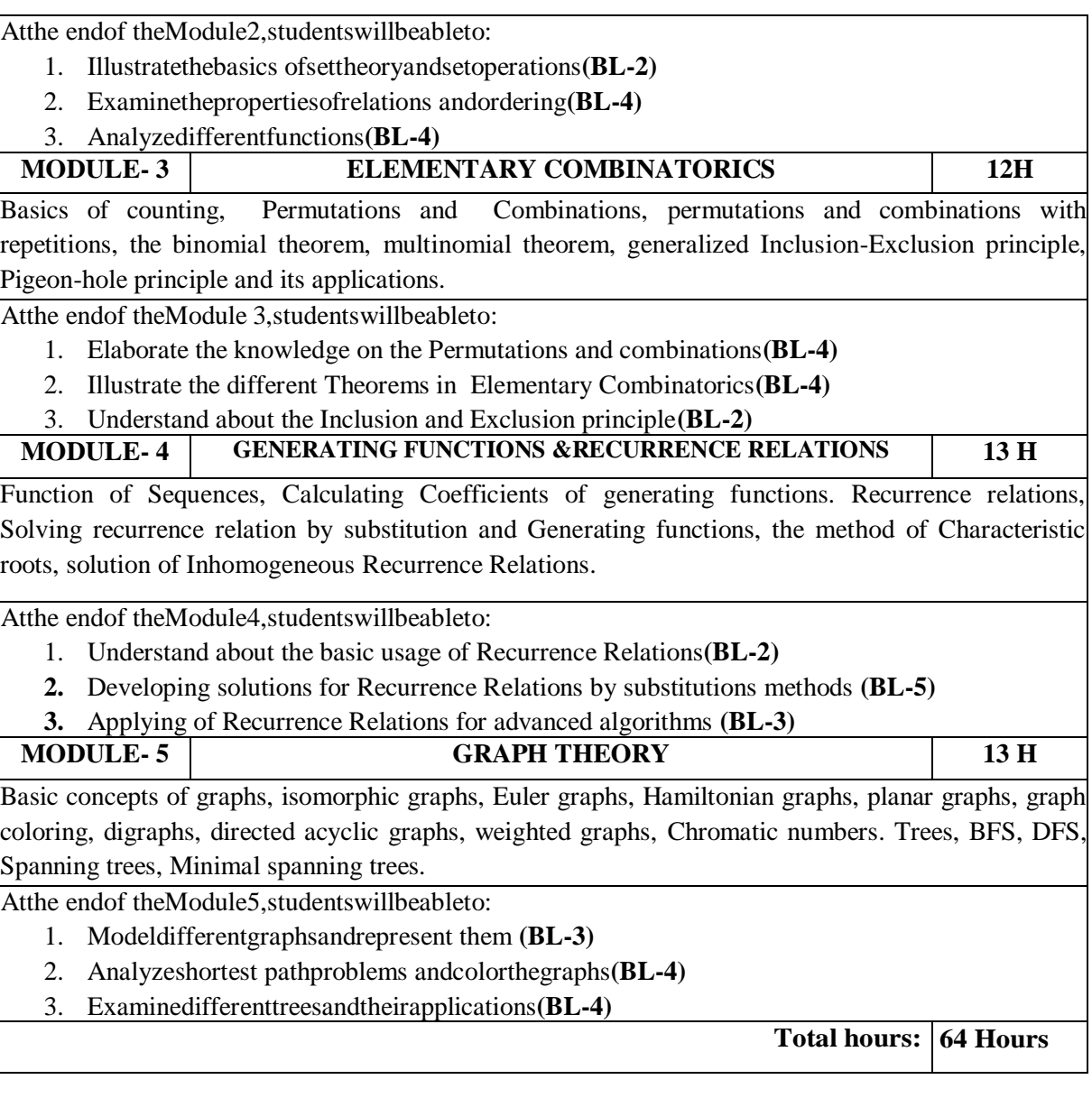

**Content beyond syllabus:**Finding Minimal cost Spanning Tree using Prim's Algorithm.

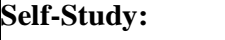

Contents to promote self-Learning:

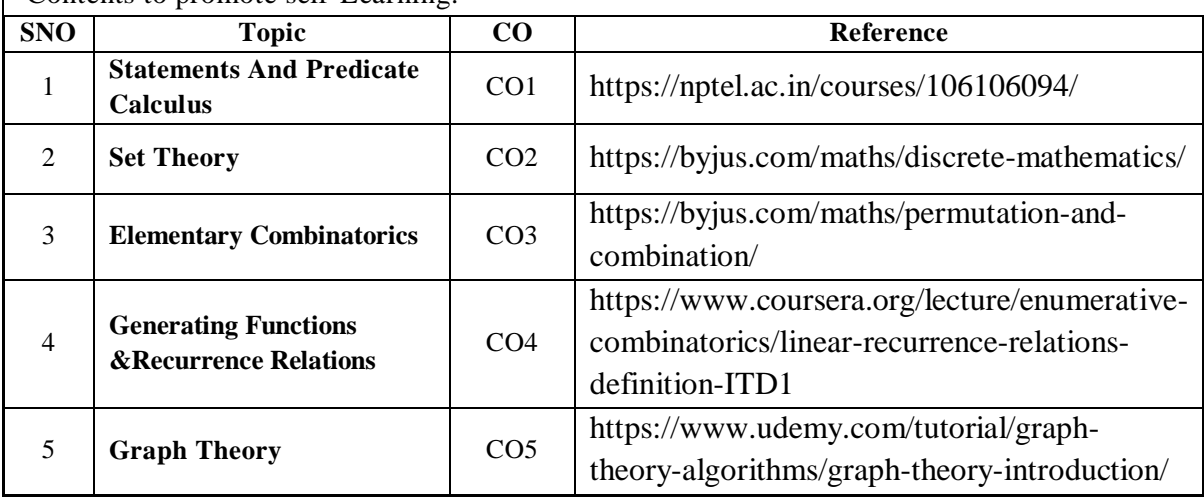

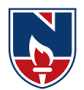

#### **Text Book(s):**

- 1. Discrete Mathematical Structures with Applications to Computer Science, J.P.Tremblay, R.Manohar, Mc.Grahill, 2001.
- 2. Mathematical Foundations of Computer Science, P.Chandrasekharaiah, Prism publications.

#### **Reference Book(s):**

- 1. Discrete Mathematics for Computer Scientists & Mathematicians, second edition, J.L.Mott, A. Kandel, T.P. Baker, PHI
- 2. Discrete Mathematical Structures, Mallik and Sen, Cengage Learning.
- 3. Discrete Mathematical Structures, BernandKolman, Robert C. Busby, Sharon Cutler Ross, PHI/ Pearson Education.
- 4. Discrete Mathematics and its Applications, Kenneth H.Rosen, 6th edition, TMH.

#### **Online Resources:**

- 1. https://people.eecs.berkeley.edu/~daw/teaching/cs70-s05/
- 2. https://www.math.uvic.ca/faculty/gmacgill/guide/recurrences.pdf

3.www.youtube.com/watch?v=ihQyZ7bJcRE&list=PLU6SqdYcYsfKqtoZ2uDwgMya5m\_x6cbO G

4. http://www.zib.de/groetschel/teaching/WS1314/BondyMurtyGTWA.pdf

#### **Web Resources:**

- 1. http://www.cs.odu.edu/~cs381/cs381content/web\_course.html
- 2. http://www.cse.iitd.ernet.in/~bagchi/courses/discrete-book
- 3. http://www.saylor.org/course/cs202/
- 4. http://www.nptel.ac.in/courses/106106094/
- 5. http://www.tutorialspoint.com/discrete\_mathematics
- 6.<http://www.dmtcs.org/dmtcs-ojs/index.php/dmtcs>
- 7.<https://www.javatpoint.com/recurrence-relations>

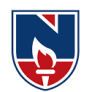

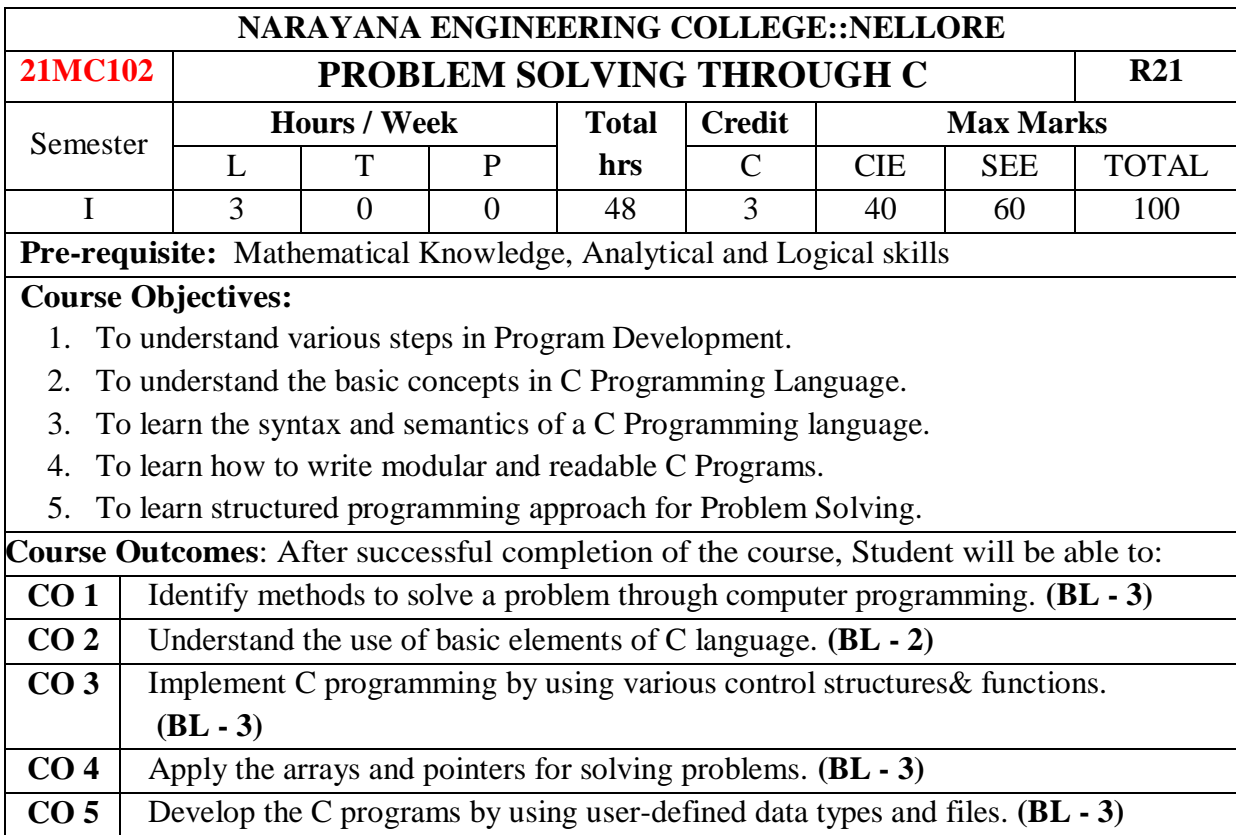

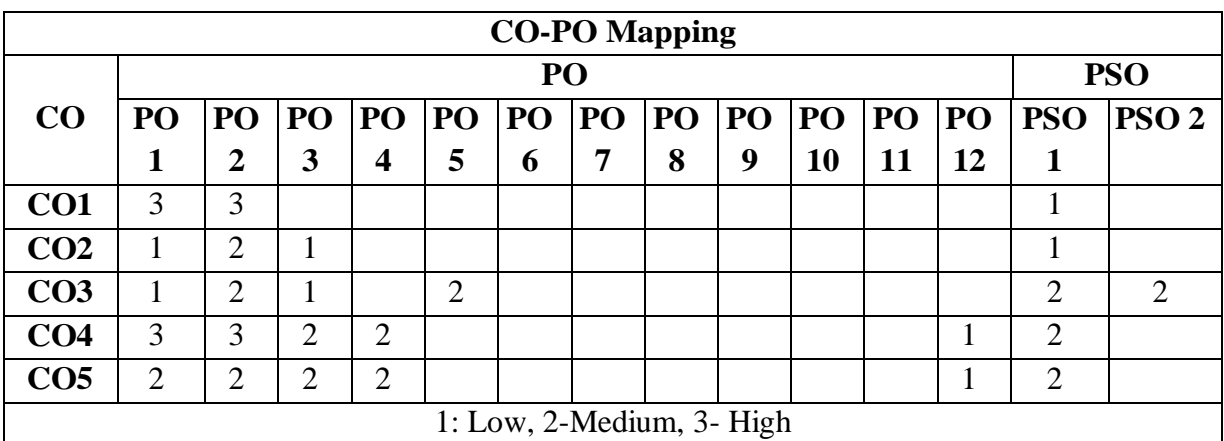

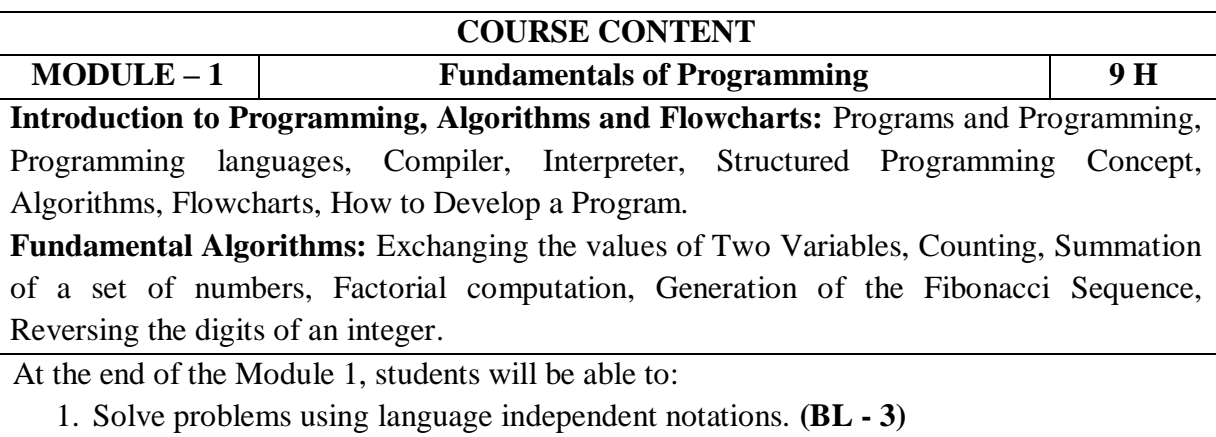

2. Understand the compilers and interpreters. **(BL - 2)**

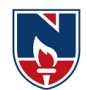

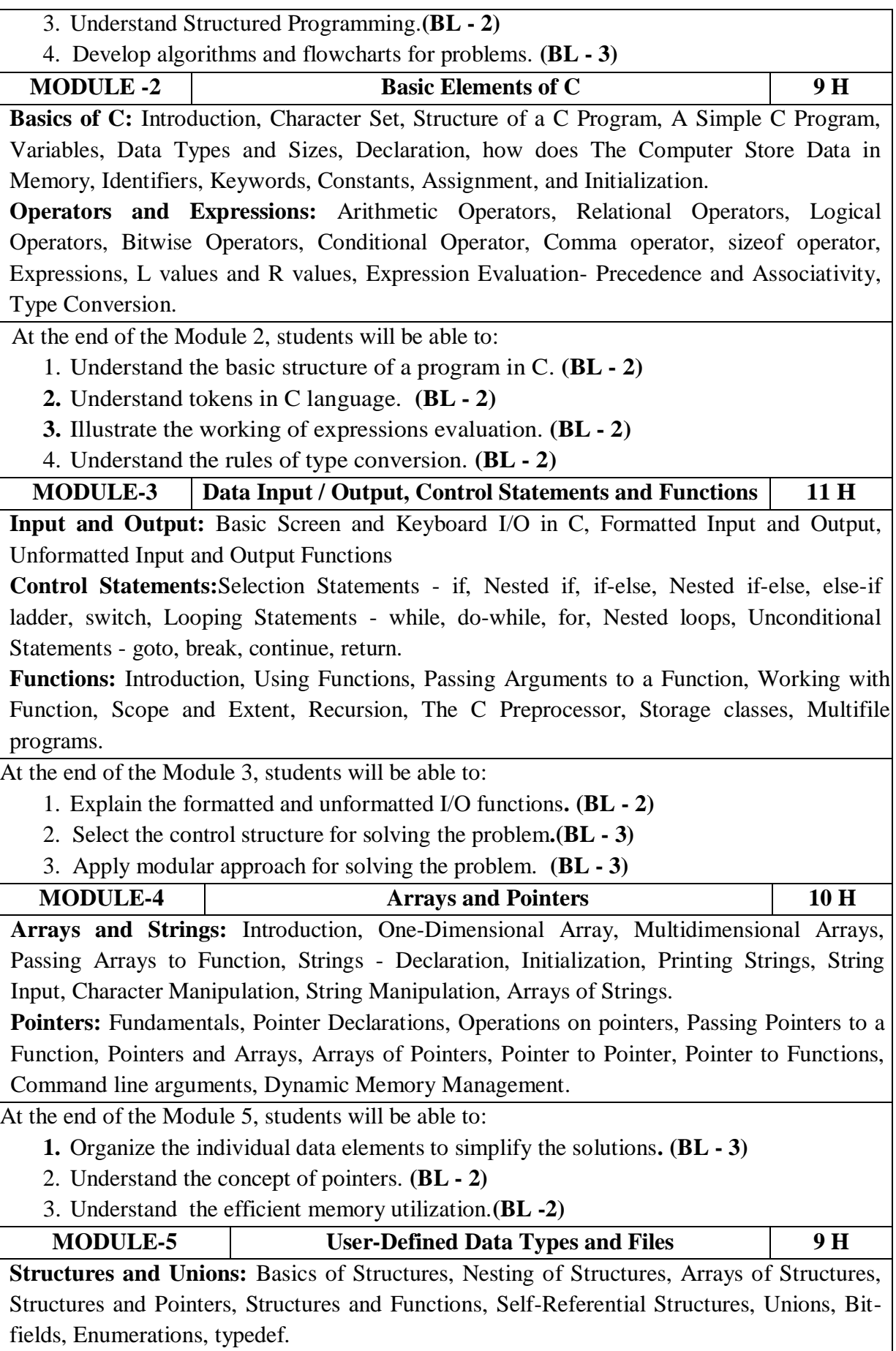

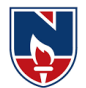

**Files:** Introduction, Using Files in C, Working with Text Files, Random Accesses to Files of Records. At the end of the Module 6, students will be able to: 1. Organize heterogeneous data. **(BL - 3) 2.** Understand the concept of Self-Referential Structures. **(BL - 2)** 3. Understand the working of files.**(BL - 2) Total hours: 48 HOURS Content Beyond Syllabus:**  1. Analysis of Algorithms 2. Binary Files 3. Variable Length Argument Lists **Self-Study:** Contents to promote self-Learning: **SNo Module Reference 1** Fundamentals of Programming <https://nptel.ac.in/courses/106/106/106106127/> [ Lec 1 ] <https://nptel.ac.in/courses/106/105/106105214/> [ Week 1 - Lec 1 To 2 [\]](https://nptel.ac.in/courses/106/105/106105171/) <https://nptel.ac.in/courses/106/105/106105171/> [ Week 1 - Lec 1 To 4 ] **2** Basic Elements of C <https://nptel.ac.in/courses/106/105/106105171/> [ Week 1 - Lec 5 ] <https://nptel.ac.in/courses/106/105/106105171/> [ Week 2 - Lecture 7 To 10 ] <https://nptel.ac.in/courses/106/105/106105171/> [ Week 3 - Lec 11 To 14 ] <https://nptel.ac.in/courses/106/106/106106127/> [ Lec 2 ] <https://nptel.ac.in/courses/106/106/106106127/> [ Lec 3 ] <https://nptel.ac.in/courses/106/106/106106127/> [ Lec 4 ] **3** Data Input / Output and Control Statements and Functions <https://nptel.ac.in/courses/106/106/106106127/> [ Lec 5 ] <https://nptel.ac.in/courses/106/105/106105171/> [ Week 3 - Lec 15 ] <https://nptel.ac.in/courses/106/105/106105171/> [ Week 4 - Lec 16 To 20 ] [ Week 5 - Lec 21 To 25 ] <https://nptel.ac.in/courses/106/106/106106127/> [ Lec 6 & 7 ] <https://nptel.ac.in/courses/106/105/106105171/> [ Week 7 - Lec 35 ]

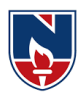

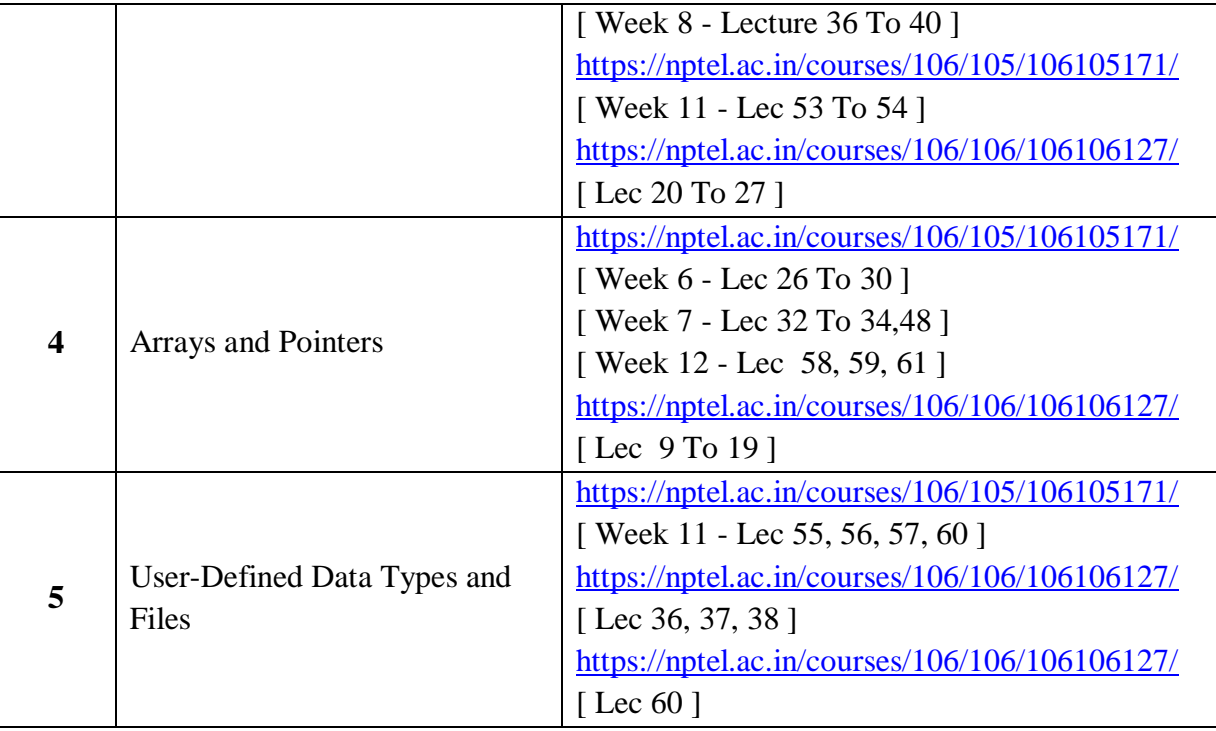

### **Text Book(s):**

- 1. Pradip Dey, and Manas Ghosh, "Programming in C", 2018, Oxford University Press.
- 2. Byron Gottfried, Schaum's Outline of Programming with  $C$ ,  $4<sup>th</sup>$  Edition, 2018, McGraw-Hill.

#### **Reference Books :**

- 1. R.G. Dromey, "How to Solve it by Computer". Pearson,2014.
- 2. Brian W. Kernighan, and Dennis M. Ritchie, "The C Programming Language", 2<sup>nd</sup> Edition, Pearson.
- 3. Ajay Mittal, Programming in C: A Practical Approach , 3/e, Pearson Publication
- 4. Schildt and Herbert, C: The Complete Reference,4th Edition, McGraw Hill, 2020
- 5. Somashekara, M. T., Guru, D. S., Manjunatha, K. S., Problem Solving with C, 2nd Edition, PHI Learning, 2018
- 6. Paul Deitel, Deitel& Harvey Deitel, C How to Program, 6<sup>th</sup> Edition, Pearson Education
- 7. Jeri R. Hanly, Elliot B. Koffman, Ashok Kamthane and A.Ananda Rao, Programming in C and Data Structures, 1<sup>st</sup> Edition, Pearson Education, 2010.
- 8. H.Cheng, C for Engineers and Scientists, Mc.Graw-Hill International Edition Education / PHI, 2009
- 9. Yashavant P. Kanetkar, Let us C, 16<sup>th</sup> Edition, BBP Publications, Delhi, 2017.

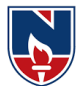

#### **Online Resources / Web Resources:**

- 1. <https://nptel.ac.in/courses/106/105/106105171/>
- 2. <https://nptel.ac.in/courses/106/106/106106127/>
- 3. [https://www.youtube.com/playlist?list=PLVlQHNRLflP8IGz6OXwlV\\_lgHgc72aXlh](https://www.youtube.com/playlist?list=PLVlQHNRLflP8IGz6OXwlV_lgHgc72aXlh)
- 4. <https://www.youtube.com/watch?v=8PopR3x-VMY>
- 5. <https://www.youtube.com/watch?v=vl794HKeXug>
- 6. <https://books.goalkicker.com/CBook/>
- 7. <https://www.tutorialspoint.com/cprogramming/index.htm>
- 8. <https://www.programiz.com/c-programming>
- 9. <https://www.javatpoint.com/c-programming-language-tutorial>
- 10. <https://www.edureka.co/blog/c-programming-tutorial/>
- 11. <https://data-flair.training/blogs/c-tutorial/>
- 12. <https://www.programmingsimplified.com/c-program-examples>
- 13. <https://www.w3schools.in/category/c-tutorial/>
- 14. C Programming Notes for Professionals book: https://books.goalkicker.com/CBook/

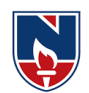

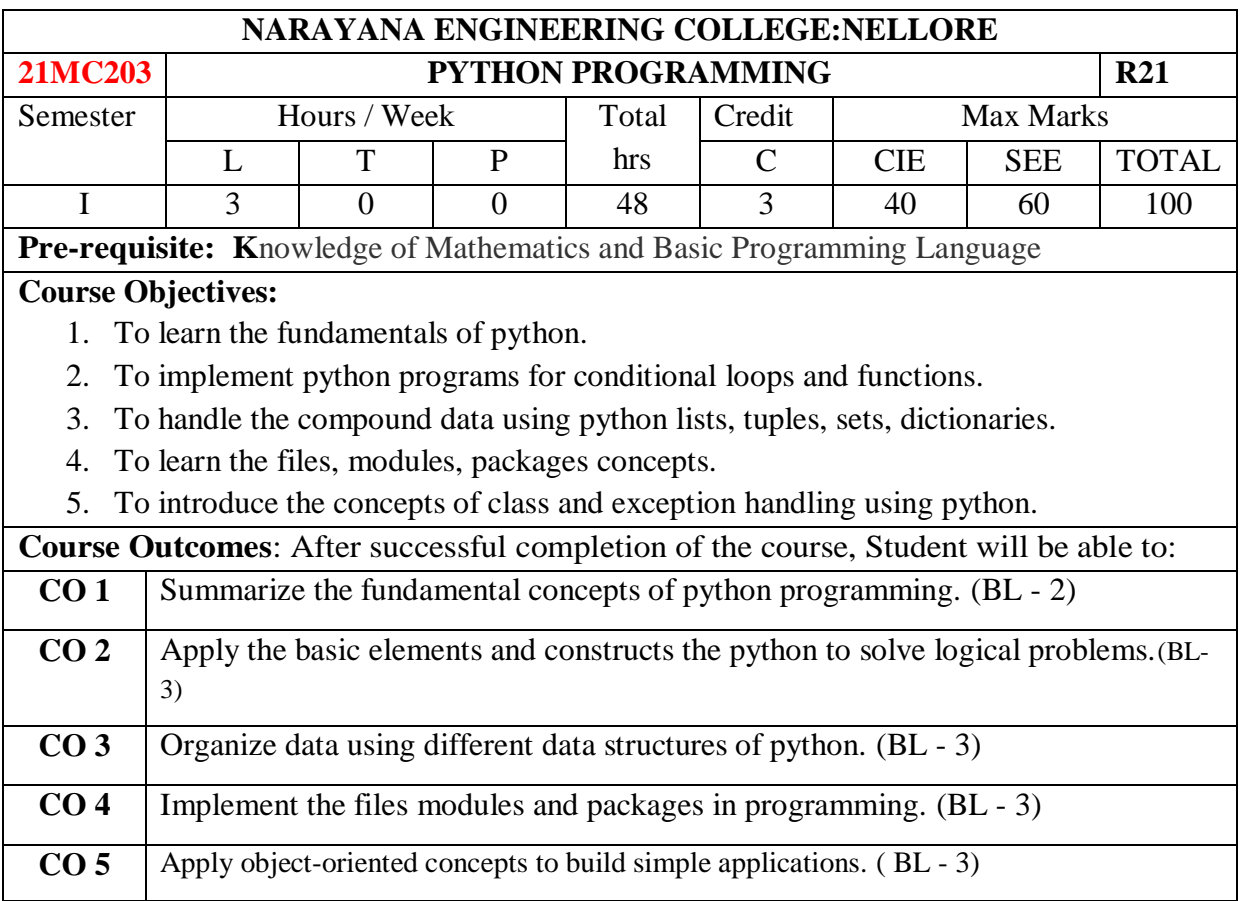

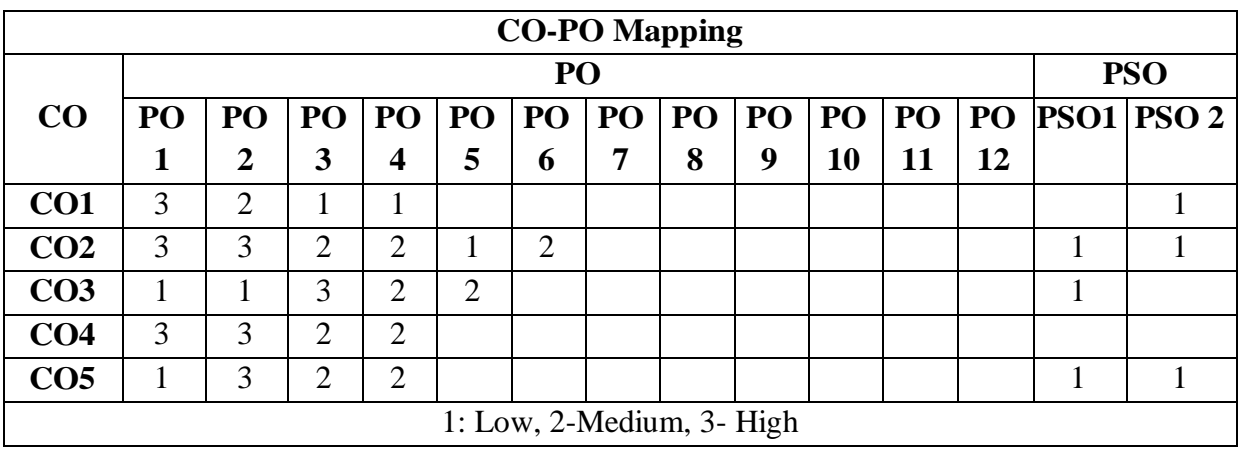

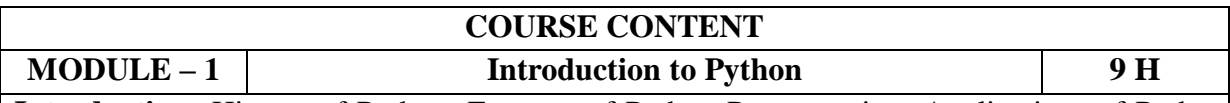

**Introduction:** History of Python, Features of Python Programming, Applications of Python Programming, Running Python Scripts, Comments, Typed Language, Identifiers, Variables, Keywords, Input/output, Indentation, Data types, Type Checking, range( ), format( ), Math module.

At the end of the Module 1, students will be able to:

- 1. Learn the basics of python. (BL 1)
- 2. Write the python programs. (BL 1)

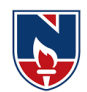

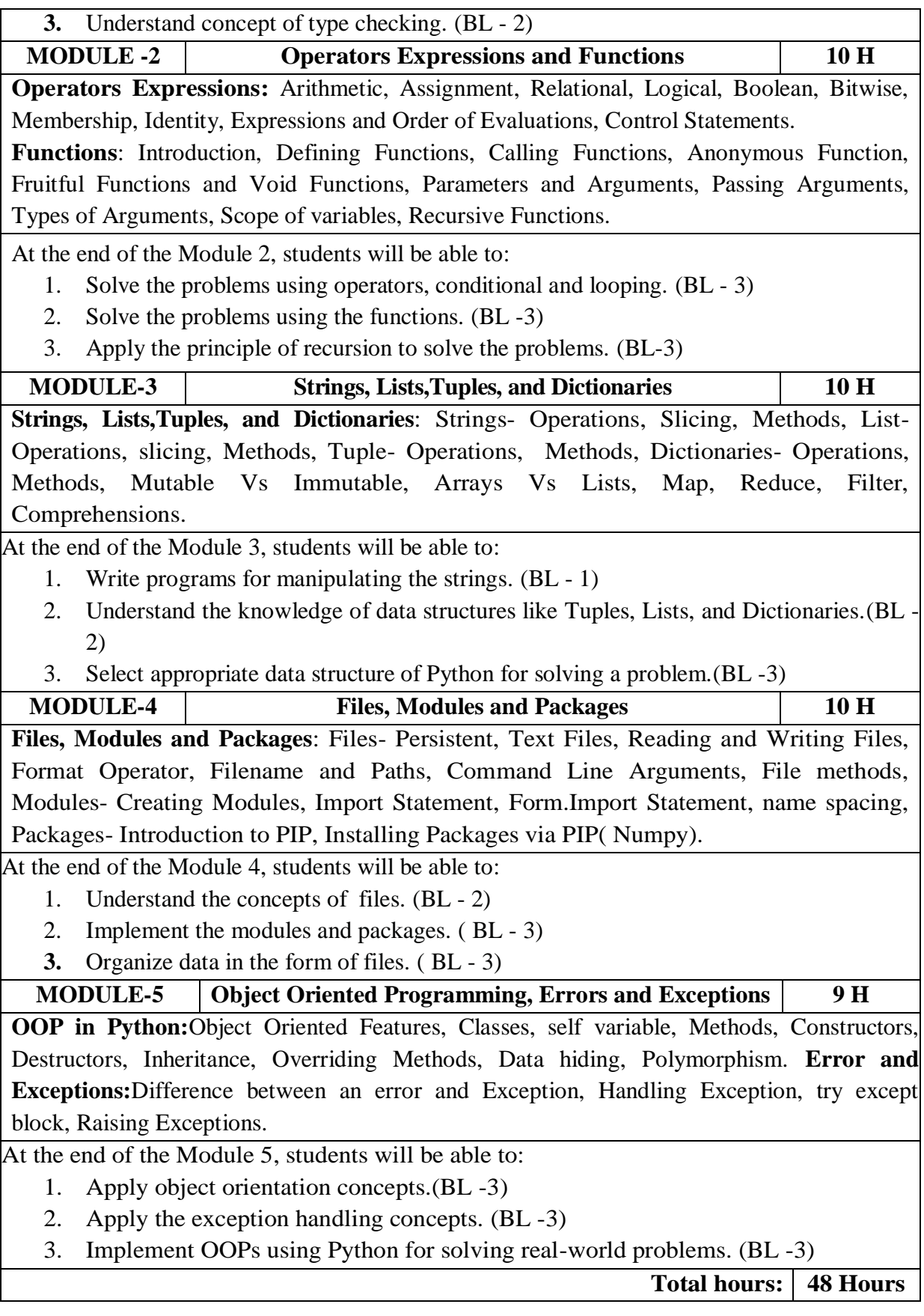

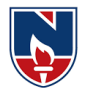

**Content Beyond Syllabus:** Turtle Module, GUI Programming, Matplotlib, Databases. **Self-Study:**

Contents to promote self-Learning:

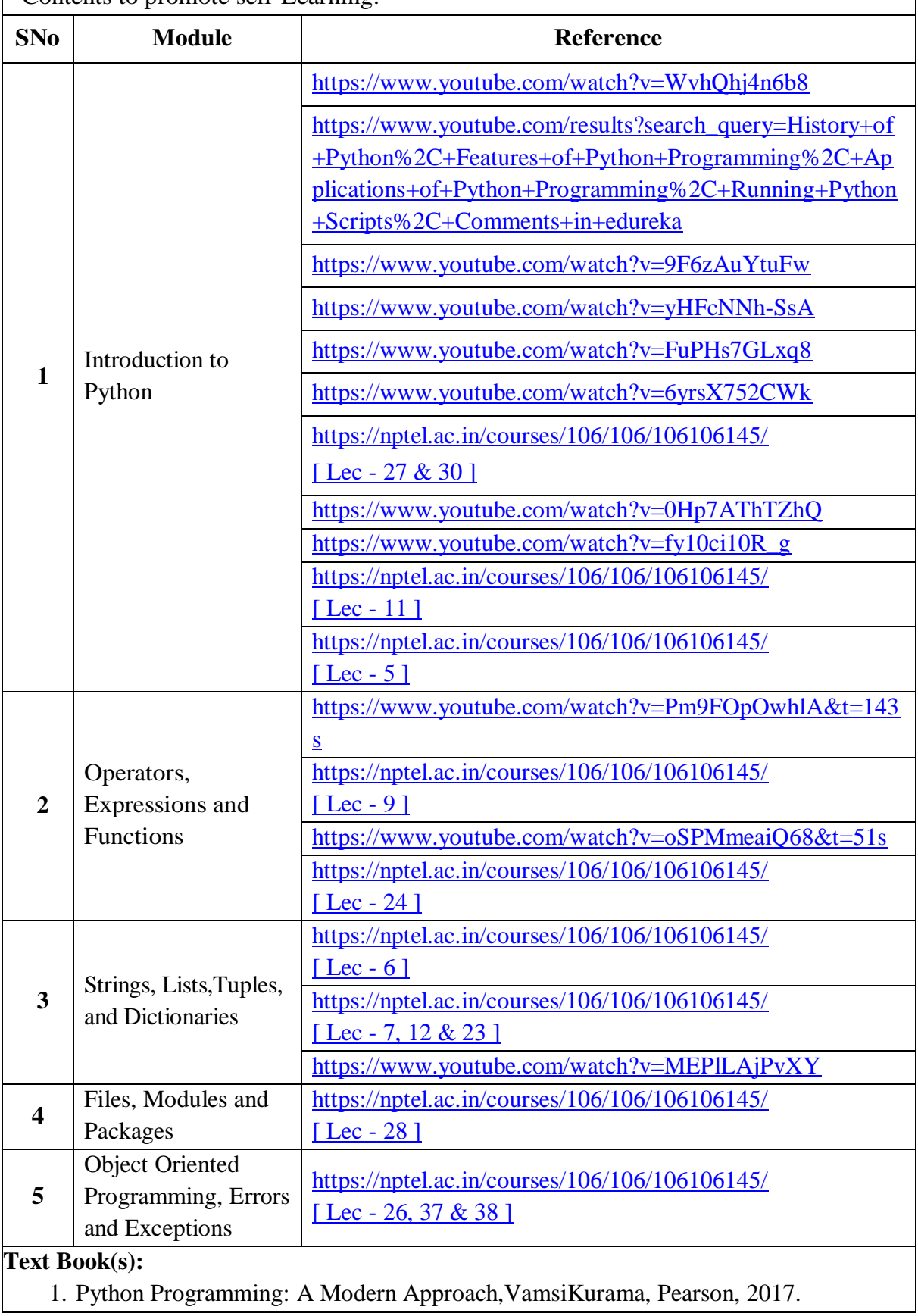

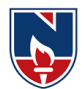

2. Think Python,Allen Downey, 2ndEdition,Green Tea Press **Reference Books :** 1. R. Nageswara Rao, "Core Python Programming", 2nd edition, Dreamtech Press, 2019. 2. Allen B. Downey, "Think Python", 2ndEdition, SPD/O'Reilly, 2016. 3. Martin C.Brown, "The Complete Reference: Python", McGraw-Hill, 2018. 4. Mark Lutz, Learning Python, 5th Edition, Orielly, 2013. 5. Wesley J Chun, Core Python Programming, 2nd Edition, Pearson, 2007 6. Kenneth A. Lambert, Fundamentals of Python, 1st Edition, Cengage Learning, 2015 **Online Resources / Web Resources:** 1. [https://www.datacamp.com/learn-python-with-anaconda/](https://www.datacamp.com/learn-python-with-anaconda/?utm_source=adwords_ppc&utm_campaignid=1457170716&utm_adgroupid=59514458794&utm_device=c&utm_keyword=free%20python%20course&utm_matchtype=e&utm_network=g&utm_adpostion=&utm_creative=278703599228&utm_targetid=aud-299261629574:kwd-42522089919&utm_loc_interest_ms=&utm_loc_physical_ms=1007741&gclid=Cj0KCQjw3ZX4BRDmARIsAFYh7ZLDAAXC8SIHX753cNF_NXzPtwUvK4mhXYBIpjZzhLjZnJvCzLEFVu8aAuE_EALw_wcB) 2. [https://www.codecademy.com/learn/paths/data-science?](https://www.codecademy.com/learn/paths/data-science?%20)  3. <https://www.coursera.org/courses?query=python> 4. <https://www.edx.org/learn/python> 5. <https://www.w3schools.com/python/> 6. <https://www.javatpoint.com/python-tutorial> 7. <https://www.geeksforgeeks.org/python-programming-language/> 8. <https://www.learnpython.org/> 9. <https://docs.python.org/3/> 10. Python - Simplilearn: https://www.youtube.com/playlist?list=PLEiEAq2VkUUKoW1o-A-VEmkoGKSC26i\_I 11. Python - edureka: https://www.youtube.com/playlist?list=PL9ooVrP1hQOHY-BeYrKHDrHKphsJOyRyu

12. Python Notes for Professionals book : https://books.goalkicker.com/PythonBook/

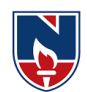

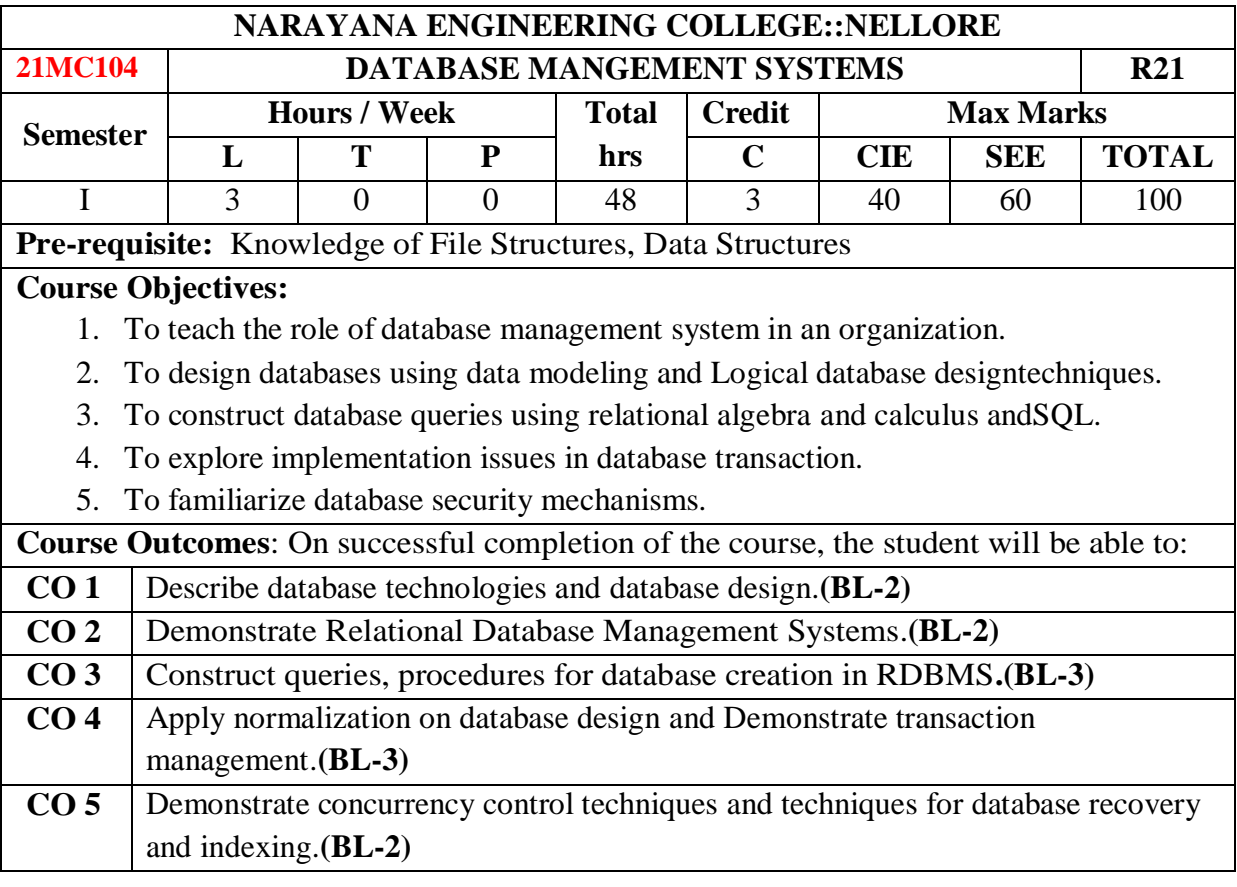

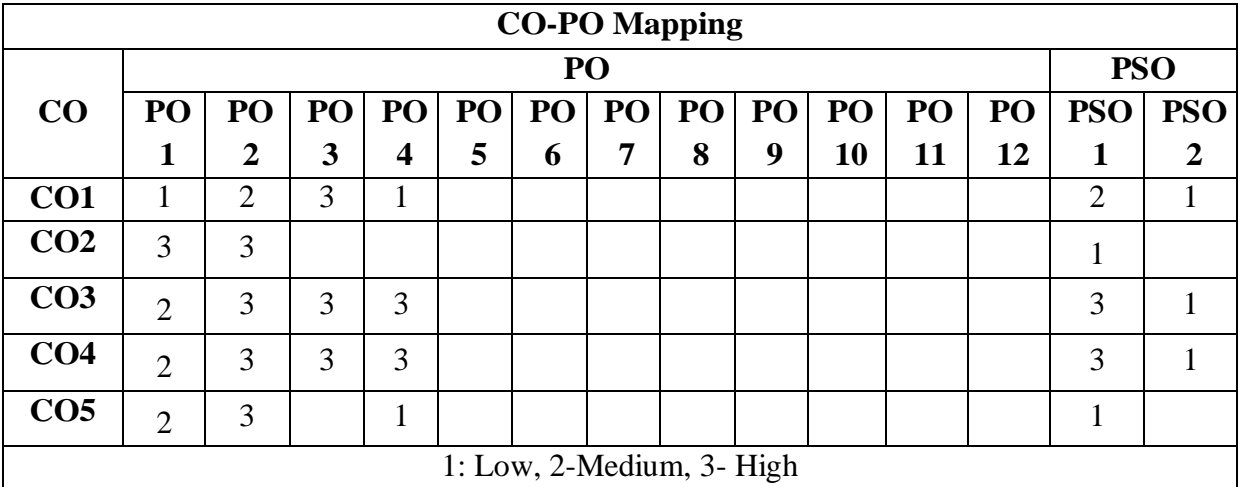

#### **COURSE CONTENT**

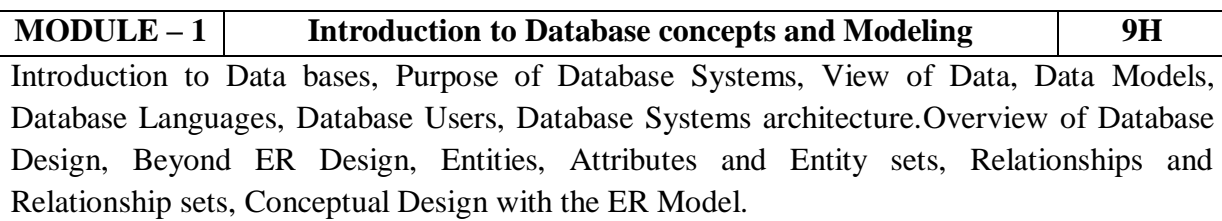

At the end of the Module 1, students will be able to:

- **1.** Understand the Purpose of Database Systems, Data Models, and View of Data**.(BL-2)**
- **2.** Summarize the concept of Database Languages, Users and Architecture. **(BL-2)**
- **3.** Design ER diagrams for given database. **(BL-2)**

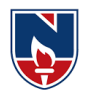

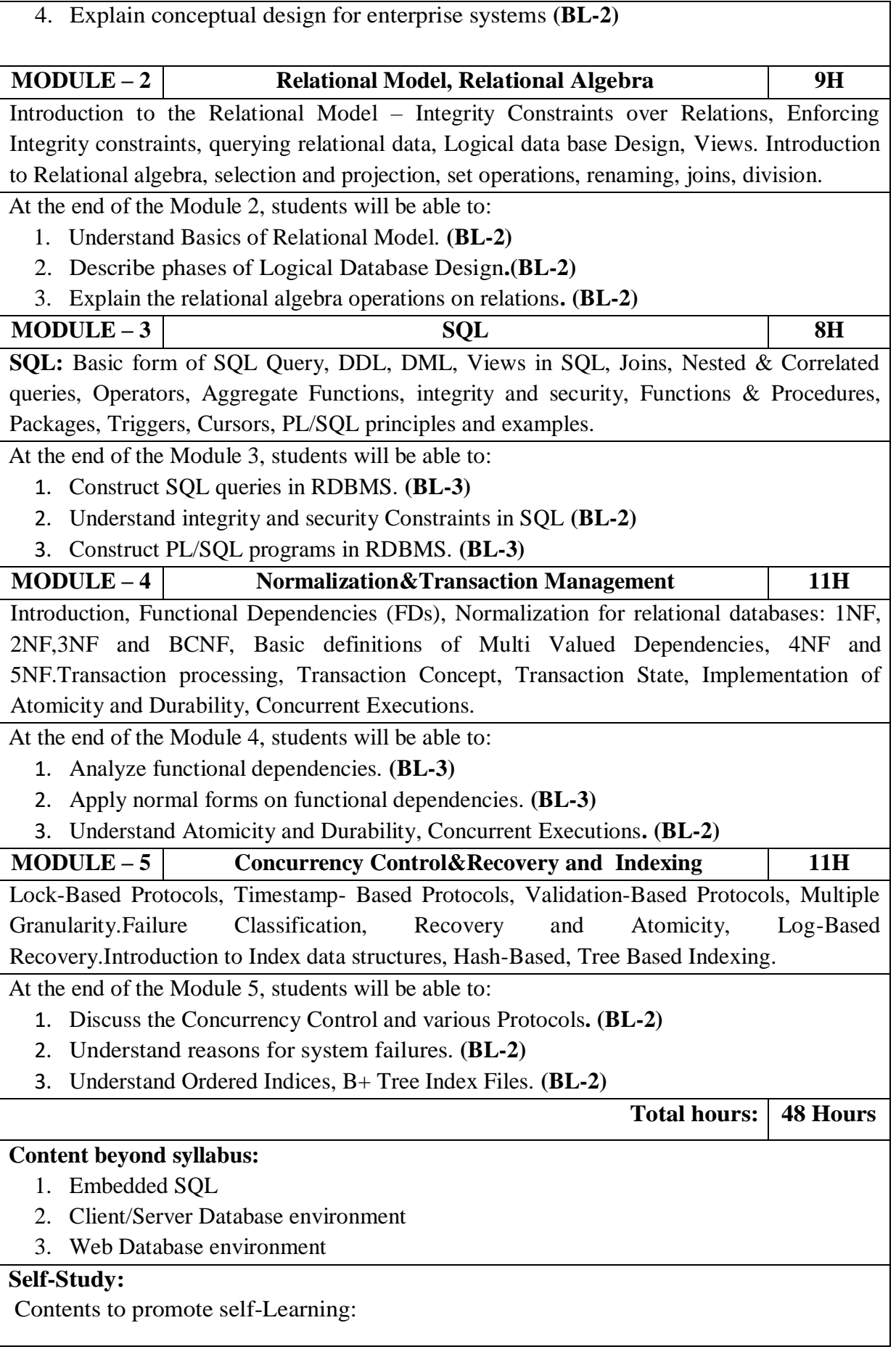

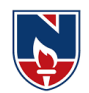

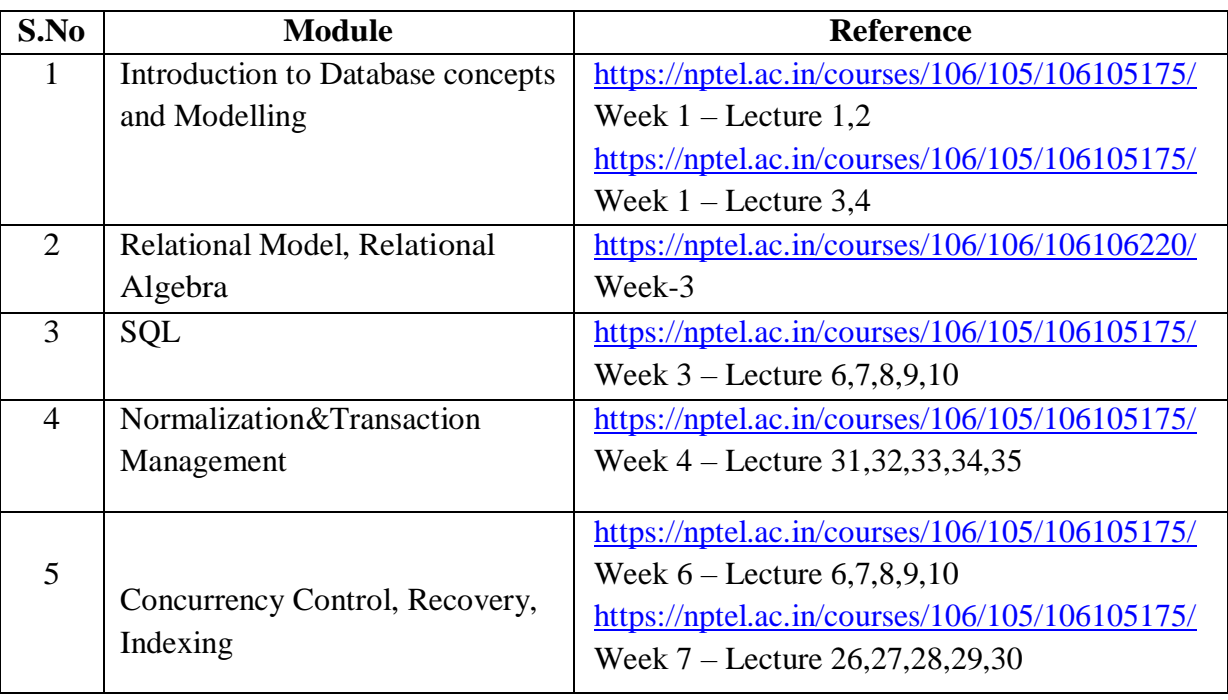

#### **Text Book(s):**

- 1. Database System Concepts, Abraham Silberschatz, Henry F. Korth, S. Sudarshan, 6th Edition, Tata McGraw-Hill Publishing Company,2017.
- 2. Database Management System, Raghu Ramakrishnan, 3rd Edition, Tata McGraw-Hill Publishing Company, 2014.

### **Reference Book(s):**

- 1. Peter Rob, A.Ananda Rao, Corlos Coronel, Database Management Systems (for JNTU), Cengage Learning, 2011.
- 2. Hector Garcia Molina, Jeffrey D. Ullman, Jennifer Widom, Database System Implementation, 1st Edition, Pearson Education, United States, 2000.
- 3. E. Ramez and Navathe, Fundamental of Database Systems, 7th Edition, Pearson Education
- 4. R.P. Mahapatra & Govind Verma, Database Management Systems, Khanna Publishing House, 2016.
- 5. Carlos Coronel and Steven Morris, Database Systems: Design, Implementation, and Management, 12th edition, Cengage Learning,2016.

#### **Web Resources:**

- 1. <http://www.w3schools.in/dbms/>
- 2. <https://www.geeksforgeeks.org/dbms/>
- 3. <https://www.javatpoint.com/dbms-tutorial>

#### **Online compilers:**

- **1.** [https://www.tutorialspoint.com/execute\\_sql\\_online.php](https://www.tutorialspoint.com/execute_sql_online.php)
- **2.** <https://sqliteonline.com/>

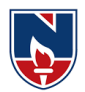

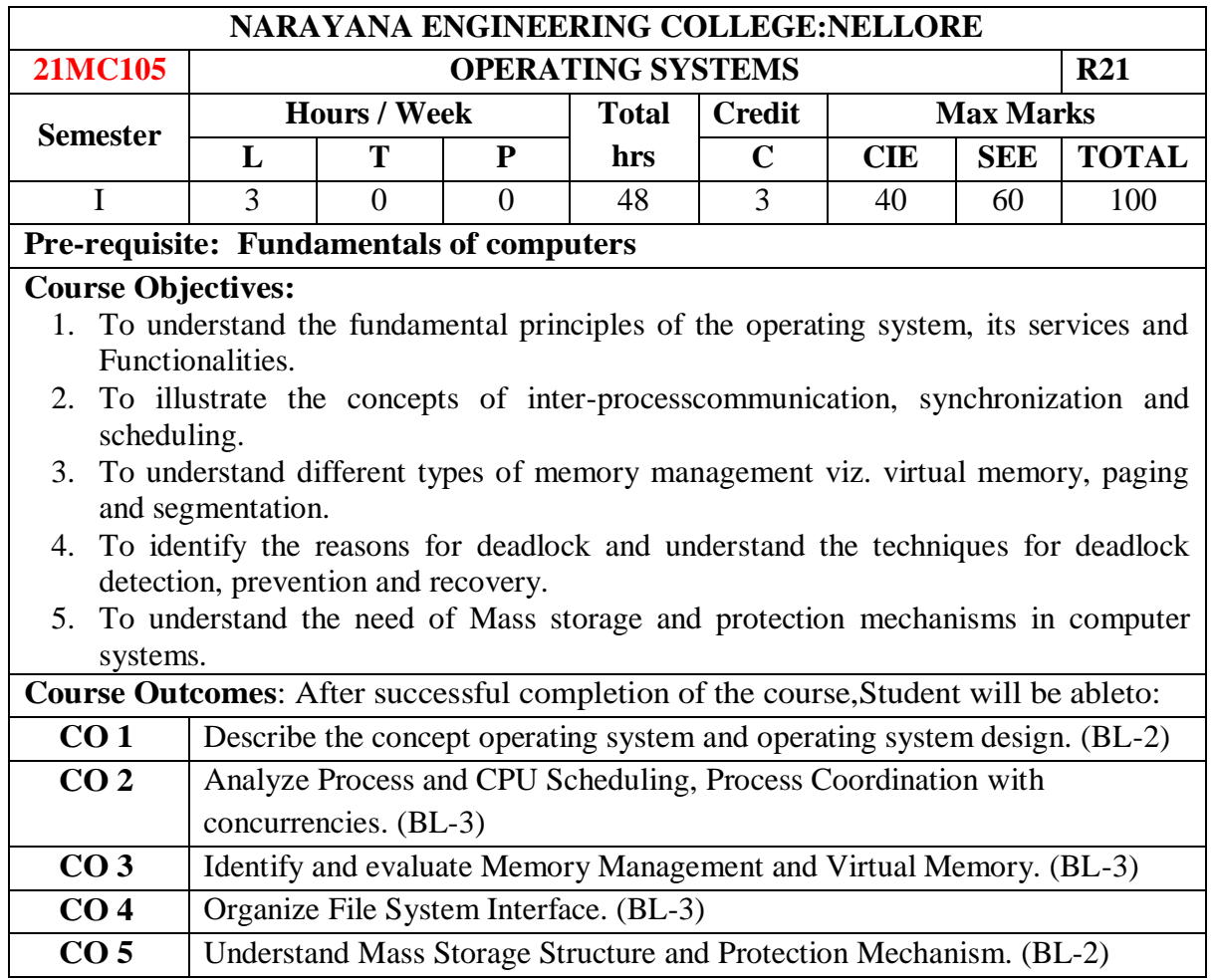

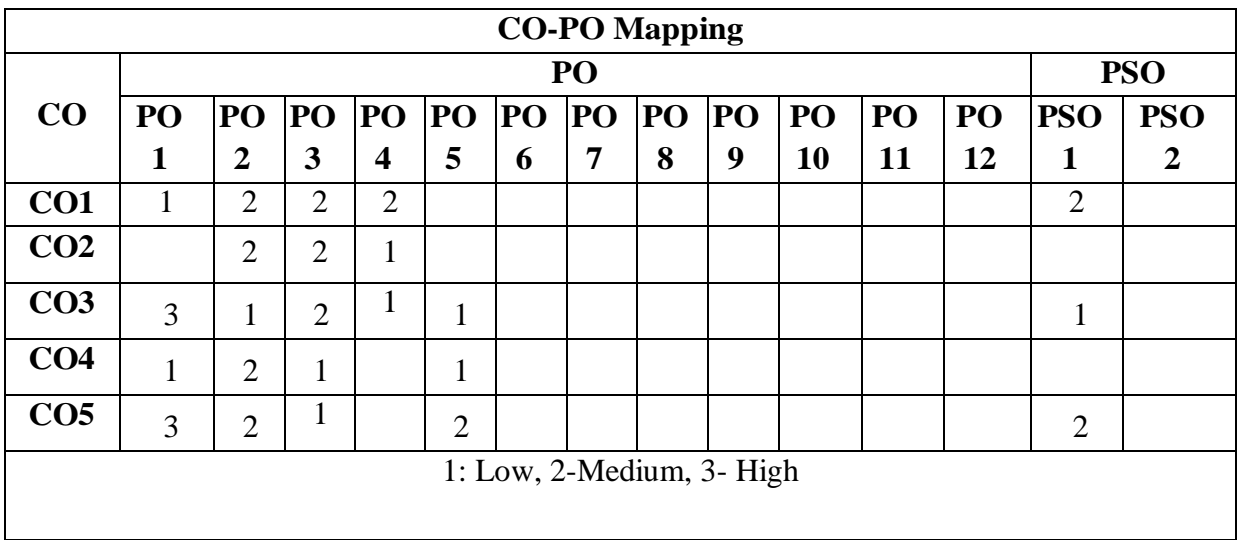

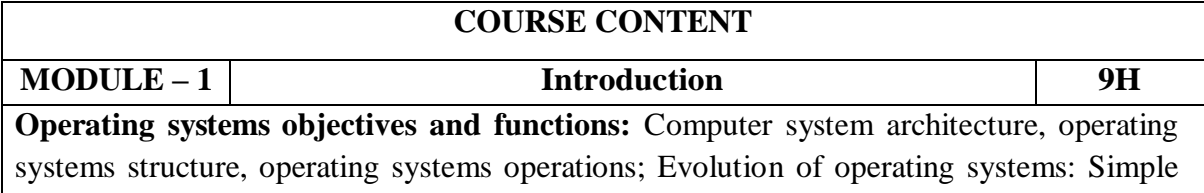

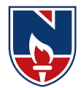

Batch, multi programmed, time shared, parallel distributed systems, real time systems, special purpose systems, operating system services, user operating systems interface.

**Systems calls:** Types of systems calls, system programs, protection and security, operating system design and implementation, operating systems structure**.** 

At the end of the Module 1, students will be able to:

- 1. Illustrate the structure of operating system and basic architectural components involved in operating system design. (BL-2)
- 2. Demonstrate how the computing resources are managed by the operating system. (BL-2)
- 3. Explain the objectives and functions of operating systems. (BL-2)

**MODULE -2 Process and CPU scheduling, process coordination 10H**

**Process concepts:** The process, process state, process control block, threads; Process scheduling: Scheduling queues, context switch, preemptive scheduling, dispatcher, scheduling criteria, scheduling algorithms.

**Thread scheduling**: Process synchronization, the critical section problem, synchronization hardware, semaphores and classic problems of synchronization, monitor.

**System model**: Deadlock characterization, methods of handling deadlocks, deadlock prevention, dead lock avoidance, dead lock detection and recovery from deadlock**.** 

At the end of the Module 2, students will be able to:

- 1. Contrast the process and a thread. (BL-2)
- 2. Develop applications to run in parallel either using process or thread models of different operating system. (BL-3)
- 3. Illustrate the various resource management techniques for timesharing and distributed systems. (BL-2)
- 4. Describe deadlock and deadlock mechanisms.(BL-2)

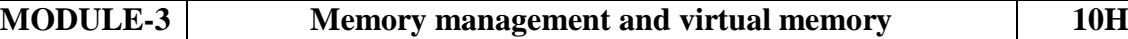

**Logical and physical address space**: Swapping, contiguous memory allocation, paging, structure of page table.

**Segmentation:** Segmentation with paging, virtual memory, demand paging; Performance of demand paging: Page replacement, page replacement algorithms, allocation of frames, thrashing**.** 

At the end of the Module 3, students will be able to:

- 1. Demonstrate the virtual memory, entities and attributes. (BL-3)
- 2. Illustrate the mapping from virtual memory address to physical address and viceversa. (BL-3)
- 3. Identify how a shared memory area can be implemented using virtual memory addresses in different processes. (BL-3)
- 4. Contrast between Paging and Segmentation. (BL-2)

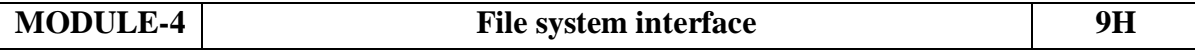

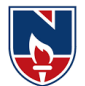

File system: The concept of a file, access methods, directory structure, file system mounting, file sharing, protection, file system structure. **File system implementation:** File system structure, File system implementation, directory implementation, allocation methods, free space management**.** At the end of the Module 4, students will be able to: 1. List the mechanisms adopted for file distribution in applications. (BL-1) 2. Explain the need of memory management in operating systems and understand the limits of fixed memory allocation schemes. (BL-2) 3. Organize file management when designing or developing a new operating system. (BL-3) **MODULE-5 Mass-storage structure 10H Mass Storage Structure:** Overview of mass storage structure, Disk structure, Disk attachment, Disk scheduling, Disk management, Swap space management, RAID structure, Stable storage implementation**. Protection:** goals of protection, principles of protection, domain of protection, access matrix, implementation of access matrix At the end of the Module 5, students will be able to: 1. Illustrate the fragmentation in dynamic memory allocation, and identify dynamic allocation approaches.(BL-2) 2. Illustrate how program memory addresses relate to physical memory addresses, memory management in base-limit machines, and swapping.(BL-2) 3. Compare RAID levels of memory.(BL-2) 4. Illustrate various disk scheduling algorithms.(BL-2) 5. Understand the access control and protection mechanisms. (BL-2) **Total hours: 48 hours**

#### **Content beyond syllabus:**

Linux operating systems, Multiprocessor management systems, Unix features, real time operating systems, modern operating systems.

**Self-Study:**

#### **Contents to promote self-Learning:**

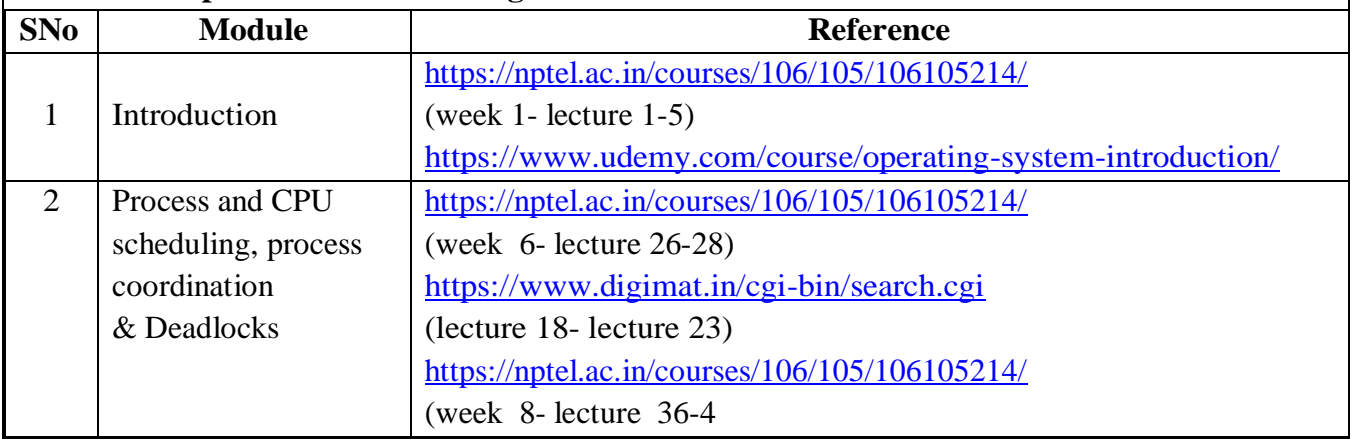

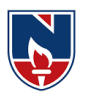

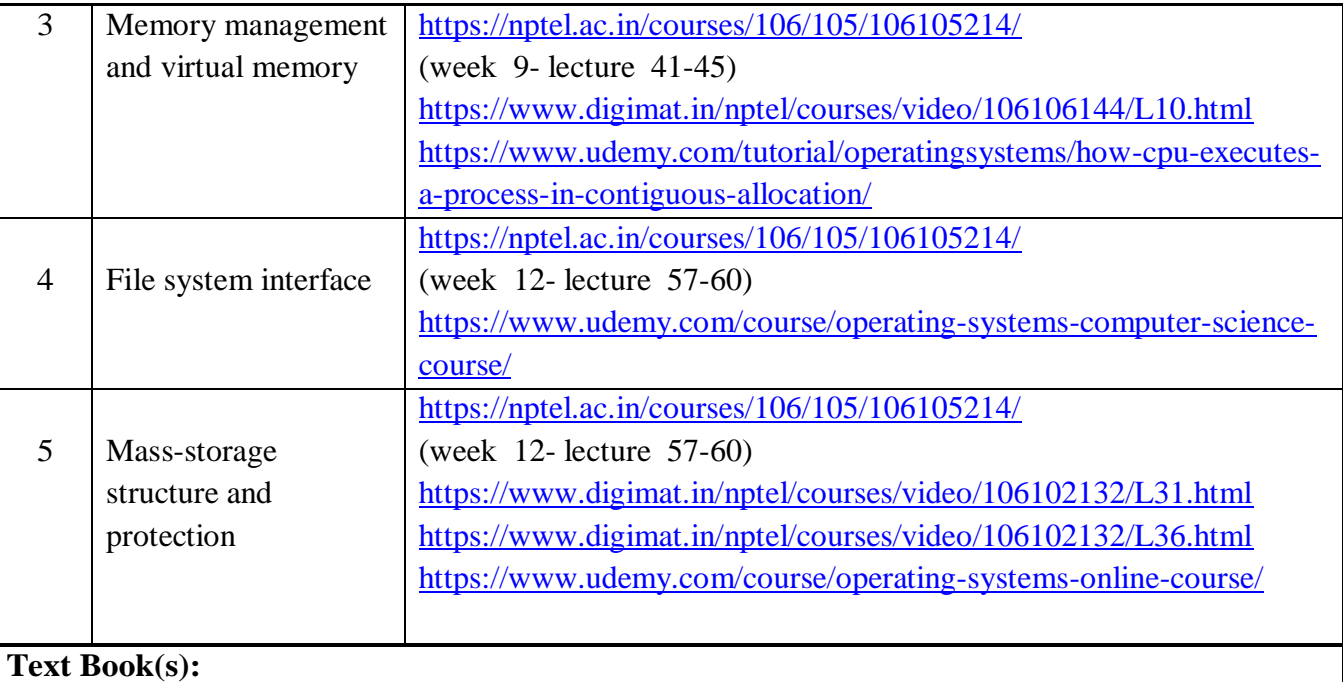

- 1. Abraham Silberschatz, Peter B. Galvin, Greg Gagne, "Operating System Principles", 10<sup>th</sup>Edition, Wiley Student Edition, 2018.
- 2. William Stallings, "Operating System- Internals and Design Principles", 6<sup>th</sup> Edition, Pearson Education, 2002.

#### **Reference Book(s):**

- 1. D. M. Dhamdhere, "Operating Systems a Concept based Approach", 2<sup>nd</sup> Edition, Tata McGraw-Hill, 2006.
- 2. P.C.P. Bhatt, "An Introduction to Operating Systems", PHI Publishers.
- 3. G. Nutt, N. Chaki and S. Neogy, "Operating Systems", Third Edition, Pearson Education.
- 4. Andrew S Tanenbaum, "Modern Operating Systems", 3<sup>rd</sup> Edition, PHI, 2007.

#### **Online Resources/ Web References:**

- 1. <https://nptel.ac.in/courses/106/106/106106144/>
- 2. <https://www.udacity.com/course/introduction-to-operating-systems--ud923>
- 3. <https://www.javatpoint.com/os-tutorial>
- 4. [https://www.tutorialspoint.com/operating\\_system/index.htm](https://www.tutorialspoint.com/operating_system/index.htm)
- 5. <https://learn.saylor.org/course/view.php?id=94>
- 6. [https://swayam.gov.in/nd1\\_noc20\\_cs75/preview](https://swayam.gov.in/nd1_noc20_cs75/preview)

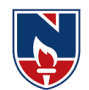

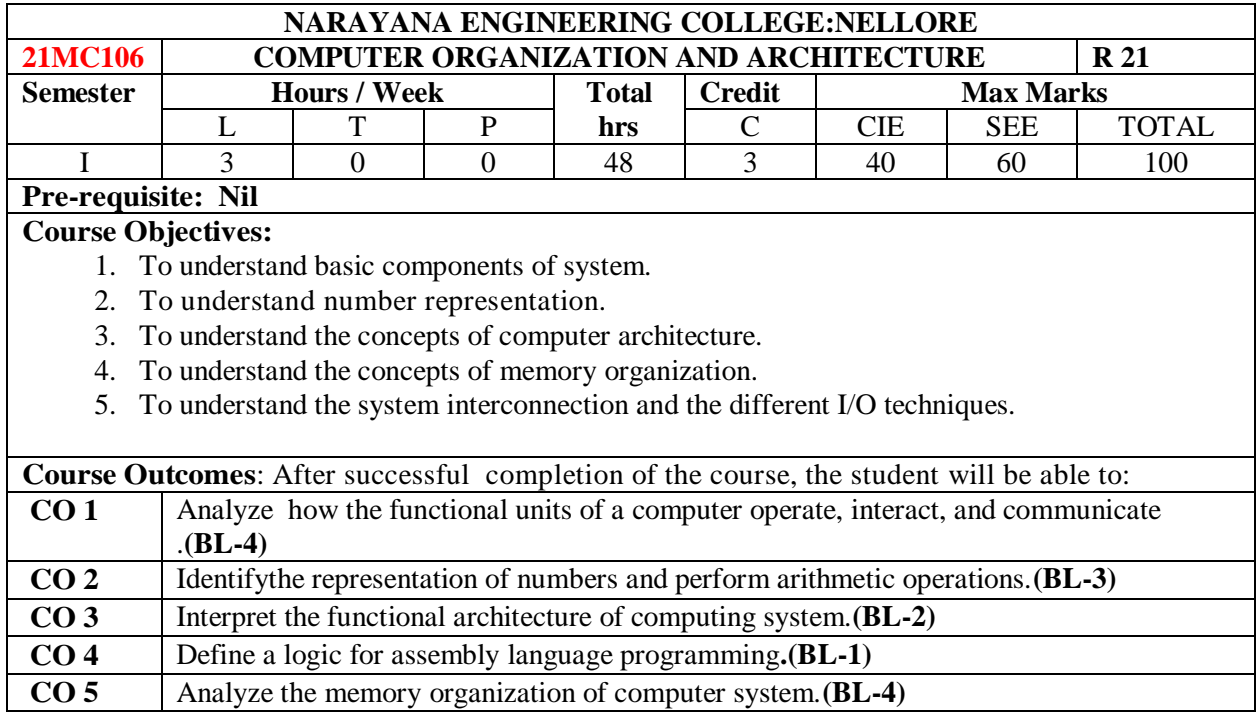

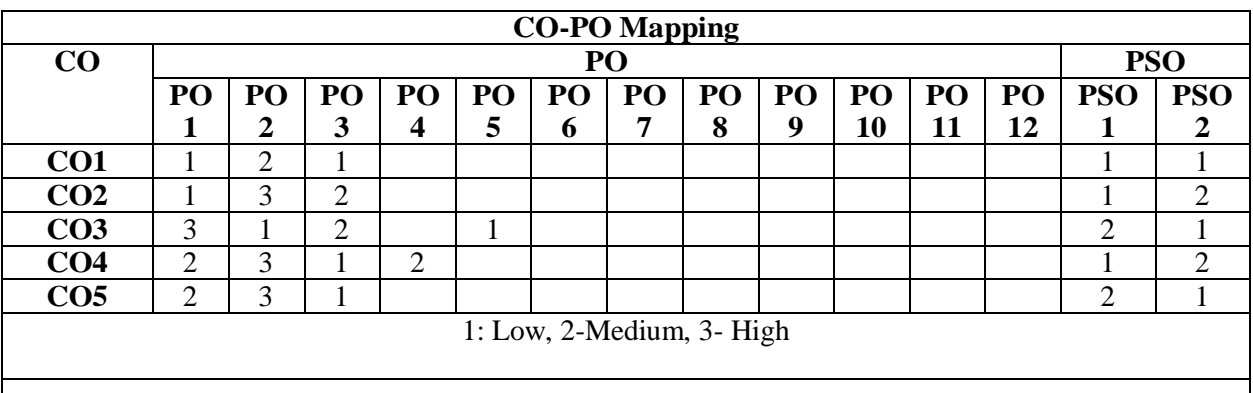

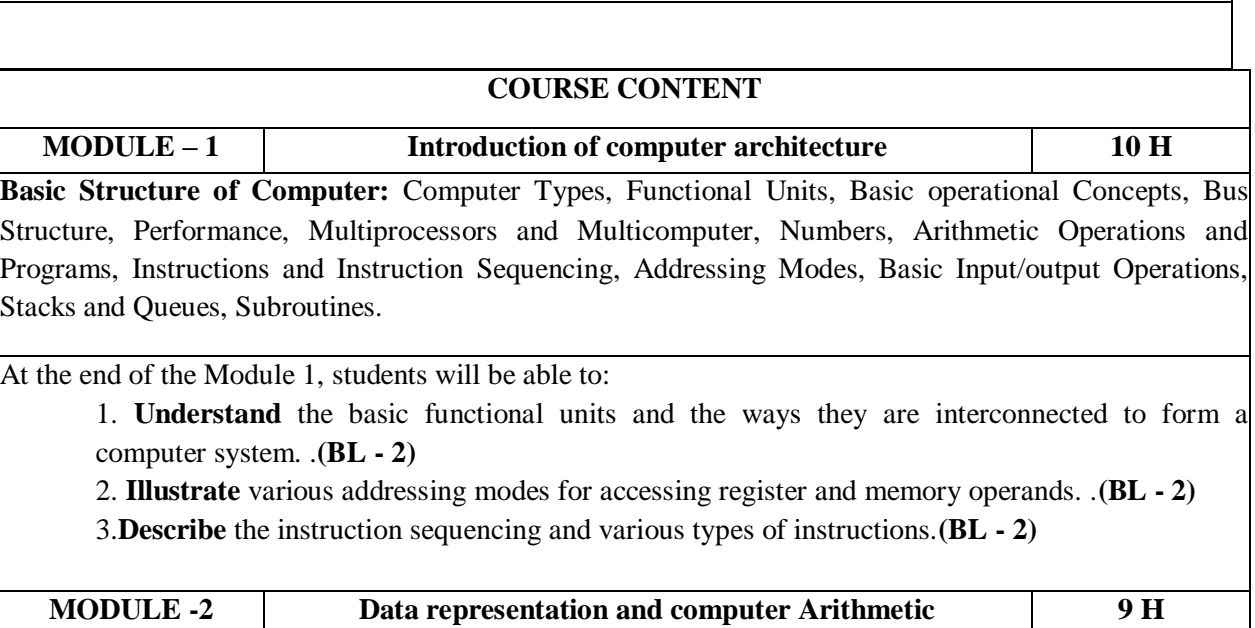

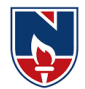

**Fixed point representation of numbers:** Algorithms for arithmetic operations, multiplication: Booths, Modified Booths, division: restoring and non-restoring. **Floating point representation:** IEEE standards and algorithms for common arithmetic operations, Representation of character codes.

At the end of the Module 2, students will be able to:

- 1. **Identify** Various Number systems. .**(BL - 3)**
- 2. **Analyze** the arithmetic operation**. (BL-4)**
- 3. **Conversion** of Binary codes. **(BL-4)**

**MODULE-3 Concepts of Computer Architecture 9 H**

**Introduction to ISA (Instruction Set Architecture):** Machine Instruction Characteristics, Types of operands, Instruction formats, Instruction types and addressing modes. **Basic Processing Unit:** Fundamental Concepts, Execution of a Complete Instruction, Multiple Bus Organization, Hardwired Control, Micro programmed Control.

At the end of the Module 3, students will be able to:

- 4. **illustrate** various instruction formats. **(BL-2)**
- 5. **Demonstrate** execution of complete instruction. **(BL-2)**

6. **Apply** basic binary math operations and micro programmed control in computers.**(BL-3)**

**MODULE-4 Memory Organization 10 H**

Basic concepts, Semiconductor RAM memories, Read only memories, speed, size and cost, Cache memories, performance considerations, Virtual memory, Memory management requirements, Secondary storage. Forms of Parallel Processing, Array Processors, The Structure of General-Purpose multiprocessors, Interconnection Networks, Data&Instruction Hazards

At the end of the Module 4, students will be able to:

- 1. **Analyze** the organization of various parts of a system memory hierarchy. **(BL-4)**
- 2. **Analyze** the structure of general-Purpose multiprocessors. **(BL-4)**
- 3. **Identify** various Instruction Hazards. **(BL-3)**

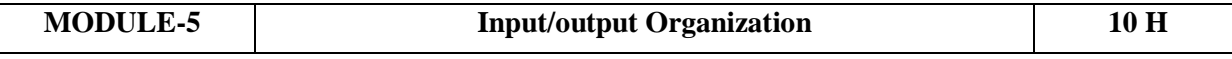

**I/O Basics:** Accessing I/O Devices, Interrupts: Interrupt Hardware, Enabling and Disabling Interrupts, Handling Multiple Devices, Direct Memory Access (DMA).**Buses:** Synchronous Bus, Asynchronous Bus, Interface Circuits, Standard I/O Interface, Peripheral Component Interconnect (PCI) Bus, Universal Serial Bus (USB).

At the end of the Module 5, students will be able to:

- 1. **Describe** IO interface. **(BL-42)**
- 2. **Distinguish** between Synchronous &Asynchronous Bus. **(BL-4)**
- 3. **Analyze** the DMA transfer. **(BL-4)**

**Total hours: 48 hours**

#### **Self-Study:**

Contents to promote self-Learning:

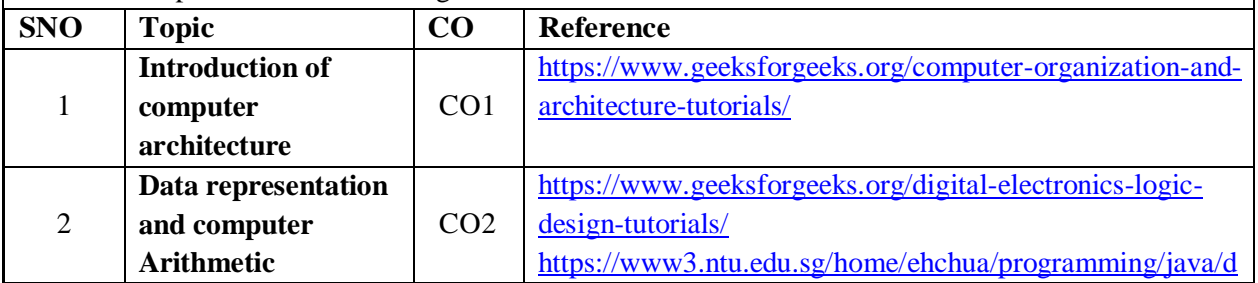

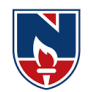

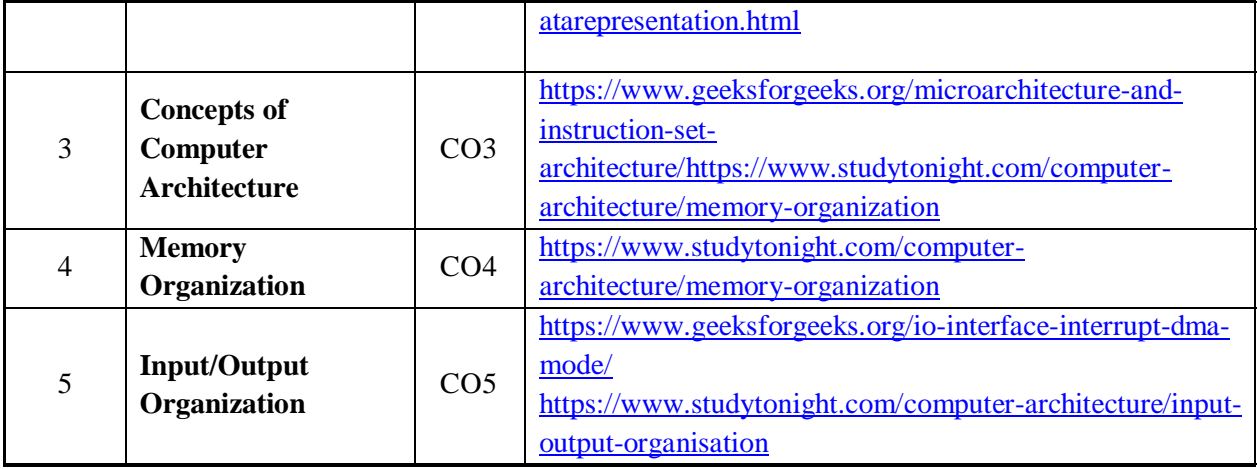

#### **Text Book(s):**

- 1. "Computer Organization", Carl Hamacher, ZvonkoVranesic, SafwatZaky, 5th Edition, McGraw Hill Education, 2013.
- 2. Computer Organization and Design-The Hardware/Software Interface , David A. Patterson and John L. Hennessy 5th edition, Morgan Kaufmann, 2013.

#### **Reference Book(s):**

- 1. Mano M. M., Digital Logic & Computer Design, 4/e, Pearson Education, 2013.
- 2. W. Stallings, Computer organization and architecture, 8th edition, Prentice-Hall, 2013.
- 3. Patterson D.A. and J. L. Hennessey, Computer Organization and Design, 5/e, Morgan Kauffmann Publishers, 2013.
- 4. William Stallings, Computer Organization and Architecture: Designing for Performance, 9/e, Pearson, 2013.
- 5. Chaudhuri P., Computer Organization and Design, 2/e, Prentice Hall, 2008.

#### **Online resources/Web References:**

- 1. [www.frortechbooks.com/computer-organization-and-architecturef56.com](http://www.frortechbooks.com/computer-organization-and-architecturef56.com)
- 2. <https://www.pdfdrive.com/computer-organization-books.html>
- 3. [https://www.tutorialspoint.com/computer\\_organization/index.asp](https://www.tutorialspoint.com/computer_organization/index.asp)
- 4. <https://www.geeksforgeeks.org/computer-organization-and-architecturetutorials>
- 5. <https://nptel.ac.in/courses/106/105/106105163/>
- 6. <https://www.javatpoint.com/computer-organization-and-architecture-tutorial>

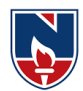

#### **COMMUNICATION LAB (21MC107)**

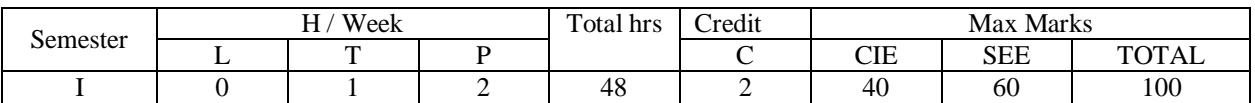

**CO – 1: To understand the communication concepts and to develop the students' competence in communication at an advanced level**

- **CO – 2: To participate in Team activities that leads to the development of collaborative work skills**
- **CO – 3: To develop strategies appropriately to improve Listening skills and Spoken Skills**
- **CO – 4: To provide the knowledge on Presentation Skills, Group Discussion, Interview Skills and Resume Writing**

**CO – 5: To improve skills to write resume, cover letter and Technical report**

#### **TASK – 1**

**Class Room :**Introduction – Objectives & Characteristics of Technical Communication – Importance and need for Technical communication.

**Practice-1 :**Ice - Breaking Activity, Introducing Oneself and Others – Greetings – Taking Leave

#### **TASK – 2**

**Class Room :**Verbal& Non Verbal Communication - Interpersonal Communication in/with Groups – Barriers to effective Communication – Public Speaking Skills - Poster Presentation

**Practice-2 :**Role Plays – Just a Minute (JAM) – Conversation Practice

**Practice-3 :**Oral Description of Pictures, Photographs, Products, and Process – Poster Presentation

#### **TASK – 3**

**Class Room :**Listening Skills - Types of Listening Skills- Active listening and anticipating the speaker

**Practice-4 :**Listening for Specific & General Details- Listening Comprehension

#### **TASK – 4**

**Class Room :** Reading Skills: Skimming, Scanning, Intensive & Extensive reading **–** Debate : How to Debate, Tips for Debate, Debate Practice, Explanation of Debate Techniques, Debate Videos Presentation

**Practice-5 :**Debate (Planned & Extempore)

**Practice-6:** Reading comprehension- Skimming, Scanning, Intensive & Extensive reading

#### **TASK – 5**

**Class Room :**Scientific and Technical writing; Formal and Informal writing – Abstract Writing – Technical Report Writing– Resume Writing: Cover Letter, Resume Preparation **Practice-7 :**Technical Report Writing **Practice-8 :**Resume Writing

Narayana Engineering College :: Nellore(Autonomous)

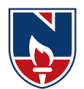

#### **TASK – 6**

**Class Room :**Presentation Skills Presentation techniques-tips of how to be an effective presenter-Preparation — how to deal with fear and anxiety - Voice, pace and gesture — how to speak, stand and move. Getting live feedback — how to interact with the audience

**Practice-9 :**Technical Report Writing

**Practice-10 :**Resume Writing

#### **TASK – 7**

**Class Room :**Group Discussion: What is Group Discussion, Types of Group Discussion, Tips and Techniques for Effective Group Discussion, Group Discussion Videos Presentation **–** Interview Skills : Interview strategies, Interview questions, Successful Interview presentations **Practice-11 :**Group Discussion (Planning & Extempore) **Practice-12 :**Mock Interviews

#### **Text Book(s):**

1. Technical Communication: Principles and Practice by Meenakshi Raman&Sangeeta Sharma, OxfordUniversityPress.

#### **Reference Books:**

- 1. Effective Technical Communication by M. Ashraf Rizvi, Tata McGraw-Hill Publishing Company Ltd. 2005.
- 2. English Language Communication: A Reader cum Lab Manual byAnuradha Publications, Chennai, 2006. 4. Dr. ShaliniVerma, "Body Language- Your Success Mantra", S. Chand, 2006.
- 3. Business Communication today by Bovee, Till and Schatzman, Pearson

#### **Software :**

- 1. Walden ELCS&AECS Lab
- 2. English In Mind (EIM) all level by Cambridge University
- 3. Cambridge Pronunciation Dictionary by Cambridge University
- 4. Oxford Advanced Learners Dictionary, Oxford University

#### **WebResources:**

- *Grammar/Listening/Writing1-language.com*
- *<http://www.5minuteenglish.com/>*
- *[https://www.englishpractice.com/G](https://www.englishpractice.com/)rammar/Vocabulary*
- *EnglishLanguageLearning Online*
- *<http://www.bbc.co.uk/learningenglish/>*
- *<http://www.better-english.com/>*
- *<http://www.nonstopenglish.com/>*
- *<https://www.vocabulary.com/>*
- *BBCVocabularyGames*
- *FreeRiceVocabulary GameReading*

#### **Department of M.C.A :: 2021-2022 NECR MCA 21**

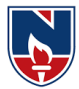

- *<https://www.usingenglish.com/comprehension/>*
- *<https://www.englishclub.com/reading/short-stories.htm>*
- *[https://www.english](https://www.english-online.at/)[online.at/L](https://www.english-online.at/)istening*
- *<https://learningenglish.voanews.com/z/3613>*
- *[http://www.englishmedialab.com/listening](http://www.englishmedialab.com/listening.html) [.htmlS](http://www.englishmedialab.com/listening.html)peaking*
- *<https://www.talkenglish.com/>*
- *BBCLearningEnglish–Pronunciationtips*
- *Merriam-Webster– PerfectpronunciationExercisesAllSkills*
- *<https://www.englishclub.com/>*
- *<http://www.world-english.org/>*
- *<http://learnenglish.britishcouncil.org/>*

#### **OnlineDictionaries**

- *Cambridgedictionaryonline[:https://dictionary.cambridge.org/](https://dictionary.cambridge.org/)*
- *MacMillandictionary*: https://www.macmillandictionary.com/ *Oxfordlearner'sdictionaries[:https://www.oxfordlearnersdictionaries.com/](https://www.oxfordlearnersdictionaries.com/)*

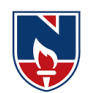

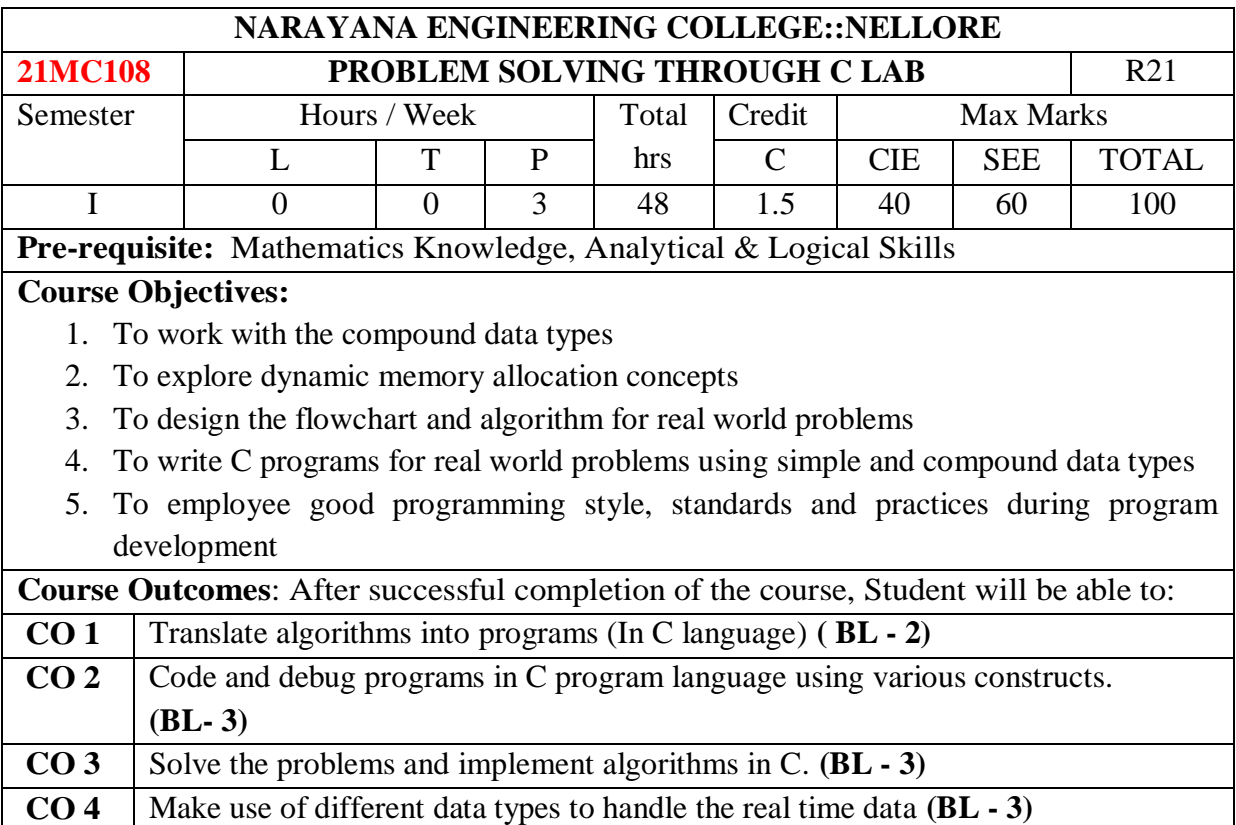

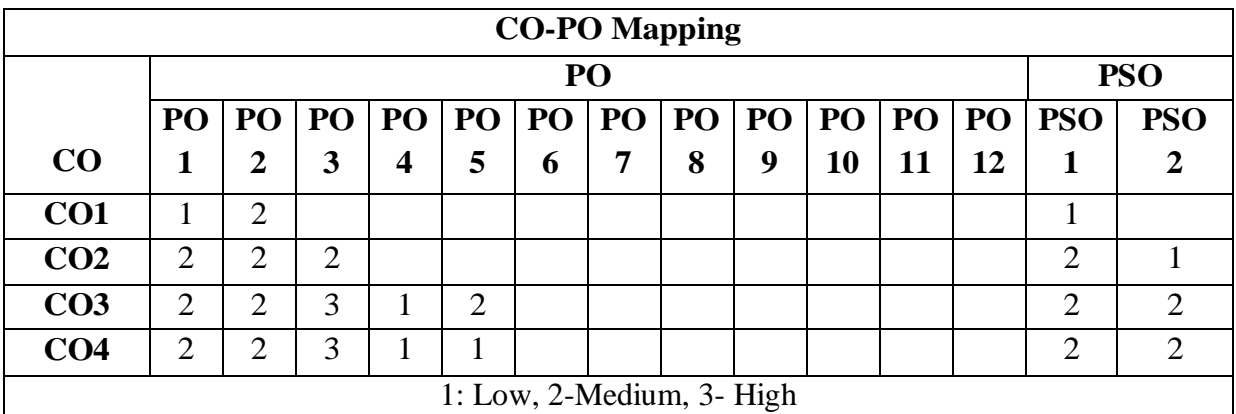

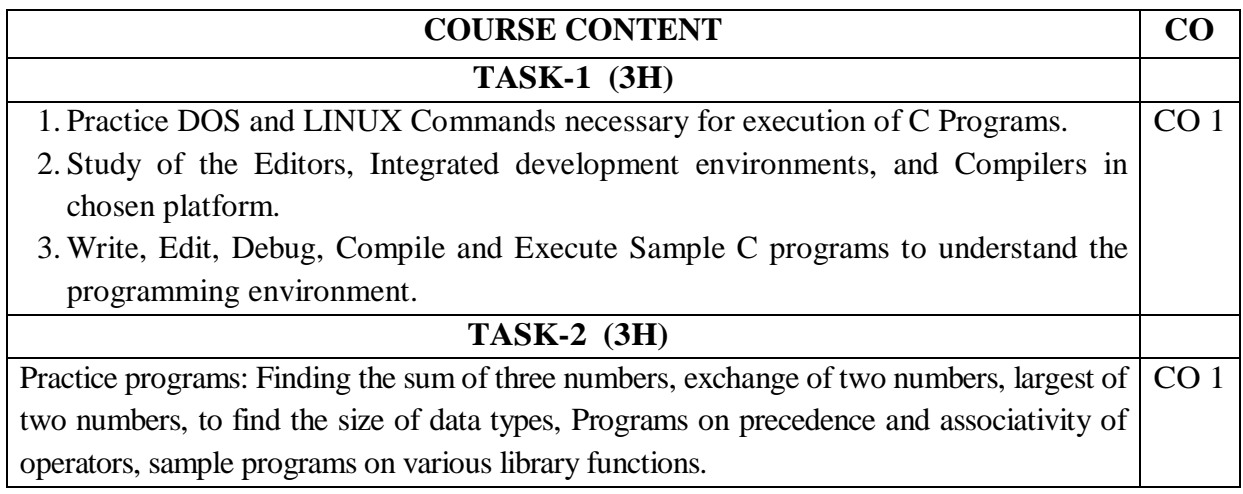

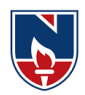

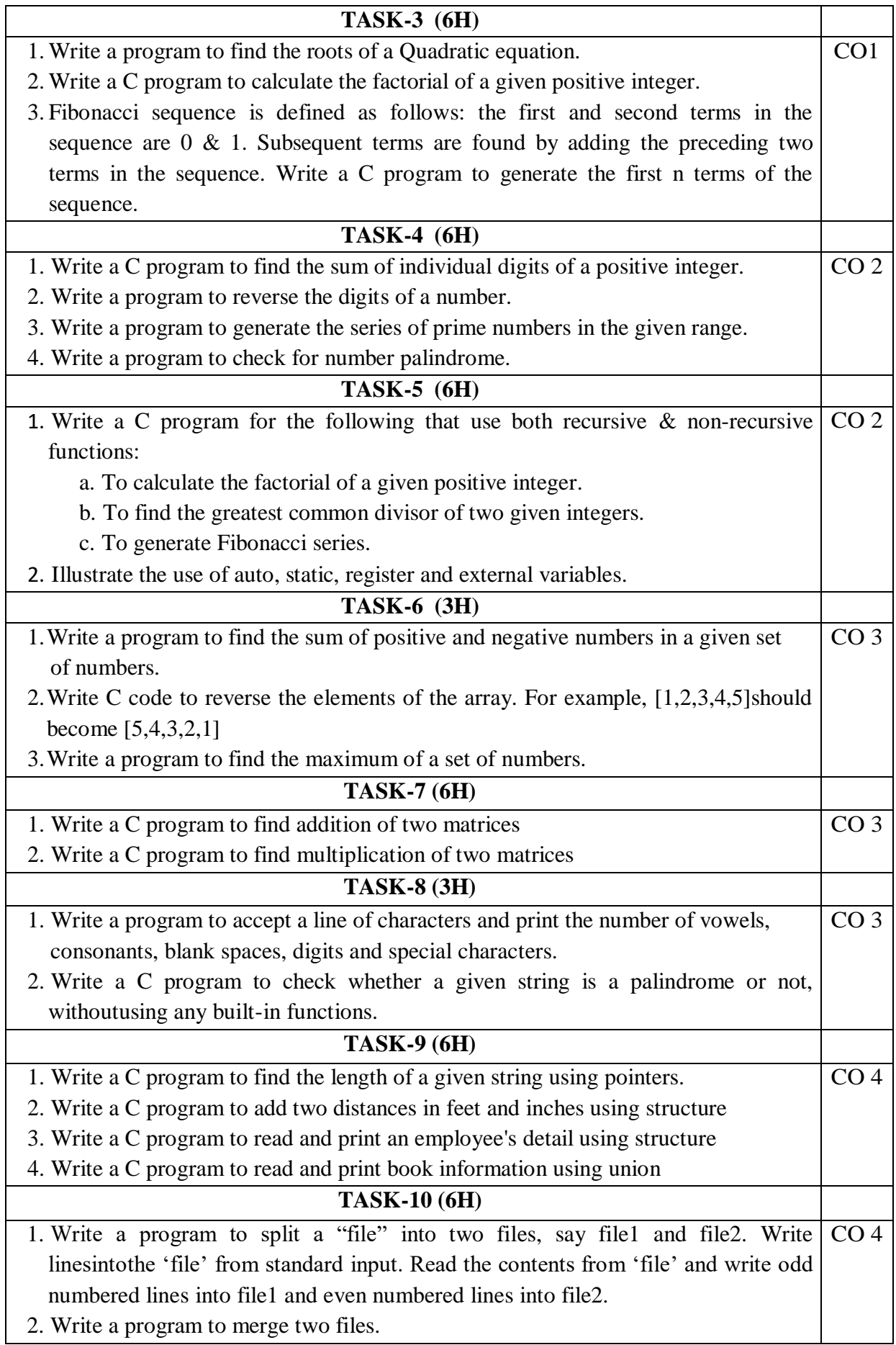
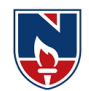

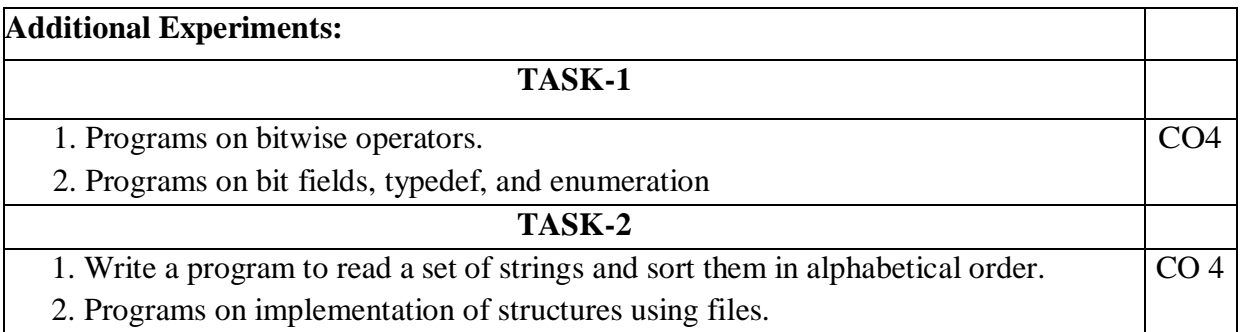

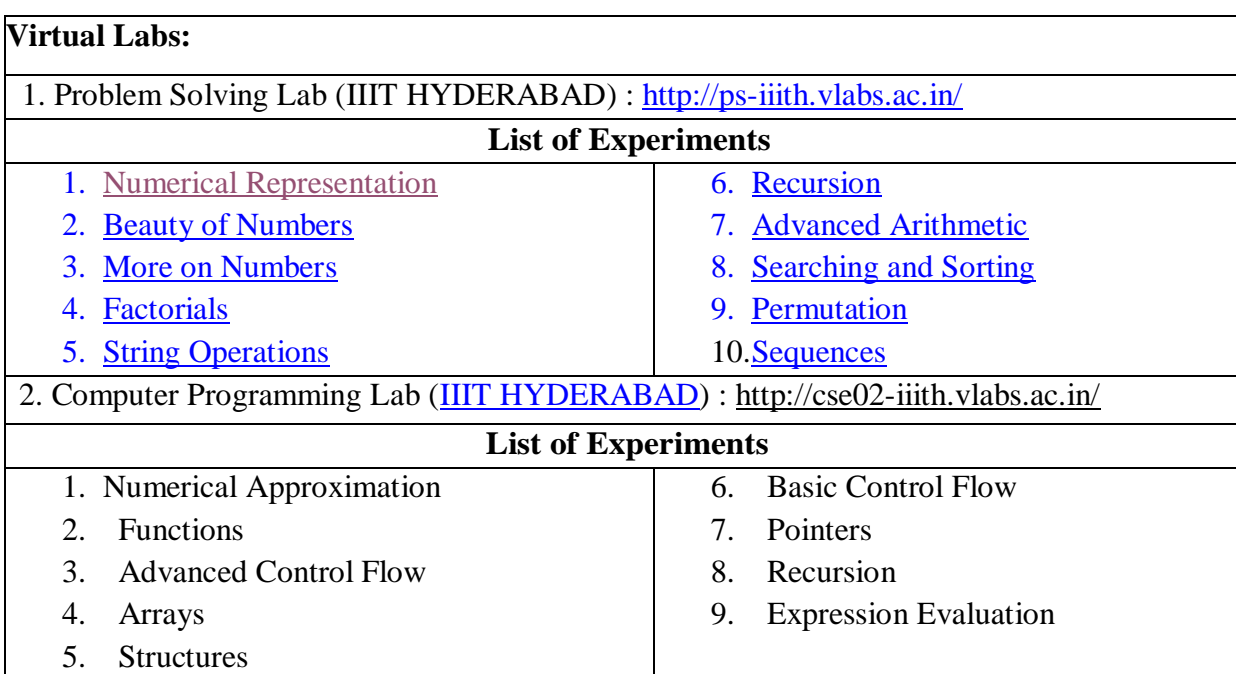

- 1. Pradip Dey, and Manas Ghosh, "Programming in C", 2018, Oxford University Press.
- 2. Byron Gottfried, Schaum's Outline of Programming with C, 4th Edition, 2018, McGraw-Hill.

## **Reference Book(s):**

- 1. "The C Programming Language", Brian W. Kernighan, Dennis M. Ritchie, 2nd Edition, Pearson.
- 2. "Let us C", Yeswant Kanetkar, BPB publications
- 3. "Pointers in C", Yeswant Kanetkar, BPB publications,  $16<sup>th</sup>$  Edition, 2017
- 4. Computer Science, A Structured Programming Approach Using C by Behrouz A.
- 5. Forouzan& Richard F. Gilberg, 3<sup>rd</sup> Edition, Cengage Learning
- 6. C Programming A Problem-Solving Approach, Behrouz A. Forouzan & E.V. Prasad, F. Gilberg, 3rd Edition, Cengage Learning
- 7. Programming with C RemaTheraja, Oxford, 2018
- 8. Programming in C, 3rd Edition, 2015, Ashok N. Kamthane, Pearson Education
- 9. Programming in C, 3/e : A Practical Approach by Ajay Mittal, Pearson Publication
- 10. Problem Solving with C by [Somashekara, M. T.,](https://www.google.co.in/search?tbo=p&tbm=bks&q=inauthor:) [Guru, D. S.,](https://www.google.co.in/search?tbo=p&tbm=bks&q=inauthor:) [Manjunatha, K. S.,](https://www.google.co.in/search?tbo=p&tbm=bks&q=inauthor:)

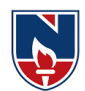

PHI Learning, 2nd Edition, 2018

- 11. C Programming with problem solving, J.A. Jones & K. Harrow, Dreamtech Press, 2001
- 12. Byron Gottfried, Schaum's Outline of Programming with C, 4th Edition, 2018, McGraw-Hill

## **Web Resources:**

- 1. <https://www.includehelp.com/c-programs/advacnce-c-examples.aspx>
- 2. <https://www.programiz.com/c-programming/examples>
- 3. <https://www.javatpoint.com/c-programs>
- 4. <https://www.w3resource.com/c-programming-exercises/>
- 5. <https://www.sanfoundry.com/simple-c-programs/>
- 6. <https://www.includehelp.com/c-programming-examples-solved-c-programs.aspx>
- 7. <http://www.c4learn.com/c-programs/tag/c-programs-typical-programs>

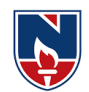

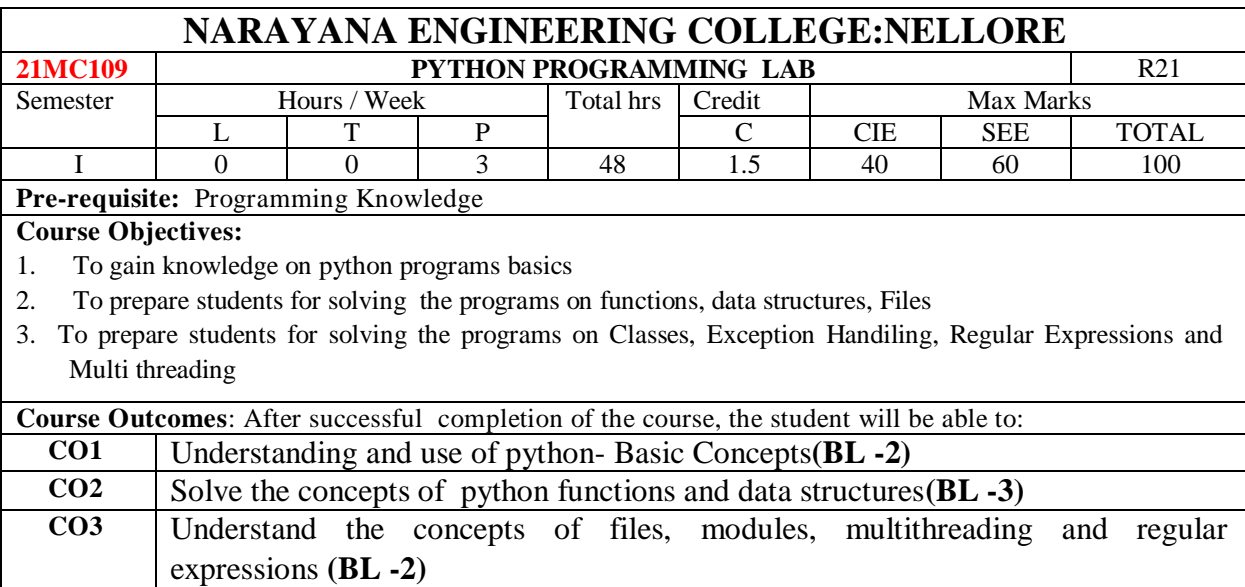

**CO4** Solve the concepts of class and exception handling **(BL -3)**

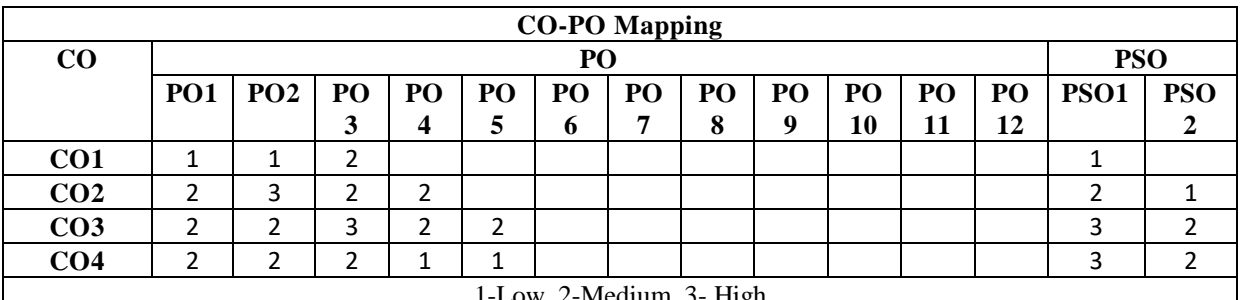

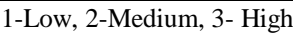

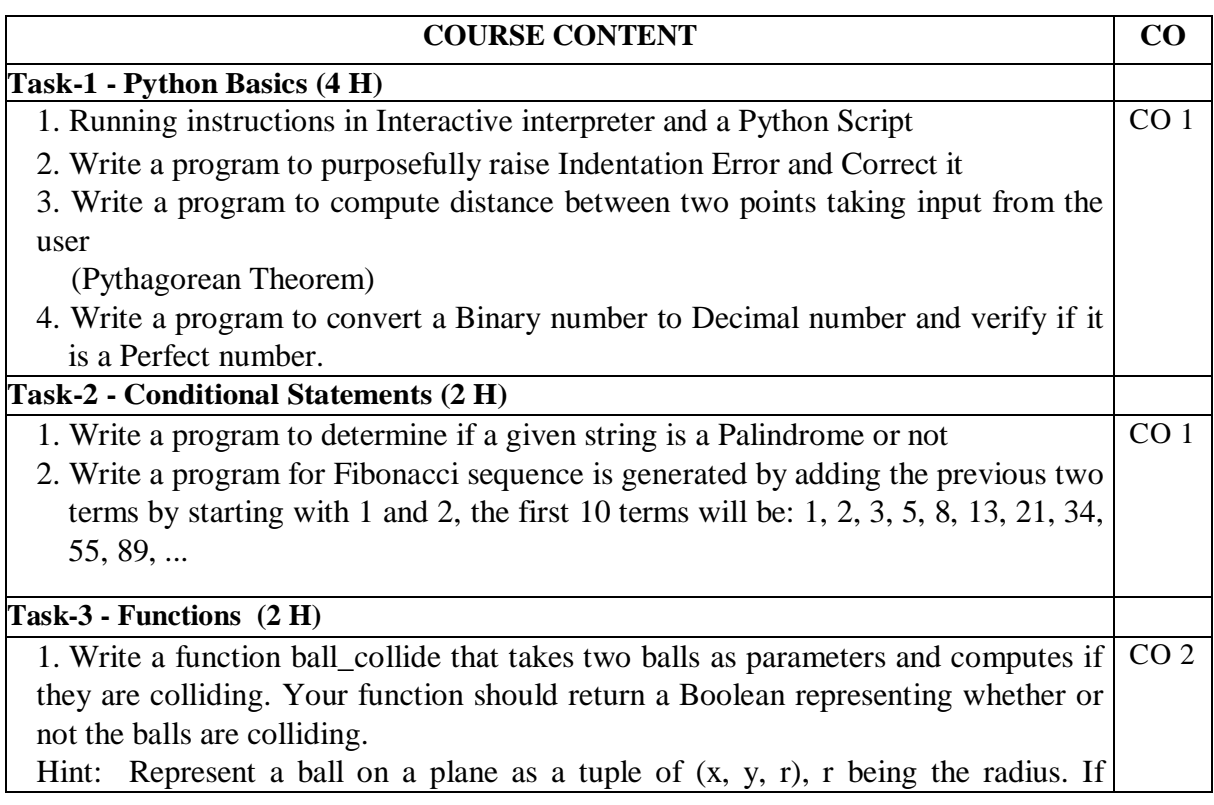

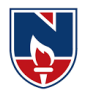

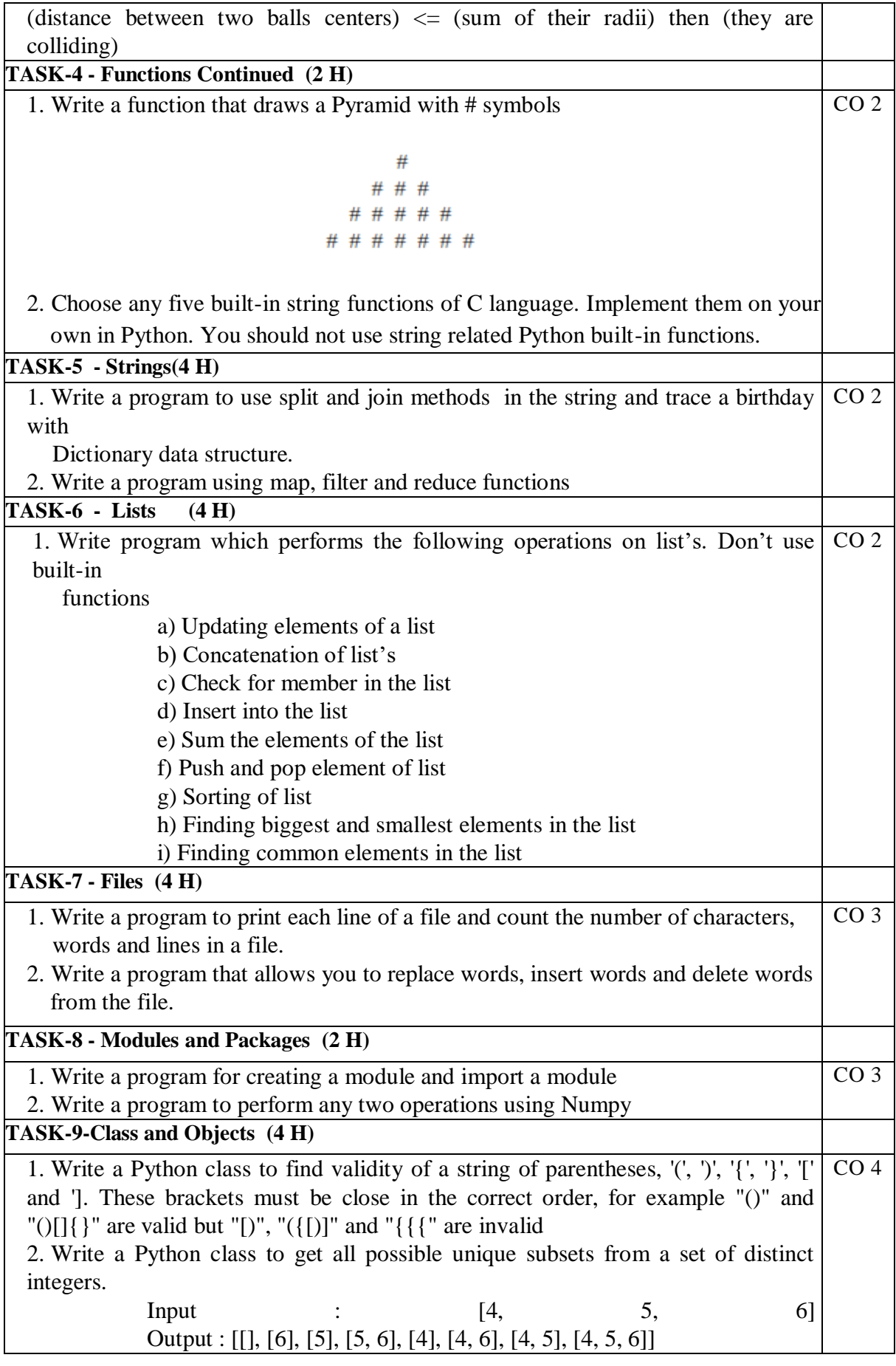

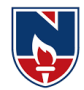

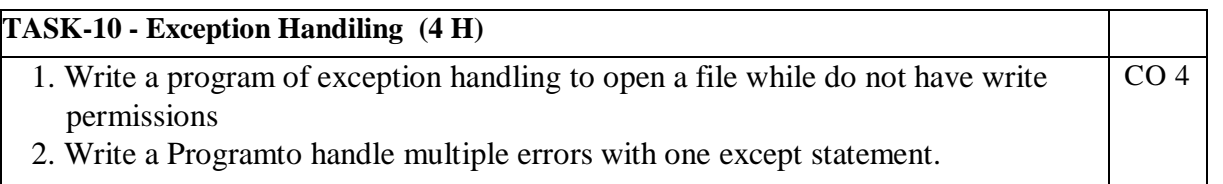

#### **Additional Experiments:**

#### **TASK-1**

- 1. Write a python programs on lists
- 2. Write a python program on strings
- 3. Write a python program on tuples

### **Virtual Labs:**

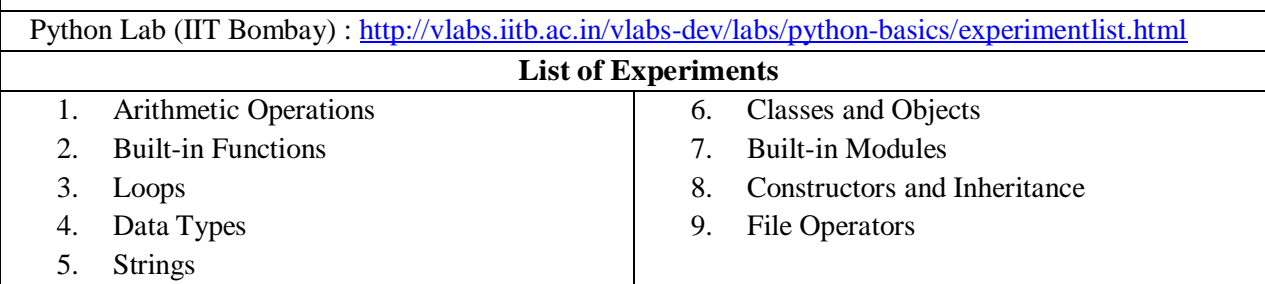

#### **Text Book(s):**

- 1. Python Programming: A Modern Approach, Vamsi Kurama, Pearson, 2017
- 2. Learning Python, Mark Lutz, Orielly, 5<sup>th</sup> Edition, 2013

### **Reference Book(s):**

- 1.Think Python, Allen Downey, Green Tea Press, 2nd Edition
- 2.Core Python Programming, W.Chun, Pearson, 2nd Edition, 2007
- 3. Fundamentals of Python, Kenneth A. Lambert, Cengage Learning,  $1<sup>st</sup>$  Edition, 2015
- 4.R. Nageswara Rao, "Core Python Programming", 2nd edition, Dreamtech Press, 2019
- 5.Allen B. Downey, "Think Python", 2ndEdition, SPD/O'Reilly, 2016
- 6.Martin C.Brown, "The Complete Reference: Python", McGraw-Hill, 2018.
- 7.Michael Dawson, ―Python Programming for absolute beginners, 3rd Edition, CENGAGE Learning Publications, 2018.
- 8. Taming Python by Programming, Jeeva Jose, Khanna Publishing House, 1<sup>st</sup> Edition, 2018
- 9.Introduction to Computing and Problem Solving with Python, J. Jose, Khanna Publications, 1st Edition, 2019.
- 10. Guido Van Rossum and Fred L. Drake Jr, "An Introduction to Python Revised and

updated for Python 3.2, Network Theory Ltd., 2011.

### **Web References:**

- 1.<https://www.tutorialspoint.com/python/index.htm>
- 2.<https://www.w3schools.com/python/>
- 3.<https://www.javatpoint.com/python-tutorial>
- **4.** <https://www.geeksforgeeks.org/python-programming-language/>

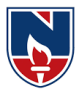

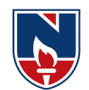

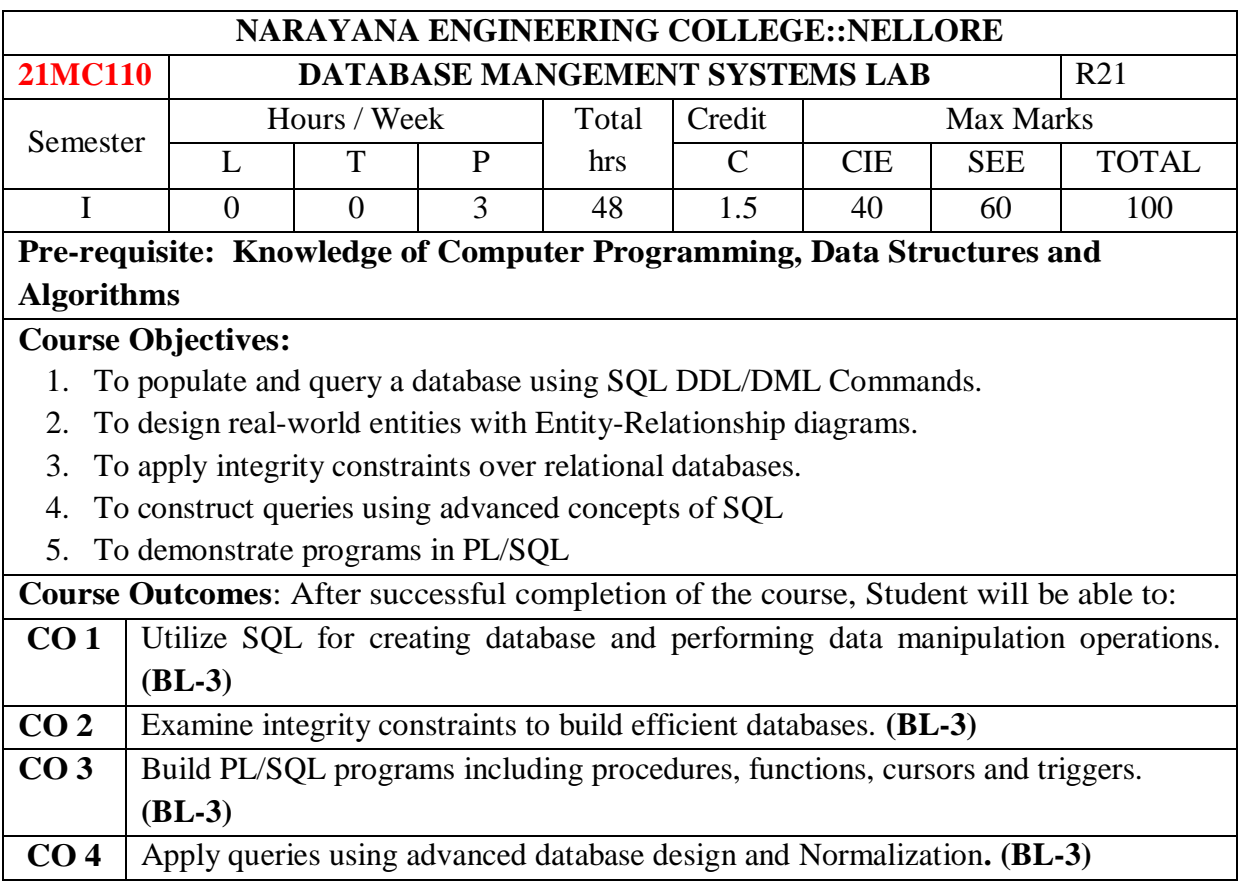

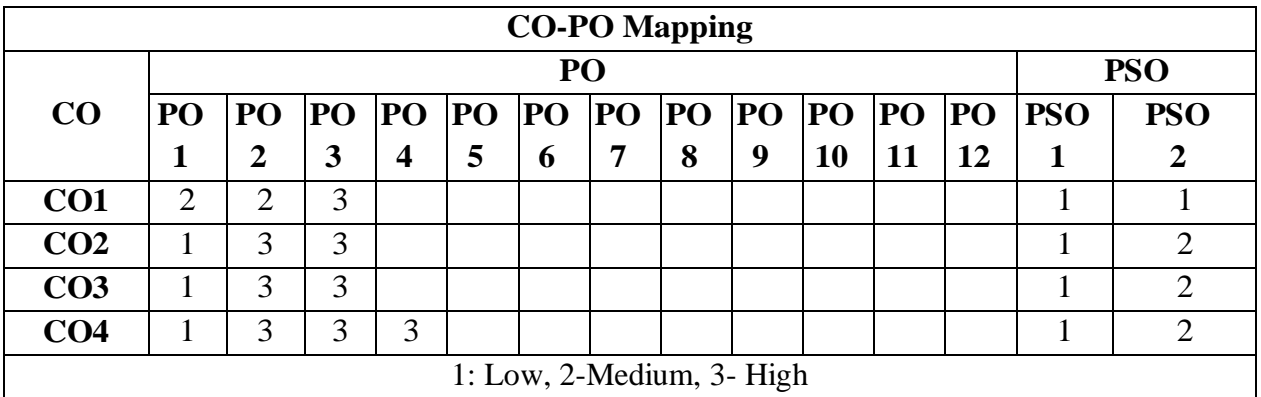

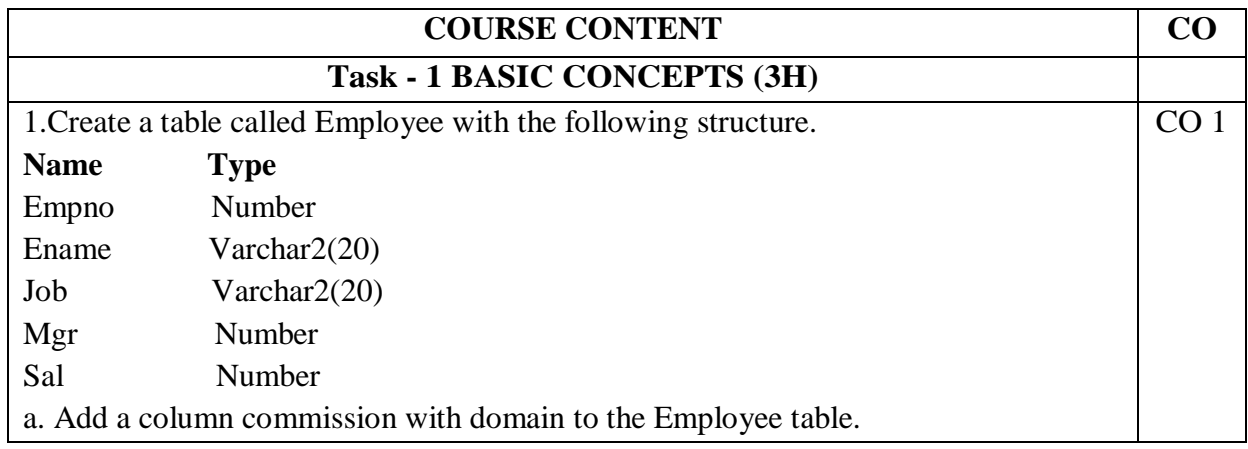

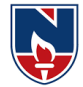

b. Insert any five records into the table.

- c. Update the column details of job
- d. Rename the column of Employ table using alter command.
- e. Delete the employee whose empno is19.

2.Create department table with the following structure.

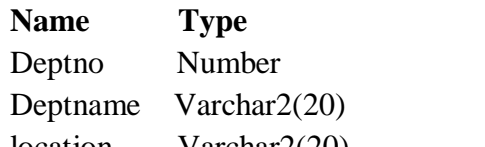

location Varchar2(20) a. Add column designation to the department table.

- b. Insert values into the table.
- c. List the records of emp table grouped by dept no.
- d. Update the record where dept no is 9.
- e. Delete any column data from the table

### 3. Create a table called Customer table

- **Name Type**
- Custname Varchar2(20)
- Custstreet Varchar2(20)
- Cust city Varchar2(20)
- a. Insert records into the table.
- b. Add salary column to the table.
- c. Alter the table column domain.
- d. Drop salary column of the customer table.
- e. Delete the rows of customer table whose Cust\_city is 'hyd'.
- f. Create a table called branch table.

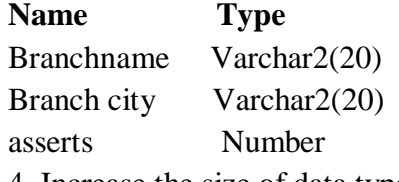

4. Increase the size of data type for asserts to the branch.

a. Add and drop a column to the branch table.

- b. Insert values to the table.
- c. Update the branch name column
- d. Delete any two columns from the table

5. Create a table called sailor table

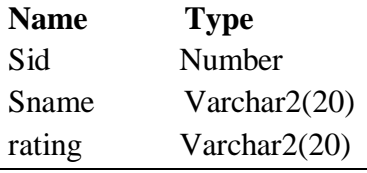

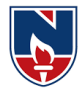

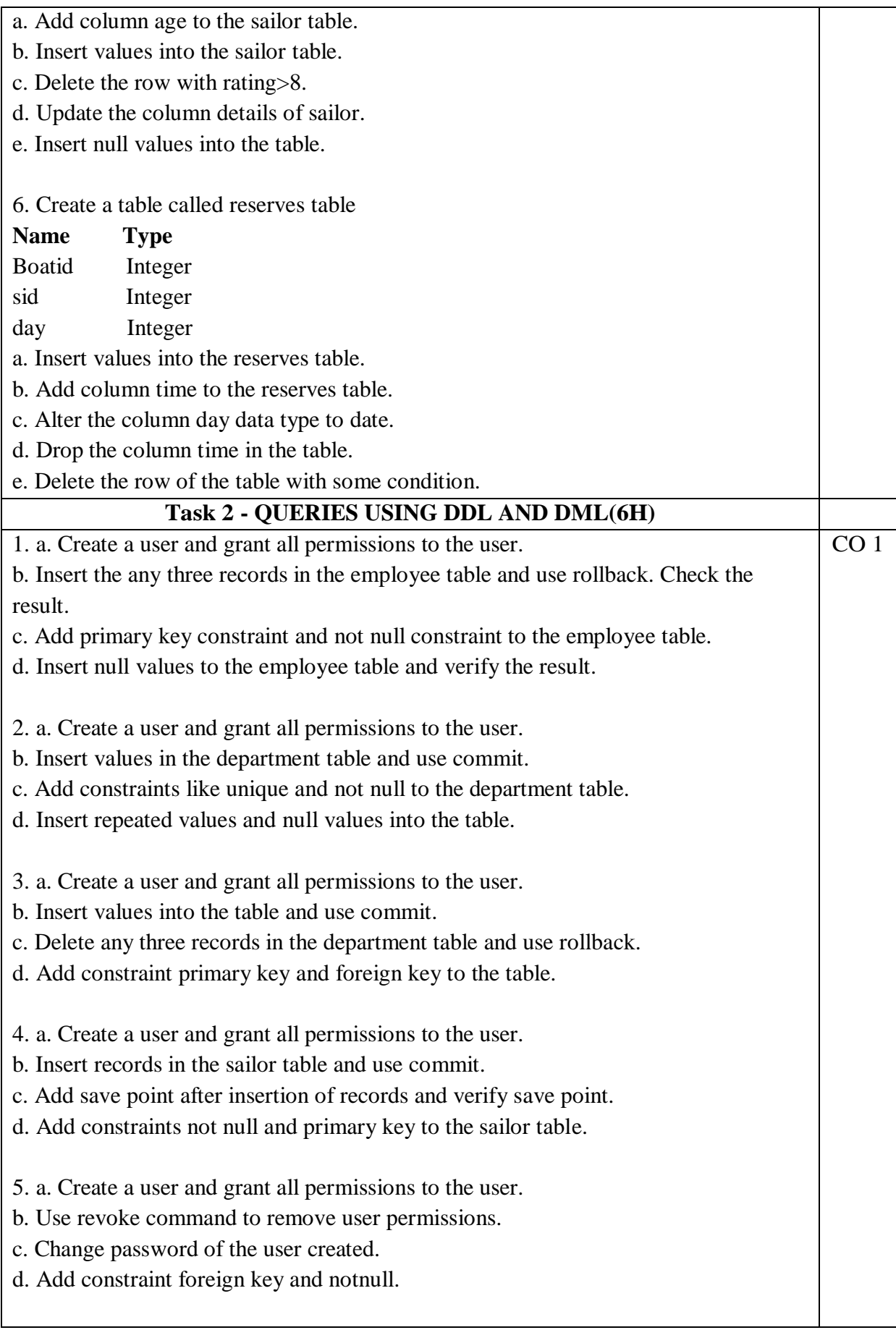

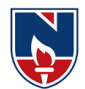

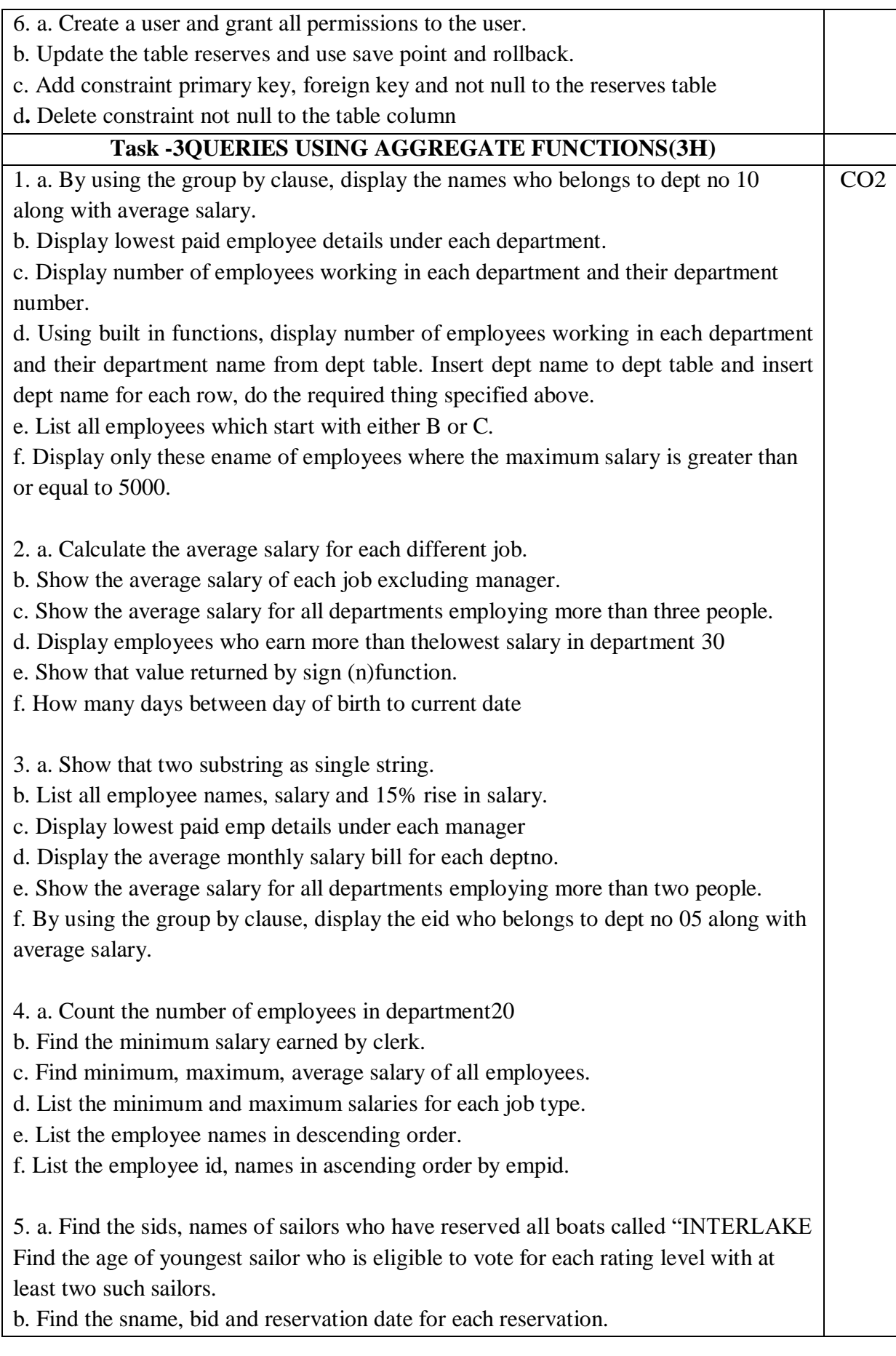

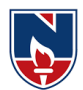

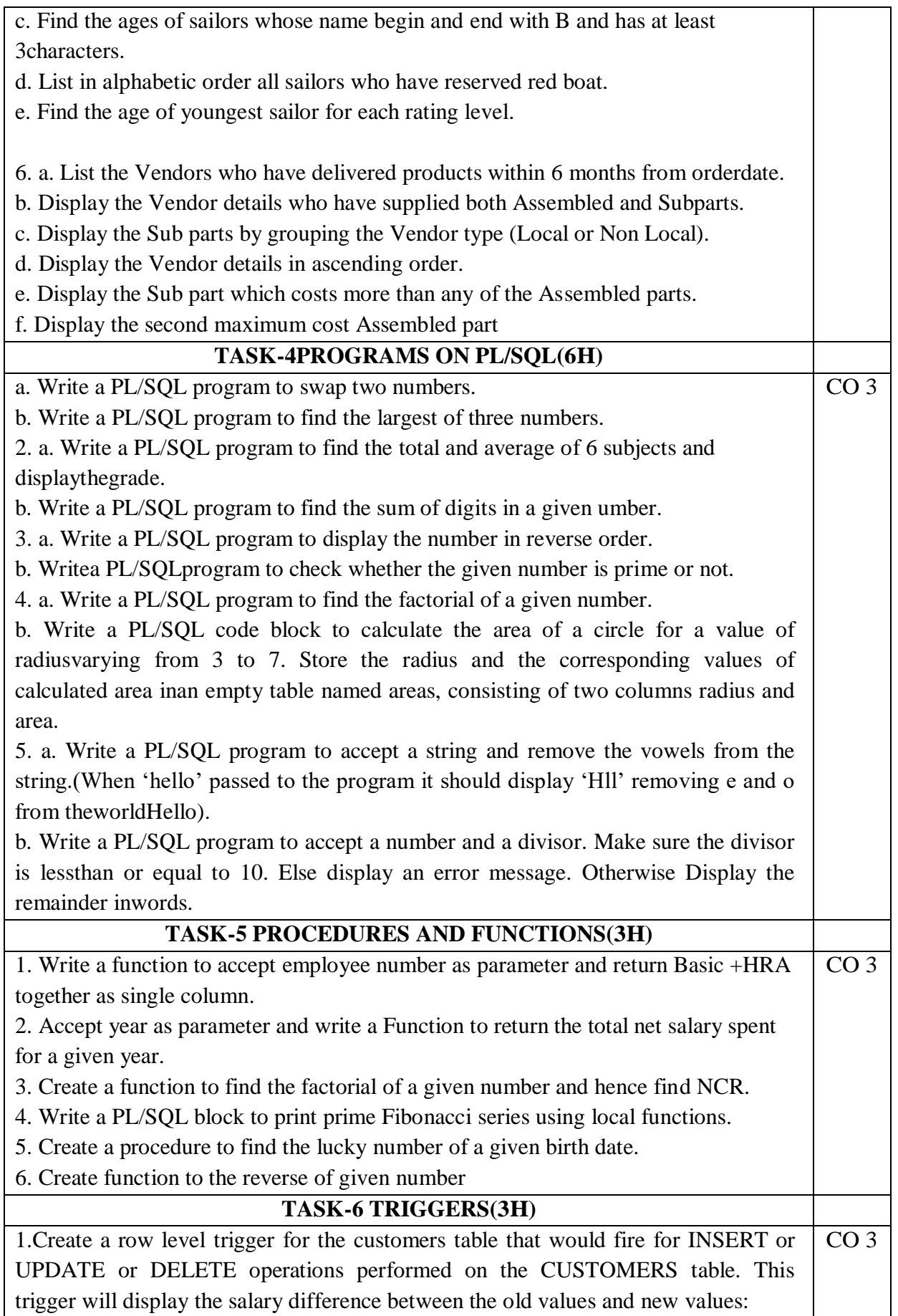

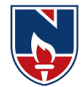

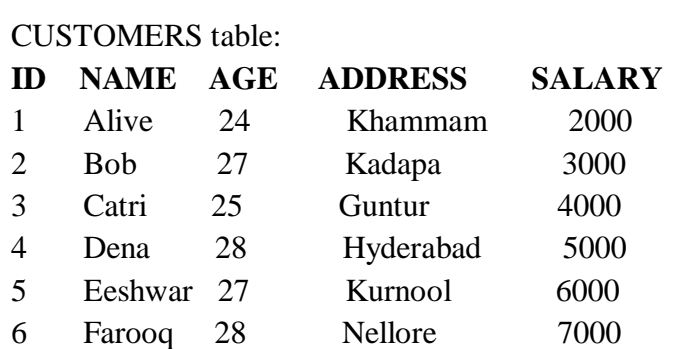

2. Creation of insert trigger, delete trigger, update trigger practice triggers using the passenger database.

Passenger (Passport \_id INTEGER PRIMARY KEY, Name VARCHAR (50) NotNULL, Age Integer Not NULL, Sex Char, Address VARCHAR (50) NotNULL);

a. Write a Insert Trigger to check the Passport\_id is exactly six digits ornot.

b. Write a trigger on passenger to display messages '1 Record is inserted', '1 record is deleted', '1 record is updated' when insertion, deletion and updation are done on passenger respectively.

3. Insert row in employee table using Triggers. Every trigger is created with name any trigger has same name must be replaced by new name. These triggers can be raised before insert, update or delete rows on data base. The main difference between a trigger and a stored procedure is that the former is attached to a table and is only fired when an INSERT, UPDATE or DELETE occurs.

4. Convert employee name into uppercase whenever an employee record is inserted or updated. Trigger to fire before the insert or update.

**5.** Trigger before deleting a record from emp table. Trigger will insert the row to be deleted into table called delete \_emp and also record user who has deleted the record and date and time of delete.

**6.** Create a transparent audit system for a table CUST\_MSTR. The system must keep track of the records that are being deleted or updated

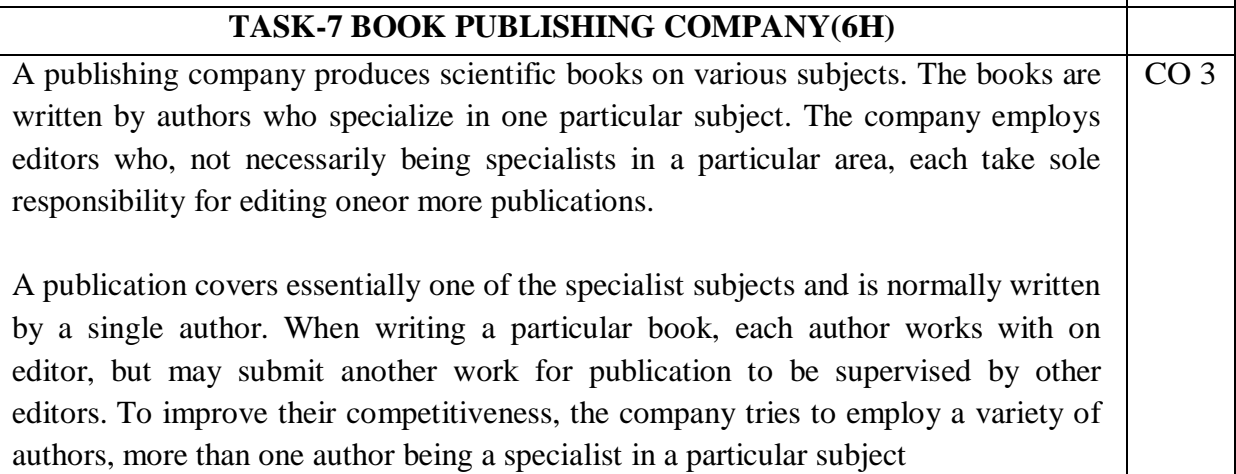

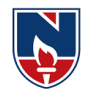

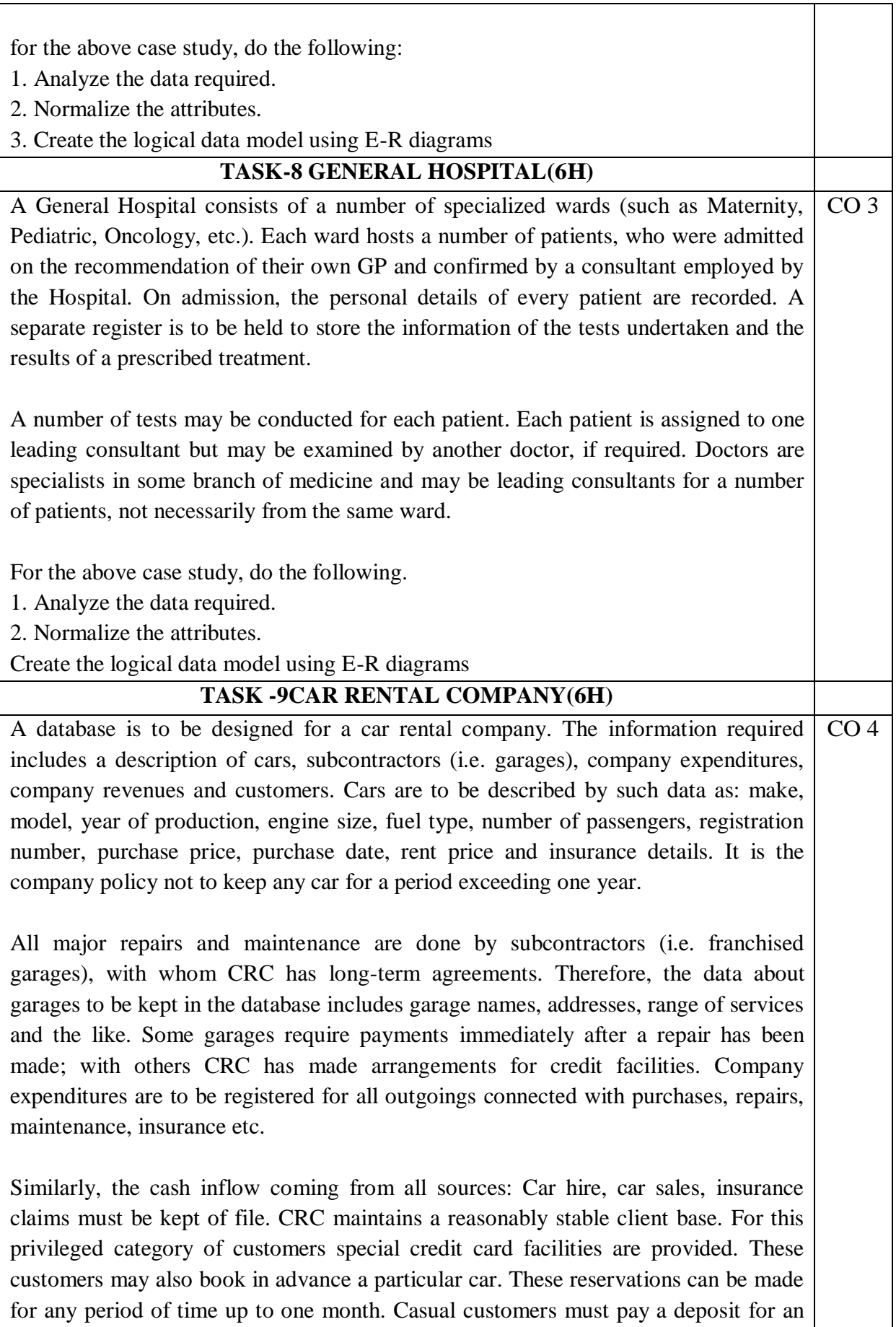

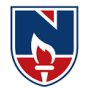

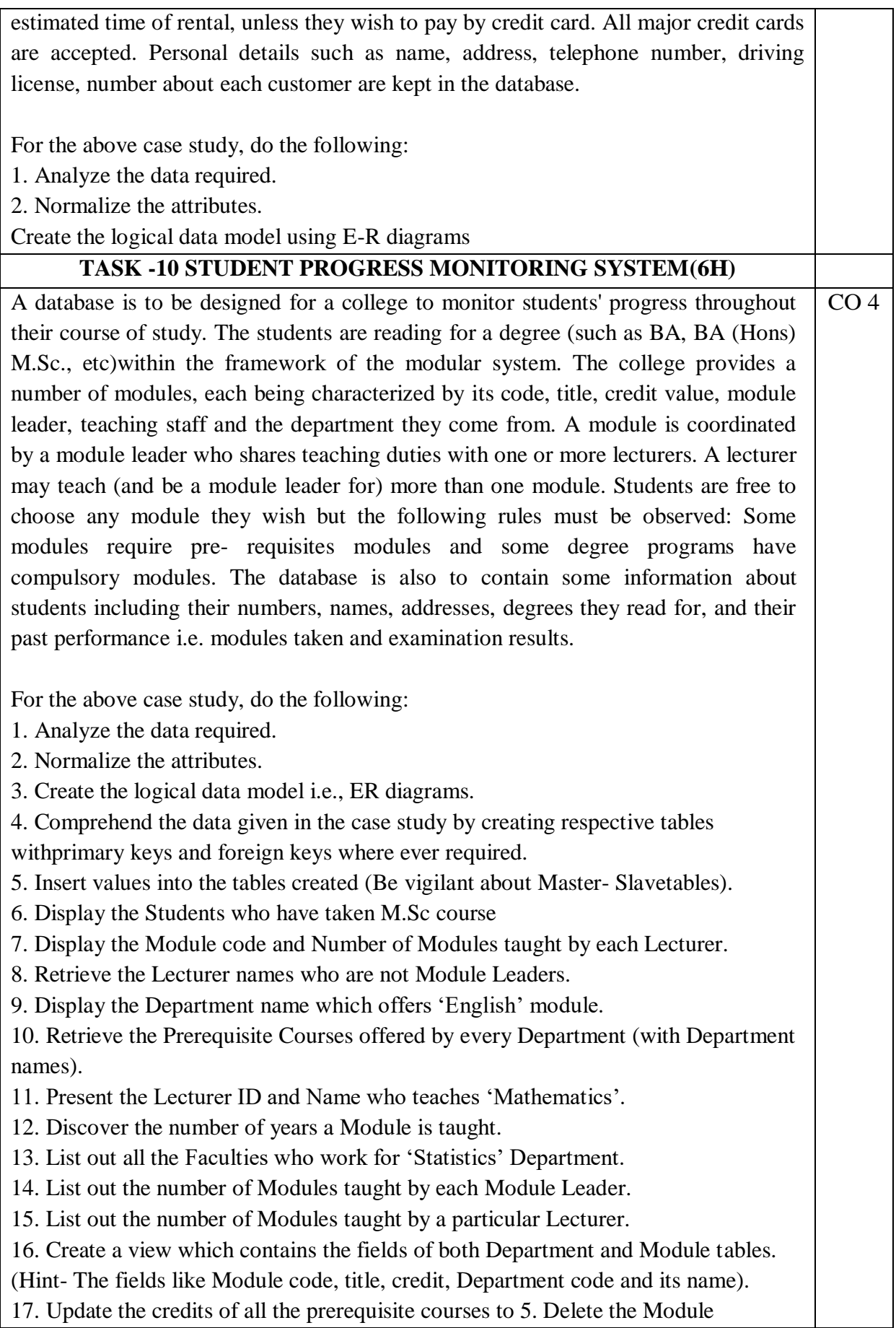

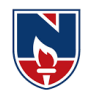

٦

'History' from theModule table.

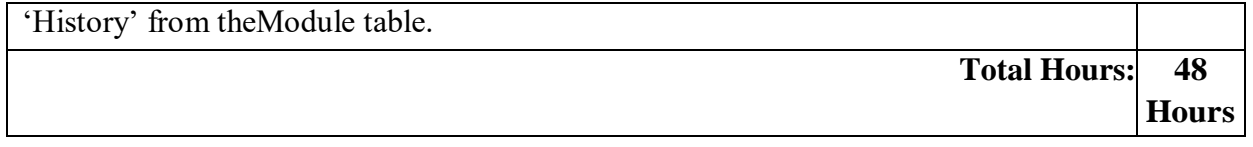

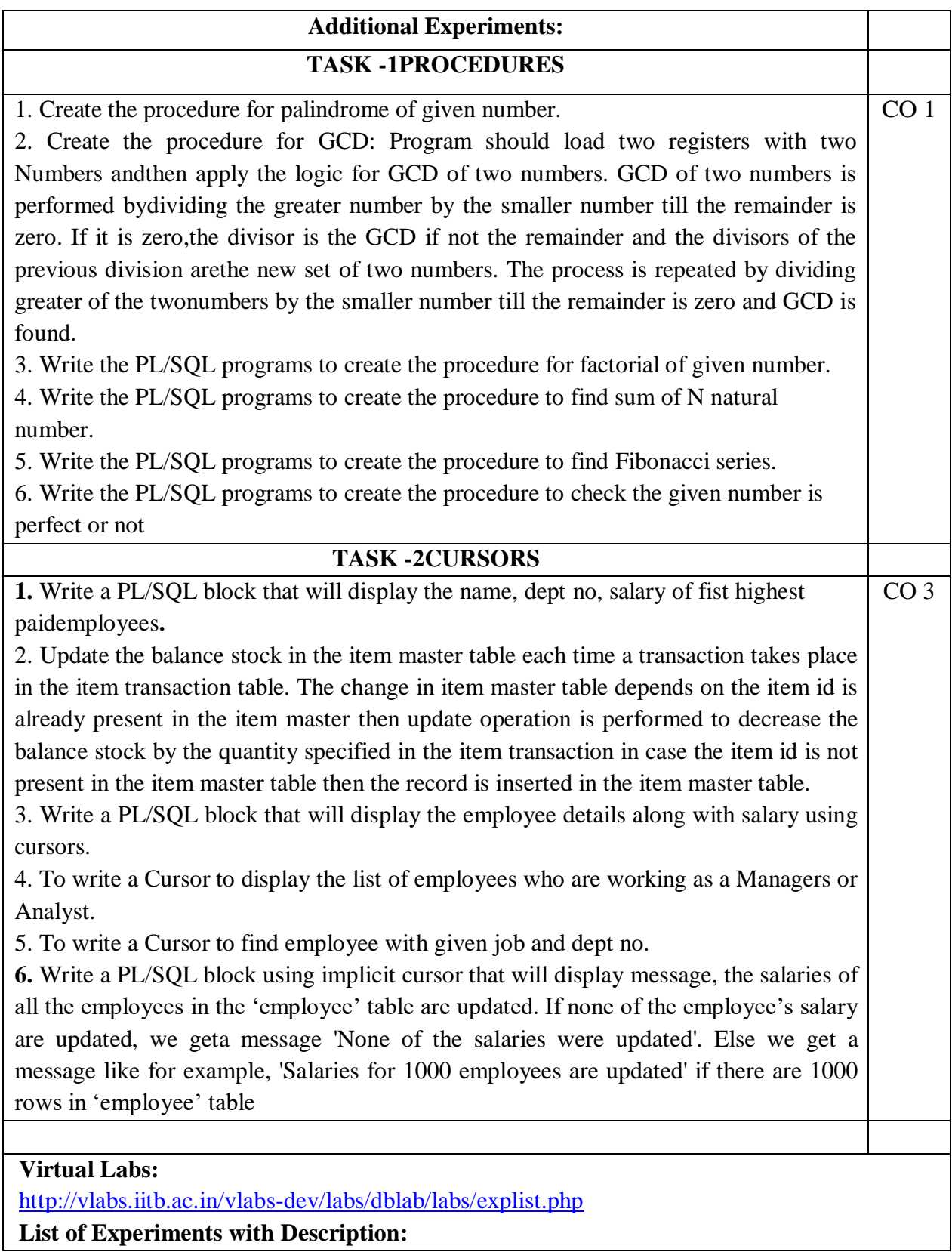

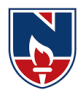

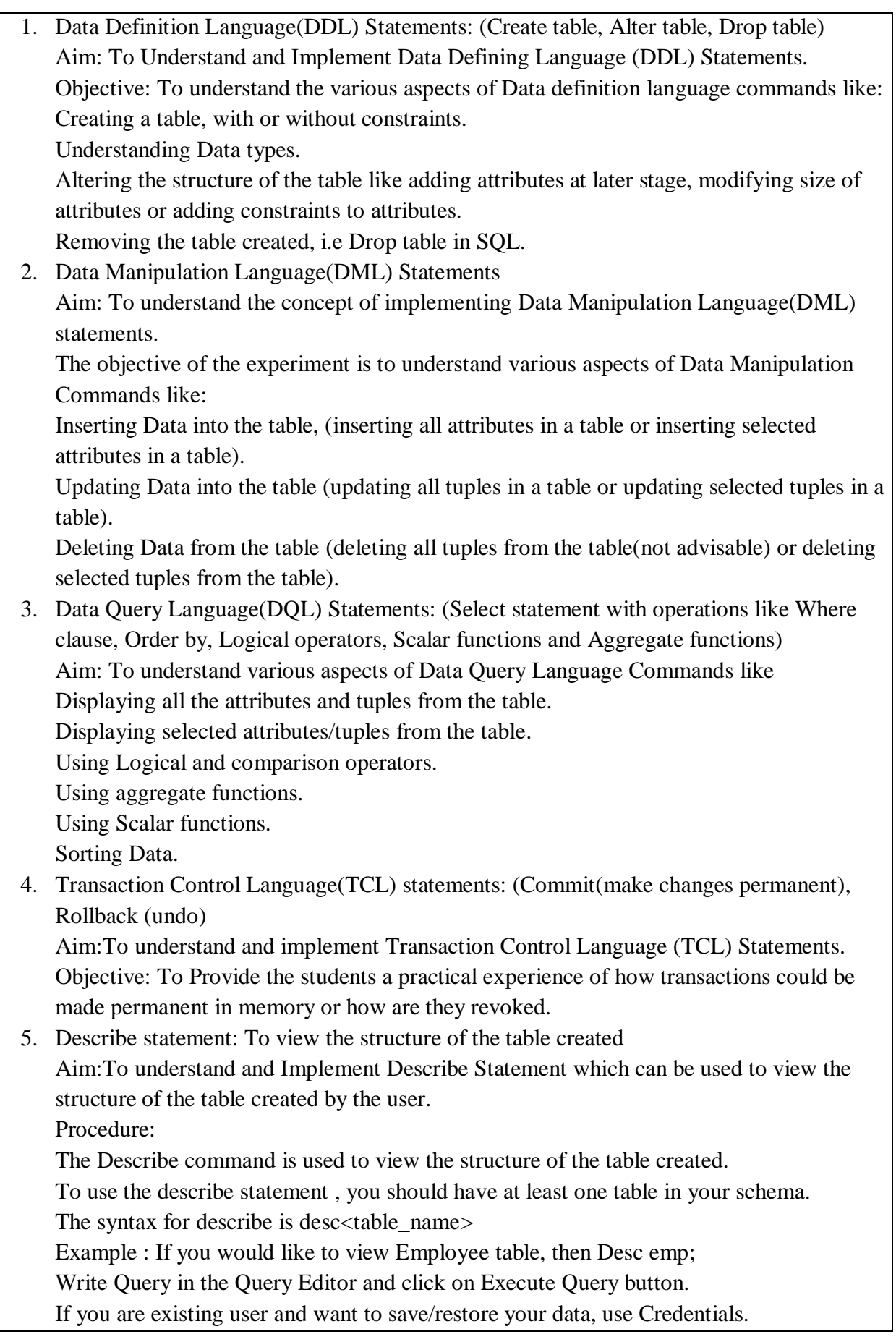

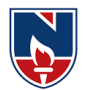

- 1. A.Silberschatz, H.F.Korth, S.Sudarshan, "Database System Concepts", 6/e, TMH 2019
- 2. Raghurama Krishnan, Johannes Gehrke, "Database Management Systems", 3/e, TMH

## **Reference Book(s):**

- 1. RamezElmasri, Shamkant, B. Navathe, "Database Systems", Pearson Education, 6/e, 2013.
- 2. Peter Rob, Carles Coronel, "Database System Concepts", Cengage Learning, 7/e,2008.Rick F Vander Lans, "Introduction to SQL", 4/e, Pearson Education, 2007
- 3. Nilesh Shah, "Database Systems Using Oracle", PHI, 2007

## **Web Resources:**

- 4. <http://www.w3schools.in/dbms/>
- 5. <https://www.geeksforgeeks.org/dbms/>
- 6. <https://www.javatpoint.com/dbms-tutorial>

### **Online compilers:**

- 3. [https://www.tutorialspoint.com/execute\\_sql\\_online.php](https://www.tutorialspoint.com/execute_sql_online.php)
- 4. <https://sqliteonline.com/>

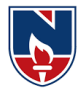

# **SEMESTER- II**

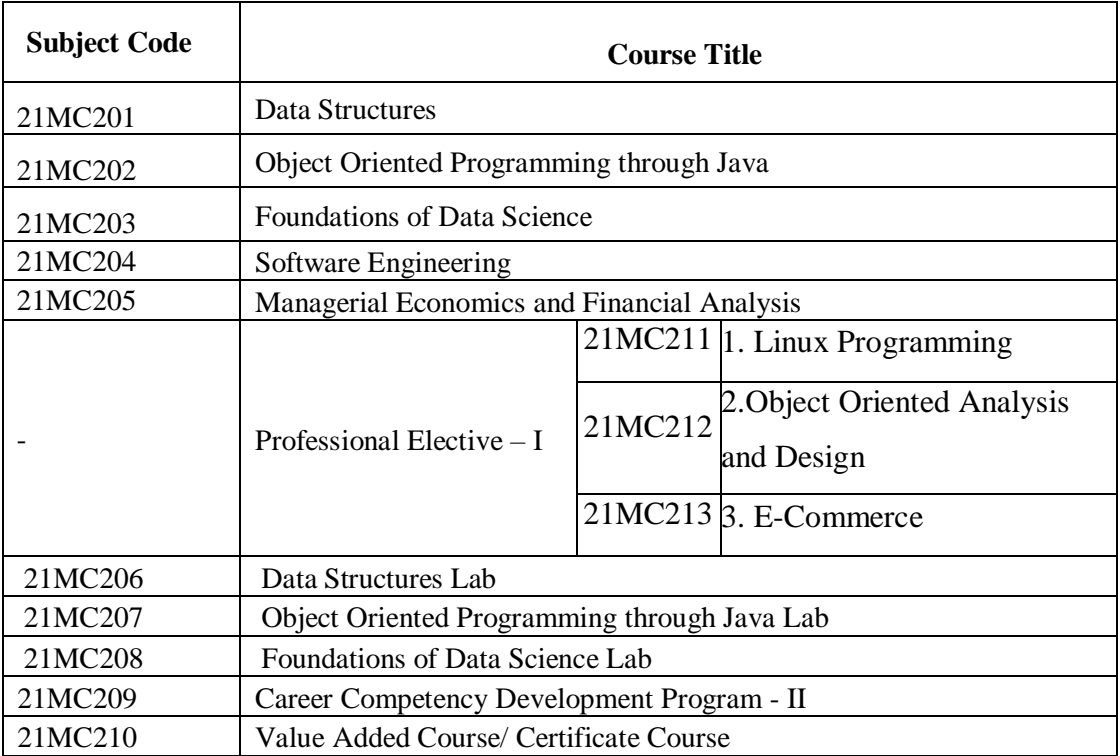

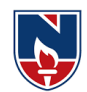

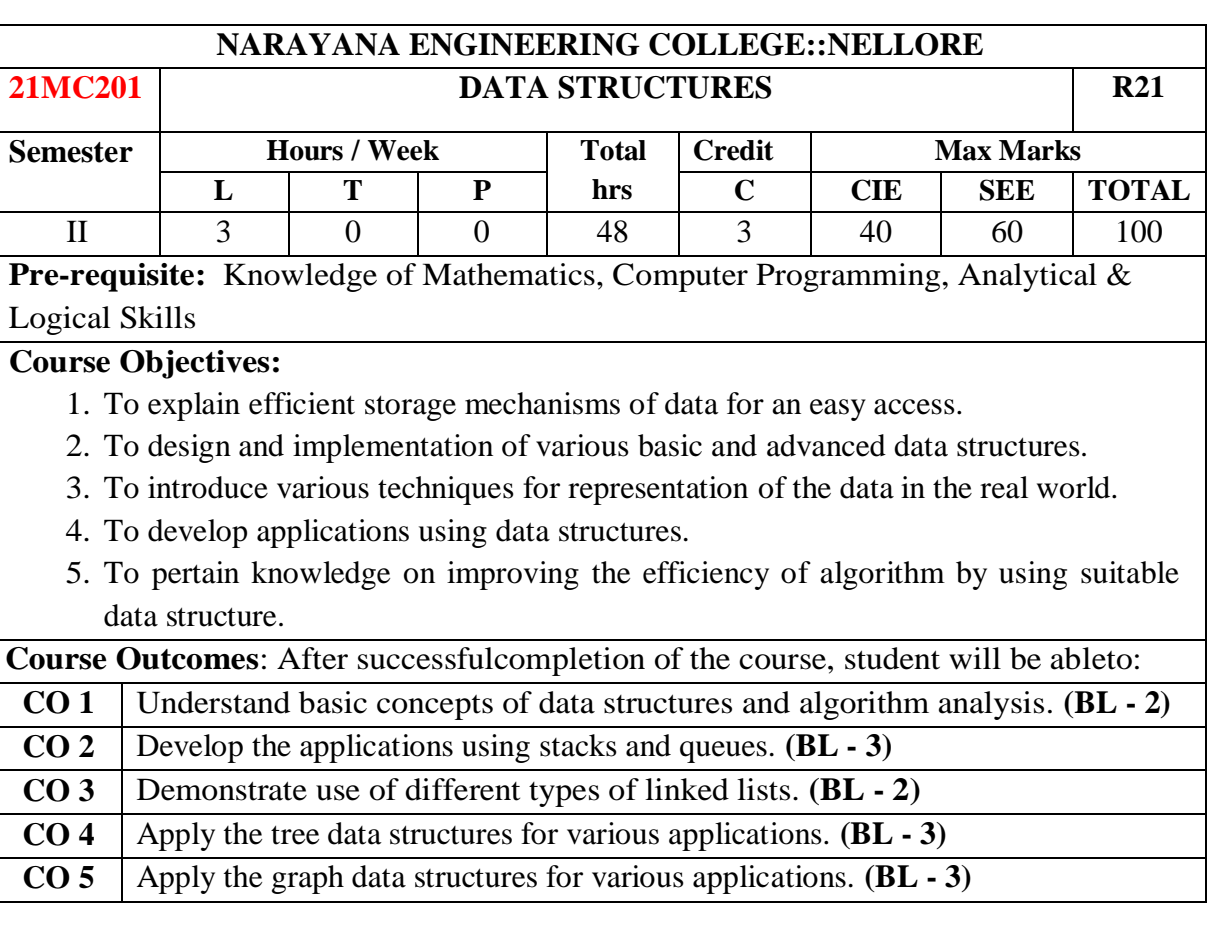

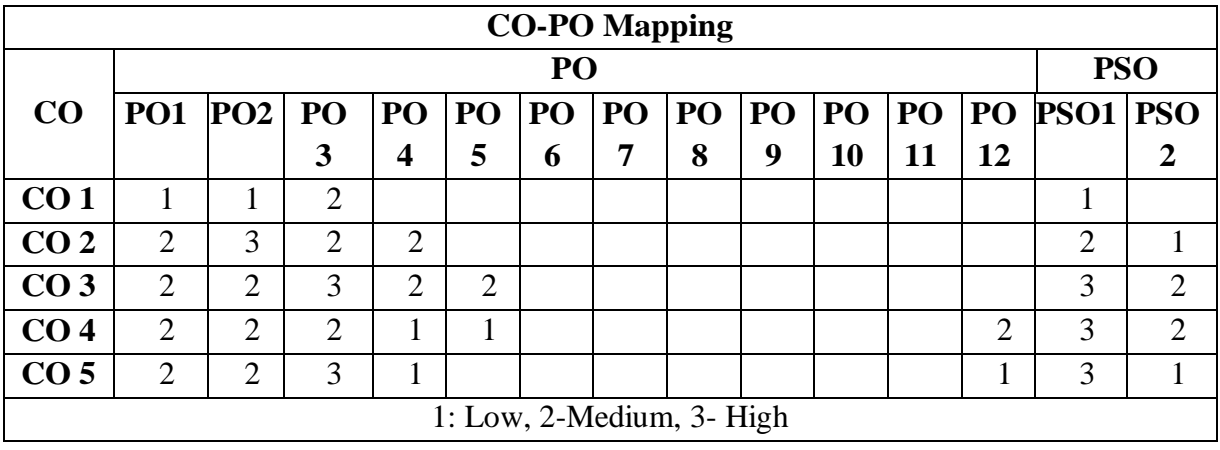

## **COURSE CONTENT**

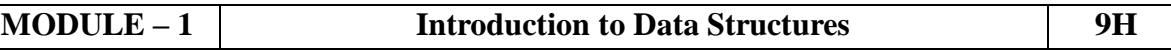

**Introduction:** Overview of Data Structures, Implementation of Data Structures, Algorithm Specifications, Analysis of an Algorithm, Asymptotic Notations, Time-Space trade off, Arrays.

**Searching:** Introduction, Basic Terminology, Linear Search and Binary Search Techniques and their complexities.

At the end of the Module 1, students will be able to:

1. Understand the linear and non-linear data structures. (BL - 2)

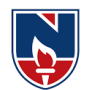

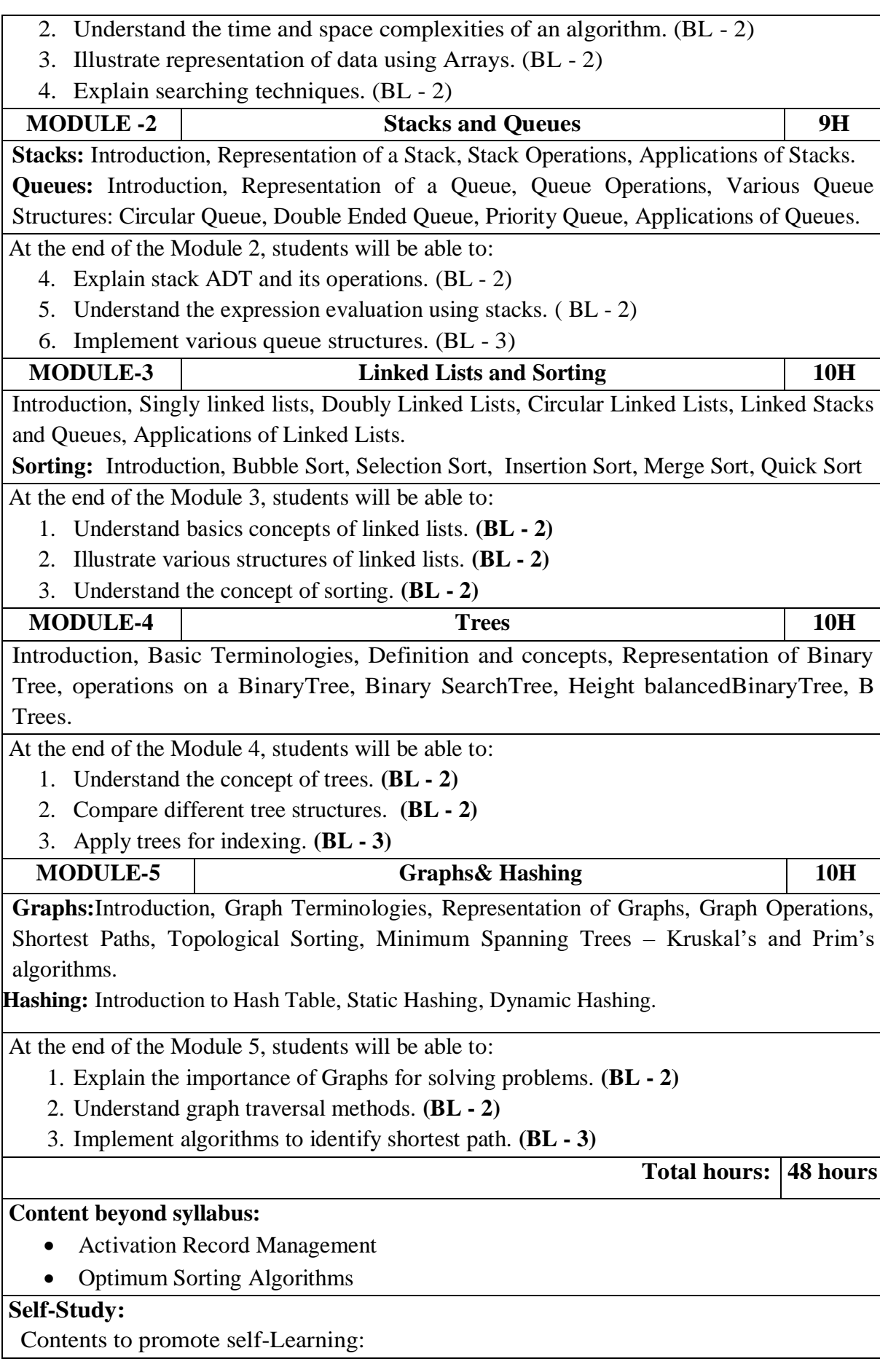

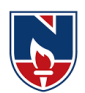

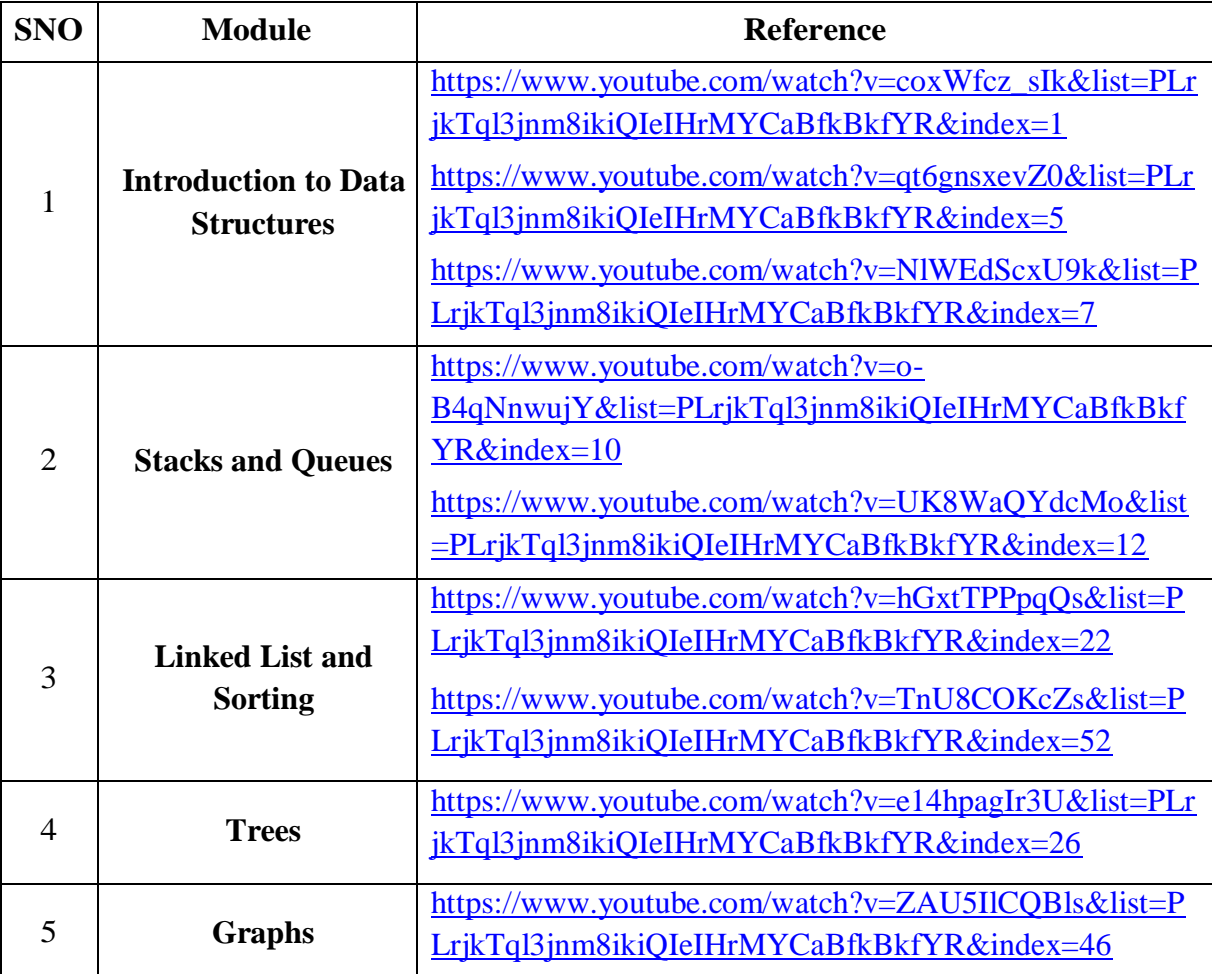

- 3. D. Samanta, **Classic Data Structures**, 2nd Edition, Prentice-Hall of India, Pvt. Ltd., India, 2012.
- 4. Ellis Horowitz and SartajSahni, **Fundamentals of Data Structures in C**, 2nd Edition, Universities Press, 2008.

## **Reference Book(s):**

- 1. Data Structures A Pseudo code Approach with C, Second Edition by Richard F. Gilberg, Behrouz A. Forouzan, Cengage Learning.
- 2. Data Structures and Algorithms Using C++ by [AnandaRaoAkepogu,](https://www.amazon.in/s/ref=dp_byline_sr_ebooks_1?ie=UTF8&field-author=Ananda+Rao+Akepogu&text=Ananda+Rao+Akepogu&sort=relevancerank&search-alias=digital-text) [RadhikaRajuPalagiri,](https://www.amazon.in/s/ref=dp_byline_sr_ebooks_2?ie=UTF8&field-author=Radhika+Raju+Palagiri&text=Radhika+Raju+Palagiri&sort=relevancerank&search-alias=digital-text) Pearson, 2010.
- 3. Data Structures and Algorithms Made Easy by [NarasimhaKarumanchi,](https://www.amazon.in/s/ref=rdr_ext_aut?_encoding=UTF8&index=books&field-author=Narasimha%20Karumanchi) Careermonk Publications, 2016
- 4. Peter Bras, "Advanced Data Structures", Cambridge University Press, 2014
- 5. Data Structures, RS Salaria, Khanna Publishing House, 3rd Edition, 2017
- 6. Data Structures through C, YashwantKanetkar, BPB Publications, 3rd Edition, 2019
- 7. Expert Data Structures with C, RB Patel, Khanna Publications, 2019

# **Online Resources / Web Resources:**

- 1. <https://nptel.ac.in/courses/106/102/106102064/>
- 2. [https://swayam.gov.in/nd2\\_cec19\\_cs04/preview](https://swayam.gov.in/nd2_cec19_cs04/preview)
- 3. [https://www.youtube.com/watch?v=0IAPZzGSbME&list=PLDN4rrl48XKpZkf03iYF](https://www.youtube.com/watch?v=0IAPZzGSbME&list=PLDN4rrl48XKpZkf03iYFl-O29szjTrs_O)

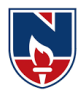

### [l-O29szjTrs\\_O](https://www.youtube.com/watch?v=0IAPZzGSbME&list=PLDN4rrl48XKpZkf03iYFl-O29szjTrs_O)

- 4. <https://www.youtube.com/playlist?list=PLrqxgoIHbaCQPHa2LnGX0f-dCIH2MWlFS>
- 5. <https://www.youtube.com/playlist?list=PLrjkTql3jnm8ikiQIeIHrMYCaBfkBkfYR>
- 6. [https://www.tutorialspoint.com/data\\_structures\\_algorithms/data\\_structures\\_basics.htm](https://www.tutorialspoint.com/data_structures_algorithms/data_structures_basics.htm)
- 7. <https://www.hackerrank.com/domains/data-structures>
- 8. <https://www.cs.usfca.edu/~galles/visualization/Algorithms.html>
- 9. <https://discuss.codechef.com/t/data-structures-and-algorithms/6599>
- 10. https://books.goalkicker.com/AlgorithmsBook/

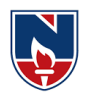

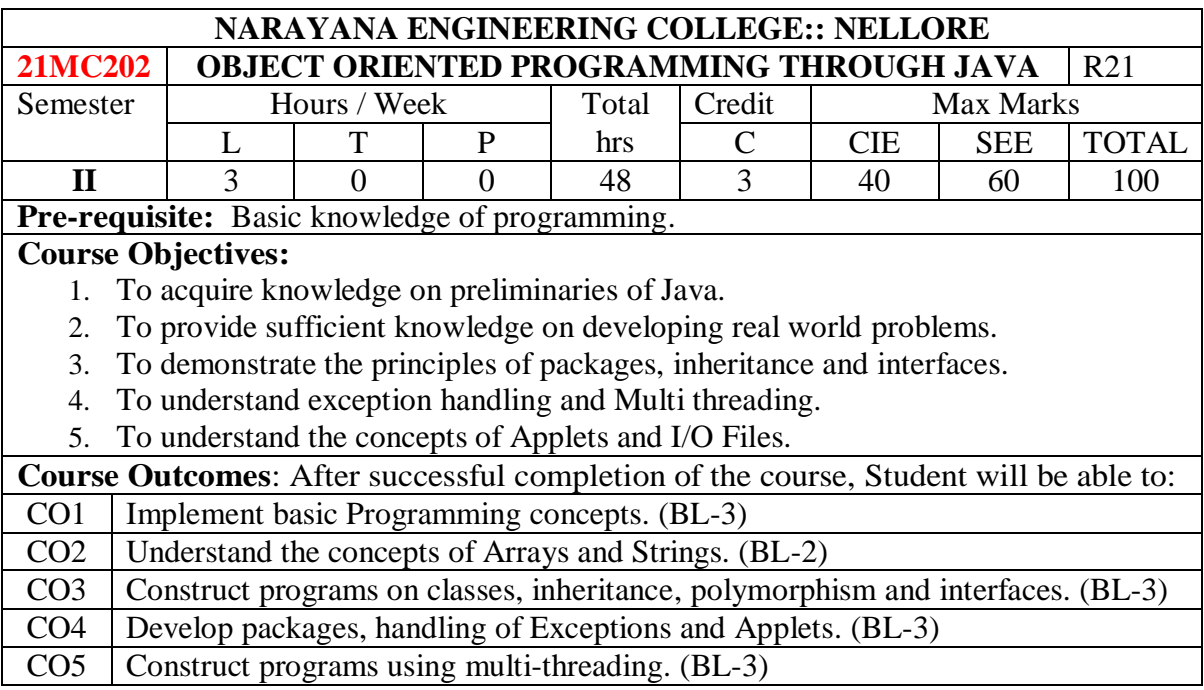

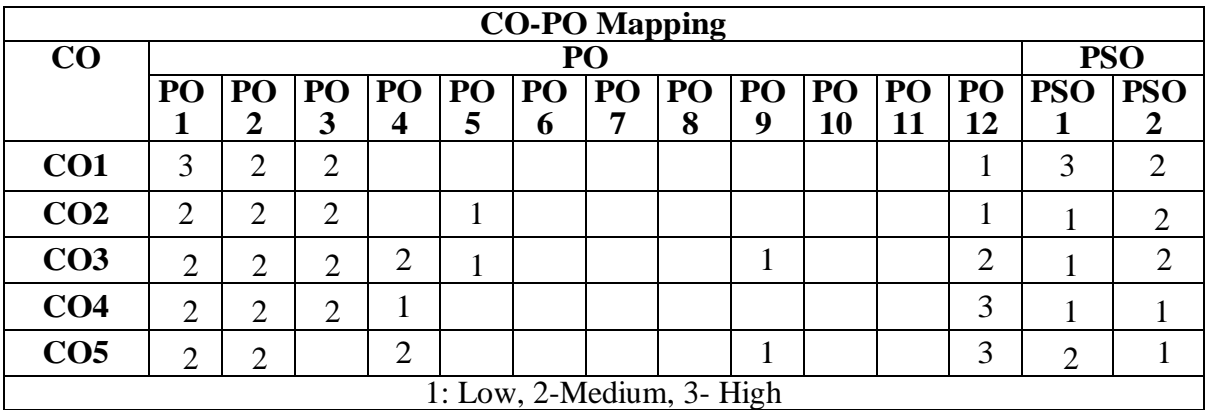

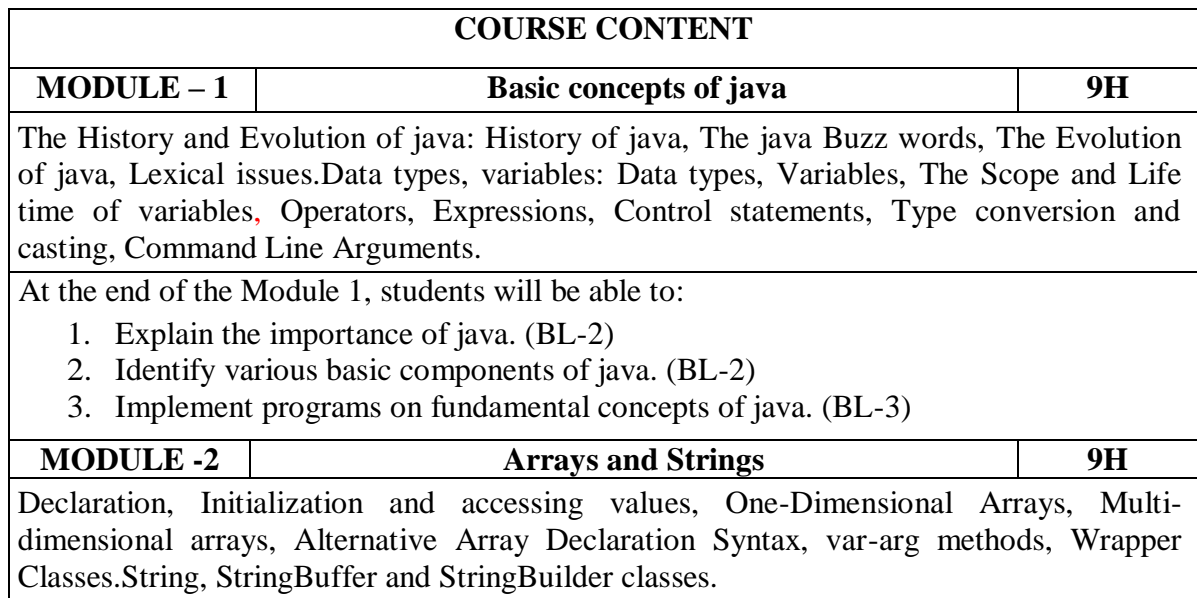

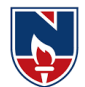

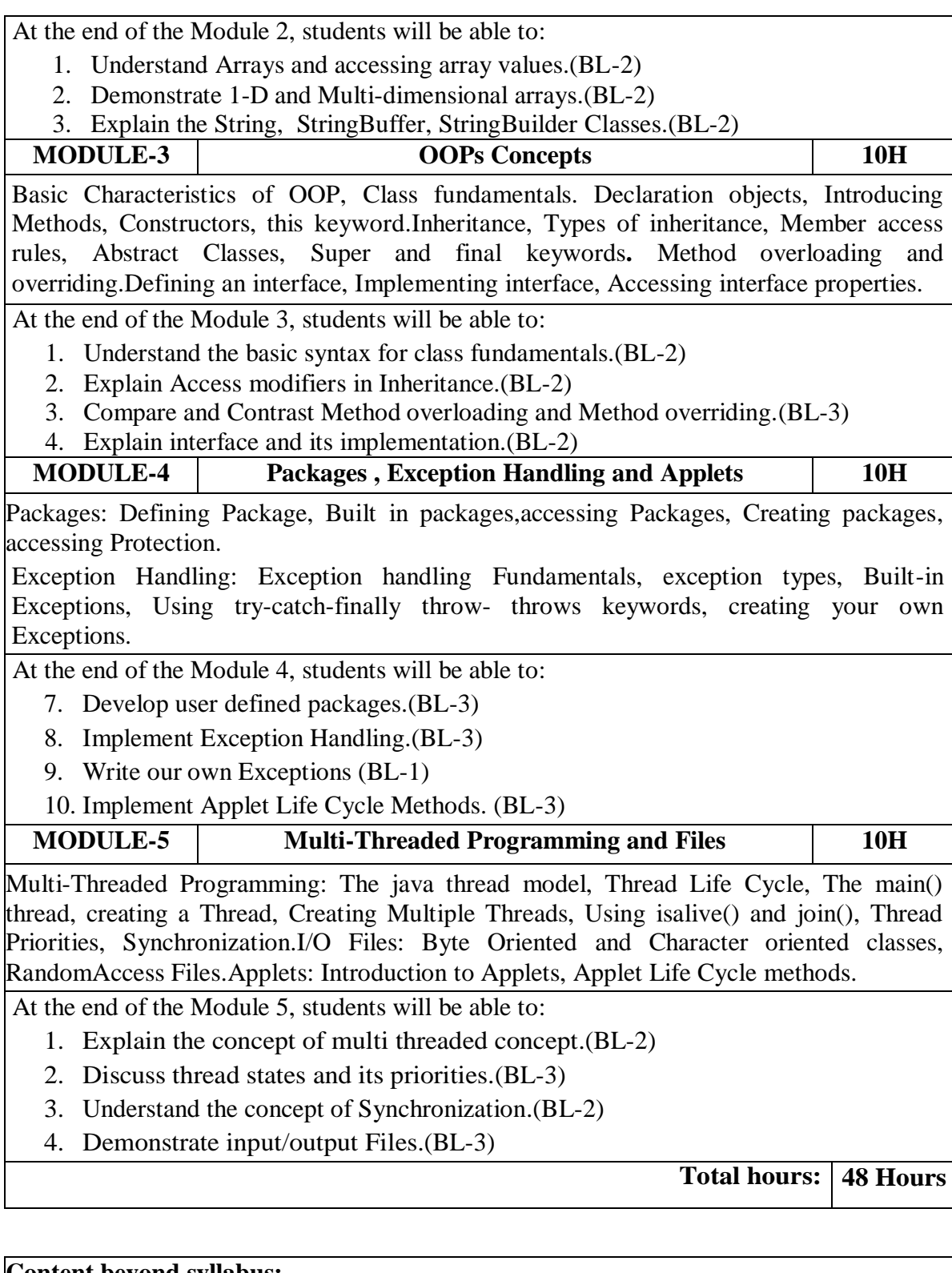

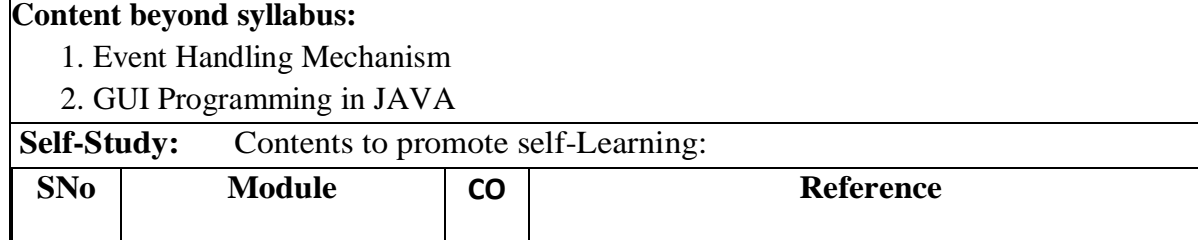

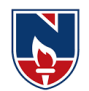

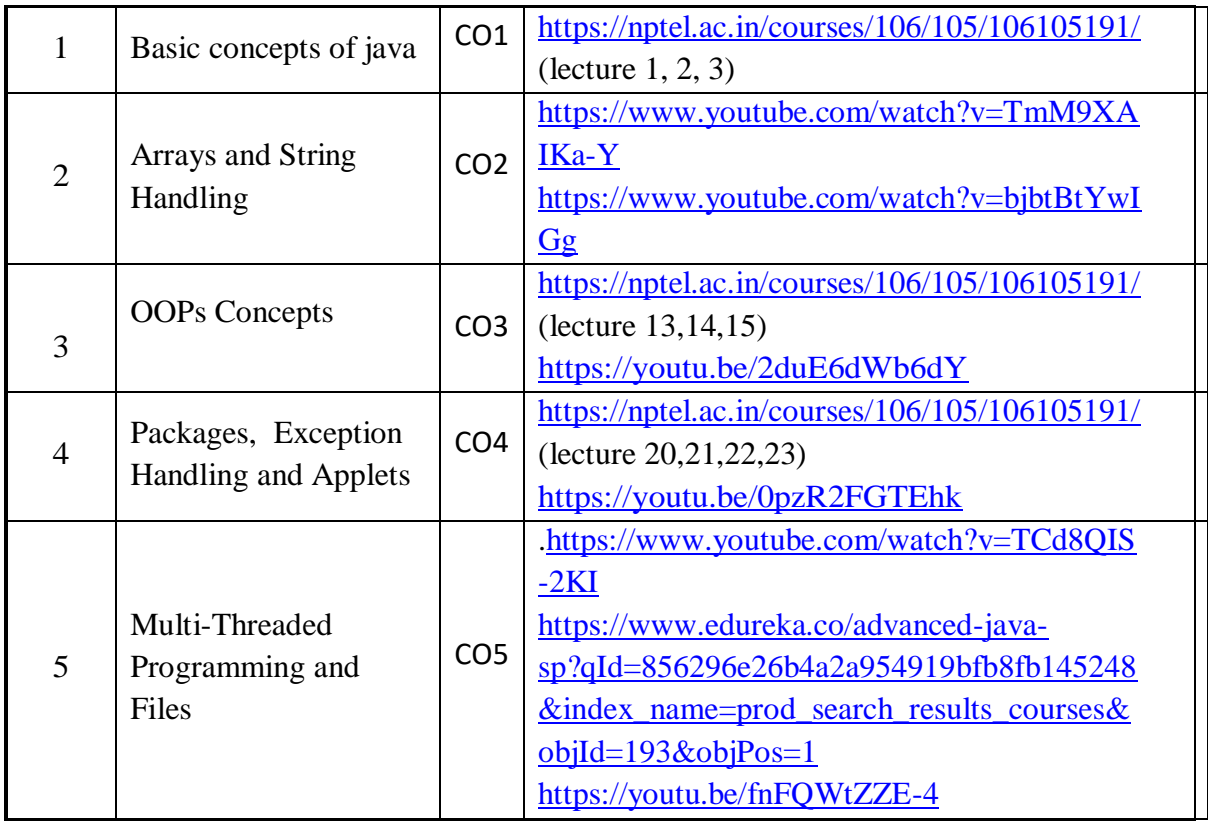

1. "Java The complete reference", Herbert Scheldt,  $9<sup>th</sup>$  edition, McGraw Hill Education (India) Pvt. Ltd.

2. Beginning Java 2, Ivor Horton, JDK 5th Edition, WileyDreamtech.

### **Reference Book(s):**

1. R A. Johson-Thomson,An introduction to java programming and object oriented application development,

- 2. Y Daniel liang, Introduction to java programming 6th Edition, Pearson Education.
- 3. C.Xavier, Java programming: A practical approach, First edition,TMH, 2011.

4. Bruce Eckel, Thinking in Java, 2nd Edition, Pearson Education

5. H.M Dietel and P.J Dietel, Java How to Program, 6<sup>th</sup> Edition, Pearson Ed.

6. Y. Daniel Liang, Introduction to Java programming-comprehensive, 10E, Pearson ltd 2015.

7. E Balagurusamy, Programming With Java: A Primer 5th Edition Tata McGraw Hill. **Online Resources/ Web References:**

- 1. https://www.edx.org/professional-certificate/uc3mx-introduction-java-programming
	- 2. <https://www.coursera.org/specializations/java-programming>
	- 3. <https://www.classcentral.com/course/java-programming-4305>
	- 4. <https://www.edx.org/course/learn-to-program-in-java-2>
	- 5. <https://nptel.ac.in/courses>
	- 6. <https://freevideolectures.com/university/iitm>
	- 7. <https://www.javatpoint.com/java-tutorial>
	- 8. <https://www.w3resource.com/java-exercises/>
	- 9. <https://www.geeksforgeeks.org/java/>

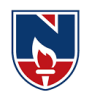

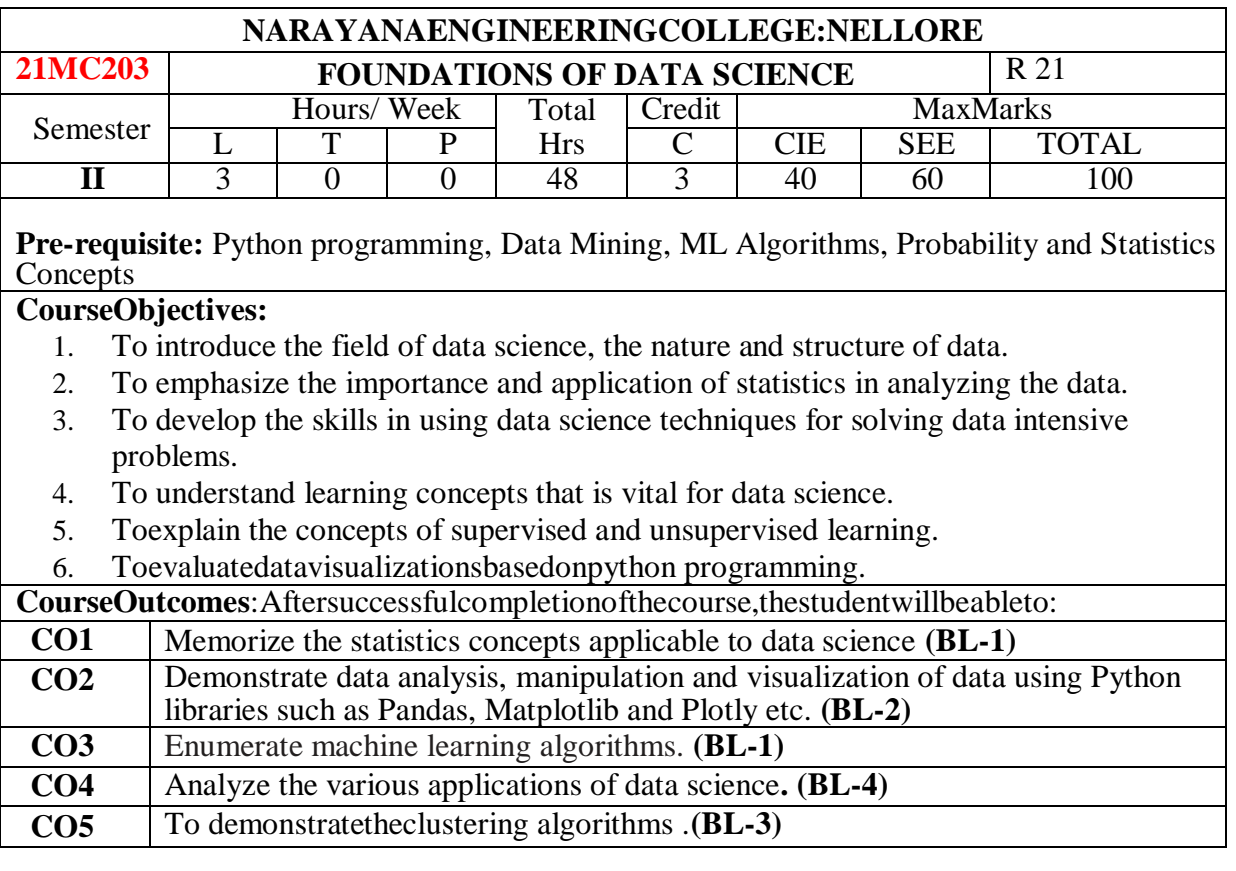

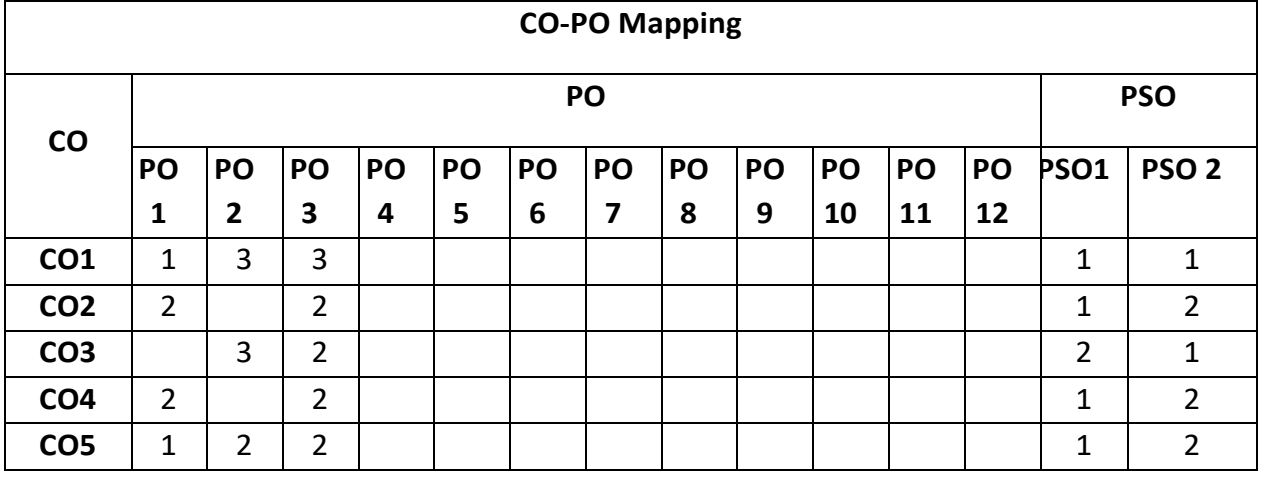

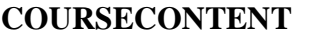

- 
- **MODULE – 1 Introduction to Probability and Statistics 12H**

**Descriptive Statistics:** Measures of central tendency – mean, median, mode, hormonic mean and geometric mean.

**Measures of dispersion:** mean deviation from mean, standard deviation and variance.

**Central moments:** Covariance and correlation, rank correlation.

**Sampling distributions:** Hypothesis testing, definition of random variable and probability. **Probability distributions:** Bernoulli, Binomial, Poisson.

**Continuous probability distributions:** Gaussian, exponential, Chi-square. Definition of Bayes probability. What Is data science, How does data science relate to other fields, Eigen values &Eigen vectors, Sparse matrices.

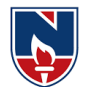

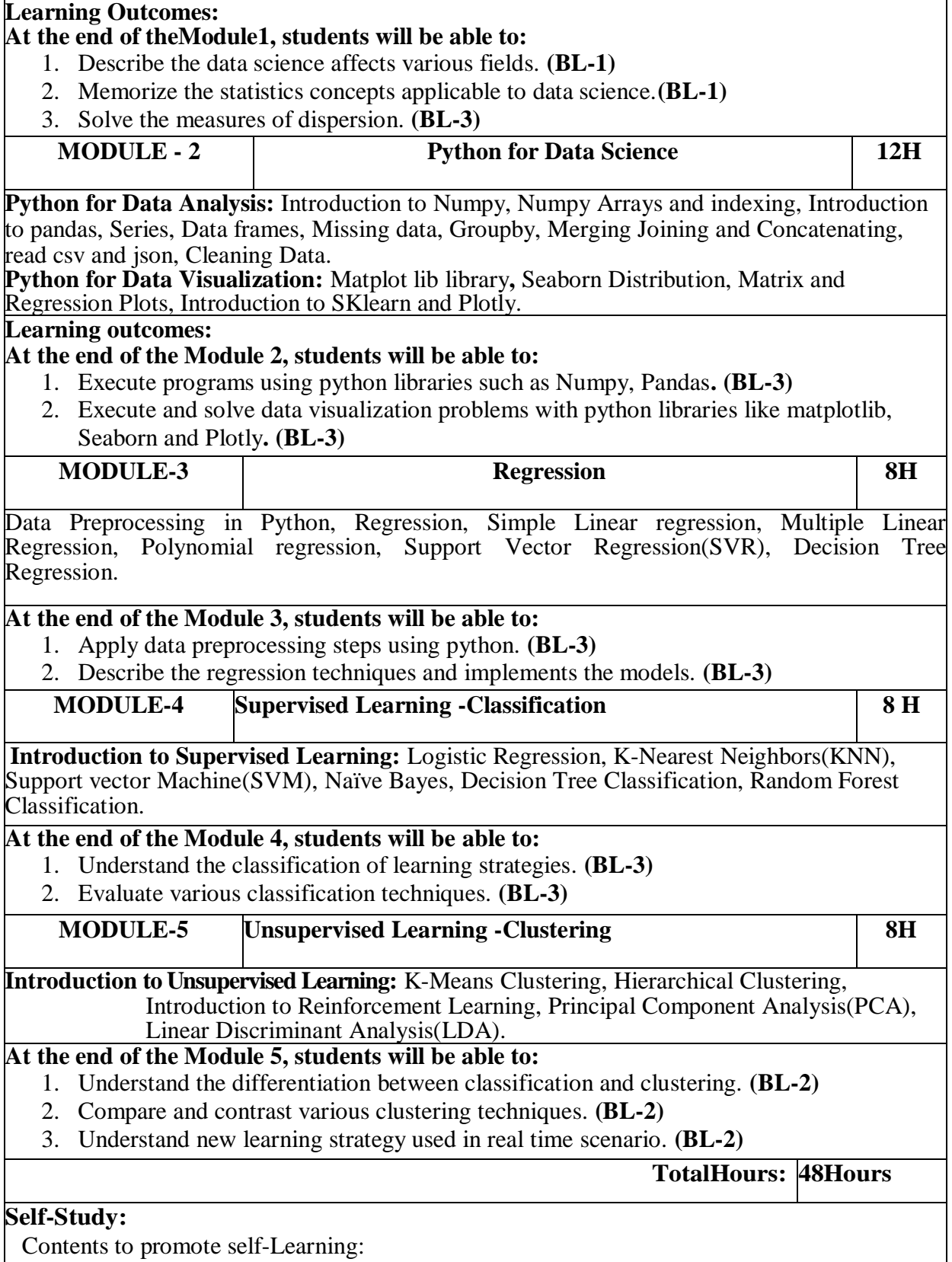

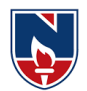

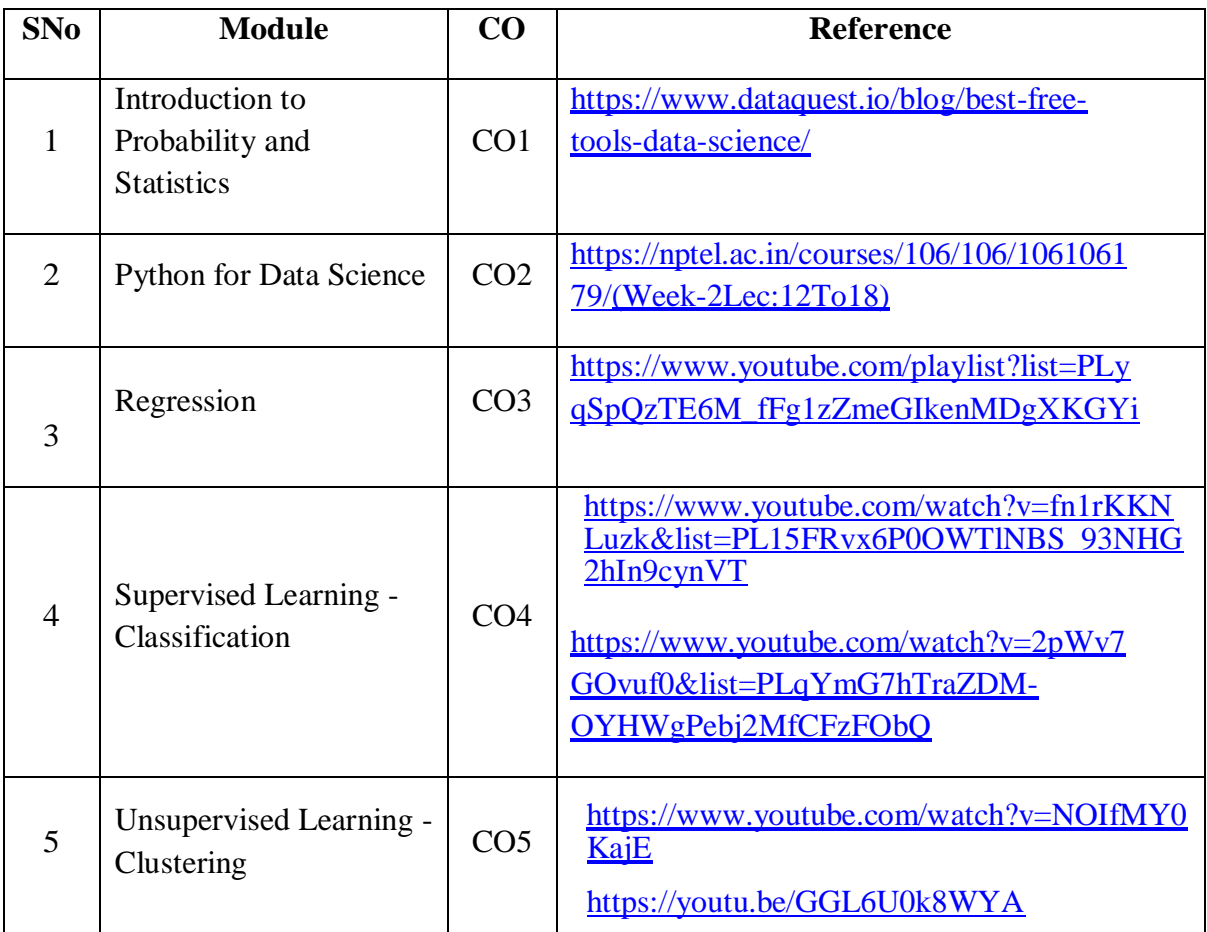

- 1. A
	- HandsOnIntroductiontoDataScience,CambridgeUniversityPress,ISBN10:1108472443,2 020.
- 2. PrinciplesofDataScience-Learnthetechniquesandmathyouneedtostartmakingsenseofyourdataby [SinanOzdemir,](https://b-ok.asia/g/Sinan%20Ozdemir)

### **ReferenceBook(s):**

- 1. JoelGrus,DataSciencefromScratch,Oreillymedia,2015.
- 2. Gareth James Daniela Witten Trevor Hastie, Robert Tibshirani, An Introduction to Statistical Learning with Applications in R, February11, 2013.
- 3. MarkGardener,BeginningRThe statisticalProgrammingLanguage, Wiley,2015.
- 4. Han ,Kamber, and J Pei, Data Mining Concepts and Techniques,3rd edition, Morgan Kaufman,2012.
- 5. LinearAlgebraandItsApplications, 4thEdition,GilbertStrang
- 6. 4.Python Data Science Handbook by Jake VanderPlasReleased November 2016 Publisher(s): O'ReillyMedia, Inc.ISBN: 9781491912058

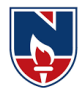

### **OnlineResources/WebReferences:**

- 1. <https://intellipaat.com/blog/tutorial/data-science-tutorial/>
- 2. <https://www.guru99.com/data-science-tutorial.html>
- 3. <https://www.edureka.co/blog/data-science-tutorial/>
- 4. <https://www.programmer-books.com/introducing-data-science-pdf/>
- 5. <https://onlinelibrary.wiley.com/doi/book/10.1002/9781119092919>
- 6. <https://www.digiteum.com/data-visualization-techniques-tools>
- 7. [https://towardsdatascience.com/applications-of-reinforcement-learning-in-real-world-](https://towardsdatascience.com/applications-of-reinforcement-learning-in-real-world-1a94955bcd12)[1a94955bcd12](https://towardsdatascience.com/applications-of-reinforcement-learning-in-real-world-1a94955bcd12)
- 8. <https://scikit-learn.org/stable/modules/tree.html>
- 9. [https://www.academia.edu/8135057/Methods\\_of\\_Data\\_Analysis](https://www.academia.edu/8135057/Methods_of_Data_Analysis)

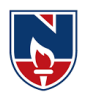

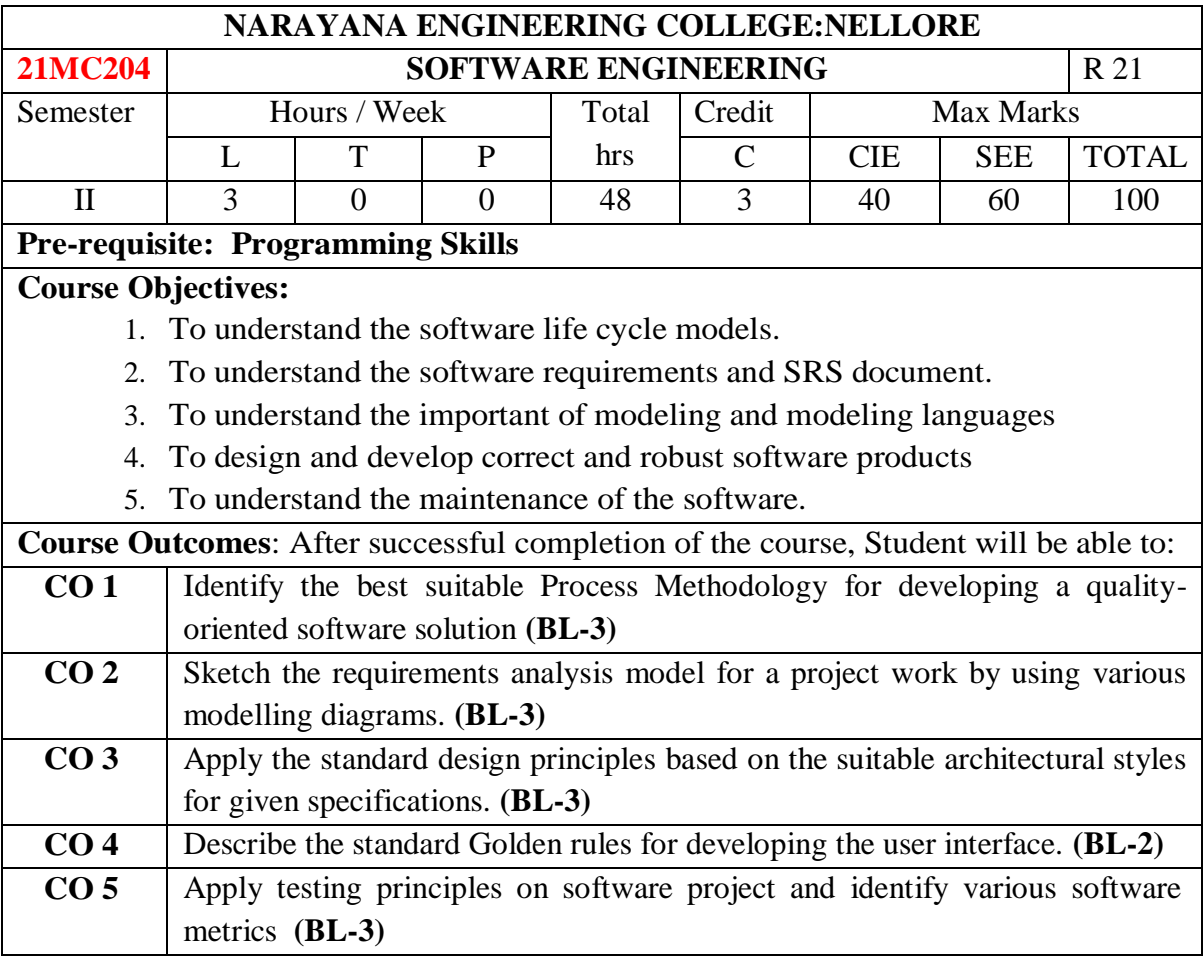

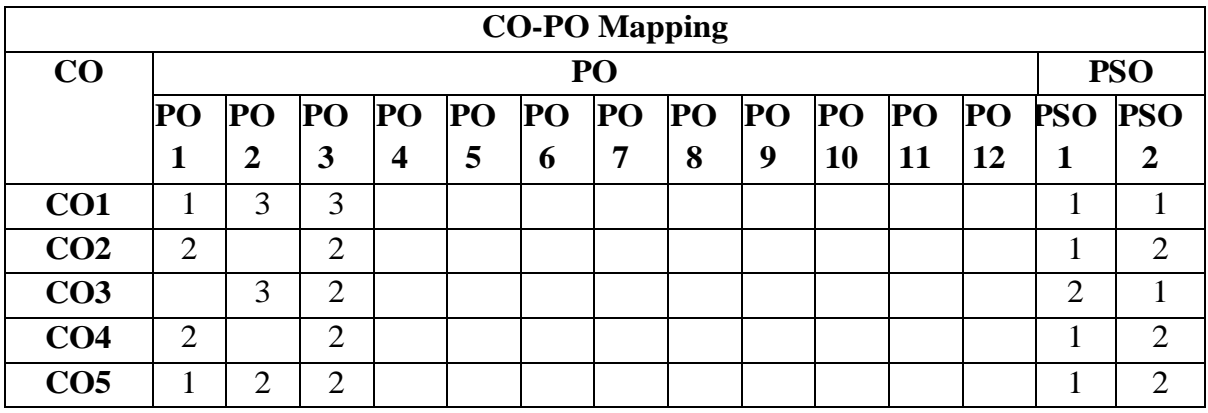

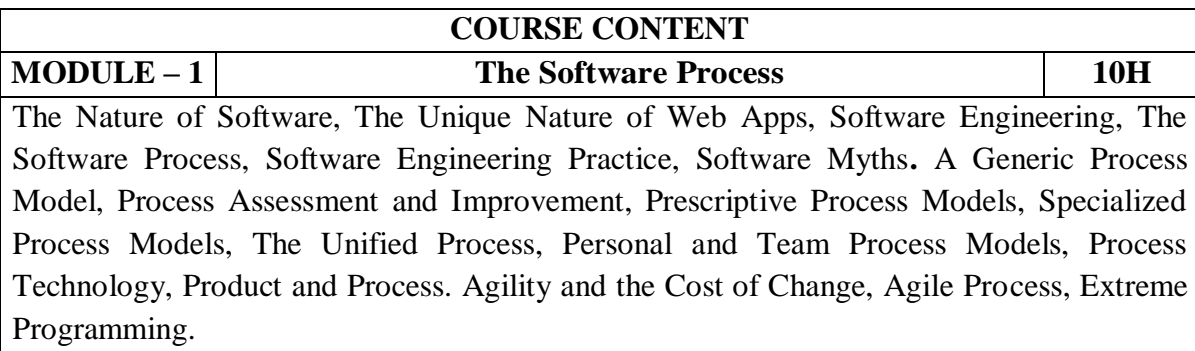

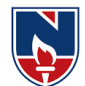

At the end of the Module 1, students will be able to: 1.Demonstrate the different phases involved in the software development. (BL-3) 2.Classify the various process models. (BL-2) 3. Identify suitable lifecycle model to be used. (BL-3) 4. Identify the need of agility and examine Agile process models (BL-3) **MODULE -2 Modeling Concepts 10H** Requirements Engineering, Eliciting Requirements, Developing Use Cases, and Building the requirements model, Negotiating Requirements, Validating Requirements. Requirements Analysis, Scenario-Based Modeling, UML Models that Supplement the Use Case, Data Modeling Concepts, Class-Based Modeling**.** At the end of the Module 2, students will be able to: 4. Understand the requirements. (BL-2) 5. Solve the problem by defining the computing requirements of the problem. (BL-3) 6. Organize the scenario-based modeling and class based modeling in the design phase (BL-3) 7. Construct SRS for Problems. (BL-3) **MODULE-3 Design concepts 10H** Design with Context of Software Engineering, The Design Process, Design Concepts, The Design Model. Software Architecture, Architecture Genres, Architecture Styles, Architectural Design, Assessing Alternative Architectural Designs, Architectural Mapping Using Data Flow. Component, Designing Class-Based Components, Conducting Component-level Design, Designing Traditional Components, Component-Based Development**.** At the end of the Module 3, students will be able to: 1. Identify the basic issues in software design. (BL-3) 2. Illustrate the importance of software architecture. (BL-2) 3. Apply the standard design principles based on suitable Architecture. (BL-3) **MODULE-4 User Interface Design, Coding and Testing 9H** Characteristics of a Good User Interface, Basic Concepts, Types of User Interfaces, Fundamentals of Component-based GUI Development, A User Interface Design Methodology. Coding, Code Review, Software Documentation, Testing, Unit Testing, Black-box Testing, White-Box Testing At the end of the Module 4, students will be able to: 1. Analyze the architecture styles and build the system from the components. (BL-3) 2. Describe the golden rules in designing and analyzing UI. (BL-2) 3. Explain the user interface design process. (BL-2) 4. Explain the MVC (model-view-controller) design pattern and its importance to sound user interface software design and implementation. (BL-2) **MODULE-5 Software Quality & Product Metrics 9H** Software Quality, Software Quality Management System, ISO 9000, SEI Capability Maturity **Model Product metrics:** Metrics for Requirements Model, Metrics for Design Model, Metrics for source code, Metrics for testing, Metrics for maintenance.

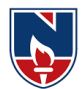

At the end of the Module 5, students will be able to:

- 1. Illustrate the strategic approach to software testing (BL-2)
- 2. Describe the art of debugging (BL-2)
- 3. Explain the various testing strategies (BL-2)
- 4. Describe the Product metrics in Software Quality(BL-2)

**Total hours: 48 hours**

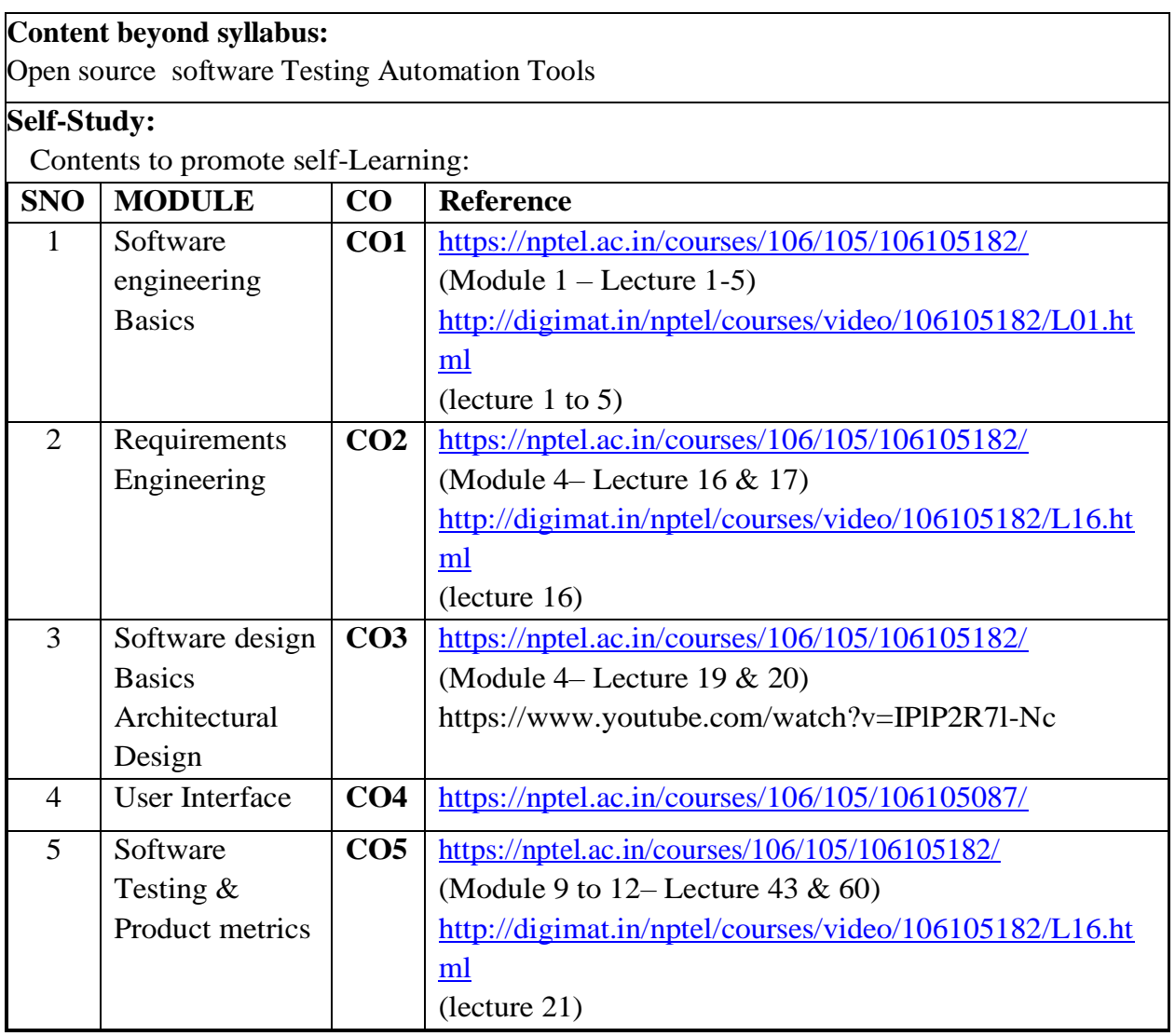

### **Text Book(s):**

- 1. Software engineering A practitioner's Approach, Roger S. Pressman, Seventh Edition, McGraw Hill International Education, 2016.
- 2. Fundamentals of Software Engineering, Rajib Mall, , Third Edition, PHI.

### **Reference Book(s):**

- 1. Ian Somerville, Software Engineering,  $9^{\text{th}}$ Edition Pearson Education Asia, 2011.
- 2. Pankaj Jalote, A concise introduction to software Engineering, Springer

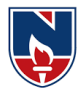

- 3. PankajJalote, Software Engineering, A Precise Approach, Wiley India,2010
- 4. Jim Arlow, Ila Neustadt, UML 2 and the Unified Process: Practical Object-Oriented Analysis and Design, 2ndEdition, Pearson, (2005).
- 5. K.K. Agarwal & Yogesh Singh, Software Engineering, New Age International Publishers, 2007

## **Online references/ Web references:**

1[.https://nptel.ac.in/courses/106/105/106105182/](https://nptel.ac.in/courses/106/105/106105182/)

- 2[.http://digimat.in/nptel/courses/video/106105182/L01.html](http://digimat.in/nptel/courses/video/106105182/L01.html) (lecture 1-39)
- 3[.https://www.tutorialspoint.com/software\\_engineering/software\\_engineering\\_overview.htm](https://www.tutorialspoint.com/software_engineering/software_engineering_overview.htm)
- 4[.http://www.tutorialspoint.com/software\\_engineering](http://www.tutorialspoint.com/software_engineering)
- 5[.https://www.w3schools.in/sdlc-tutorial/software-development-life-cycle-sdlc/](https://www.w3schools.in/sdlc-tutorial/software-development-life-cycle-sdlc/)
- 6[.https://www.tutorialspoint.com/software\\_engineering/index.htm](https://www.tutorialspoint.com/software_engineering/index.htm)
- 7[.https://www.tutorialspoint.com/software\\_quality\\_management/software\\_quality\\_measurement](https://www.tutorialspoint.com/software_quality_management/software_quality_measurement_metrics.htm) [\\_metrics.htm](https://www.tutorialspoint.com/software_quality_management/software_quality_measurement_metrics.htm)

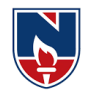

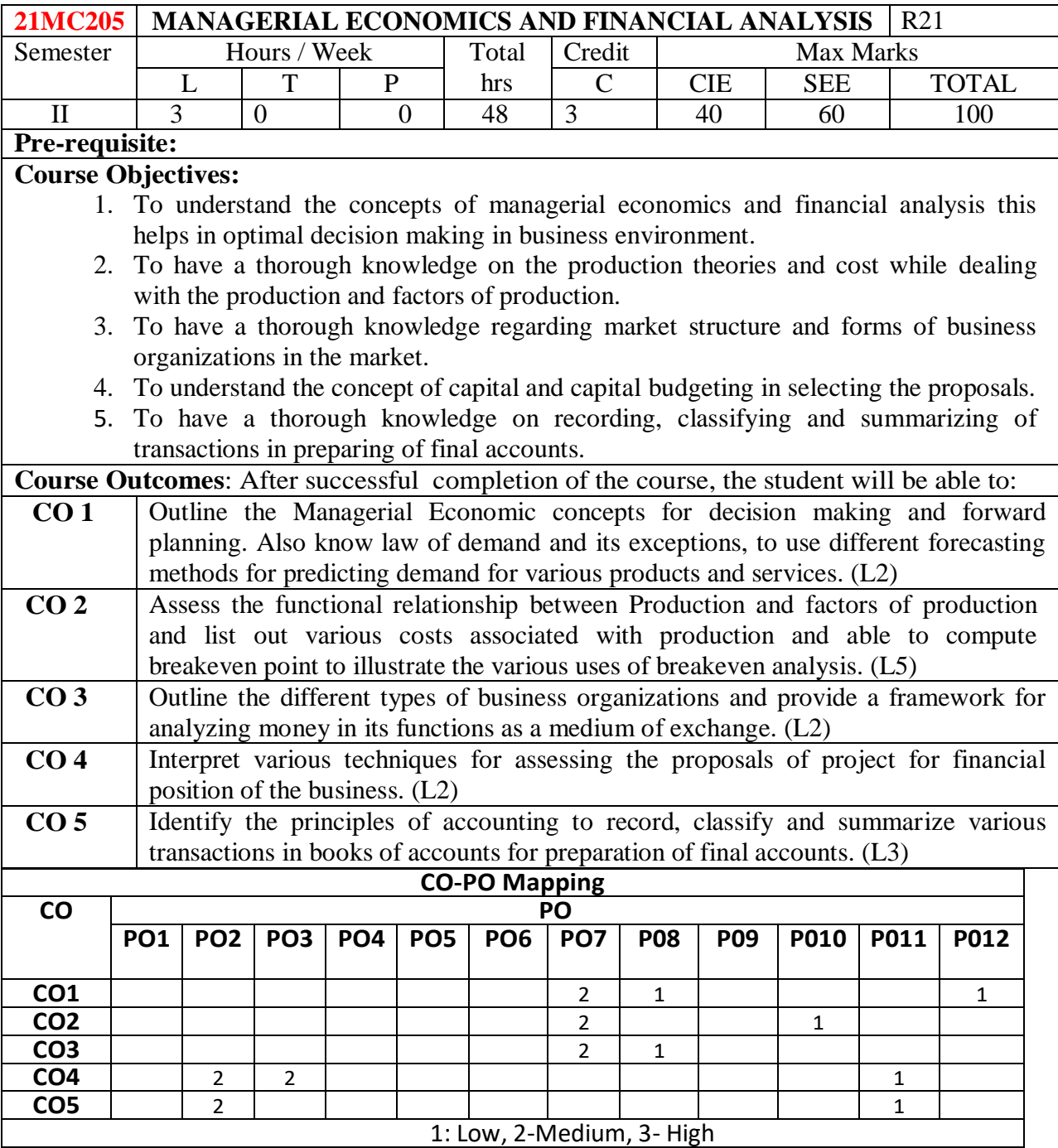

### **COURSE CONTENT**

#### **MODULE – 1 INTRODUCTION TO MANAGERIAL ECONOMICS DEMAND 10 H**

Managerial Economics – Definition – Nature  $\&$  Scope - Contemporary importance of Managerial Economics - Demand Analysis - Concept of Demand - Demand Function - Law of Demand - Elasticity of Demand - Significance - Types of Elasticity - Measurement of Elasticity of Demand - Demand Forecasting - Factors governing Demand Forecasting - Methods of Demand Forecasting - Relationship of Managerial Economics with Financial Accounting and Management.

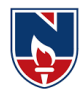

**9 H**

At the end of the Module 1, students will be able to: 1. Understand the concept of managerial economics and its importance. (L2) 2. Analyze how managerial economics is helpful in decision making. (L4) 3. Assess the importance of demand & Supply. (L5) 4. Assess the impact of law of demand towards the organization. (L5) 5. Apply various methods of demand forecasting to predict demand for products.(L3) 6. Apply how managerial economics is useful in other areasfor decision making.(L3) **MODULE -2 THEORY OF PRODUCTION AND COST ANALYSIS 10 H** Production Function – Least-cost combination - Short-run and Long-run Production Function - Isoquants and Isocosts, MRTS - Cobb-Douglas Production Function - Laws of Returns - Internal and External Economies of scale – Cost &Break Even Analysis - Cost concepts and Cost behavior - Break-Even Analysis (BEA) - Determination of Break-Even Point (Simple Problems) - Managerial significance and limitations of Break-Even Analysis. At the end of the Module 2, students will be able to: 1. Understand the concept of production function.(L2) 2. Apply the concept of various production function in identifying the cost.(L3) 3. Identify the importance of isoquants and isocosts in production function.(L3) 4. Identify the importance of cost analysis in production function.(L3) 5. Understand the concept of break even analysis in identifying the sales.(L2) **MODULE-3 INTRODUCTION TO FORMS OF BUSINESS ORGANIZATIONS AND MARKETS** Market structures - Forms of Business Organizations - Sole Proprietorship - Partnership - Joint Stock Companies - Public Sector Enterprises-Types of Markets - Perfect and Imperfect Competition - Features of Perfect Competition – Monopoly - Monopolistic Competition – Oligopoly - Price-Output Determination - Pricing Methods and Strategies. At the end of the Module 3, students will be able to: 1. Understand the concept of market structures.(L2) 2. Define the importance sole proprietorship.(L1) 3. Name the various forms of organizations.(L1) 4. Develop the importance of price determination in monopoly market.(L3) 5. Develop various pricing methods in fixation of prices towards the products.(L3) **MODULE-4 CAPITAL AND CAPITAL BUDGETING 9 H** Concept of Capital - Significance - Types of Capital - Components of Working Capital Sources of Short-term and Long-term Capital - Estimating Working capital requirements – Cash Budget - Capital Budgeting – Features of Capital Budgeting Proposals – Methods and Evaluation of Capital Budgeting Projects – Pay Back Method – Accounting Rate of Return (ARR) – Net Present Value (NPV) – Internal Rate Return (IRR) Method (simple problems) At the end of the Module 4, students will be able to: 1. Define the concept of capital and capital budgeting. (L1) 2. Understand the concept of capital budgeting.(L2) 3. Identify the requirement of working capital in business. (L3) 4. Understand the importance of capital budgeting methods in evaluating

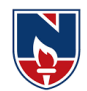

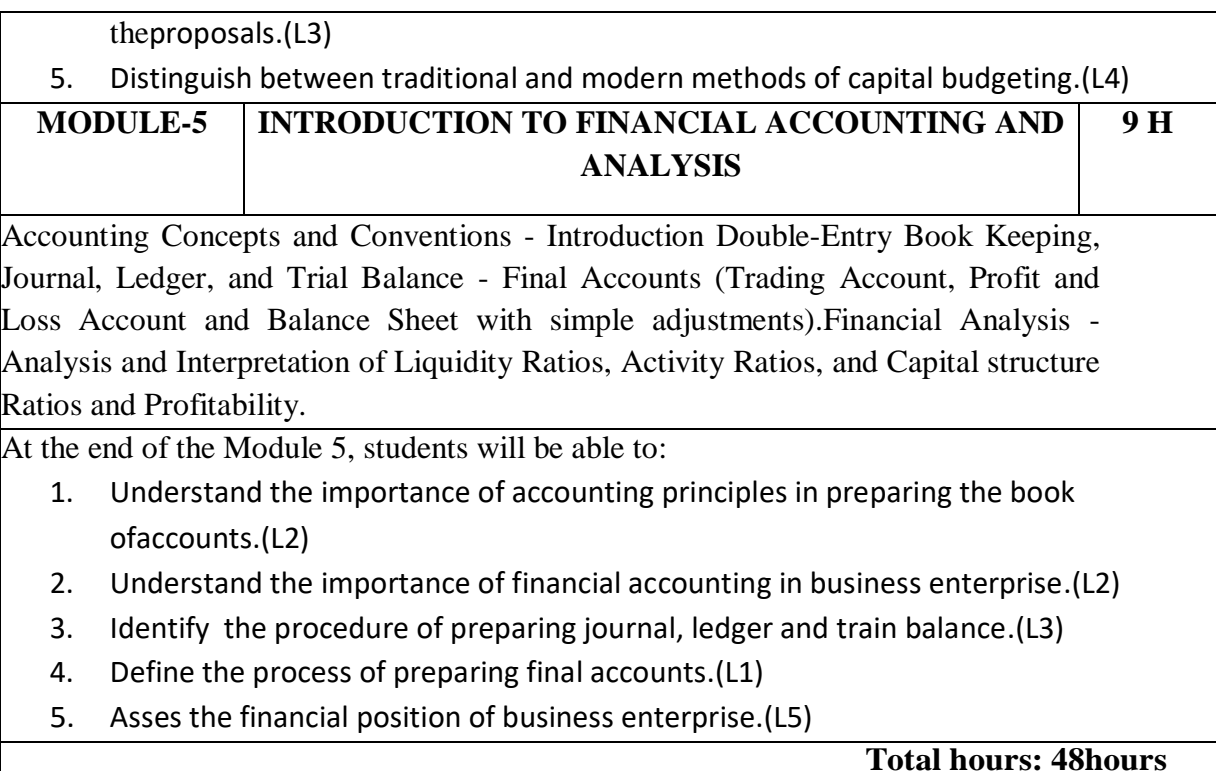

- 1. Managerial Economics, Varshney &Maheswari, Sultan Chand, 2013.
- 2. Business Economics and Financial Analysis, Aryasri, 4th edition, MGH, 2019

### **Reference Books**:

- 1. Ahuja Hl "Managerial economics" 3 rd edition, Schand, ,2013
- 2. S.A. Siddiqui and A.S. Siddiqui: "Managerial Economics and Financial Analysis", New Age International,. 2013.
- 3. Joseph G. Nellis and David Parker: "Principles of Business Economics", 2nd edition, Pearson, New Delhi.
- 4. Domnick Salvatore: "Managerial Economics in a Global Economy", Cengage, 2013.

### **Web resources/Online resources:**

- **1. <https://youtu.be/vLPpF0hunwc>**
- **2. <https://youtu.be/Z2Tny1kFZsg>**
- **3. <https://youtu.be/UxfPGWlxgHQ?list=PLzh5MokdJ8AzxRY9AN8ovKez6pHTJnJKU>**
- **4. <https://youtu.be/y132ILD4Vvg>**
- **5. [https://youtu.be/g6UCv4rkZ\\_Y](https://youtu.be/g6UCv4rkZ_Y)**
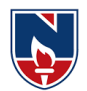

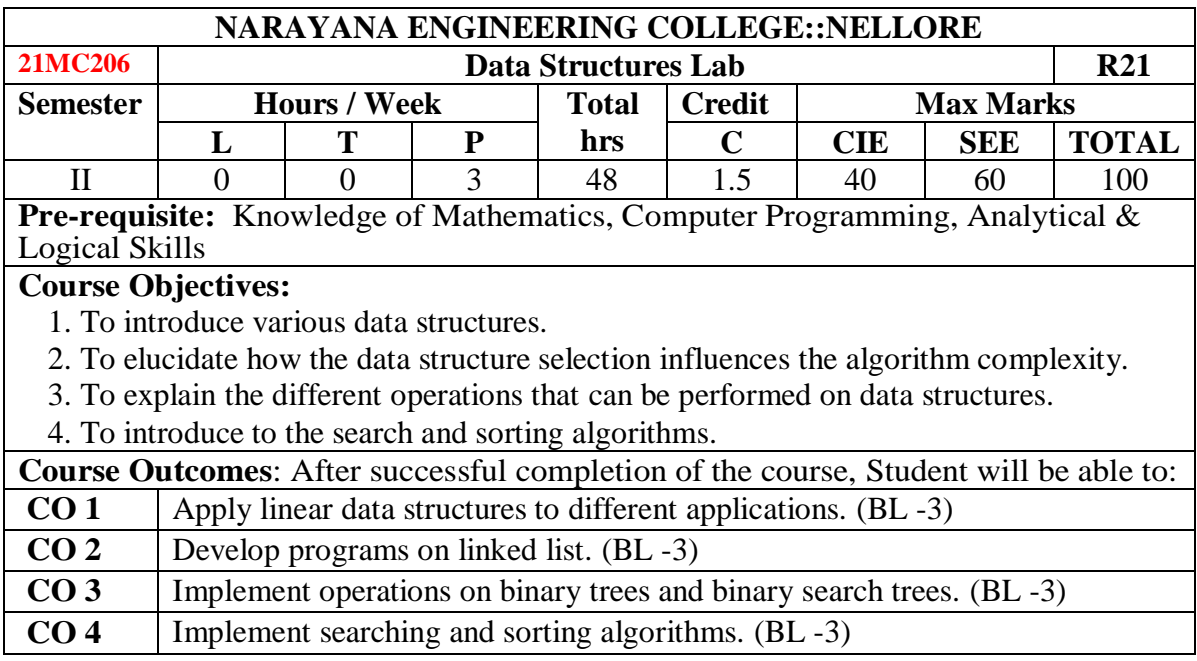

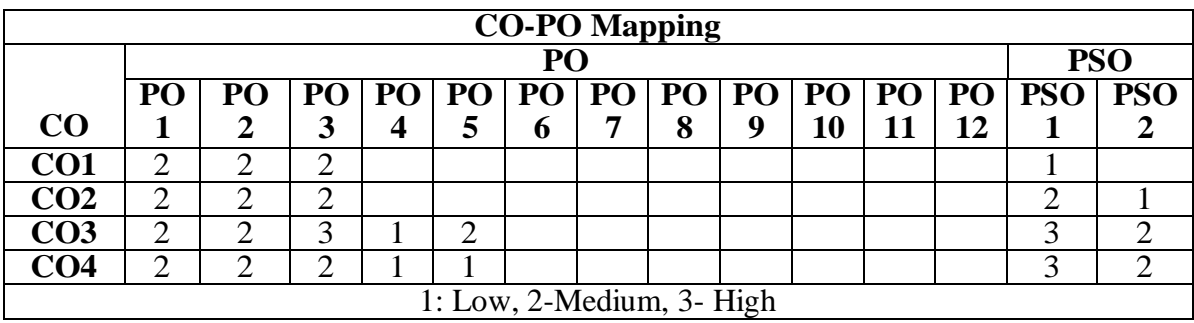

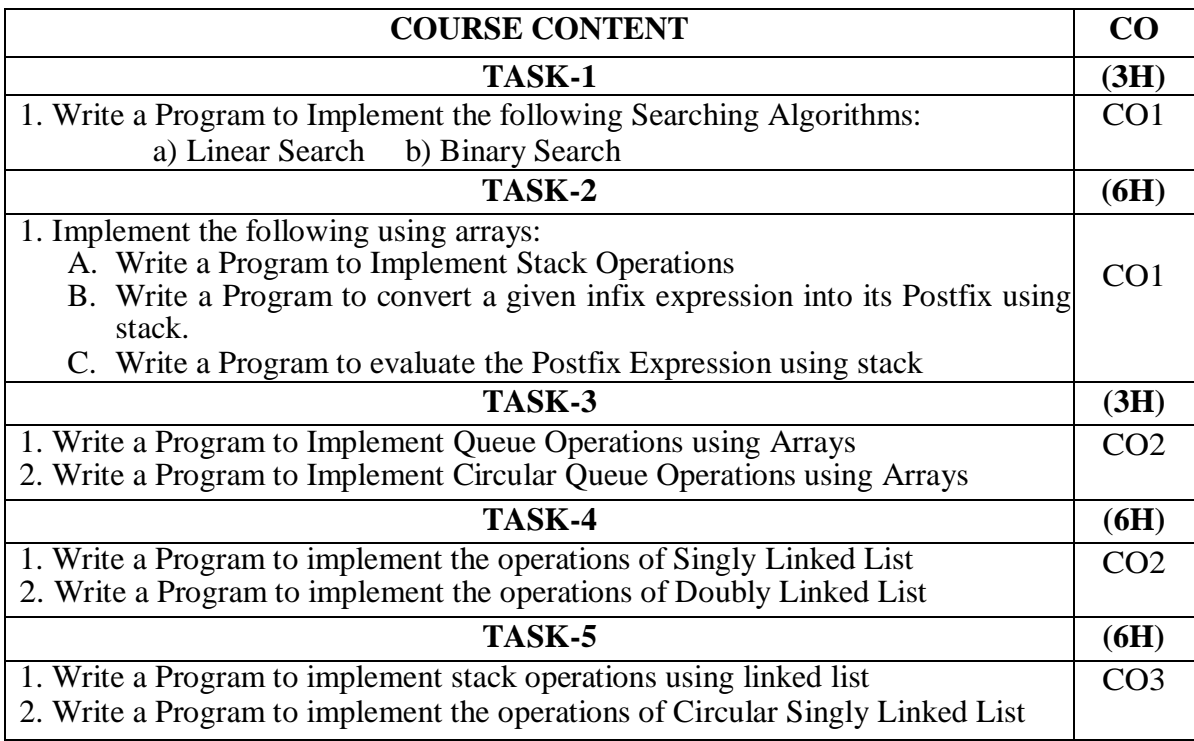

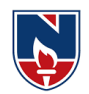

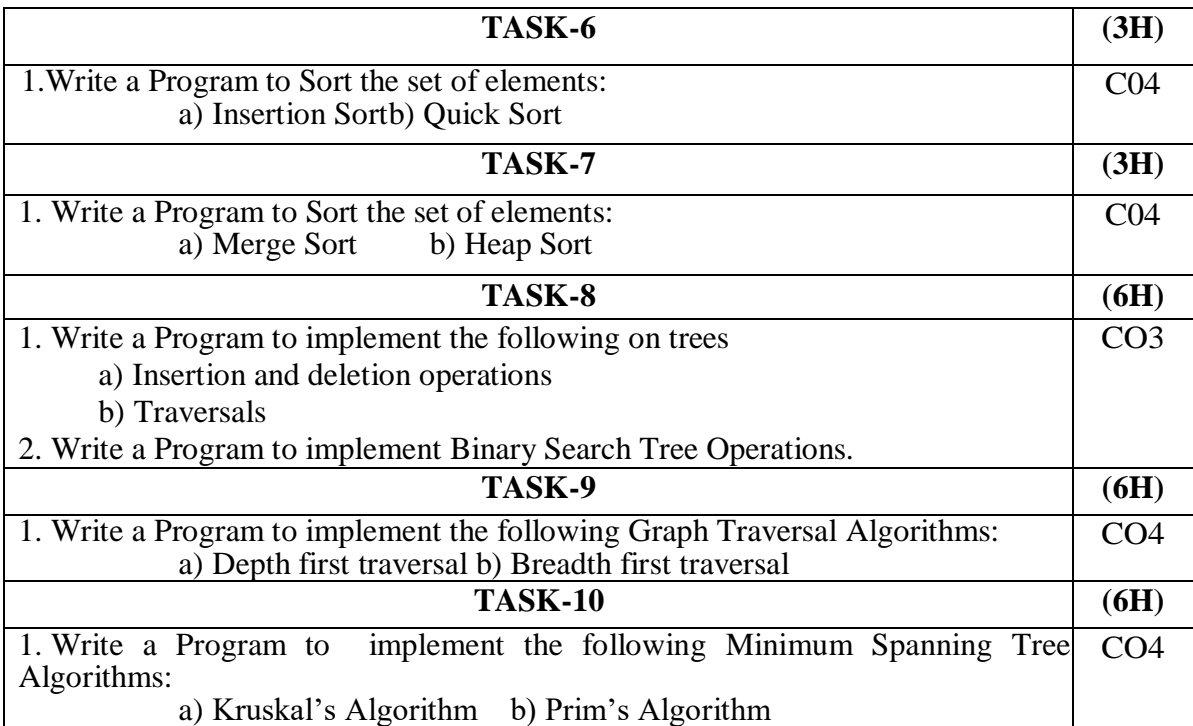

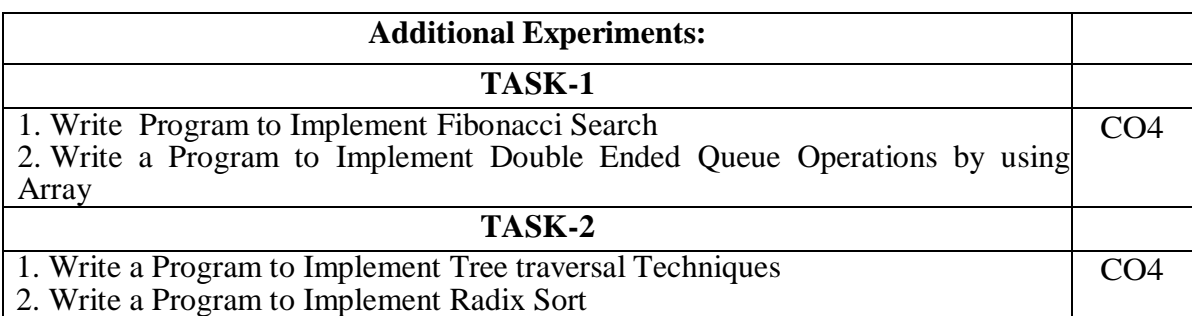

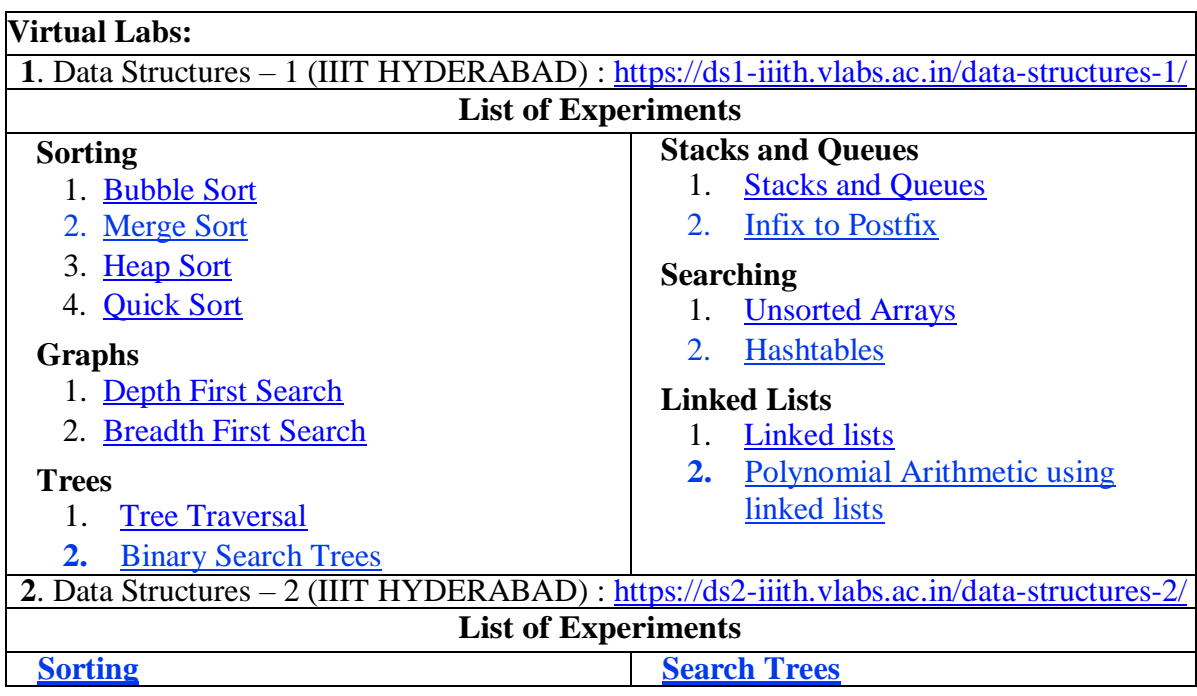

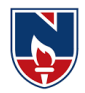

- 1. [Selection Sort](https://ds2-iiith.vlabs.ac.in/exp/selection-sort/exp.html)
- 2. [Radix Sort](https://ds2-iiith.vlabs.ac.in/exp/radix-sort/exp.html)

# **Graphs**

- 1. [Topological Sort](https://ds2-iiith.vlabs.ac.in/exp/topo-sort/exp.html)
- 2. [Minimum Spanning Trees](https://ds2-iiith.vlabs.ac.in/exp/min-spanning-trees/exp.html)
- 3. [Path algorithms: Dijkstra's shortest](https://ds2-iiith.vlabs.ac.in/exp/dijkstra-algorithm/exp.html)  [path](https://ds2-iiith.vlabs.ac.in/exp/dijkstra-algorithm/exp.html)

# **Text Book(s):**

1. D. Samanta, "Classic Data Structures", 2nd Edition, Prentice-Hall of India, Pvt. Ltd., India, 2012.

2. Horowitz Sahni and Anderson-Freed —Fundamentals of Data Structures in C. 2<sup>nd</sup> Edition,

Universities Press, 2008.

# **Reference Book(s):**

1. Richard F. Gilberg& B. A. Forouzan ―Data Structures A Pseudocode Approcah with C, Second Edition, CENGAGE Learning.

2. Ananda Rao,Data Structures and Algorithms Using C++[,Akepogu,](https://www.amazon.in/s/ref=dp_byline_sr_ebooks_1?ie=UTF8&field-author=Ananda+Rao+Akepogu&text=Ananda+Rao+Akepogu&sort=relevancerank&search-alias=digital-text) [Radhika Raju](https://www.amazon.in/s/ref=dp_byline_sr_ebooks_2?ie=UTF8&field-author=Radhika+Raju+Palagiri&text=Radhika+Raju+Palagiri&sort=relevancerank&search-alias=digital-text)  [Palagiri,](https://www.amazon.in/s/ref=dp_byline_sr_ebooks_2?ie=UTF8&field-author=Radhika+Raju+Palagiri&text=Radhika+Raju+Palagiri&sort=relevancerank&search-alias=digital-text) Pearson, 2010.

3. Mark Allen Weiss, Data structure and Algorithm Analysis in C. Addison Wesley Publication. 2006.

4. Jean Paul Trembley and Paul G. Sorenson, An Introduction to Data Structures with Applications, 2<sup>nd</sup>Edition, McGraw Hill Education, 2017

5. Thomas Cormen, C. Leiserson, R. L. Rivest and C. Stein, ―Introduction to Algorithms, 2nd Edition, PHI, 2010

6. [Narasimha Karumanchi,](https://www.amazon.in/s/ref=rdr_ext_aut?_encoding=UTF8&index=books&field-author=Narasimha%20Karumanchi) Data Structures and Algorithms Made Easy, Careermonk Publications, 2016

7. Peter Bras, Advanced Data Structures, Cambridge University Press, 2014

8. Data Structures, RS Salaria, Khanna Publishing House, 3rd Edition, 2017

9. Data Structures through C, Yashwant Kanetkar, BPB Publications, 3<sup>rd</sup> Edition, 2019

10. Expert Data Structures with C, RB Patel, Khanna Publications, 2019

# **Web Resources:**

1.<http://cse01-iiith.vlabs.ac.in/>

2.<https://www.javatpoint.com/data-structure-tutorial>

3[.https://www.faceprep.in/data-structures/data-structures-programs/](https://www.faceprep.in/data-structures/data-structures-programs/)

4.<https://www.edureka.co/blog/c-data-structures/>

- 1. [2-3 Tree](https://ds2-iiith.vlabs.ac.in/exp/2-3-tree/exp.html)
- 2. [Red Black Tree](https://ds2-iiith.vlabs.ac.in/exp/red-black-tree/exp.html)

**Strings**

- 1. [Tries and Suffix Trees](https://ds2-iiith.vlabs.ac.in/exp/tries-suffix-trees/exp.html)
- 2. [Substring search: KMP algorithm](https://ds2-iiith.vlabs.ac.in/exp/kmp-algorithm/exp.html)

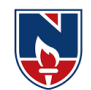

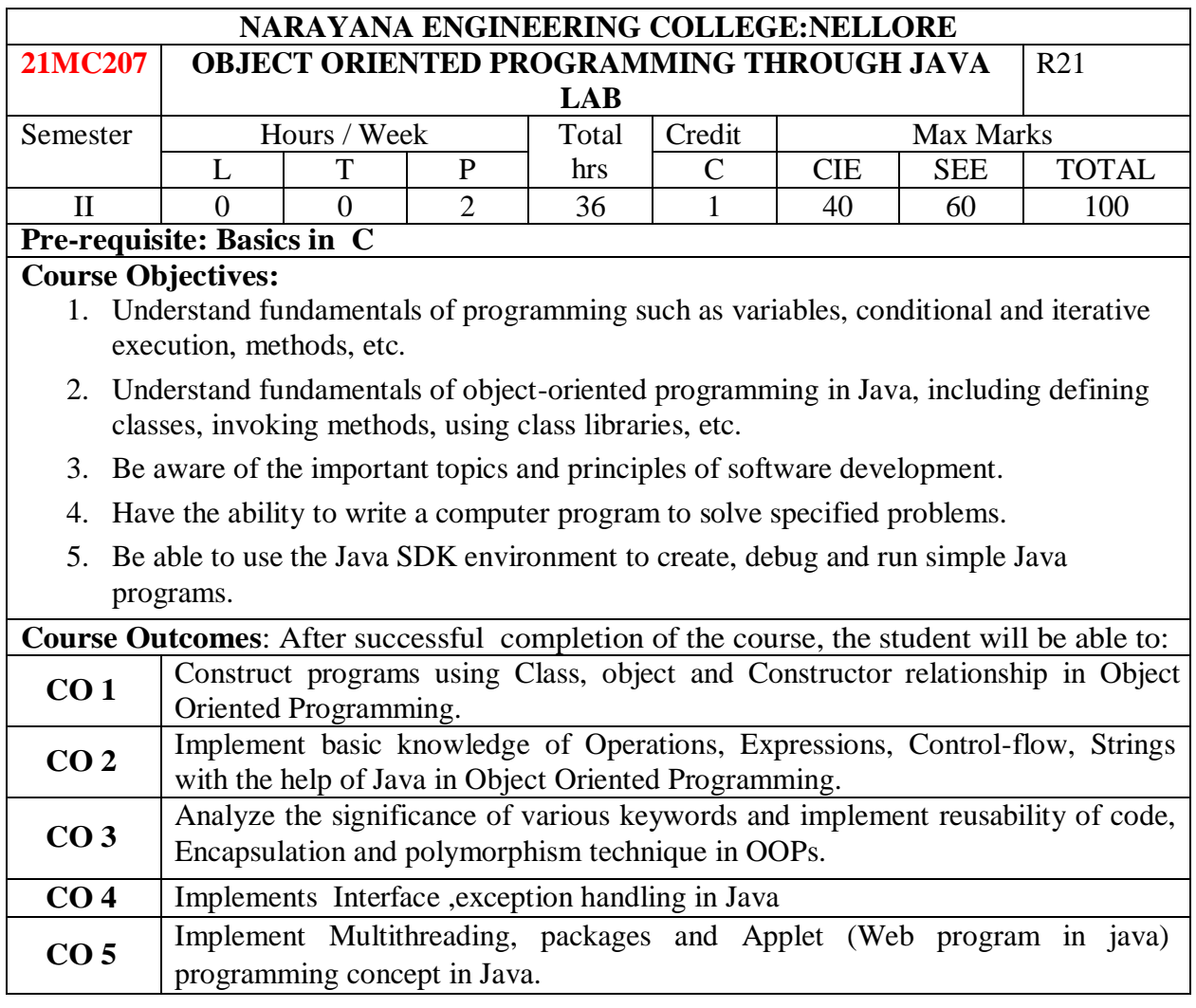

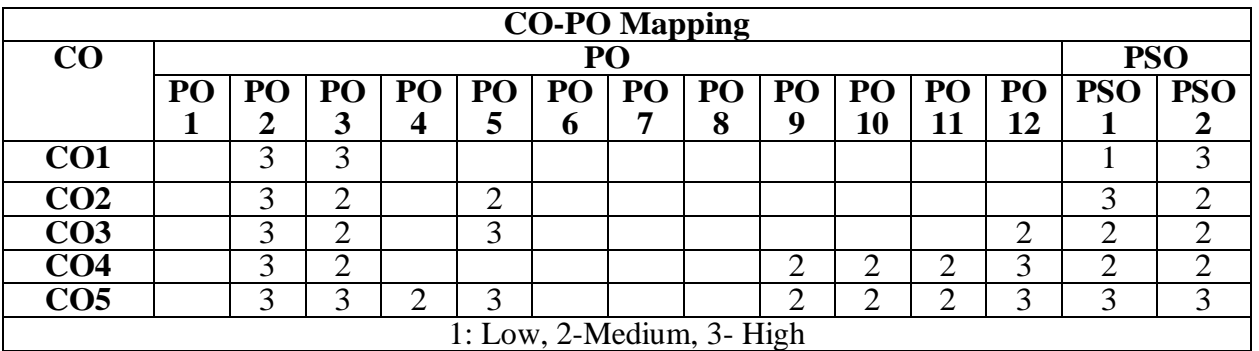

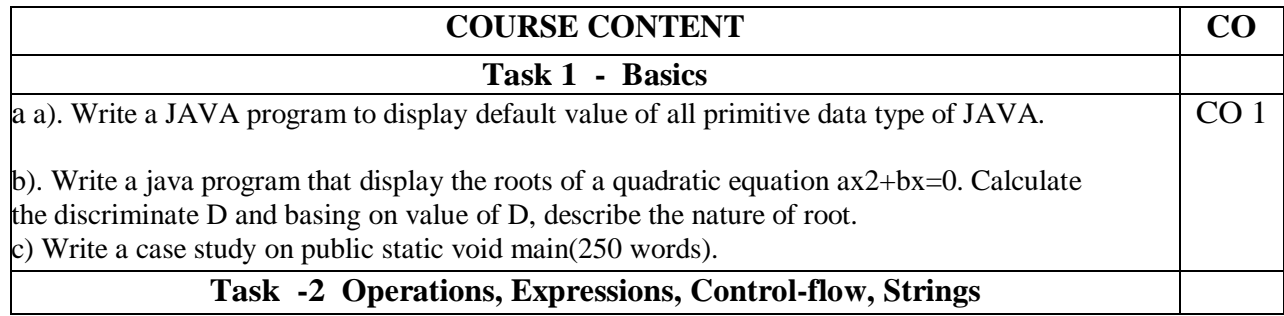

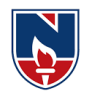

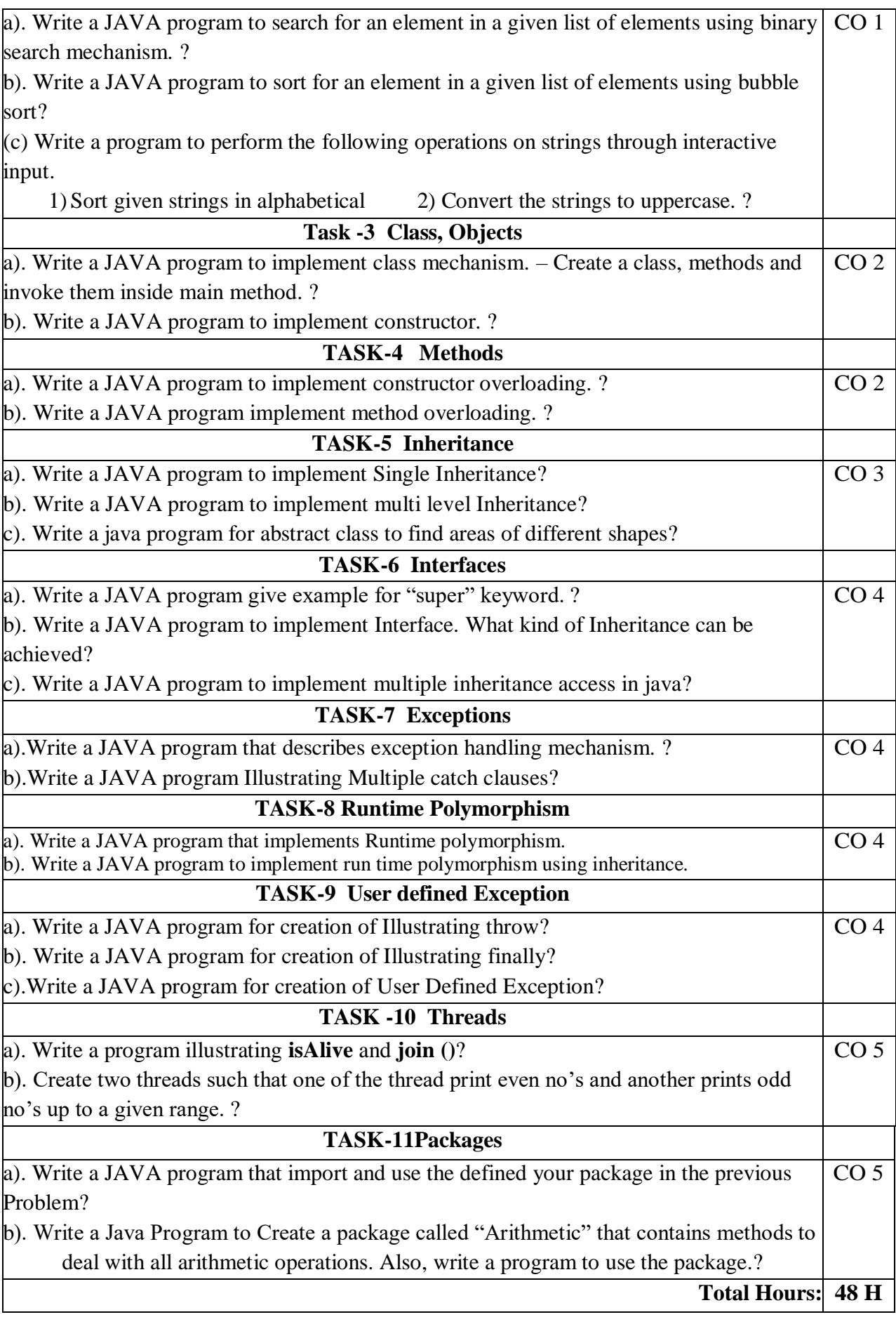

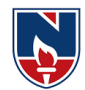

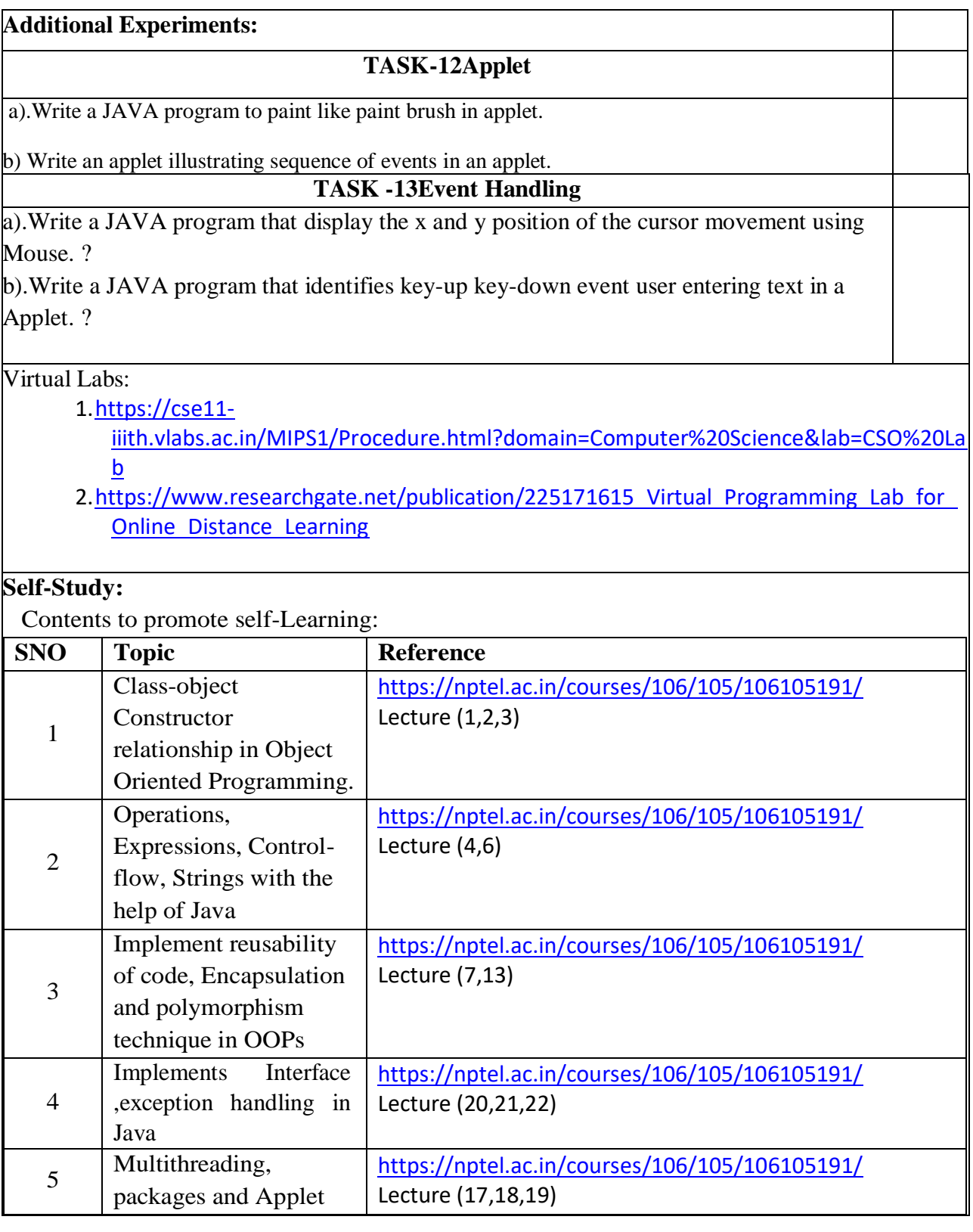

# **Text Book(s):**

1. Java: Herbert Schildt "Java The complete reference", 9th edition, McGraw Hill Education (India) Pvt. Ltd.

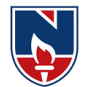

- 2. Beginning Java 2, JDK 5 Edition, Ivor Horton,Wiley dreamtech.
- 3. Y. Daniel Liang, Introduction to Java programming-comprehensive version-Tenth Edition,

Pearson ltd 2015.

# **Reference Book(s):**

- 1. An introduction to java programming and object oriented application development, R A Johson-Thomson.
- 2. Introduction to java programming 6th Edition, Y Daniel liang, Pearson Education.
- 3. Java programming: A practical approach, C.Xavier, TMH, First edition,2011.
- 4. Bruce Eckel [2008], [2nd Edition], Thinking in Java, Pearson Education.
- 5. H.M Dietel and P.J Dietel [2008], [6th Edition], Java How to Program, Pearson Ed.

# **Web Resources:**

- 1. <https://nptel.ac.in/courses>
- 2. <https://freevideolectures.com/university/iitm>
- 3. [www.javatpoint.com](http://www.javatpoint.com/)
- 4. <https://www.tutorialspoint.com/jaindex.htm>
- 5. <https://docs.oracle.com/javase/tutorial/>
- 6. <https://nptel.ac.in/courses/106/105/106105191/>
- 7. <https://www.edx.org/professional-certificate/uc3mx-introduction-java-programming>

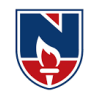

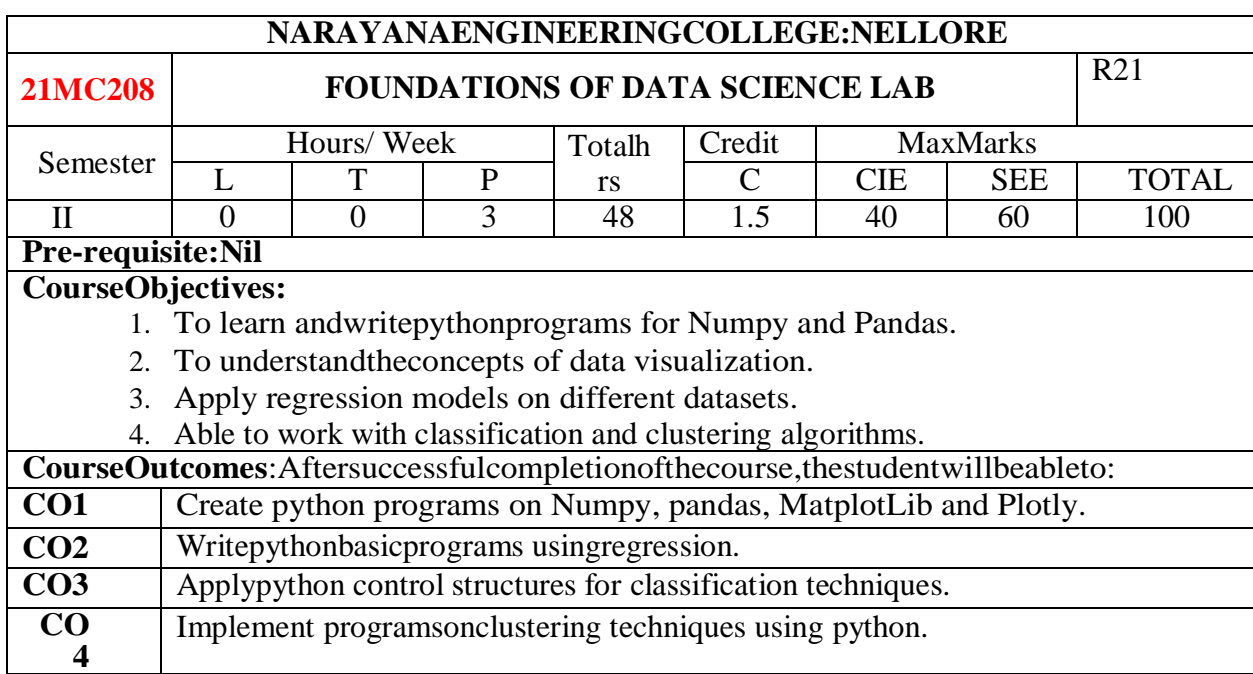

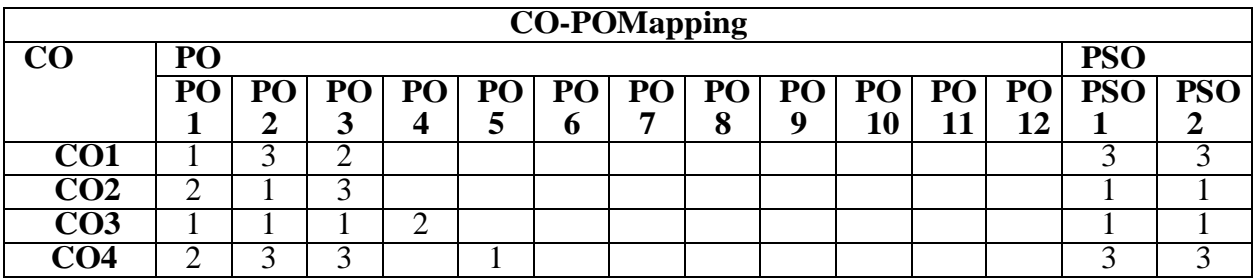

# **COURSECONTENT**

#### **TASK–1**

- 1. (a)PythoninstallationforWINDOWS
- (b)Installation of Jupyter Notebook

2. Practising Numpy

- (a) Write a Numpy program to add a border filled with 0's around the existing array.
- (b) Write a Numpy program to get the unique elements of an array.
- (c) Write a Numpy program to get the values and indices of the elements that are bigger than10 in a given array.

**TASK-2**

3. Pandas

4. MatplotLib

- (a) Write a pandas program to create and display a dataFrame from a specified dictionary data which has the index labels.
- (b) Write a pandas program to select the rows where the score is missing, i.e. is NaN.

**TASK- 3**

- a) Write a Python program to draw a scatter plot with empty circles taking a random distribution in X and Y and plotted against each other.
- **b)** Write a Python program to create a pie chart with a title of the popularity of programming

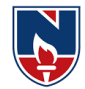

languages. **TASK– 4** 5. (a) Install Plotly (b) Create Line Chart, Bar Chart, Pie Charts using Plotly. (c) Create Box Plots, Violin Plots, Heatmaps using Plotly. **TASK- 5** 6. (a) Develop the model Simple Linear regression with Python. (b) Develop the model Multiple Linear regression with Python. **TASK- 6** 7.Write a program to implement Logistic Regression. 8.Write a program to implement the Decision Tree Regression model. **TASK- 7** 9.Write a program to implement the Random Forest Classification model. **TASK – 8**  10.Write a program to implement the K-Nearest Neighbor algorithm to classify the given dataset. **TASK – 9** 11.Write a program to implement the Naïve Bayesian classifier for a simple training data set stored as a .CSV file. **TASK– 10** 12.Write a program to implement the k-Means clustering algorithm to cluster the set of data stored in .CSV file. **Total Hours: 48Hours**

# **Self-Study:**

Contentstopromoteself-Learning:

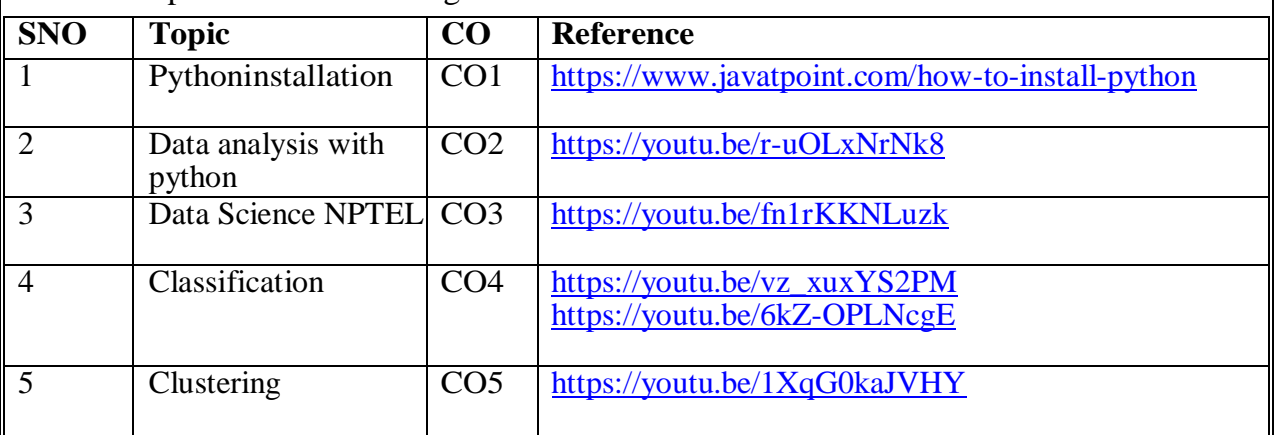

# **TextBook(s):**

1. Python Programming – An Introduction to computer science, John Zelle,JimLeisy

2. Programming and Problem Solving with Python by Ashok NamdevKamthane and Amit Ashok

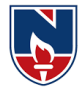

Kamthane, McGraw Hill Education; First edition (1 November 2017)

#### **ReferenceBook(s):**

- 1. Programming Python, Mark Lutz, O'Reilly, 3rd Edition, 2006
- 2. Core Python Programming, Wesley J Chun, PH, 2nd Edition
- 3. Python Programming: A Compatible Guide for Beginners to Master and Become an Expert in python programming Language, Brain Draper, CreateSpace Independent Publishing Platform, 2016

### **Online/WebResources:**

- 1. <http://www.freebookcentre.net/Language/Free-Python-Books-Download.html>
- 2. [https://www.pdfdrive.com/python-programming-](https://www.pdfdrive.com/python-programming-books.html)

[books.html](https://www.pdfdrive.com/python-programming-books.html)

- 3. <https://nptel.ac.in/courses/106/106/106106182/>
- 4. <https://www.javatpoint.com/python-tutorial>
- 5. <https://www.python.org/about/gettingstarted/>
- 6. <https://www.tutorialspoint.com/python/index.htm>

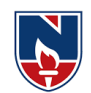

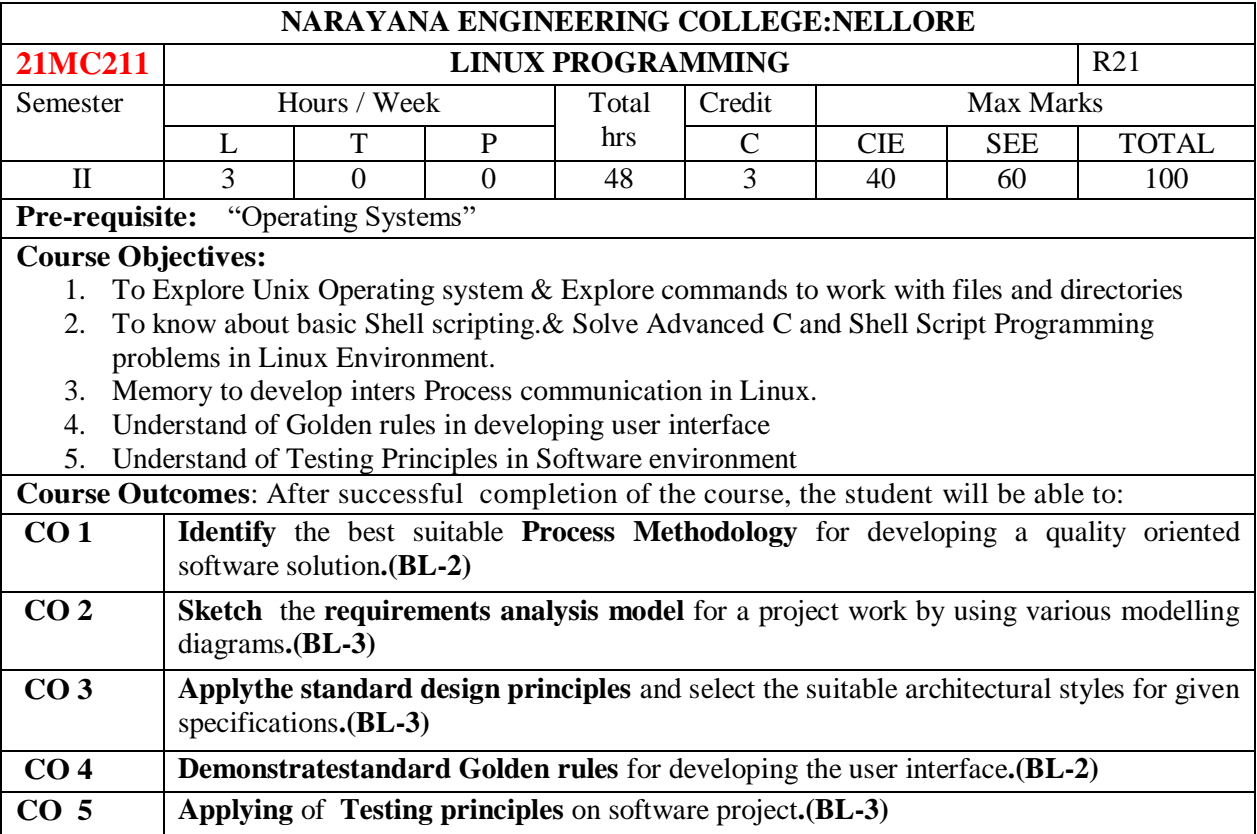

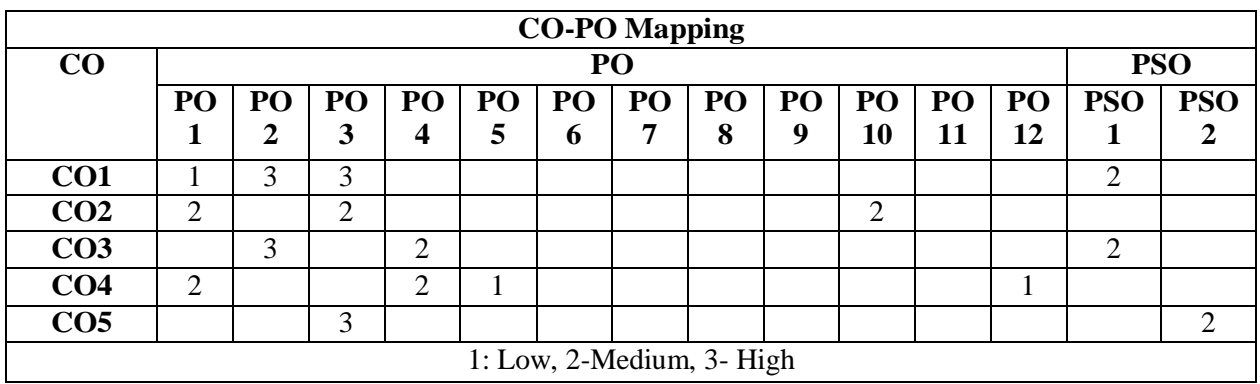

### **COURSE CONTENT MODULE – 1 Linux Utilities 10 H**

**Linux Utilities**-File handling utilities, Security by file permissions, Process utilities, Disk utilities, Networking commands, Filters, Text processing utilities and Backup utilities. Sed-Scripts, Operation, Addresses, Commands, Applications, awk- Execution, Fields and Records, Scripts, Operation, Patterns, Actions, Associative Arrays, String and Mathematical functions, System commands in awk, Applications.

At the end of the Module 1, students will be able to:

- 8. Learn Linux operating system basics. **(BL-2)**
- 9. Gain the knowledge on security and utilites. **(BL-2)**
- 10. Learn awk, sed commands usage in linux programming.**(BL-2)**

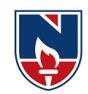

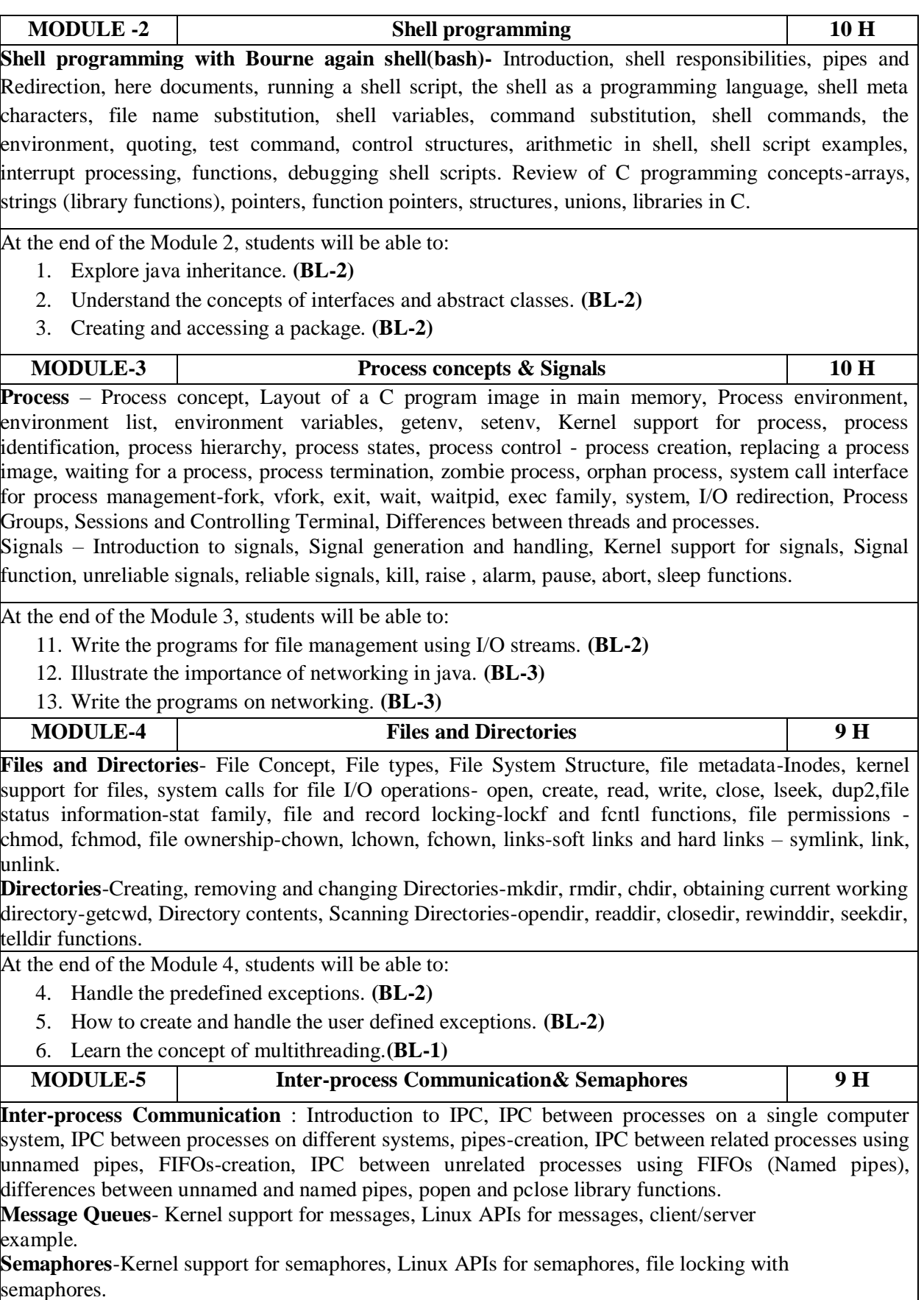

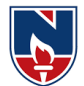

At the end of the Module 5, students will be able to:

- 1. What is the usage of IPC. **(BL-2)**
- 2. Explain the various inter process communication. **(BL-3)**
- 3. Learn about linux APIs for Message Queues, Semaphores. **(BL-2)**

**Total hours: 48 hours**

#### **Content beyond syllabus: 1.**Open source software Test Automation Tools **Self-Study:** Contents to promote self-Learning: **SNO Topic CO Reference** 1 **Linux Utilities** CO1 https://infotricks1on1.blogspot.com/p/blog-page 3.html 2 **Shell programming with Bourne again shell** CO2 [https://www.tutorialspoint.com/unix/unix-using](https://www.tutorialspoint.com/unix/unix-using-variables.htm)[variables.htm](https://www.tutorialspoint.com/unix/unix-using-variables.htm) 3 **Process** CO3 <https://www.tutorialspoint.com/unix/unix-processes.htm> 4 **Files and Directories** CO4 <https://www.geeksforgeeks.org/unix-file-system/> 5 **Inter-process Communication** CO5 [https://www.geeksforgeeks.org/inter-process](https://www.geeksforgeeks.org/inter-process-communication-ipc/)[communication-ipc/](https://www.geeksforgeeks.org/inter-process-communication-ipc/)

#### **Text Book(s):**.

- 1. Unix Concepts and Applications, 4th Edition, Sumitabha Das, TMH,2006.
- 2. Beginning Linux Programming, 4th Edition, N.Matthew, R.Stones,Wrox, Wiley India Edition,rp-2008.
- 3. Unix Network Programming, W.R.Stevens, PHI.
- 4. Unix and Shell programming, B.A.Forouzan and R.F.Gilberg, Cengage Learning.

#### **Reference Book(s):**

- 1. Linux System Programming, Robert Love, O"Reilly, SPD, rp-2007.
- 2. Unix for programmers and users, 3rd Edition, Graham Glass, King Ables, Pearson Education, 2003
- 3. Unix shell Programming, S.G.Kochan and P.Wood, 3rd edition, Pearson Education.

#### **Online Resources:**

- 1. [http://www.acadmix.com/eBooks\\_Download](http://www.acadmix.com/eBooks_Download)
- **2.** <http://www.freetechbook.com/software-engineering-f15.html>

#### **Web Resources:**

- 1. <http://www.nptel.iitm.ac.in/courses/Webcourse-contens/IITKharagpur/SoftEngg/>
- 2. [http://www.Computer.org/portal/wen/swebok](http://www.computer.org/portal/wen/swebok)
- 3. [http://www.softwareengineerinsider.com/articles/what-is-software -engineering.html](http://www.softwareengineerinsider.com/articles/what-is-software%20-engineering.html)
- 4. [http://www.tutorialspoint.com/software\\_engineering](http://www.tutorialspoint.com/software_engineering)

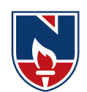

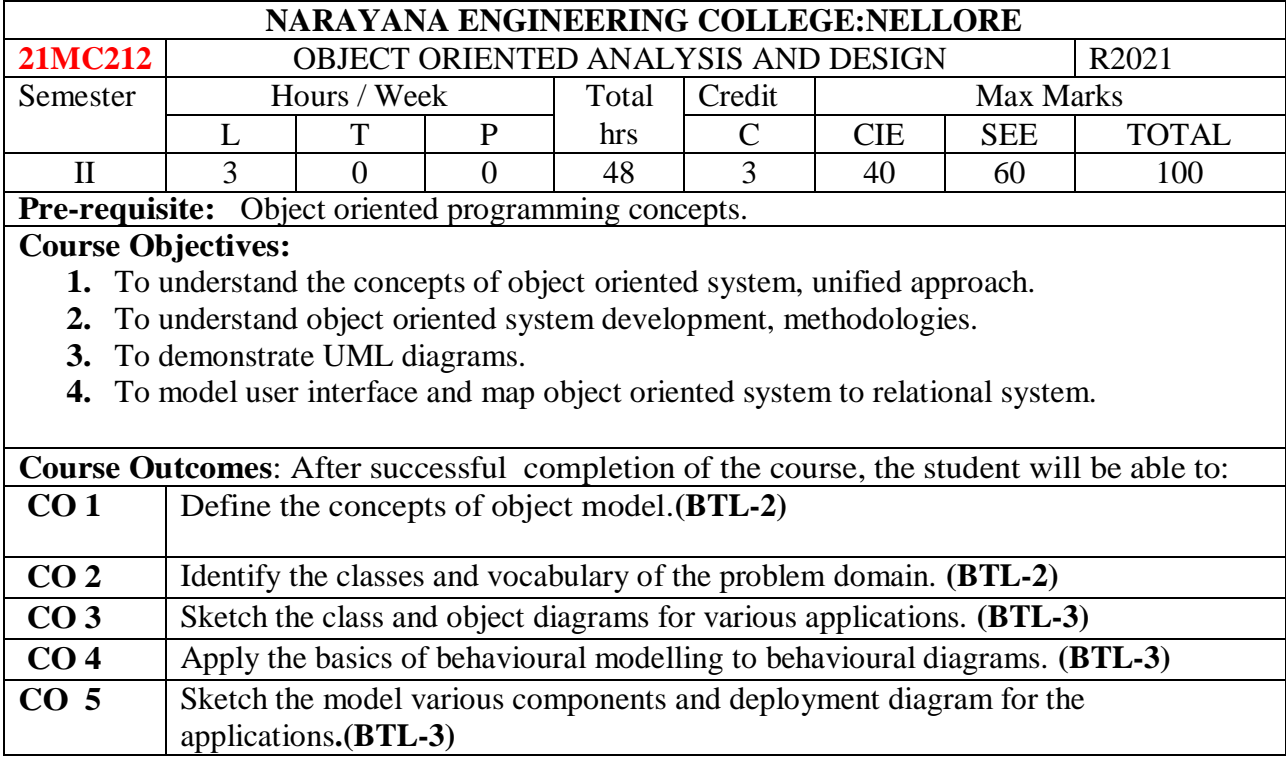

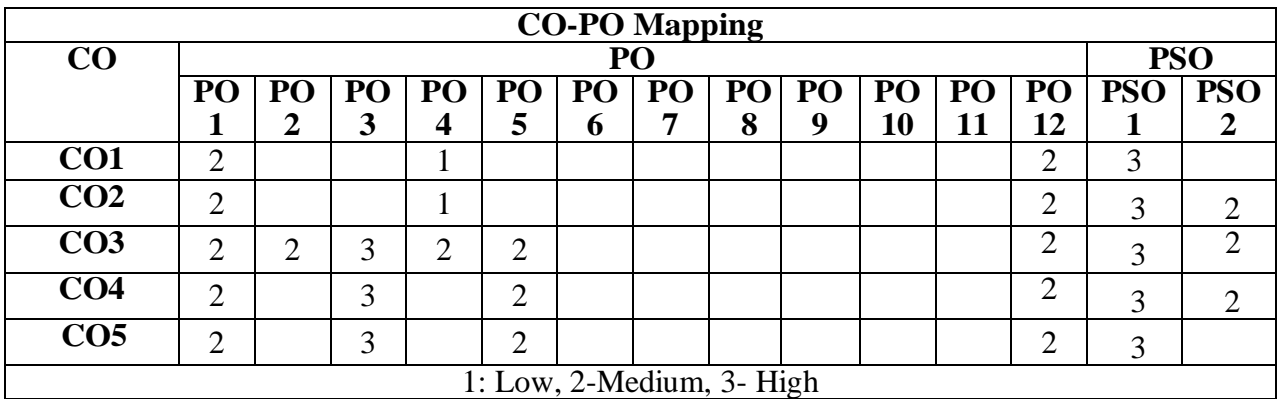

# **COURSE CONTENT**

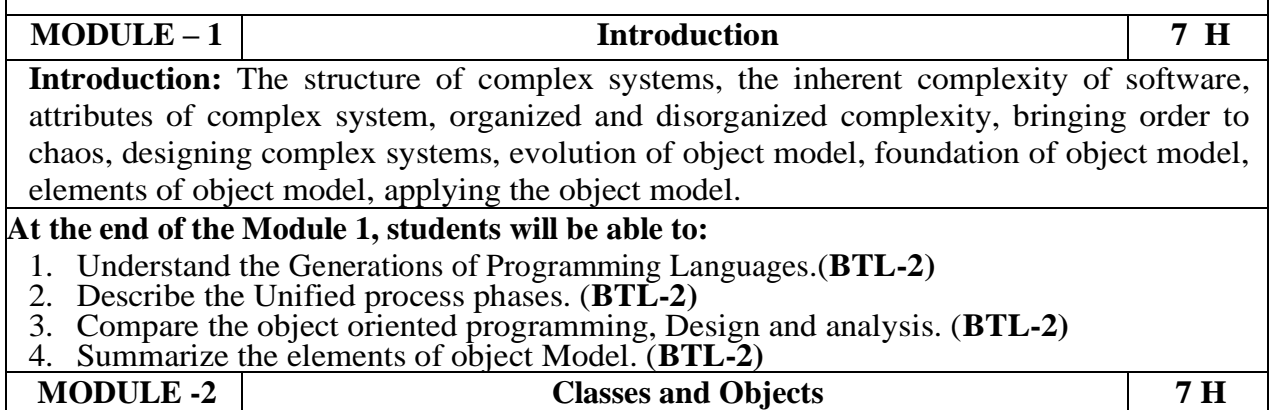

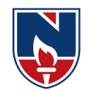

**Classes and Objects**: The Nature of an Object, Relationships among Objects, The Nature of a Class, Relationships among Classes, The Interplay of Classes and Objects, The Importance of Proper Classification, Identifying Classes and Objects, Key Abstractions and Mechanisms. **At the end of the Module 2, students will be able to:** 1. Identify the Nature of an Object, relationships among objects and classes. (**BTL-2)** 2. Identify the classes and objects to state model. (**BTL-2)** 3. Classify the general approaches to design of complex system. (**BTL-2) MODULE-3 Introduction to UML 6H Introduction to UML**: Why we model, Conceptual model of UML, Architecture, Classes, Relationships, Common Mechanisms, Class diagrams, Object diagrams **At the end of the Module 3, students will be able to:** 1. the unified modeling language for writing software blueprint. (**BTL-2)** 2. Achieve the aims of Model to specify the structure and behavior of system. (**BTL-2)** 3. Illustrate the various artifact to modeling the different views of system architecture.(**BTL-2) MODULE-4 Structural Modeling 6H Structural Modeling:** Package Diagram, Composite structure Diagram, Component diagrams, Deployment diagrams, Profile Diagram. **At the end of the Module 4, students will be able to:** 1. Classify the structural Modeling components. (**BTL-2)** 2. Compare the Basic structural and advanced structural Modelling. (**BTL-2)** 3. Draw the Interaction and activity diagram for various applications. (**BTL-3) MODULE-5 Behavioural Modeling 6H Basic Behavioral Modeling:** Use case diagrams, Activity Diagrams, state machines, sequence diagram, Communication diagram, Timing diagram, interaction overview diagram, Events and signals, processes and Threads. **At the end of the Module 5, students will be able to:** 1. Classify the Behavioral Modeling components.(**BTL-2)** 2. Identify the mechanisms and frameworks that shape the architecture of yoursystem.(**BTL-3)** 3. Draw the interaction diagram for various applications. (**BTL-3) Total hours:32 Hours**

# **Term work:**

- **1.** Develop the modelling of System Architecture: Satellite-Based Navigation.
- **2.** Develop the modelling of Artificial Intelligence: Cryptanalysis.
- **3.** Develop the modelling of Control System: Traffic Management.
- **4.** Compare the static view , Design view, activity view and use case view.
- **5.** Demonstrate the semantic responsibities and Notation responsibities.

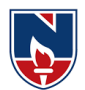

#### **Content beyond syllabus:**

**1.** Forward & Reverse Engineering of all UML diagrams.

#### **Self-Study:**

Contents to promote self-Learning

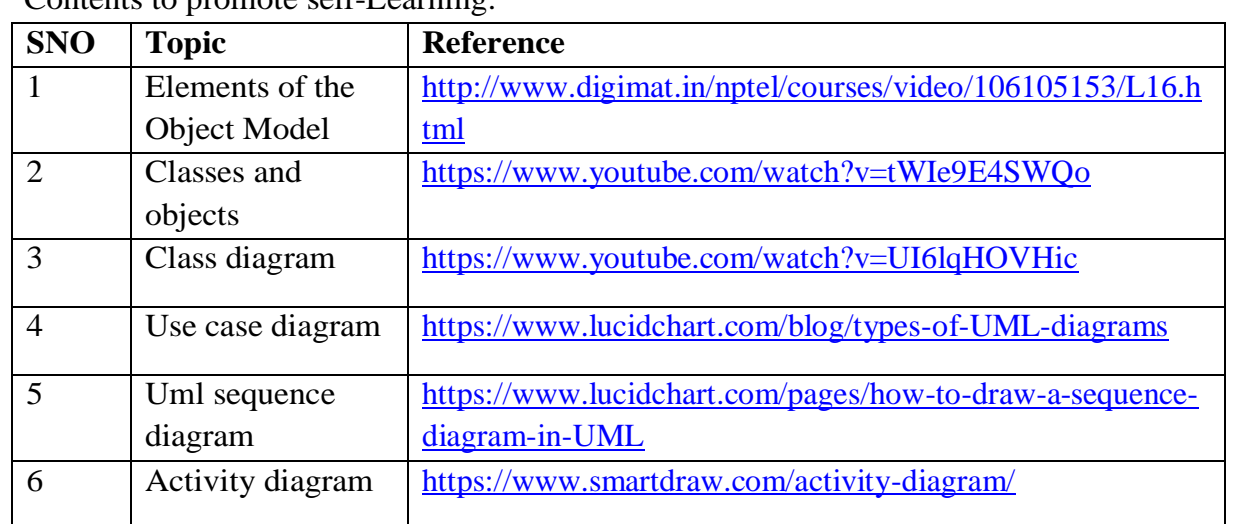

### **Text Book(s):**

- 1. "Object- Oriented Analysis And Design with Applications", Grady BOOCH, Robert A. Maksimchuk, Michael W. ENGLE, Bobbi J. Young, Jim Conallen, Kellia Houston, PEARSON, 3rd edition, 2013.
- 2. "The Unified Modeling Language User Guide", Grady Booch, James Rumbaugh, Ivar Jacobson, PEARSON 12th Impression, 2012.

#### **Reference Book(s):**

- 1. "Object-oriented analysis and design using UML", Mahesh P. Matha, PHI
- 2. "Head first object-oriented analysis and design", Brett D. McLaughlin, Gary Pollice, Dave West, O'Reilly
- 3. "Object-oriented analysis and design with the Unified process", John W. Satzinger, Robert B. Jackson, Stephen D. Burd, Cengage Learning
- 4. "The Unified modeling language Reference manual", James Rumbaugh, Ivar Jacobson, Grady Booch, Addison-Wesley

#### **Online Resources:**

- 1. <https://nptel.ac.in/courses/106/105/106105153/>
- 2. <http://www.digimat.in/nptel/courses/video/106105153/L51.html>

#### **Web References:**

- 1. [https://www.tutorialspoint.com/object\\_oriented\\_analysis\\_design/ooad\\_tutorial.pdf](https://www.tutorialspoint.com/object_oriented_analysis_design/ooad_tutorial.pdf)
- 2. <https://www.geeksforgeeks.org/unified-modeling-language-uml-introduction/>
- 3. <https://www.smartdraw.com/uml-diagram/>

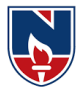

# **OBJECTORIENTEDANALYSISANDDESIGNLAB**

## **Task 1: Developing UML Diagrams for ATM System**

UMLdiagrams to bedeveloped are:

- 1. UseCaseDiagram.
- 2. ClassDiagram.
- 3. SequenceDiagram.
- 4. CollaborationDiagram.
- 5. StateDiagram
- 6. ActivityDiagram.
- 7. ComponentDiagram
- 8. DeploymentDiagram.
- 9. TestDesign.

### **Task 2: Banking System**

Listof TasksforwhichstudentshavetodesignallUMLdiagrams

### **Task 3: Onlinebookshopsystem**

Listof TasksforwhichstudentshavetodesignallUMLdiagrams

### **Task 4: Universitysystem**

Listof TasksforwhichstudentshavetodesignallUMLdiagrams

# **Task 5: Library Management System**

Listof TasksforwhichstudentshavetodesignallUMLdiagrams

#### **Task 6: Hospital Management System**

Listof TasksforwhichstudentshavetodesignallUMLdiagrams

**Total hours: 32 Hours**

### **Text Book(s):**

- 1. "Object- Oriented Analysis And Design with Applications", Grady BOOCH, Robert A. Maksimchuk, Michael W. ENGLE, Bobbi J. Young, Jim Conallen, Kellia Houston, PEARSON, 3rd edition, 2013.
- 2. "The Unified Modeling Language User Guide", Grady Booch, James Rumbaugh, Ivar Jacobson, PEARSON 12th Impression, 2012.

#### **Reference Book(s):**

- 1. "Object-oriented analysis and design using UML", Mahesh P. Matha, PHI
- 2. "Head first object-oriented analysis and design", Brett D. McLaughlin, Gary Pollice, Dave West, O'Reilly

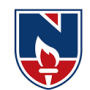

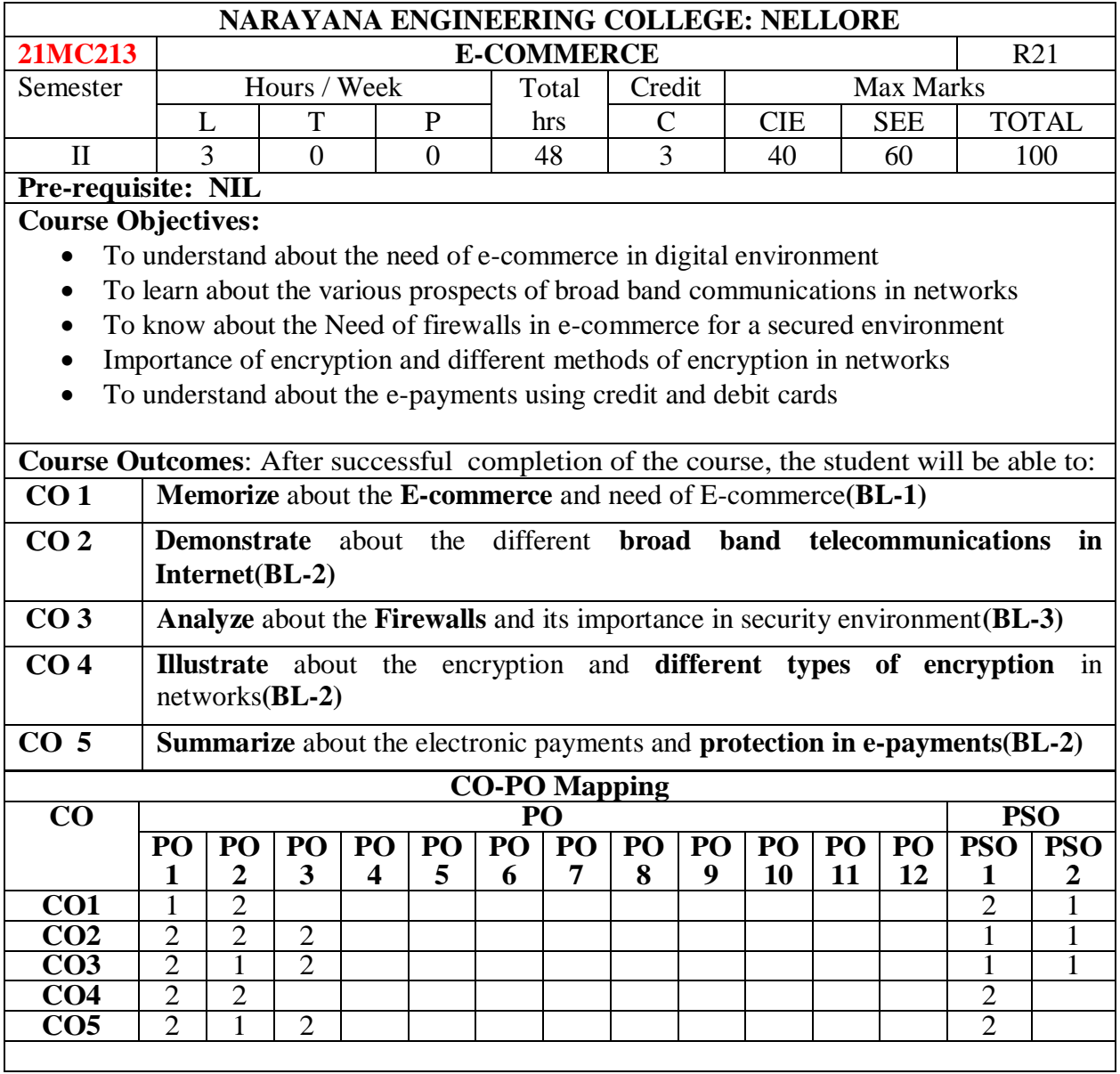

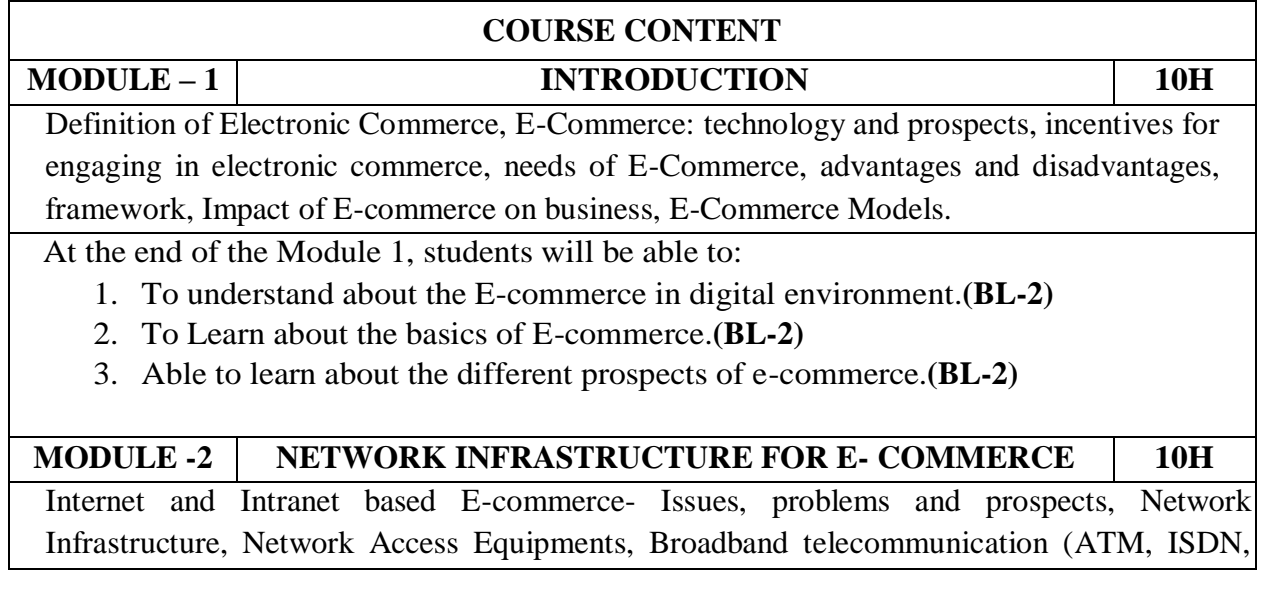

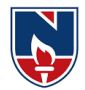

FRAME RELAY). Mobile Commerce: Introduction, Wireless Application Protocol, WAP technology, Mobile Information device.

At the end of the Module 2, students will be able to:

- 1. To learn about the basics of internet and Intranet services**(BL-2)**
- 2. To understand about the different Broad band Communications**(BL-2)**
- 3. To understand about the different wireless protocols**(BL-2)**

## **MODULE-3 WEB SECURITY 9H**

Security Issues on web, Importance of Firewall, components of Firewall, Transaction security, Emerging client server, Security Threats, Network Security, Factors to consider in Firewall design Limitation of Firewalls.

At the end of the Module 3, students will be able to:

- 1. To analyze about the need of firewalls in Networks**(BL-3)**
- 2. To know about the different security threats in Networks**(BL-2)**
- 3. To understand about the advantages and disadvantages of Firewalls**(BL-2)**

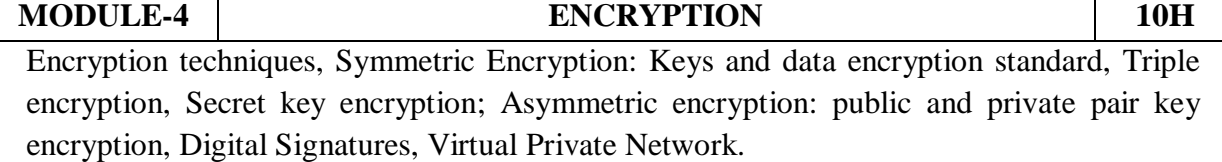

At the end of the Module 4, students will be able to:

- 1. To understand about the Encryption Techniques**(BL-2)**
- 2. To know about the different Security keys used in Encryption**(BL-2)**
- 3. To implement public keys and privates keys in digital signatures**(BL-3)**

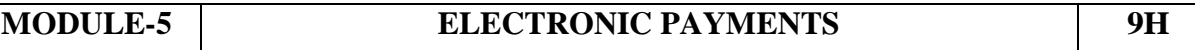

Overview, The SET protocol, Payment Gateway, certificate, digital Tokens, Smart card, credit card, magnetic strip card, E-Checks, Credit/Debit card-based EPS, online Banking.EDI Application in business, E- Commerce Law, Forms of Agreement, Govt. policies and Agenda.

At the end of the Module 5, students will be able to:

- 1. Describe the importance of SET protocol**(BL-2)**
- 2. Understand about the E-Payments in E-Commerce**(BL-1)**
- 3. Able to analyze about the credit and debit transactions based on EPS**(BL-3)**

**Total Hours: 48HOURS**

**Content beyond syllabus**:Digital Economy, E-Banking System, EFT-Electronic Funds Transfer

#### **Self-Study:**

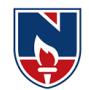

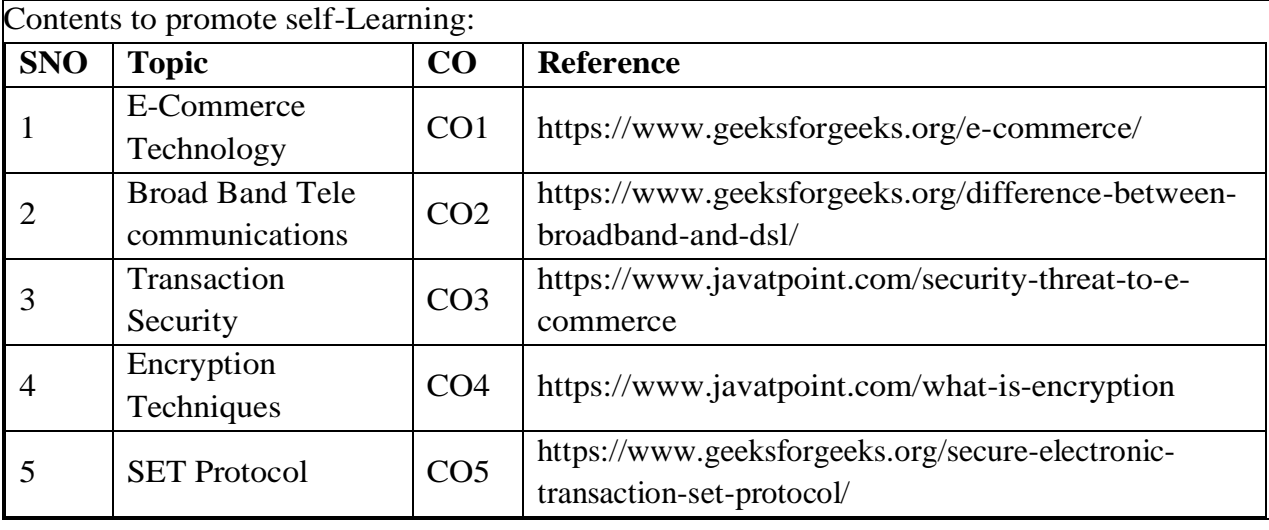

#### **Text Book(s):**

- 5. Ravi Kalakota, Andrew Winston, "Frontiers of Electronic Commerce", Addison Wesley.
- 6. Pete Lohsin , John Vacca "Electronic Commerce", New Age International.

#### **Reference Book(s):**

- 1. Goel, Ritendra "E-commerce", New Age International
- 2. Laudon, "E-Commerce: Business, Technology, Society", Pearson Education
- 3. Bajaj and Nag, "E-Commerce the cutting edge of Business", TMH
- 4. Turban, "Electronic Commerce 2004: A Managerial Perspective", Pearson Education

#### **Online /Web Resources:**

- 1. <https://www.geeksforgeeks.org/e-commerce/>
- 2. <https://www.javatpoint.com/>
- 3. [https://www.tutorialspoint.com/e\\_commerce/index.htm](https://www.tutorialspoint.com/e_commerce/index.htm)
- 4. <https://www.freebookcentre.net/business-books-download/E-Commerce-Notes.html>
- 5. [http://ebooks.lpude.in/computer\\_application/bca/term\\_6/DCAP306\\_DCAP511\\_E-](http://ebooks.lpude.in/computer_application/bca/term_6/DCAP306_DCAP511_E-COMMERCE_AND_E-BUSINESS.pdf)[COMMERCE\\_AND\\_E-BUSINESS.pdf](http://ebooks.lpude.in/computer_application/bca/term_6/DCAP306_DCAP511_E-COMMERCE_AND_E-BUSINESS.pdf)

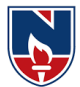

# **SEMESTER- III**

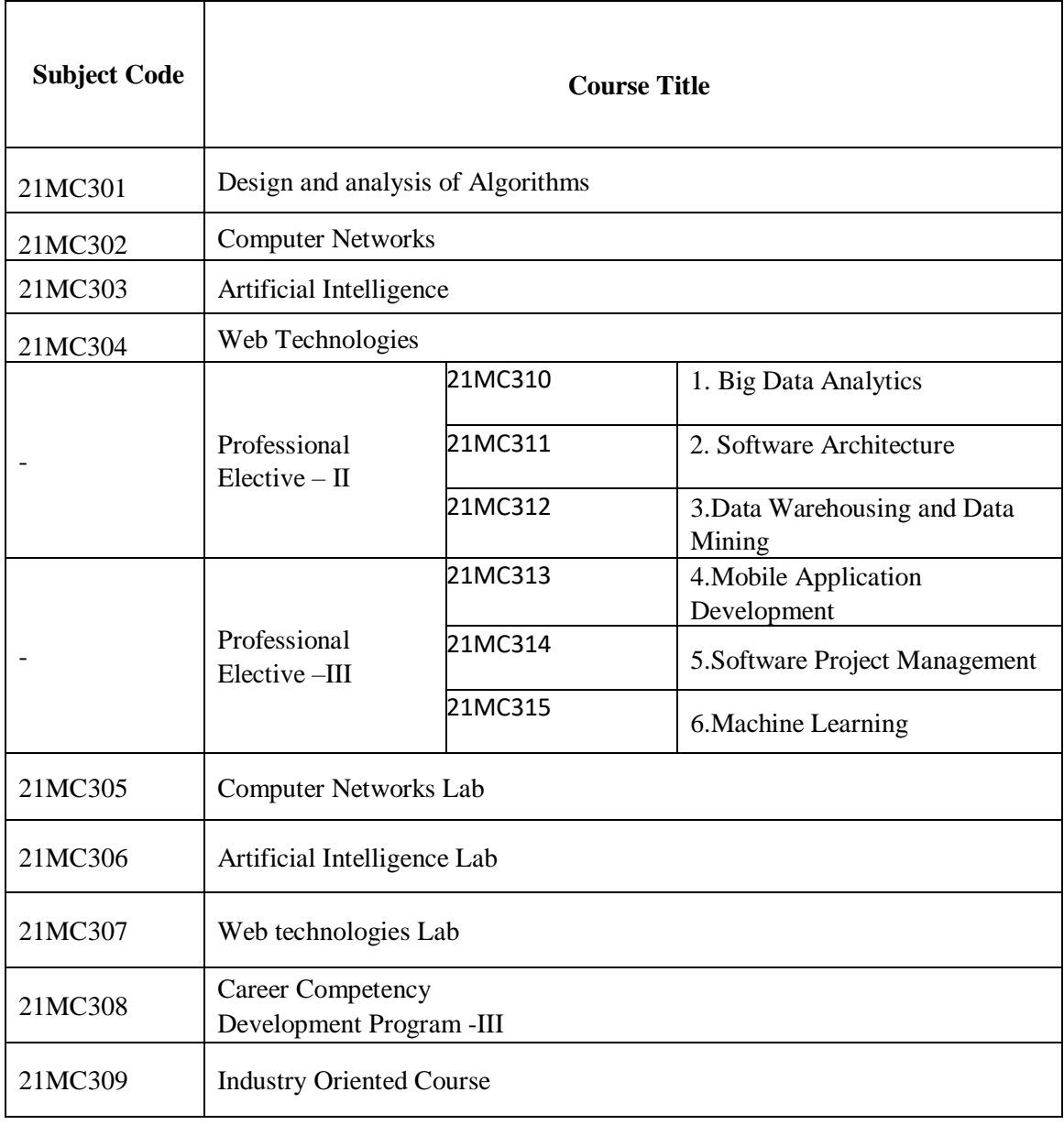

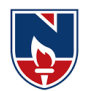

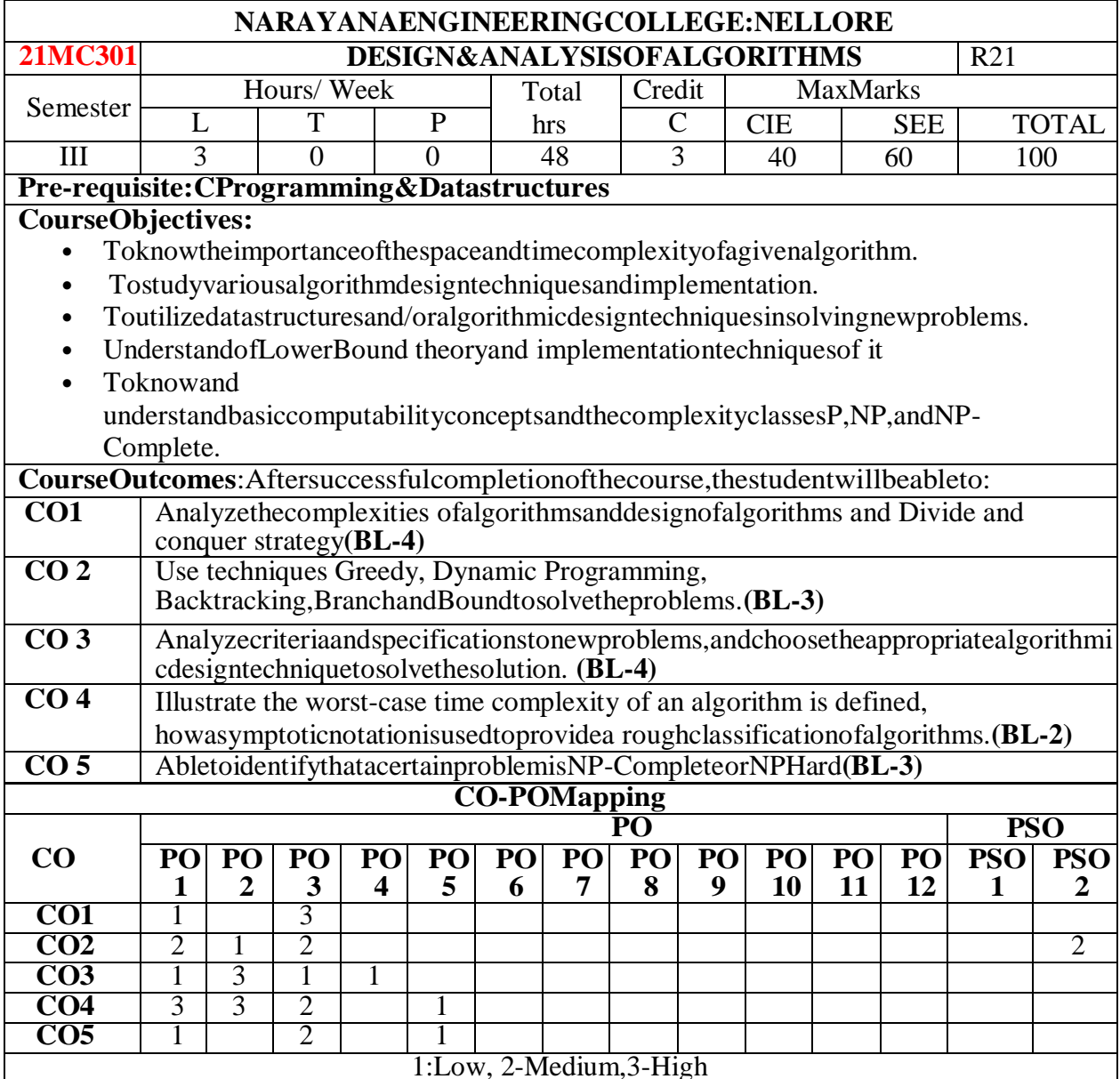

# **COURSECONTENT**

**MODULE – 1 Introduction & Divide and Conquer 10 H**

**Introduction**:WhatisanAlgorithm,Algorithmspecification,Performanceanalysis,Typesofalgorith mstrategies,AsymptoticNotations,PerformanceMeasurement,PerformanceAnalysis,AmortizedA nalysis

**DivideandConquer:**DivideandconquerBasicMethodStrategy,BinarySearch,Findingthemaximu m and minimum, Merge sort, Quick Sort, Selection sort, Strassen's matrix multiplication AttheendoftheModule1,studentswill beableto:

- 1. Learn about different types of algorithms for problems**(BL-2)**
- 2. AbletoidentifythePerformanceanalysisofanalgorithm**(BL-2)**
- 3. ImplementationofDivideandConquerStrategy**(BL-3)**

# **MODULE -2 Greedy Method and Dynamic Programming 10 H**

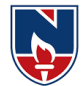

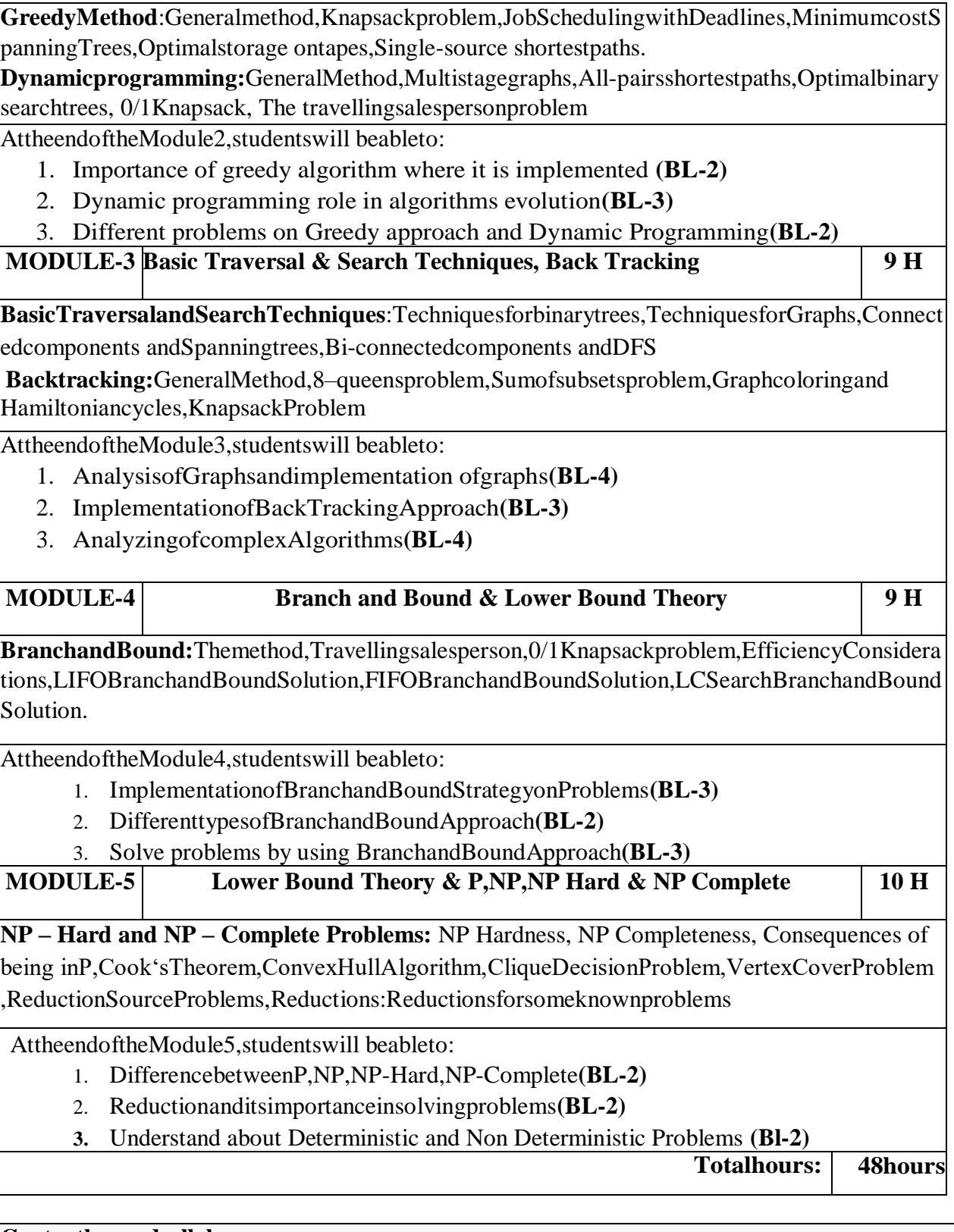

# **Contentbeyondsyllabus:**

1.ApproximationandDifferenttypesofApproximation2.Satisfiab ility 3.ConjunctiveNormalForm

**Self-Study:**

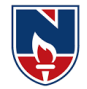

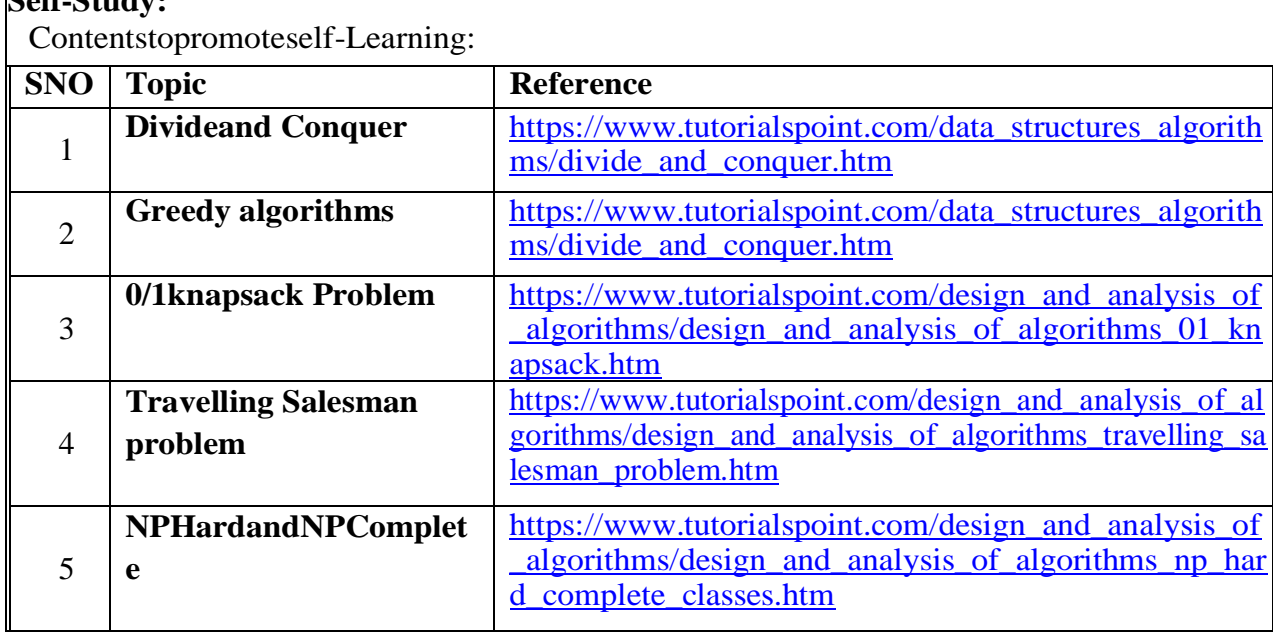

#### **TextBook(s):**

- 1. "Fundamentals of Computer Algorithms", Ellis Horowitz, S. Satraj Sahani and Rajasekhran, 2nd edition, University Press.2014,
- 2. "Design and Analysis of Algorithms", Parag Himanshu Dave, Himanshu Bhalchandra Dave, Pearson Education, Second Edition, 2009.

#### **ReferenceBook(s):**

- 1. Introduction to Algorithms", second edition, T.H.Cormen, C.E.Leiserson, R.L.Rivest and C.Stein, PHI Pvt. Ltd./ Pearson Education.
- 2. "Introduction to Design and Analysis of Algorithms A strategic approach", R.C.T.Lee, S.S.Tseng, R.C.Chang and T.Tsai, Mc Graw Hill.
- 3. "Data structures and Algorithm Analysis in C++", Allen Weiss, Second edition, Pearson education.
- 4. "Design and Analysis of algorithms", Aho, Ullman and Hopcroft,Pearson education.

5. "Algorithms" – Richard Johnson baugh and Marcus Schaefer, Pearson Education

#### **Online/WebResources:**

- 1. [https://www.pdfdrive.com/horowitz-and-sahani-fundamentals-of-computer-algorithms-2nd](https://www.pdfdrive.com/horowitz-and-sahani-fundamentals-of-computer-algorithms-2nd-edition-d18723362.html)[edition-d18723362.html](https://www.pdfdrive.com/horowitz-and-sahani-fundamentals-of-computer-algorithms-2nd-edition-d18723362.html)
- 2. [https://www.worldcat.org/title/design-and-analysis-of](https://www.worldcat.org/title/design-and-analysis-of-algorithms/oclc/754014154/)[algorithms/oclc/754014154/https://www.tutorialspoint.com/design\\_and\\_analysis\\_of\\_algorith](https://www.worldcat.org/title/design-and-analysis-of-algorithms/oclc/754014154/) [ms/index.htm](https://www.tutorialspoint.com/design_and_analysis_of_algorithms/index.htm)
- 3. <https://www.javatpoint.com/daa-tutorial>
- 4. [https://www.vidyarthiplus.com/vp/Thread-CS6402-Design-and-Analysis-of-Algorithms--](https://www.vidyarthiplus.com/vp/Thread-CS6402-Design-and-Analysis-of-Algorithms--38558) [38558](https://www.vidyarthiplus.com/vp/Thread-CS6402-Design-and-Analysis-of-Algorithms--38558)

Narayana Engineering College :: Nellore(Autonomous)

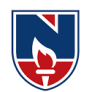

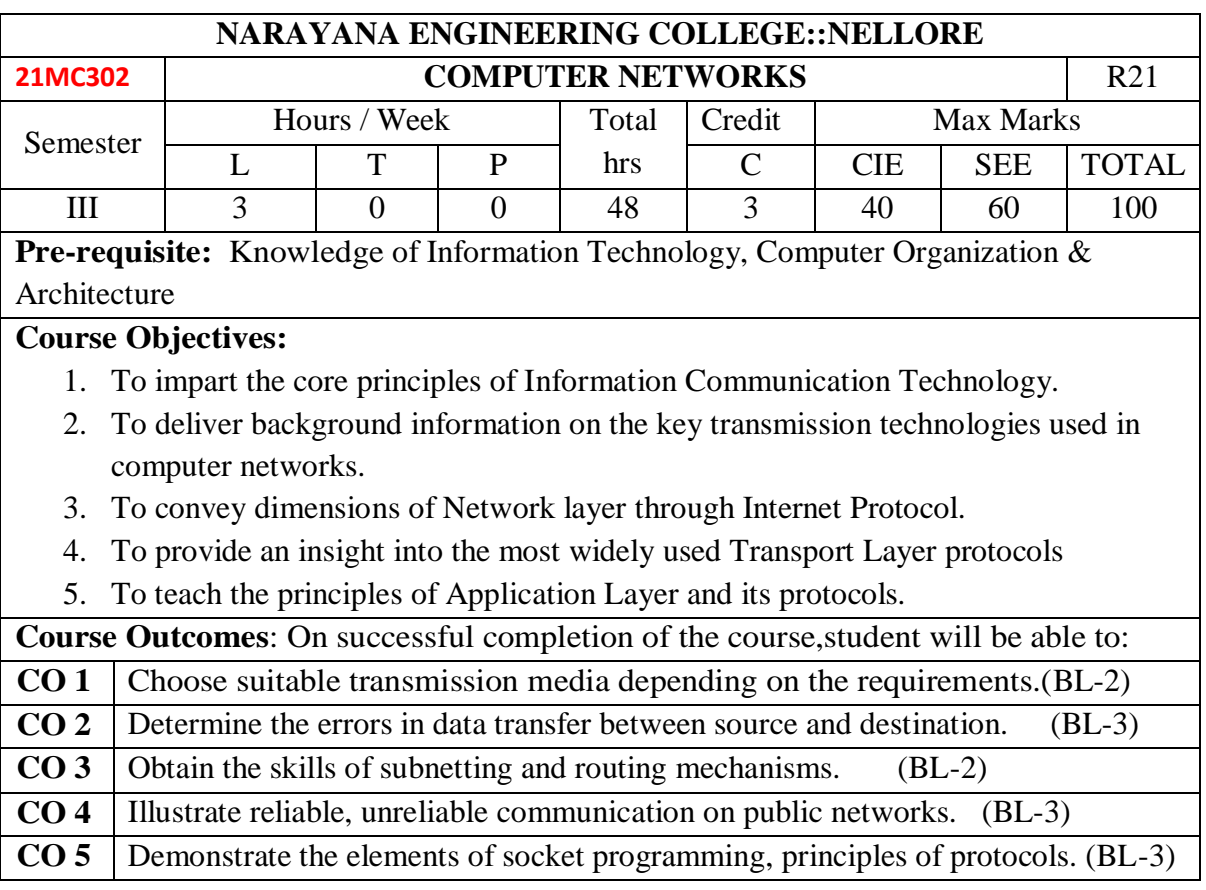

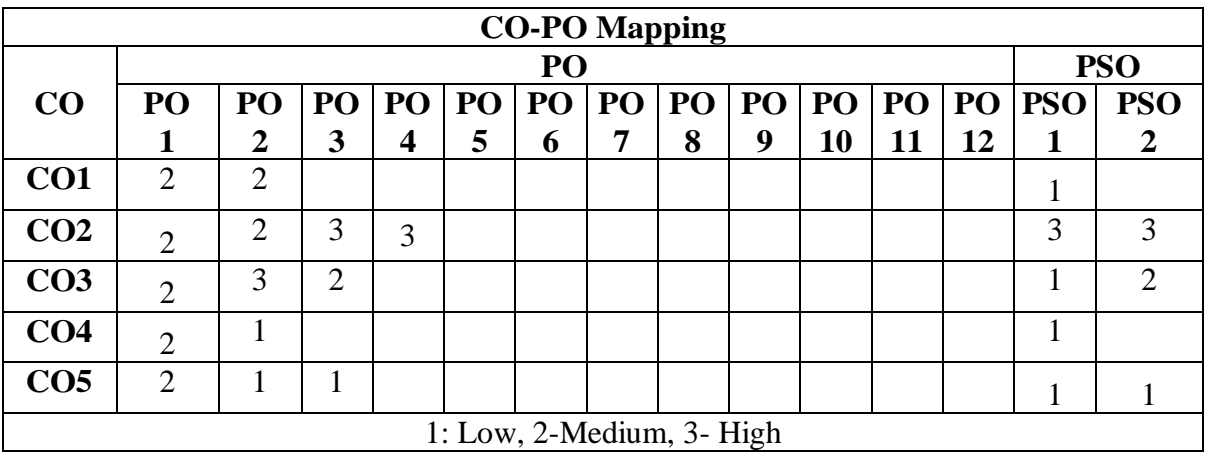

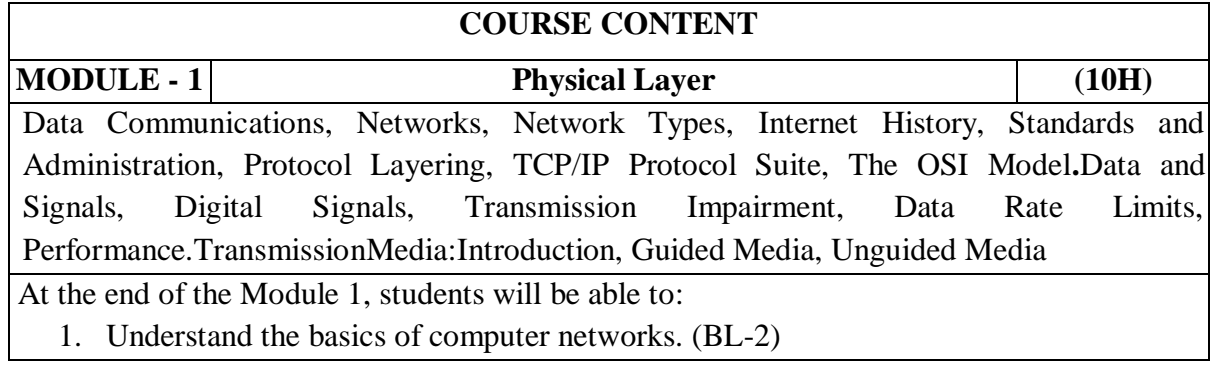

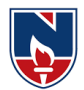

2. Describe the picture of data communication with layered architecture. (BL-2) 3. Describe performance issues in data transmission. (BL-2) 4. Classify the elements of physical media used for data transmission. (BL-2) **MODULE –2 Data-Link Layer & MAC (9H)** Introduction, Link-Layer Addressing, Error Detection and Correction: Cyclic Codes,Checksum, Forward Error Correction, Data Link Control (DLC)**:**DLC Services, Data-Link Layer Protocols, Sliding Window Protocols, HDLC, PPP.MAC: Random Access. At the end of the Module 2, students will be able to: 1. Explain link layer services. (BL-2) 2. Discuss Error Detection and Correction mechanisms. (BL-2) 3. Describe Data Link Control services and protocols. (BL-2) 4. Illustrate Media Access Control Protocols. (BL-3) **MODULE –3 Network Layer (10H)** Network Layer:Network Layer Design Issues, Routing Algorithms: The Optimality Principle, Shortest Path Algorithm, Flooding, Distance Vector, Link State, Hierarchical, Broadcast, Multicast, Anycast,Congestion Control Algorithms, Quality of Service. Internetworking, IPV4 Addresses, IPV6, OSPF, BGP, IP. At the end of the Module 3, students will be able to: 7. Understand design issues of network layer. (BL-2) 8. Explain efficient routing protocols in computer networks. (BL-2) 9. Discuss the concept of internetworking and its implementation issues. (BL-2) 10. Describe the elements of network layer required for data transfer over Internet. (BL-2) **MODULE –4 Transport Layer (9H)** The Transport layer services, Elements of Transport Protocols, Congestion Control in Transport Layer. UDP, TCP,Performance problems in computer networks, Network performance measurement, Real-time interactive protocols. At the end of the Module 4, students will be able to: 1. Understand the services provided by transport layer. (BL-2) 2. Describe elements of transport layer required for data transfer over Internet. (BL-2) 3. Demonstrate end to end communication. (BL-3) 4. Discuss performance issues in transport layer. (BL-2) **MODULE –5 Application Layer (10H)** Introduction, Client Server Programming-Iterative communication using UDP, Iterative communication using TCP.Standard Client Server Protocols:WWW, HTTP, Domain Name System, FTP, e-mail, TELNET, Secure Shell. At the end of the Module 5, students will be able to: 1. Implement client server communication. (BL-3) 2. Explain the working of world wide web with HTTP, DNS. (BL-2) 3. Describe the protocols for mail, remote system login. (BL-2) 4. Discuss file transfer, network management protocols. (BL-2) **Total hours: 48 hours**

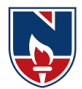

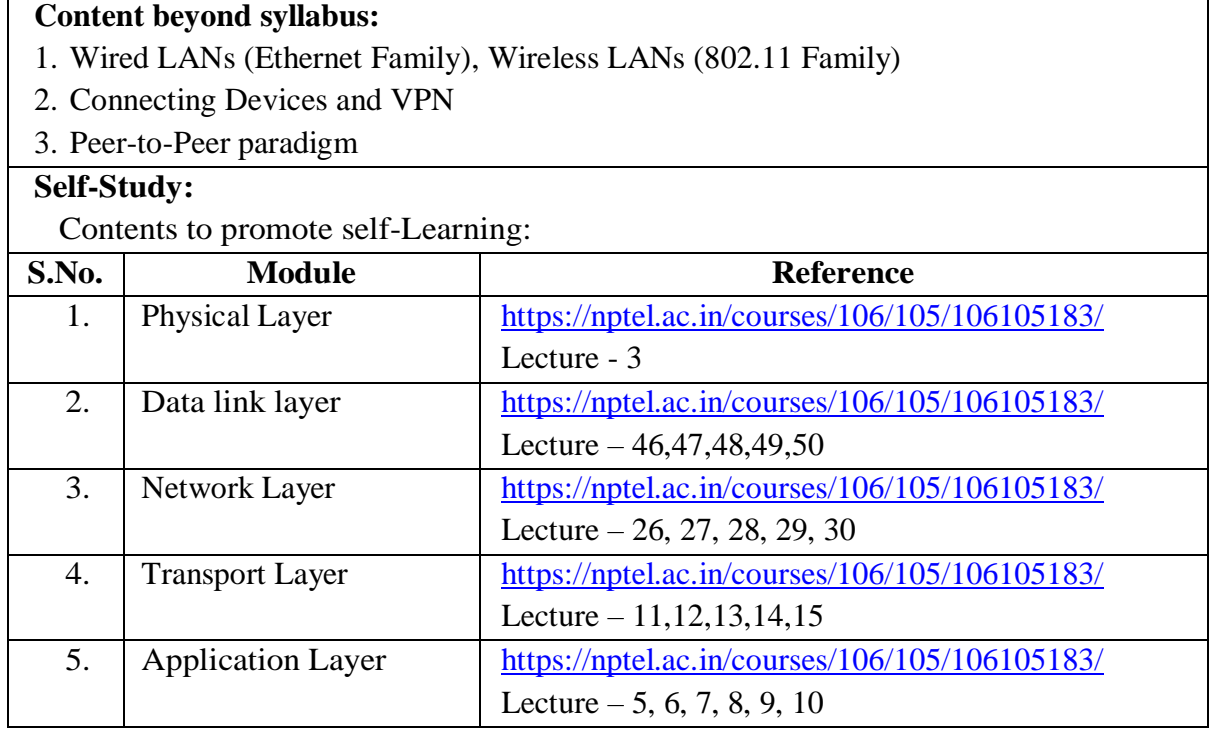

# **Text Book(s):**

- 1. Data communications and networking, Behrouz A. Forouzan, 5th edition, McGraw Hill Education, 2012.
- 2. Computer Networks, Andrew S. Tanenbaum, Wetherall, 5th edition, Pearson, 2013.

# **Reference Book(s):**

- 1. Douglas E. Comer, Internetworking with TCP/IP Principles, protocolsand architecture-Volume 15th edition, PHI.
- 2. Kurose James, Ross Keith, Computer Networking: A Top-Down Approach, 6<sup>th</sup> Edition, Pearson Education
- 3. Fall, Richard, TCP/IP Illustrated: The Protocols, 2<sup>ND</sup> edition, Pearson Education
- 4. Behrouz A. Forouzan, TCP/IP Protocol Suite, 4<sup>th</sup> edition, Tata McGraw Hill
- 5. BhushanTrivedi, Data Communication and Networks, Oxford,2016.
- 6. Davie, Elsevier, Computer Networks, 5<sup>th</sup> Edition, Peterson.
- 7. M. Dave, Computer Networks, Cengage Learning,2012.

# **Online Resources/ Web References:**

- 1. <https://www.coursera.org/learn/tcpip>
- 2. [https://www.youtube.com/watch?v=aHJElrgj6UA&list=PLBbU9-](https://www.youtube.com/watch?v=aHJElrgj6UA&list=PLBbU9-SUUCwVmwRswAHdqoJw-D2WeD9CN) [SUUCwVmwRswAHdqoJw-D2WeD9CN](https://www.youtube.com/watch?v=aHJElrgj6UA&list=PLBbU9-SUUCwVmwRswAHdqoJw-D2WeD9CN)
- 3. [https://www.youtube.com/watch?v=vrh0epPAC5w&list=PL1kr2FHR\\_uFHQk2hy2g](https://www.youtube.com/watch?v=vrh0epPAC5w&list=PL1kr2FHR_uFHQk2hy2g8lr7ouBhSJFEk_) [8lr7ouBhSJFEk\\_](https://www.youtube.com/watch?v=vrh0epPAC5w&list=PL1kr2FHR_uFHQk2hy2g8lr7ouBhSJFEk_)
- 4. [https://www.youtube.com/watch?v=flDzURAm8wQ&list=PL6gx4Cwl9DGBI2ZFuy](https://www.youtube.com/watch?v=flDzURAm8wQ&list=PL6gx4Cwl9DGBI2ZFuyZOl5Q7sptR7PwYN) [ZOl5Q7sptR7PwYN](https://www.youtube.com/watch?v=flDzURAm8wQ&list=PL6gx4Cwl9DGBI2ZFuyZOl5Q7sptR7PwYN)
- 5. <https://www.geeksforgeeks.org/computer-network-tutorials/>

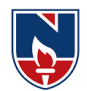

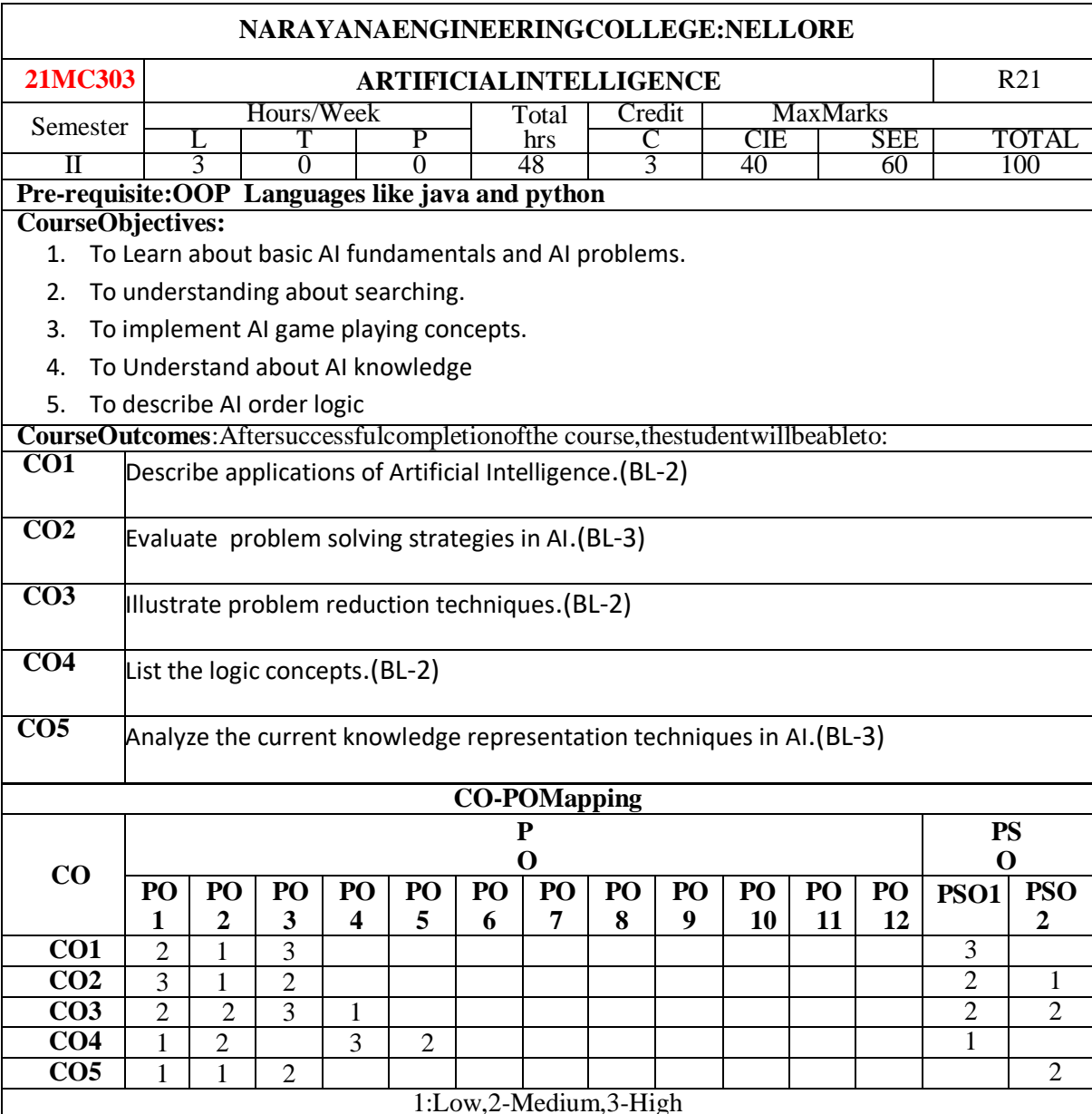

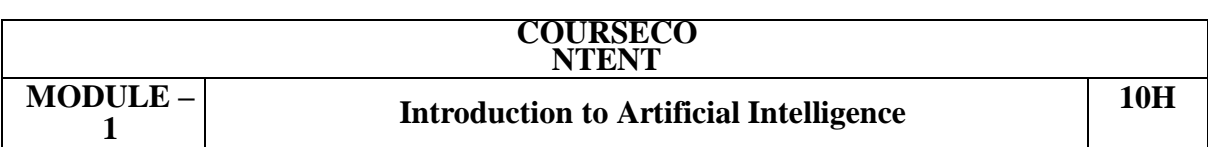

**Introduction To Artificial Intelligence:** Introduction ,history, intelligent systems, foundations of AI, applications, tic-tac-tie game playing, development of AI languages, current trends in AI.

**Problem Solving: State-Space Search And Control Strategies:** Introduction, general problem solving, characteristics of problem, exhaustive searches, heuristic search techniques, iterative- deepening a\*, constraintsatisfaction.

At the end of the Module 1, students will be able to:

- 1. Analyze the components of State applications of Artificial Intelligence
- 2. Understand the use various Problem solving.

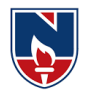

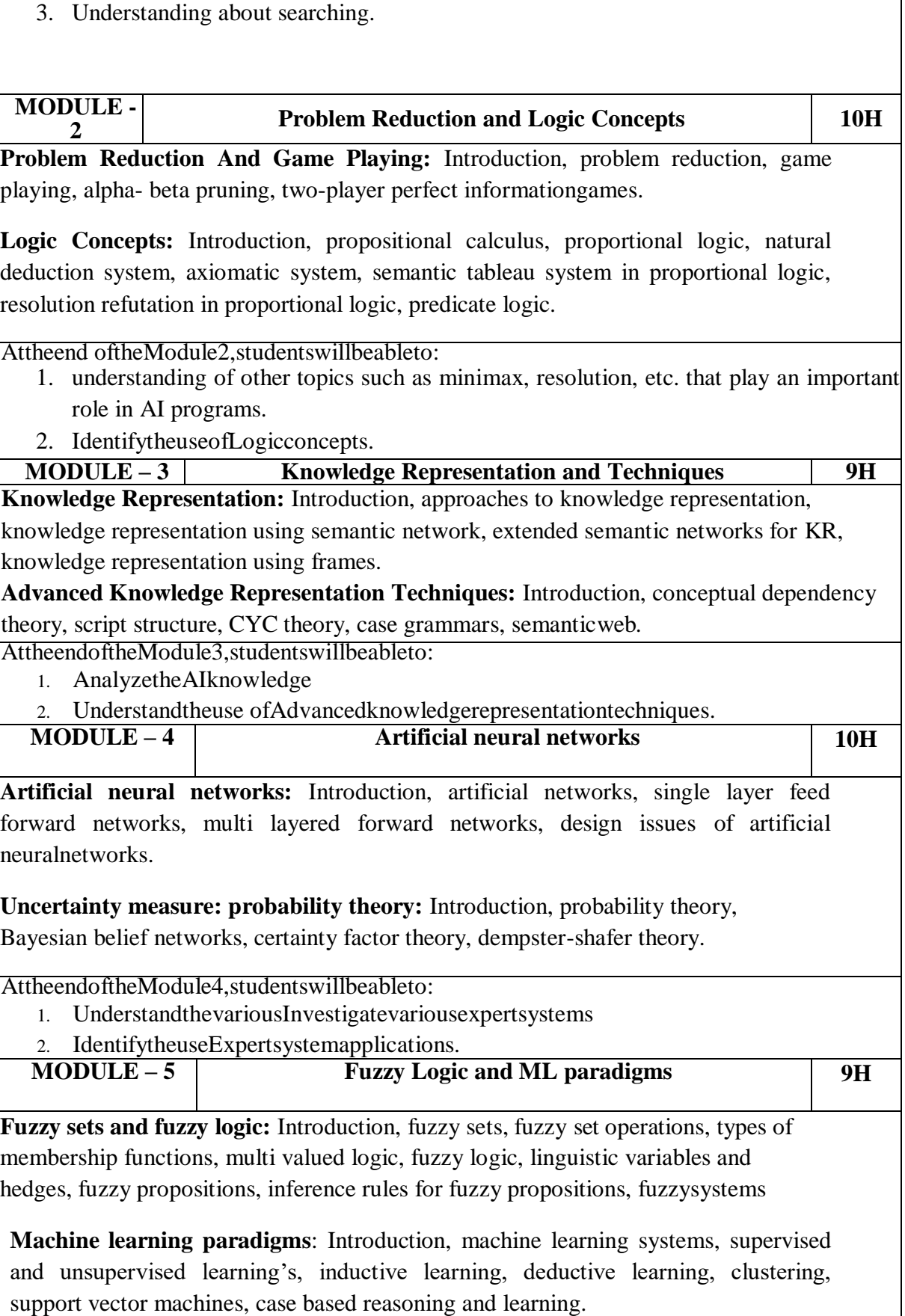

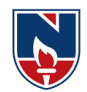

# AttheendoftheModule5,studentswillbeableto:

- 1. Analyzethedifferentprobabilitytheory.
- 2. IdentifytheFuzzysetsandfuzzylogic

**Totalhours: 48hours**

**Term work:** proficiency in a traditional AI language including an ability to write simple to intermediate programs and an ability to understand code written in that language

# **Contentbeyondsyllabus:**

1. CloudDatasecurityusingcryptographictechniques.

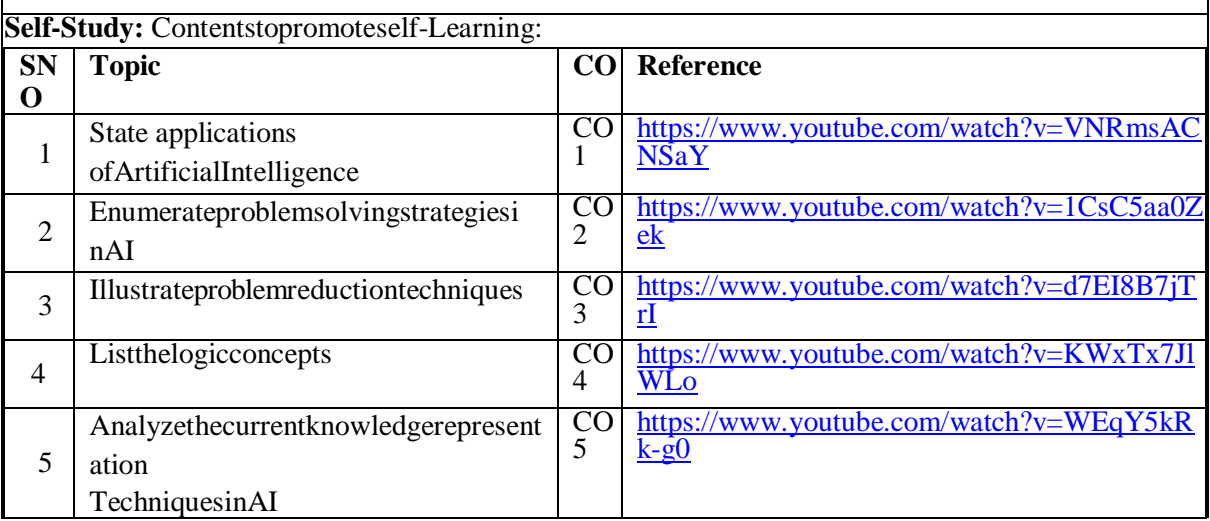

#### **TextBook(s):**

- 1. Artificial Intelligence- SarojKaushik, CENGAGE Learning,
- 2. Artificial intelligence, A modern Approach , 2nd ed, Stuart Russel, Peter Norvig, PEA

#### **ReferenceBook(s):**

- 1. Artificial Intelligence- Rich, Kevin Knight,Shiv Shankar B Nair, 3rd ed, TMH
- 2. IntroductiontoArtificialIntelligence,Patterson,PHI
- 3. Artificialintelligence,structuresandStrategiesforComplexproblemsolving,-GeorgeFLugar,5th ed, PEA
- 4. Introduction to Artificial Intelligence, Ertel, Wolf Gang, Springer
- 5. ArtificialIntelligence,AnewSynthesis,NilsJNilsson,Elsevier

#### **OnlineResources:**

- 1. <https://nptel.ac.in/courses>
- 2. <https://freevideolectures.com/university/iitm>

#### **Web Resources:**

- 1. <https://www.youtube.com/watch?v=VNRmsACNSaY>
- 2. <https://www.youtube.com/watch?v=1CsC5aa0Zek>
- 3. <https://www.youtube.com/watch?v=d7EI8B7jTrI>
- 4. <https://www.youtube.com/watch?v=KWxTx7JlWLo>
- 5. <https://www.youtube.com/watch?v=WEqY5kRk-g0>
- 6. <https://www.youtube.com/watch?v=NLeWaH6O-TE>

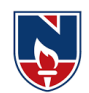

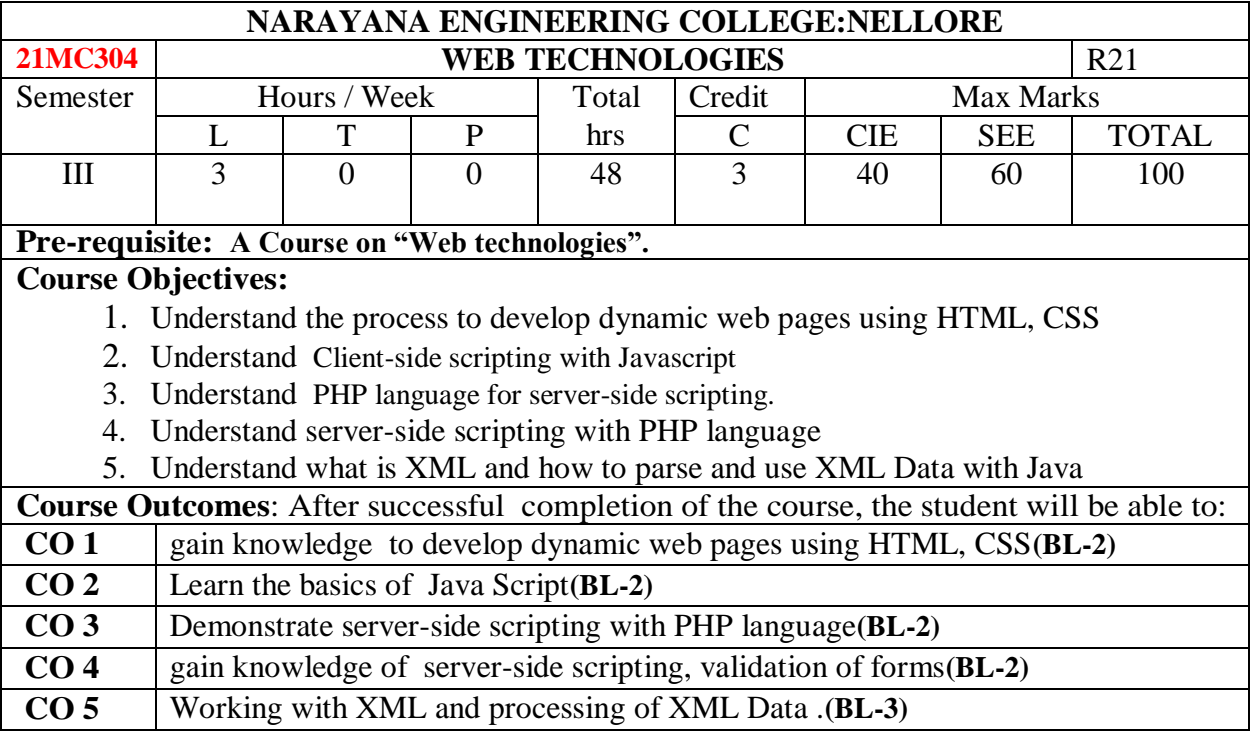

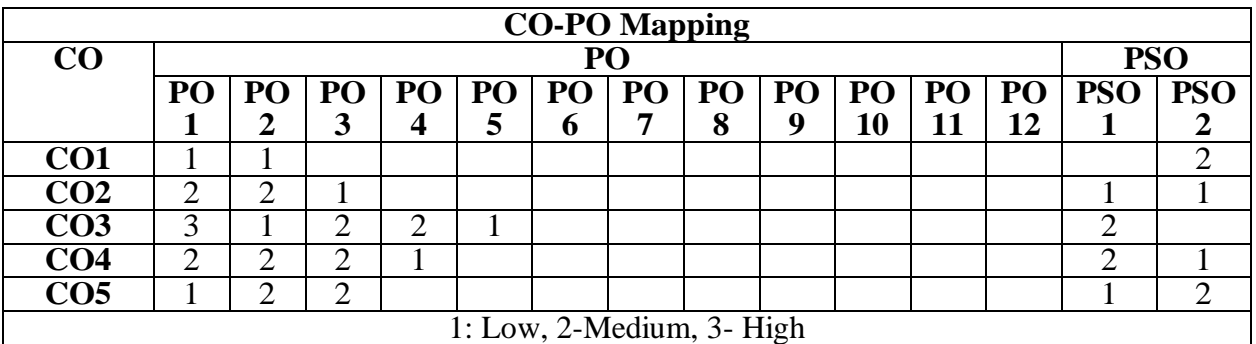

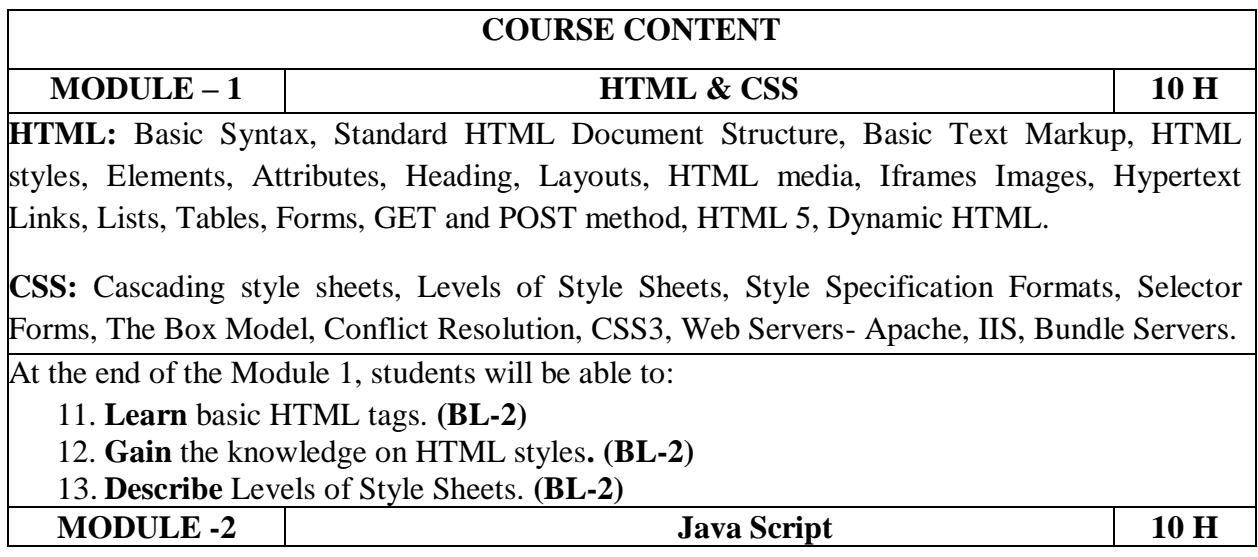

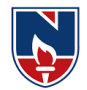

**Java script:** Introduction to Java script, Objects, Primitives Operations and Expressions, Control Statements, Arrays, Functions, Constructors, Pattern Matching using Regular Expressions, Exception Handling, Validation, Built-in objects, Event Handling, DHTML with JavaScript., DOM Model

**Angular Java Script:** Introduction to Angular JS Expressions: ARRAY, Objects, Strings, Angular JS Form Validation & Form Submission.

At the end of the Module 2, students will be able to:

- 1. **Learn** the basic concepts of java script**(BL-2)**
- 2. **Demonstrate** the concepts of Angular Java Script**. (BL-2)**
- 3. **Handling** Form Validation & Form Submission**. (BL-3)**

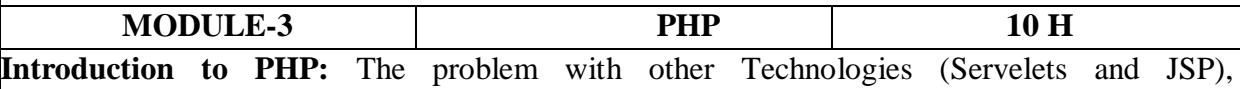

Downloading, installing, configuring PHP, Programming in a Web environment and The anatomy of a PHP Page.

**Overview of PHP Data types and Concepts:** Variables and data types, Operators, Expressions and Statements, Strings, Arrays and Functions.

At the end of the Module 3, students will be able to:

- 14. **Learning** the concepts of PHP . **(BL-2)**
- 15. **Illustrate** the importance of Programming in a Web environment. **(BL-2)**
- 16. **Demonstrate** PHP Data type. **(BL-2)**

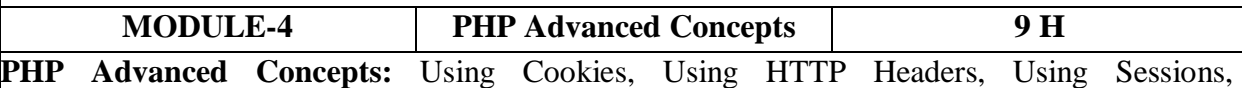

authenticating users, Using Environment and Configuration variables, Working with Date and Time.

**Creating and Using Forms:** Understanding Common Form Issues, GET vs. POST, validating form input, working with multiple forms, and Preventing Multiple Submissions of a form.

At the end of the Module 4, students will be able to:

11. **Handling** Cookies. **(BL-3)**

12. **Create** and handle Forms. **(BL-3)**

13. **Preventing** multiple submissions of a form. **(BL-3)**

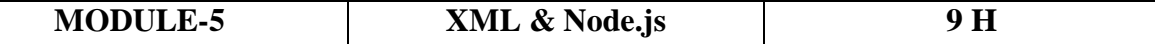

**Working with XML:** Document type Definition (DTD), XML schemas, XSLT, Document object model, Parsers - DOM and SAX. News Feed (RSS and ATOM).

**Node.js:** Introduction, Advantages, Node.js Process Model, Node JS Modules, Node JS File system, Node JS URL module, Node JS Events.

**Total hours: 48 hours**

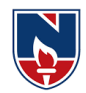

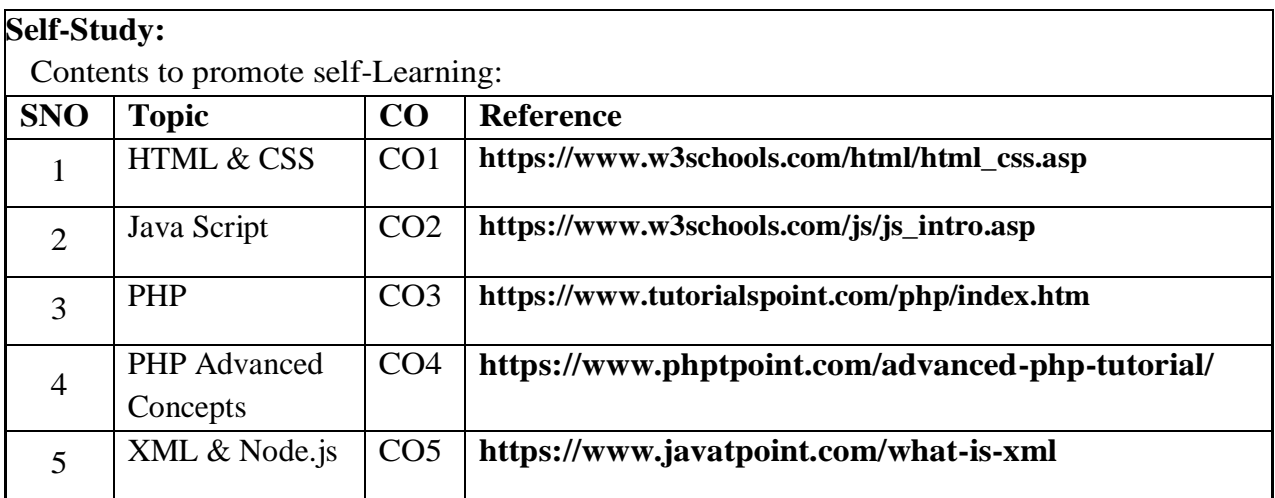

#### **Text Book(s):**

- 1. Programming the World Wide Web, Robet W Sebesta,  $7<sup>th</sup>$  Edition, Pearson, 2013
- 2. Web Technologies, Uttam K Roy, 1stEdition ,7<sup>th</sup> impression, Oxford, 2012

#### **Reference Book(s):**

- 1. Deitel and Deitel and Nieto, Internet and World Wide Web How to Program, , 5<sup>th</sup> Edition, Prentice Hall, 2011.
- 2. ELad Elrom, Pro Mean Stack Development, 1<sup>st</sup> Edition, Apress O'Reilly, 2016
- 3. David sawyer mcfarland, Java Script & jOuery the missing manual,  $2<sup>nd</sup>$  Edition, O'Reilly, 2011
- 4. Peter Pollock, Web Hosting for Dummies, 1<sup>st</sup> Edition, John Wiley & Sons, 2013
- 5. Lee Babin, Nathan A Good, Frank M.Kromann and Jon Stephens, PHP 5 Recipes A problem Solution Approach.
- 6. Tom Christiansen, Jonathan Orwant, Programming Perl, 4th Edition, O'Reilly, 2012
- 7. Kogent L S, Web Technologies: HTML, JavaScript, PHP, Java, JSP, XML and AJAX, Black book, 1<sup>st</sup> Edition, Dream Tech, 2009
- 8. Paul S Wang, Sanda S Katila, An Introduction to Web Design, Programming, 1st Edition, Cengage Learning, 2003

#### **Online Resources:**

**1.** https://www.geeksforgeeks.org/web-technology/

#### **Web Resources:**

- 1. https://www.w3schools.com/html/
- 2. https://www.w3schools.com/html/html\_iframe.asp
- 3. https://www.w3schools.com/nodejs/

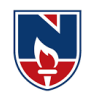

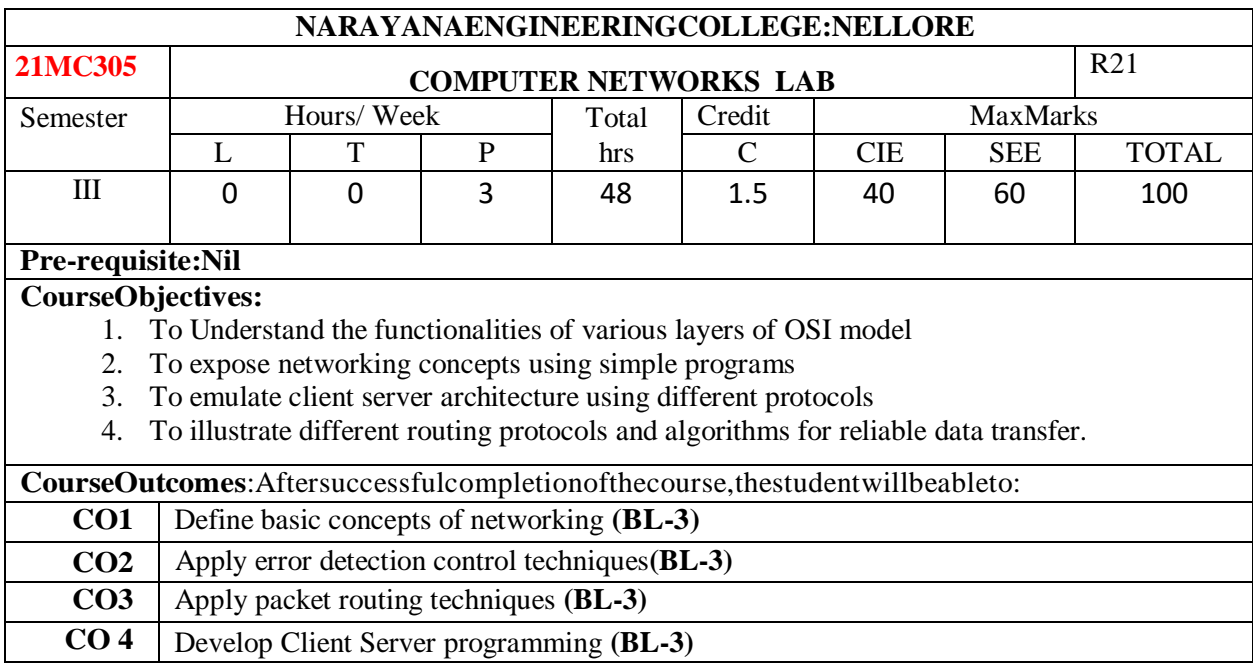

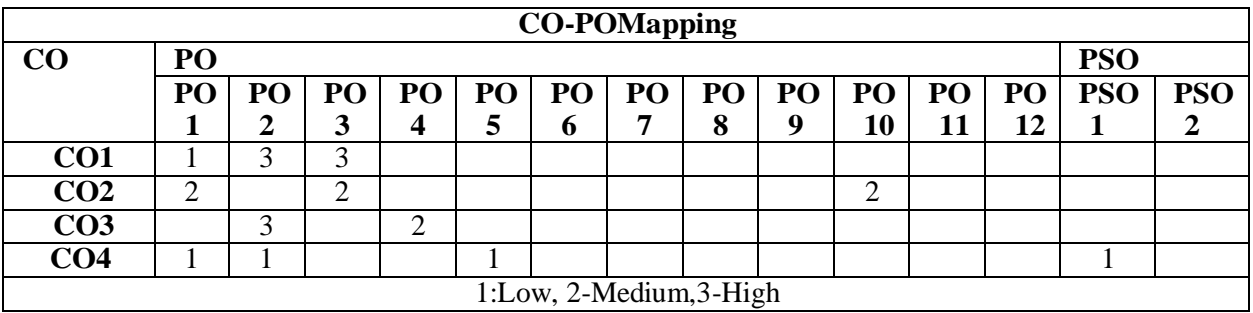

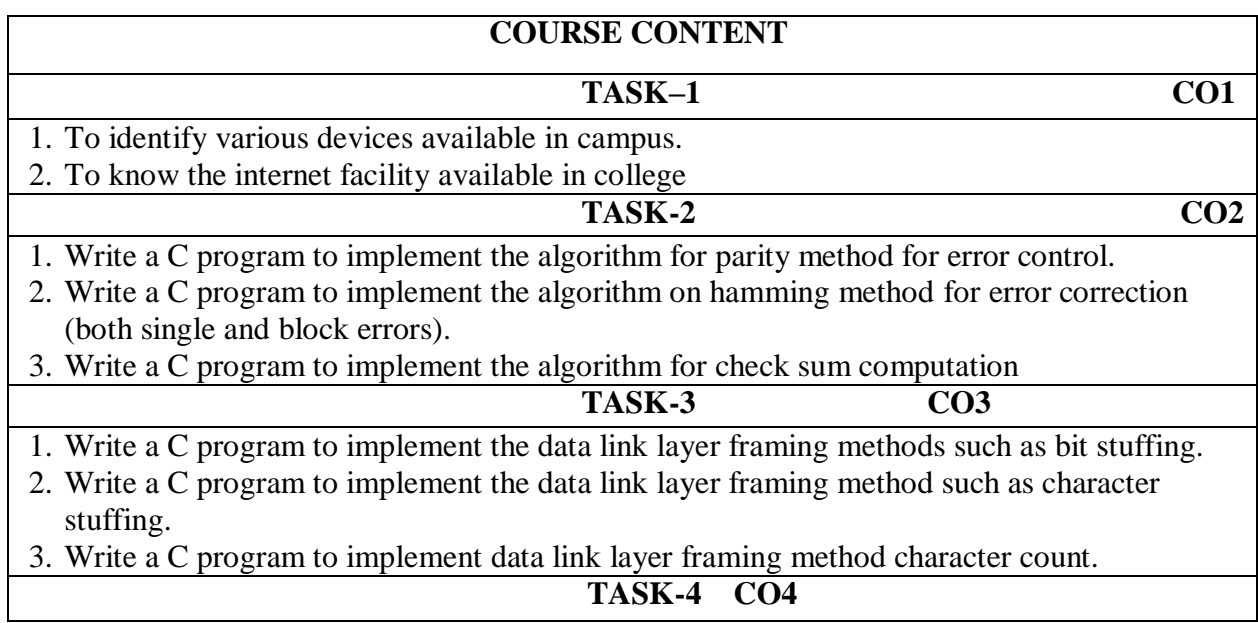

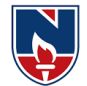

1. Write a C program to implement on a data set characters the three CRC polynomials – CRC 12, CRC 16, and CRC CCIP.

- **TASK-5 CO3**
	-
- 1. Write a C program to Implement Dijkstra's Algorithm to compute the shortest path through a given path

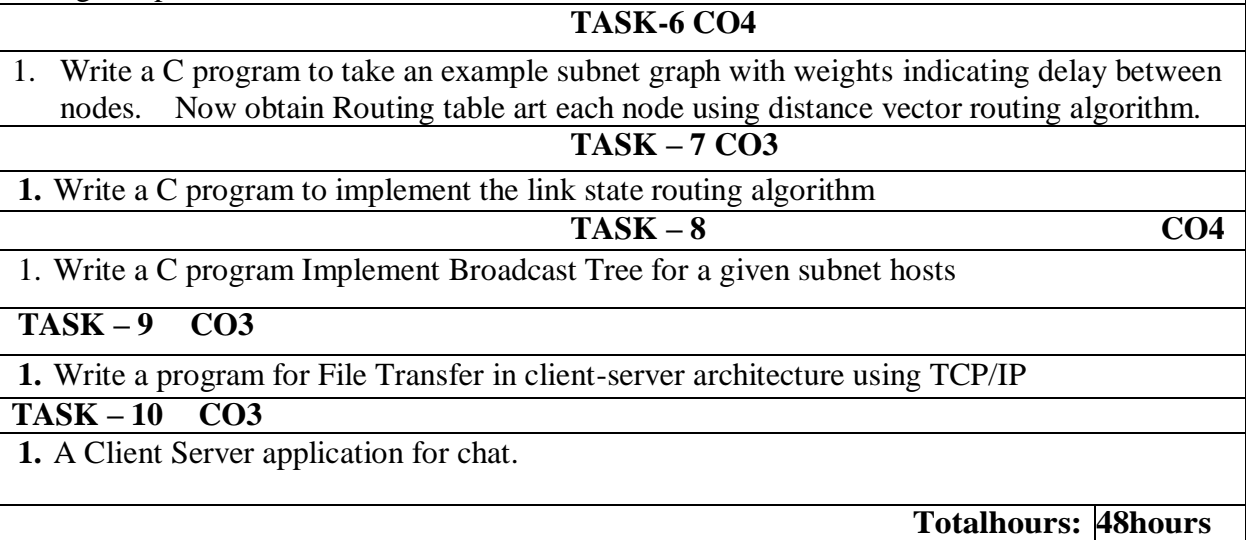

#### **TextBook(s):**

- 1. "Data communications and networking", Behrouz A. Forouzan, Mc Graw Hill Education, 5<sup>th</sup> edition, 2012.
- 2. "Computer Networks", Andrew S. Tanenbaum, Wetherall, Pearson, 5<sup>th</sup> edition, 2010.

#### **ReferenceBook(s):**

- 1. Data Communication and Networks, Bhushan Trivedi, Oxford
- 2. "Internetworking with TCP/IP Principles, protocols, and architecture- Volume 1, Douglas E. Comer,  $5<sup>th</sup>$  edition, PHI
- 3. "Computer Networks", 5E, Peterson, Davie, Elsevier.
- 4. "Introduction to Computer Networks and Cyber Security", Chawan- Hwa Wu, Irwin, CRC Publications.

#### **Online/WebResources:**

- 1. https://www.tutorialspoint.com/data\_communication\_computer\_network/index.htm2.
- 2. <https://www.geeksforgeeks.org/computer-network-tutorials/>

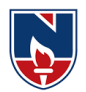

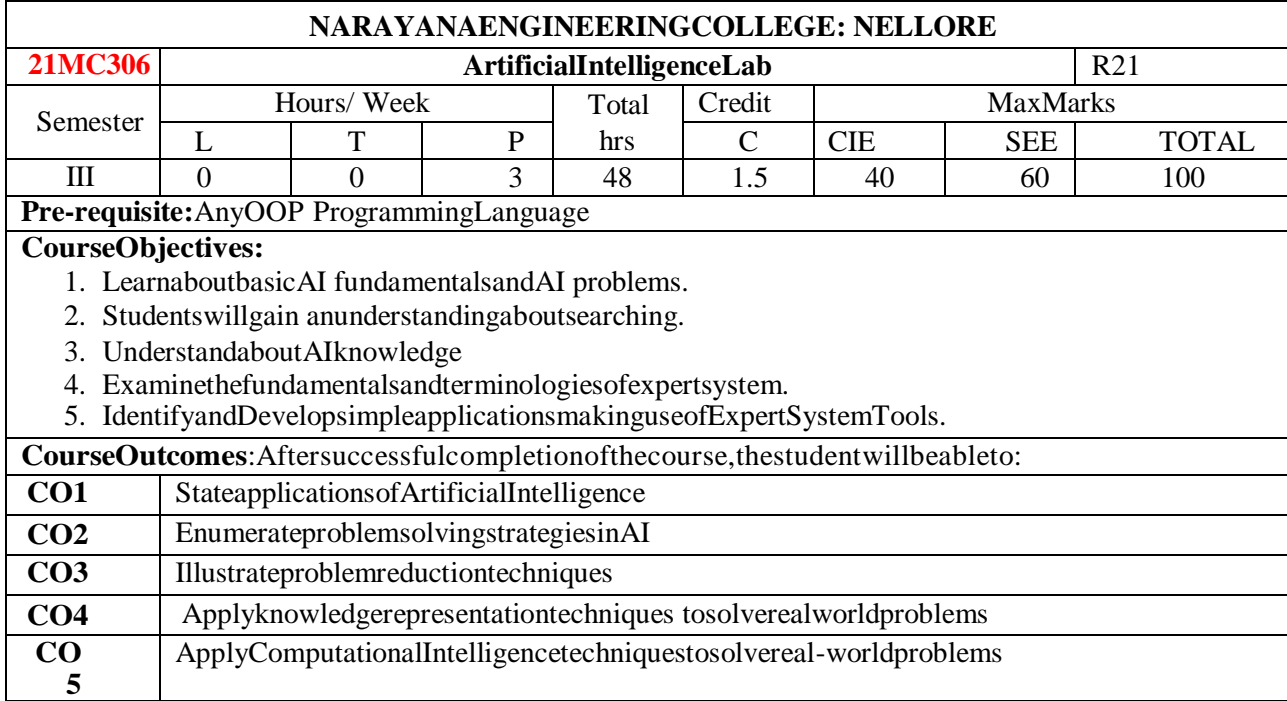

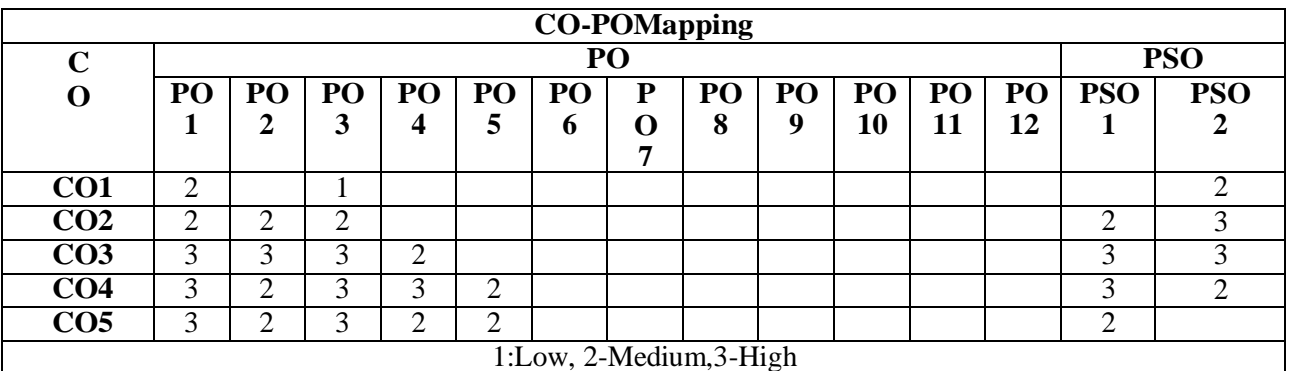

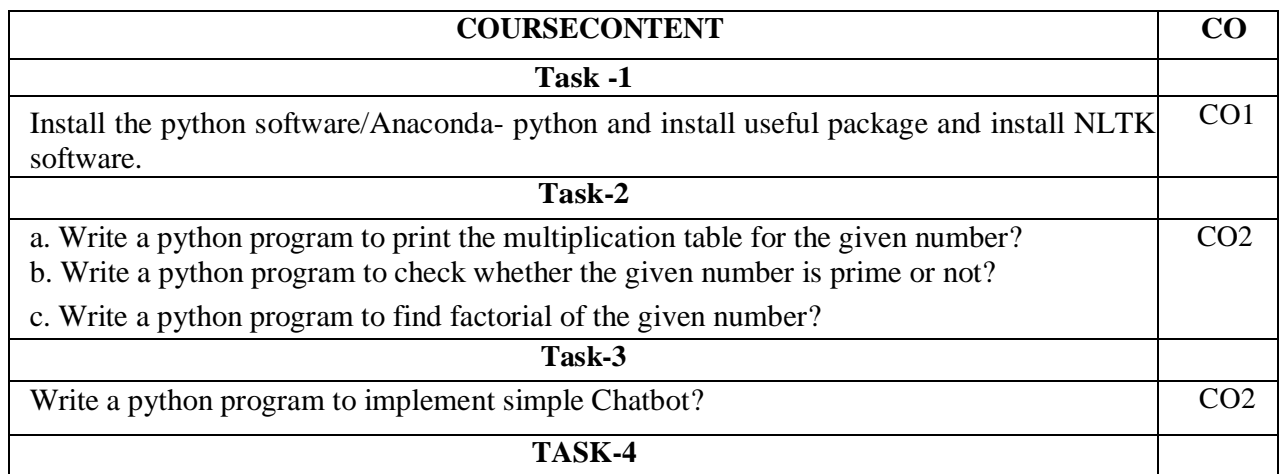
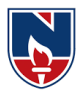

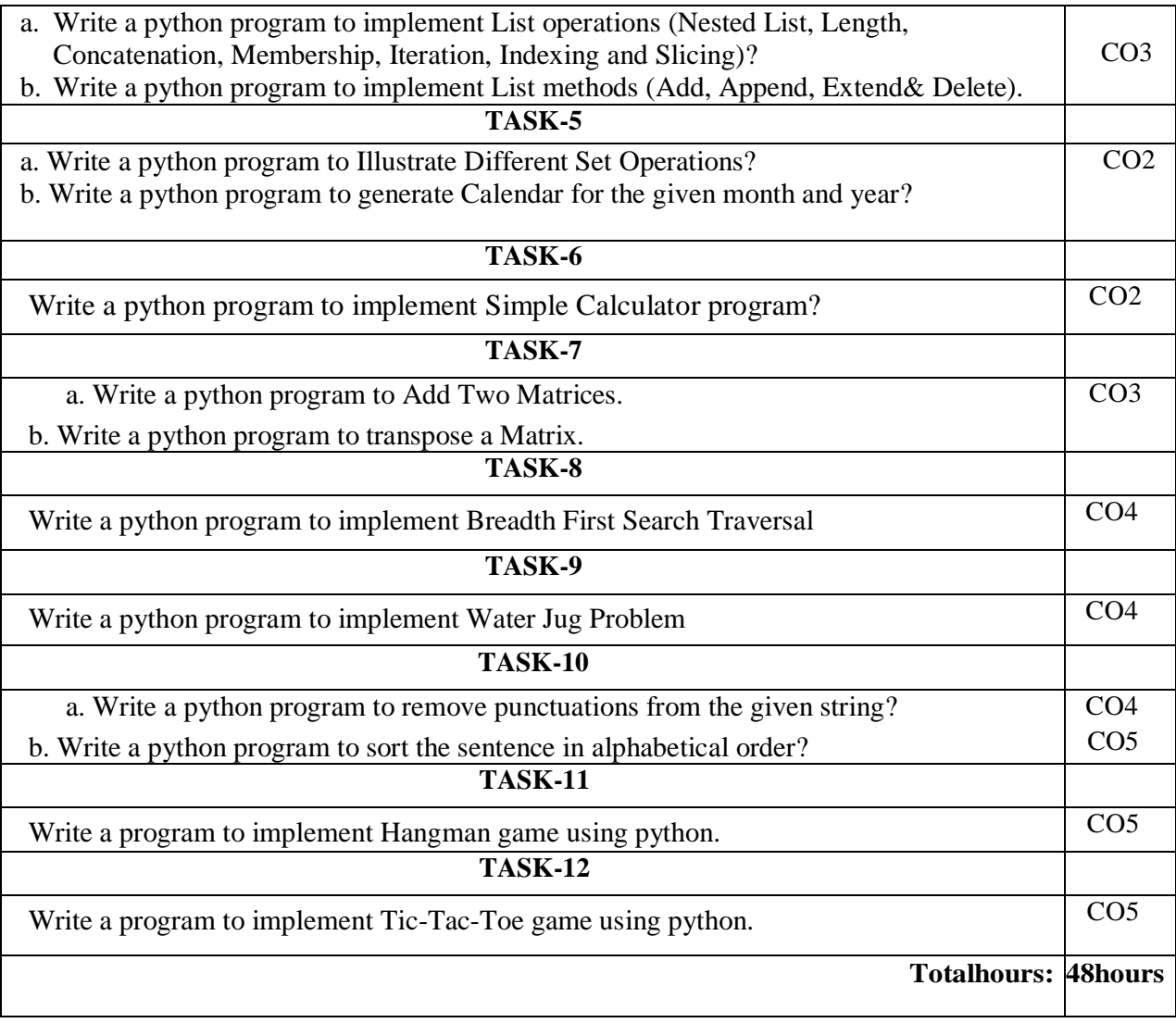

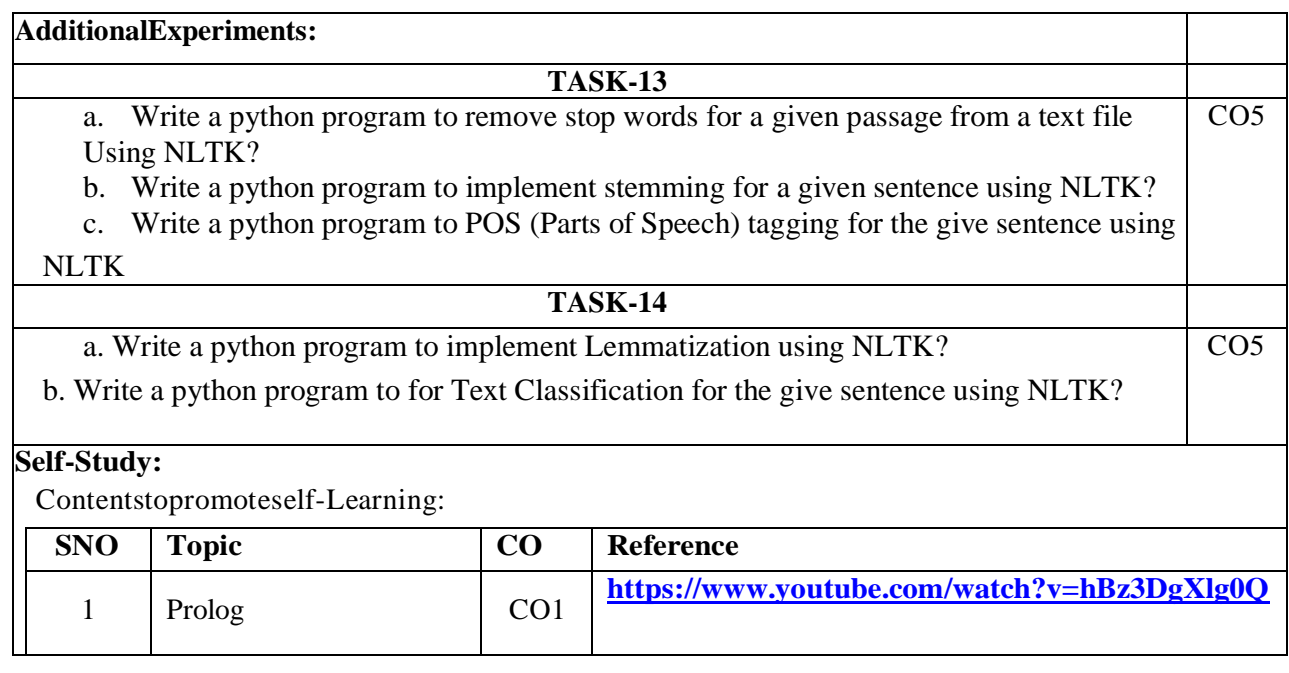

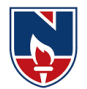

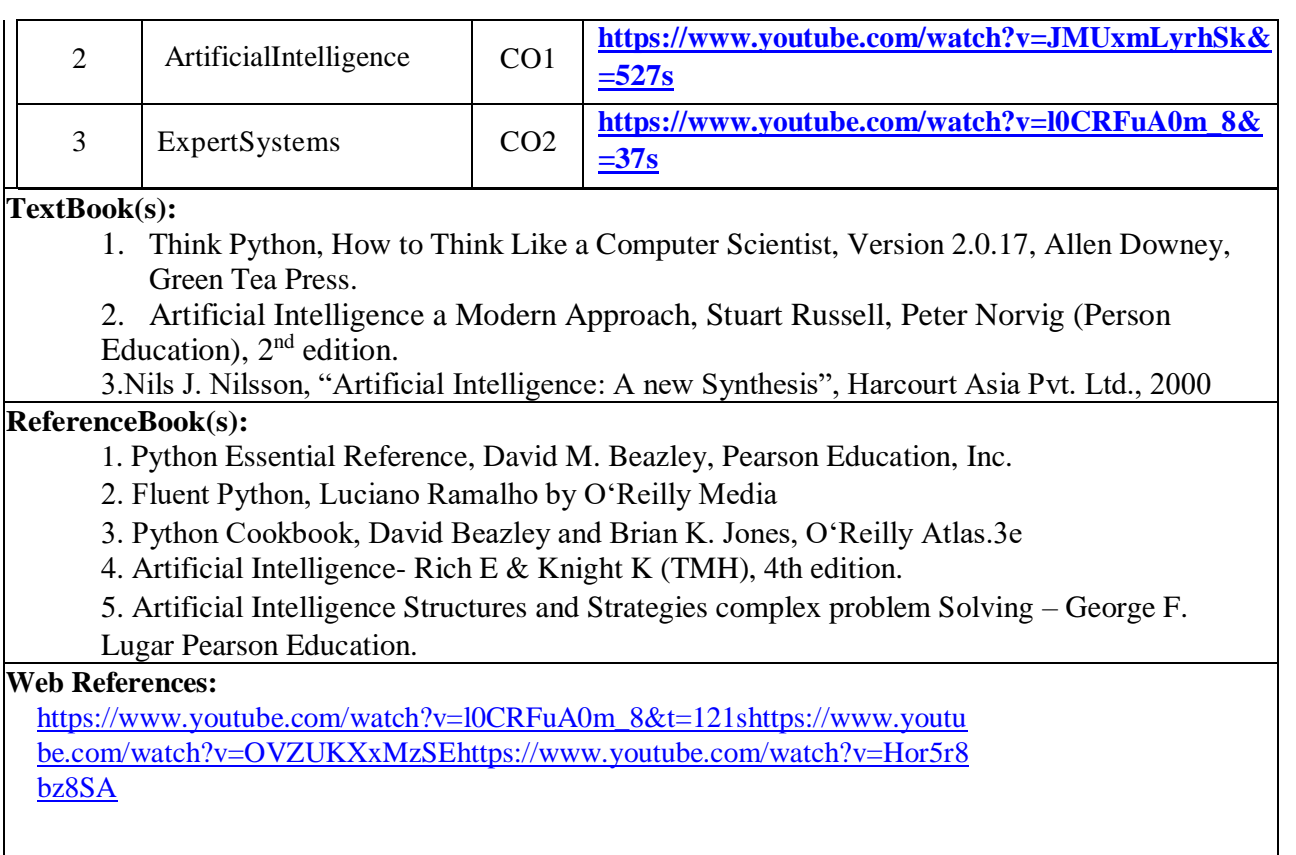

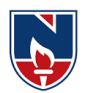

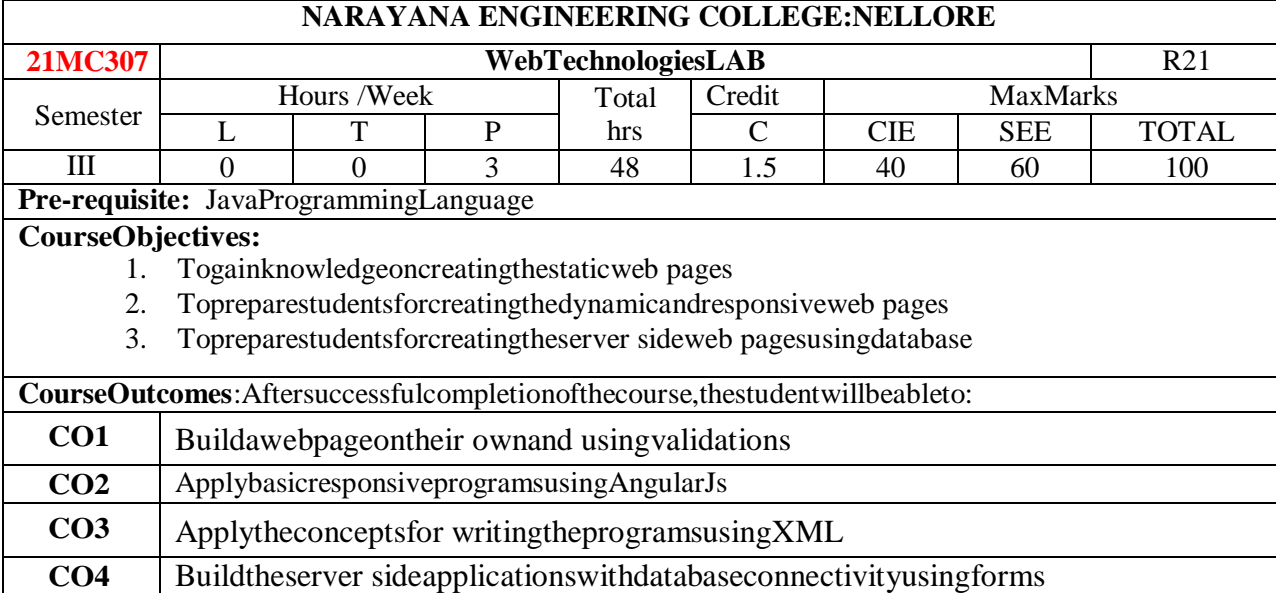

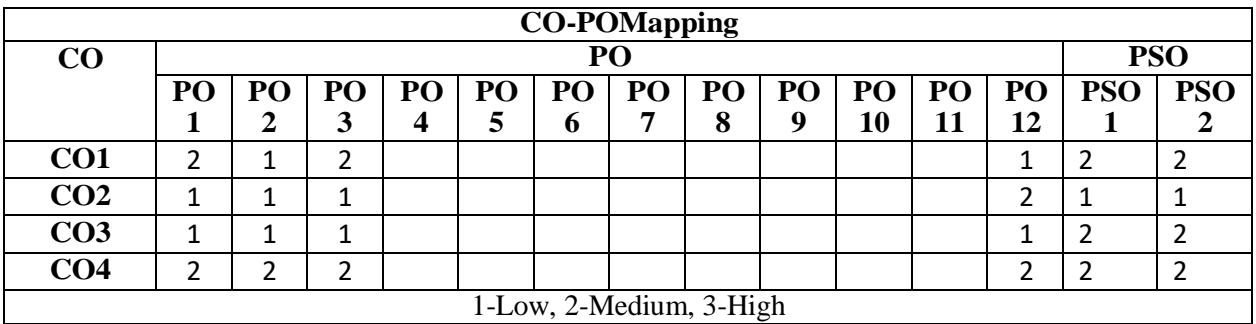

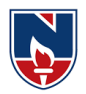

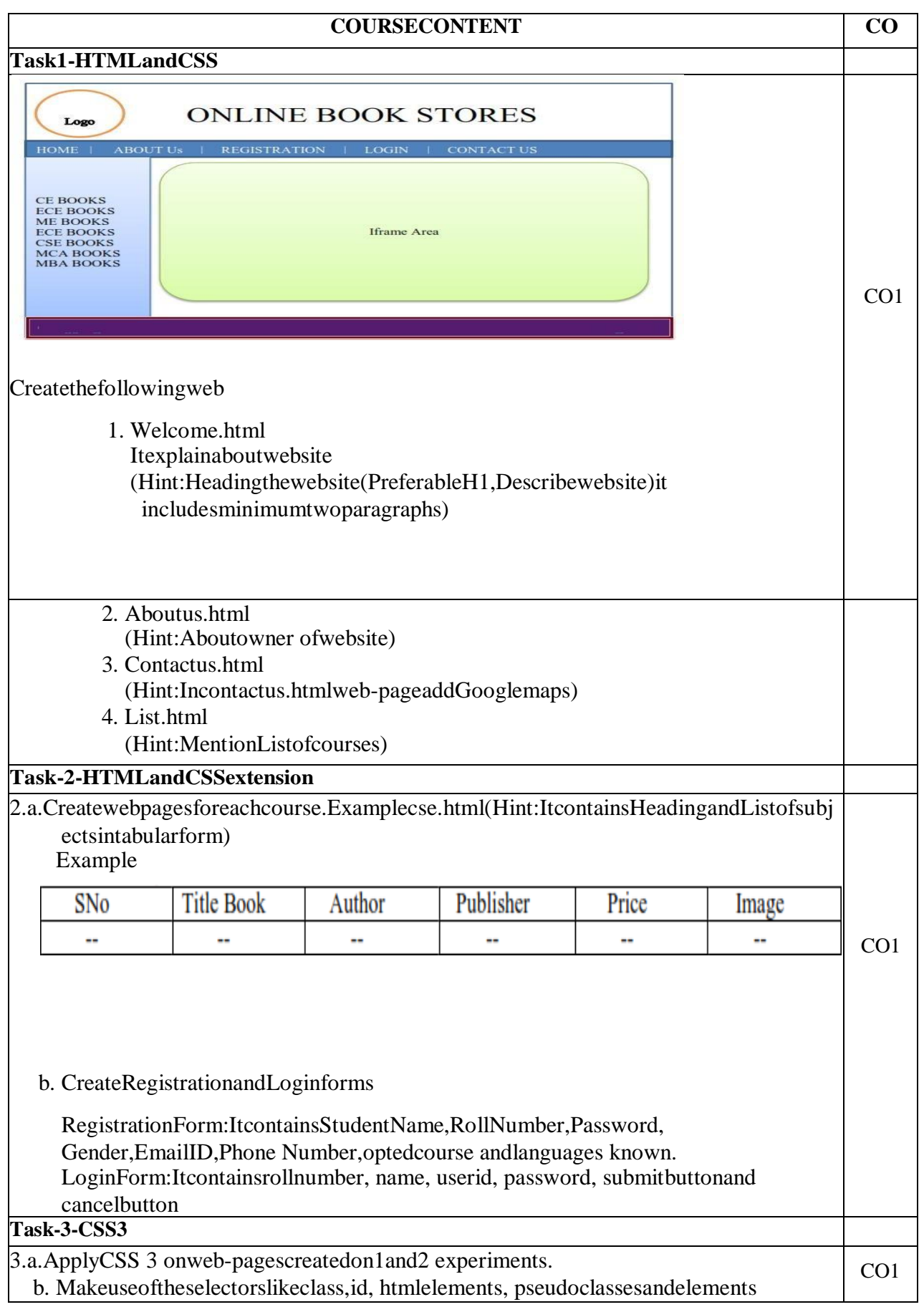

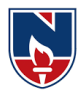

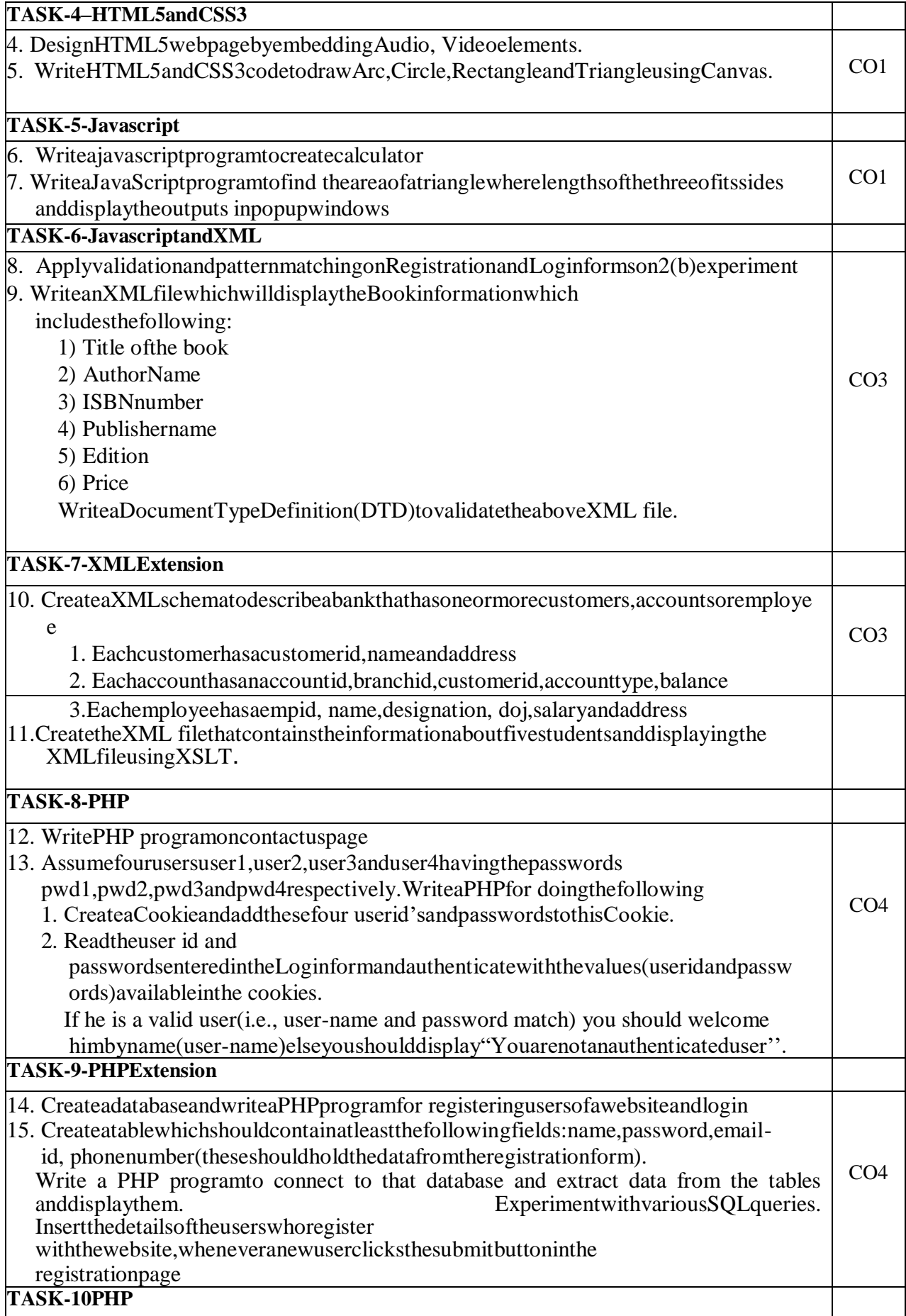

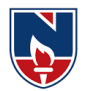

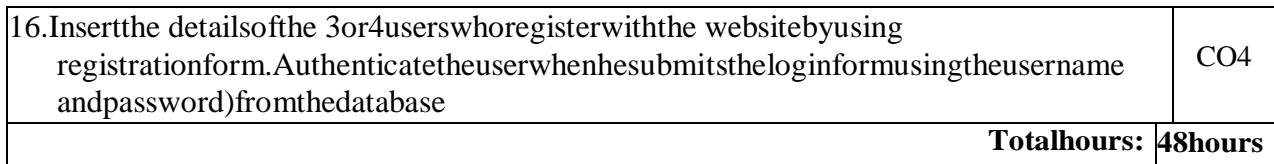

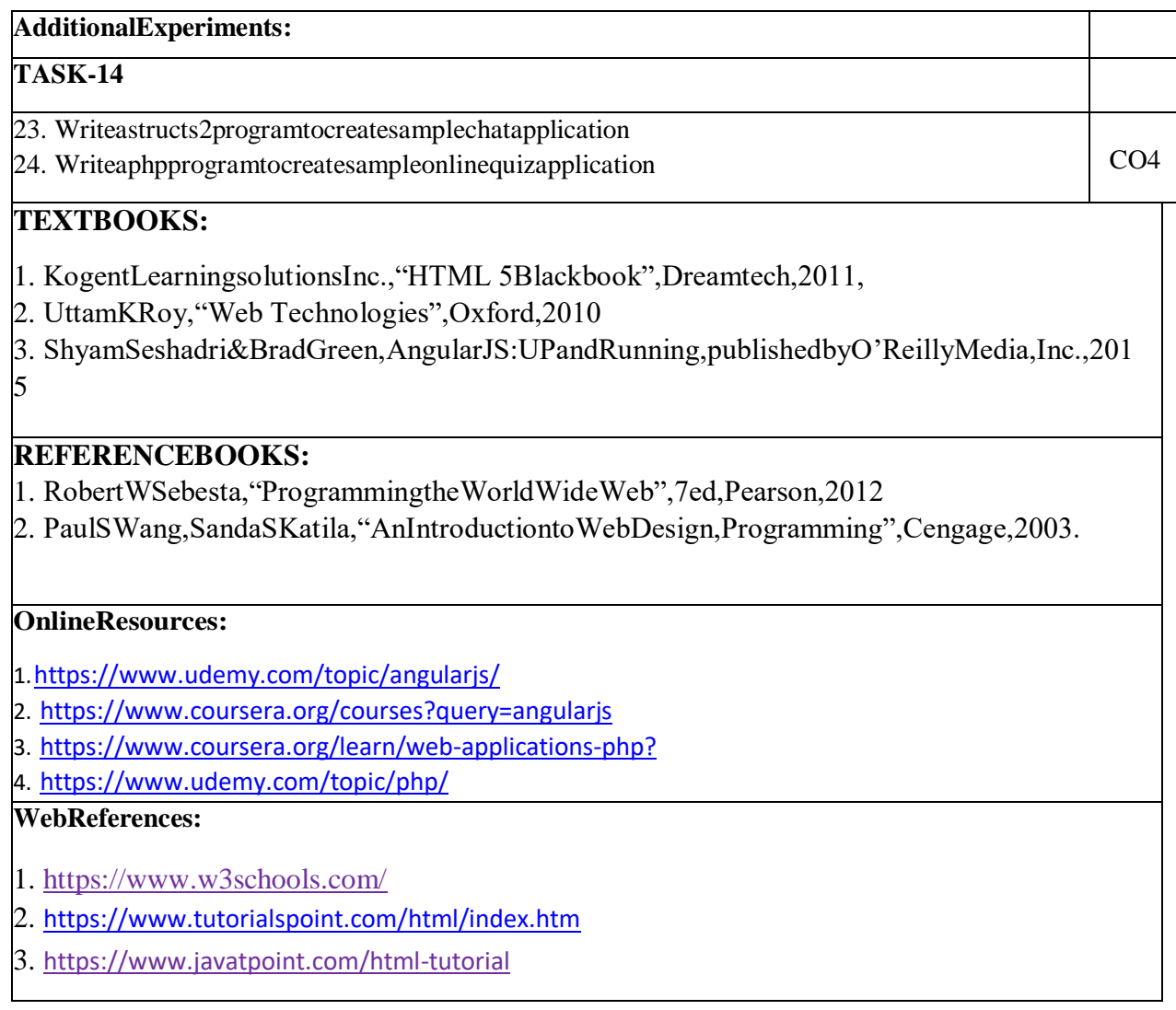

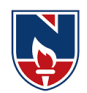

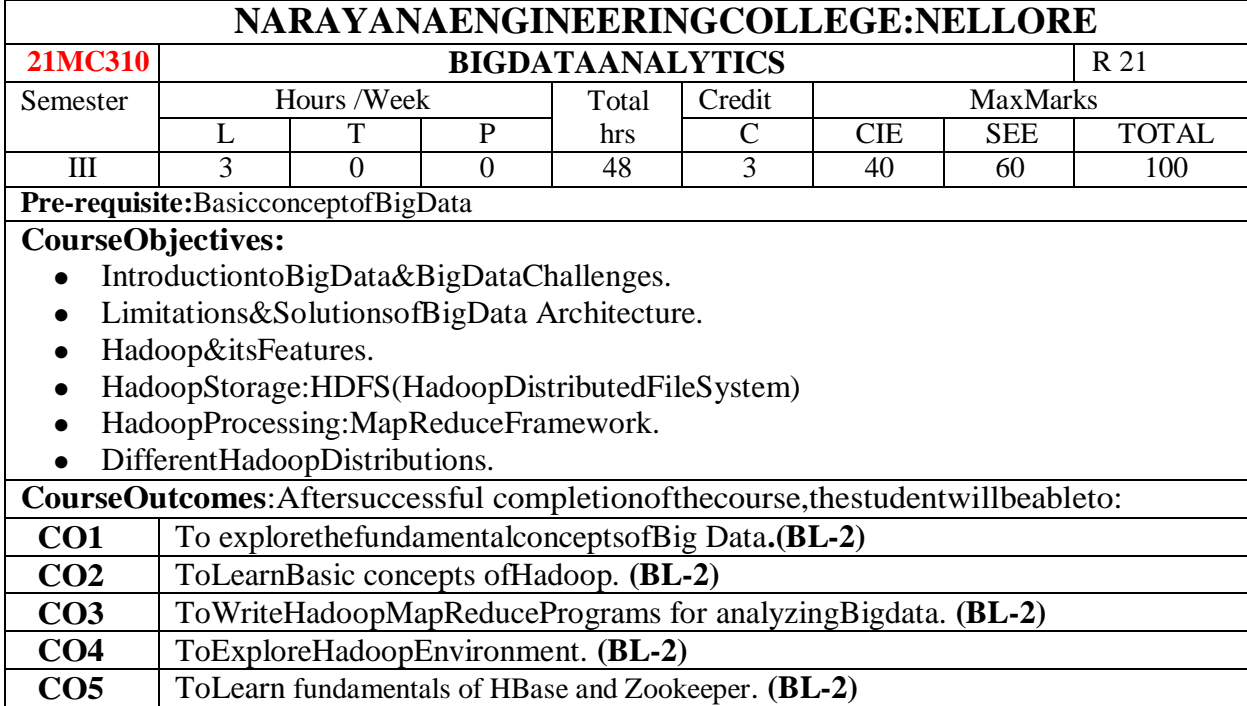

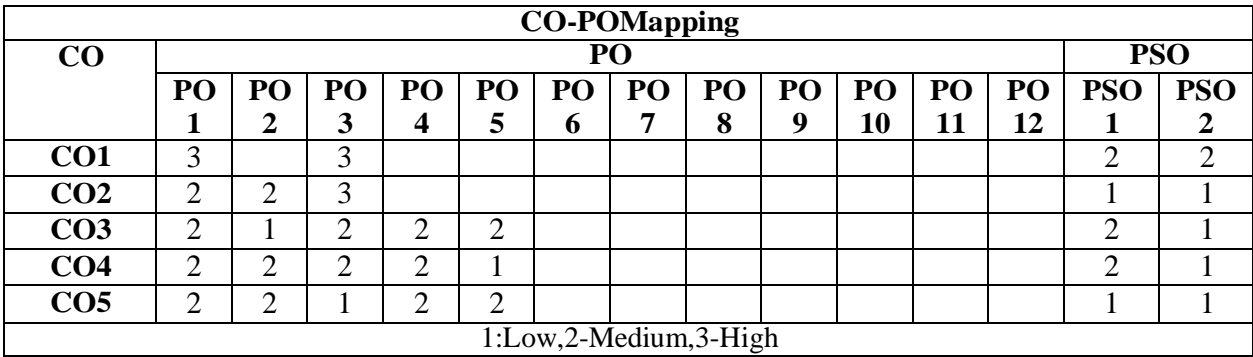

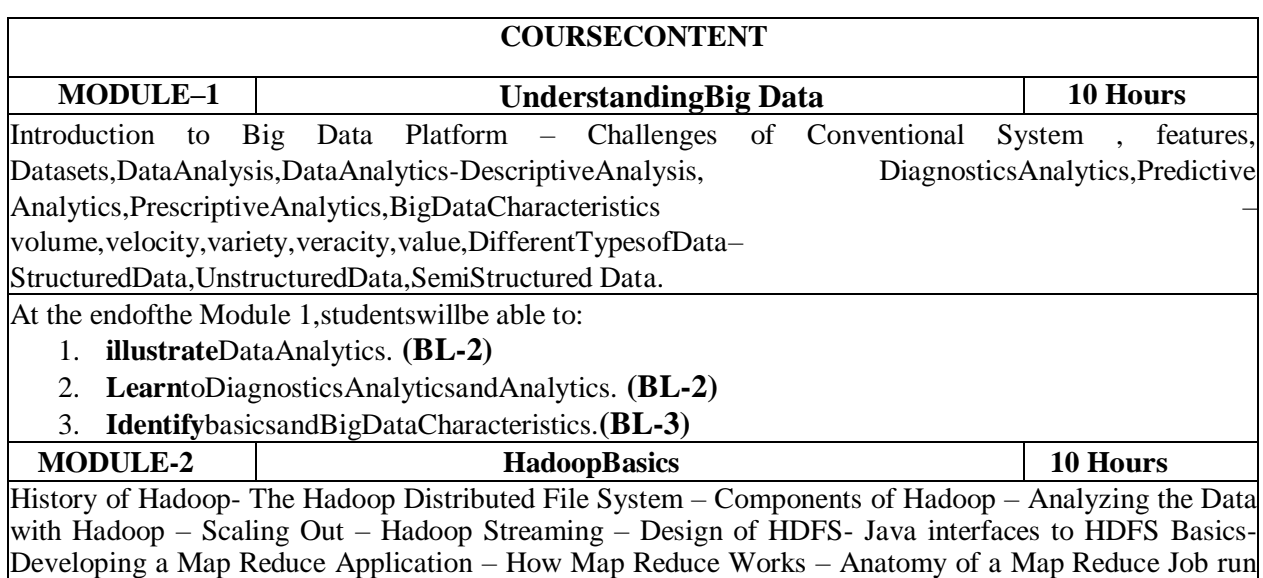

– Failures – Job Scheduling – Shuffle and Sort – Task Execution – Map Reduce Types and Formats –

Narayana Engineering College :: Nellore(Autonomous)

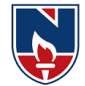

Map Reduce Features.

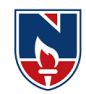

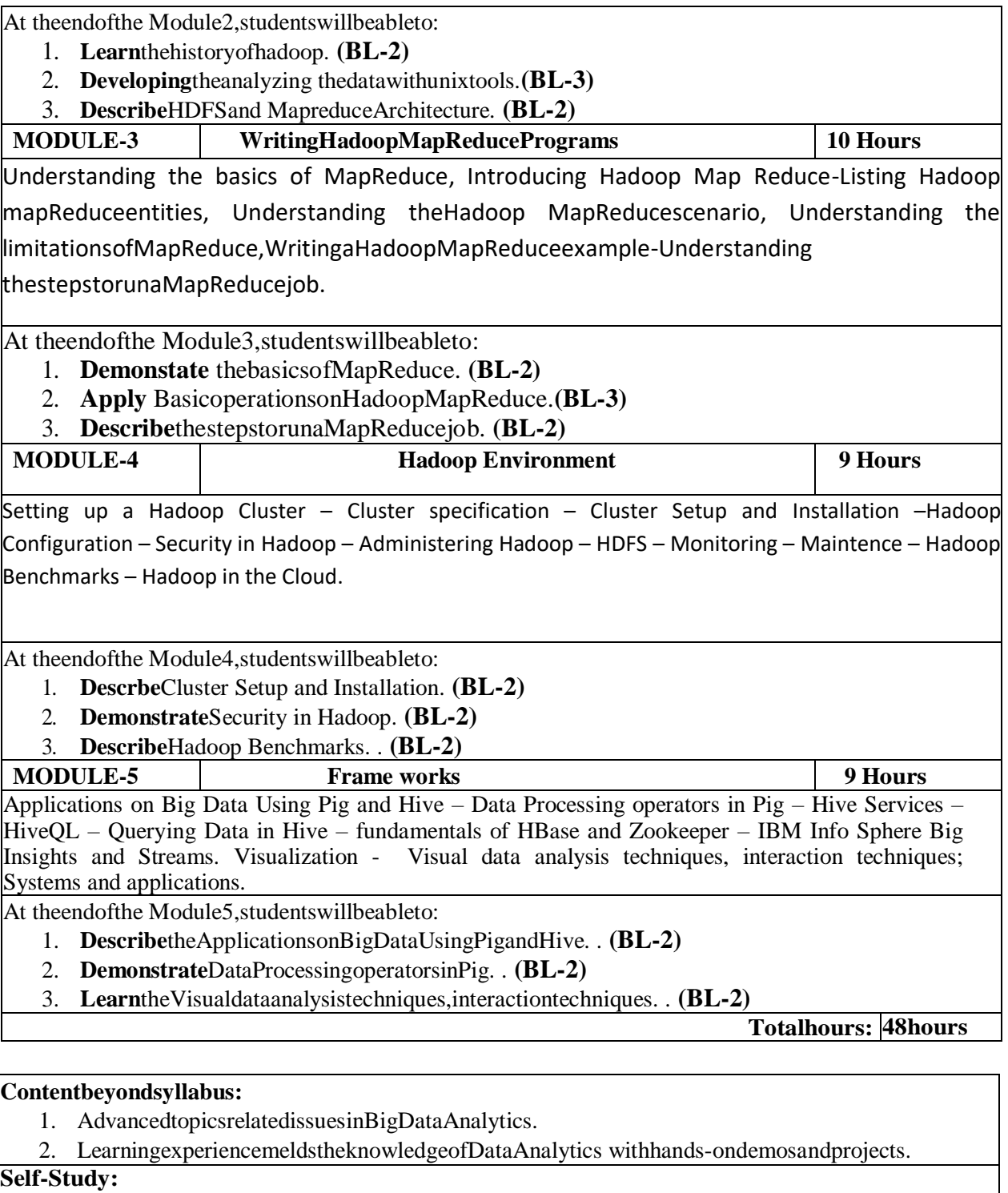

Contents topromoteself-Learning:

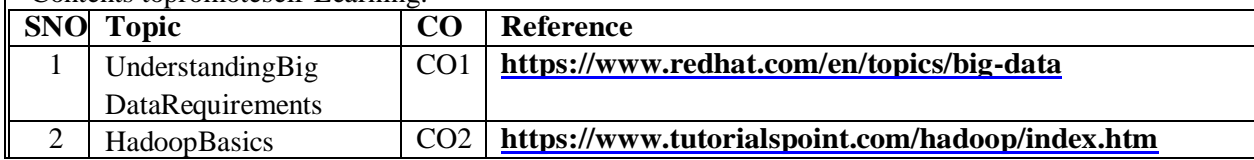

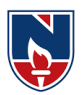

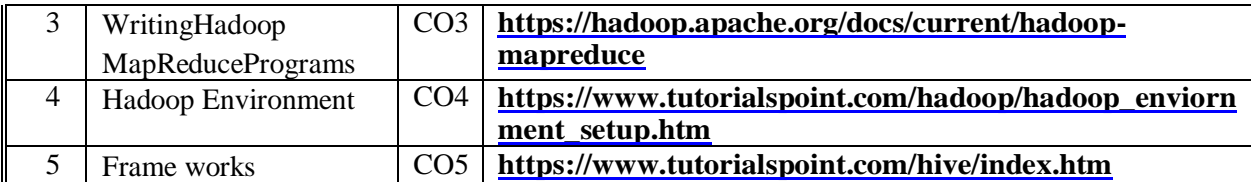

#### **TextBook(s):**

- 1. "BigDataFundamentals:Concepts,Drivers&Techniques",1/e,2016,ThomasErl,WajidKhattak,Paul Buhler,PrenticeHall.
- 2. "BigDataAnalyticswithRandHadoop",1e,2013,VigneshPrajapati,PacktPublishingLtd,UK.

#### **ReferenceBook(s):**

- 1. MichaelBerthold,DavidJ.Hand,"IntelligentDataAnalysis",Springer,2007.
- 2. JayLiebowitz,"BigDataandBusinessAnalytics" AuerbachPublications,CRCpress(2013).
- 3. TomPlunkett, MarkHornick, "UsingRtoUnlocktheValueofBigData:BigData
- 4. Analytics with Oracle R Enterprise and Oracle R Connector for Hadoop", McGraw-Hill/Osborne Media(2013),Oraclepress.

### **OnlineResources:**

1. <https://www.analyticsvidhya.com/resources-big-data/>

#### **WebReferences:**

- 1. [www.jigsawacademy.com](http://www.jigsawacademy.com/)
- 2. [www.allindiaexams.in](http://www.allindiaexams.in/)
- 3. [www.upgrad.com](http://www.upgrad.com/)
- 4. [www.datamation.com](http://www.datamation.com/)

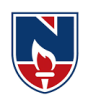

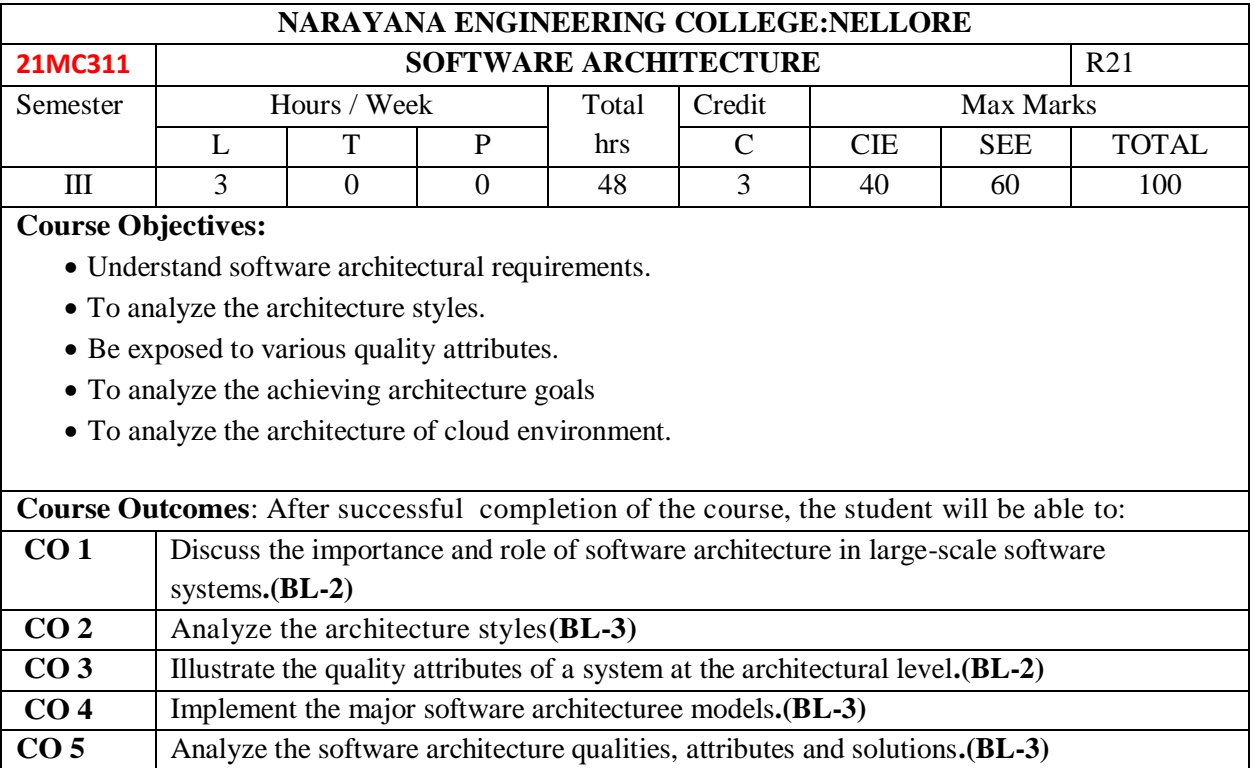

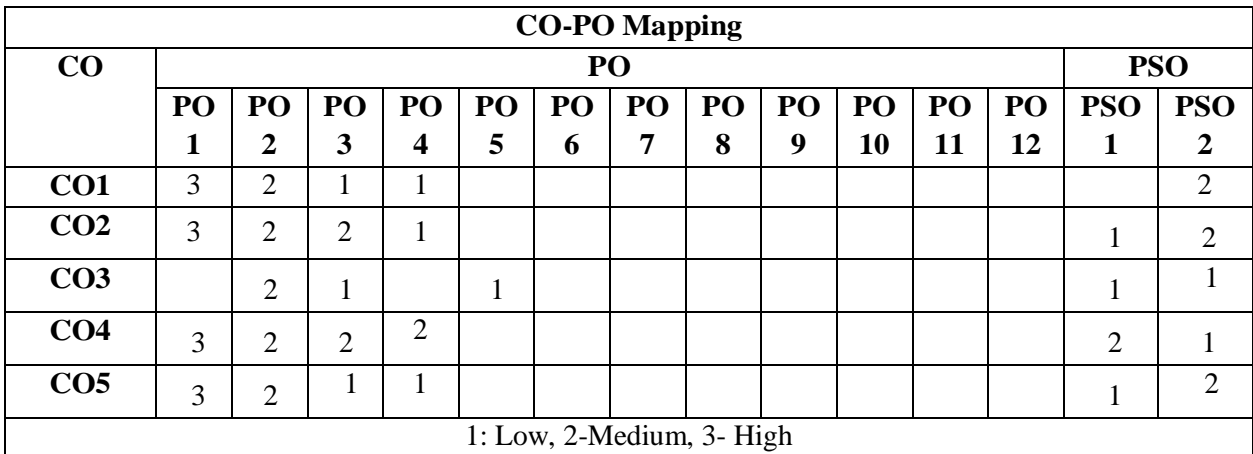

# **COURSE CONTENT**

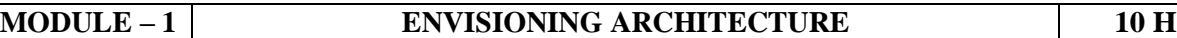

**Introduction** – What is software Architecture-What is Software Architecture, Other Points of View, Architectural Patterns, Reference Models, and Reference Architectures, Importance of Software Architecture, Architectural Structures and views. Architecture Business Cycle- Architectures influences, Software Processes and the Architecture, Business Cycle, Making of "Good" Architecture.

At the end of the Module 1, students will be able to:

5. Understand the software architectural requirements**.(BL-1)**

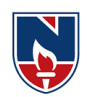

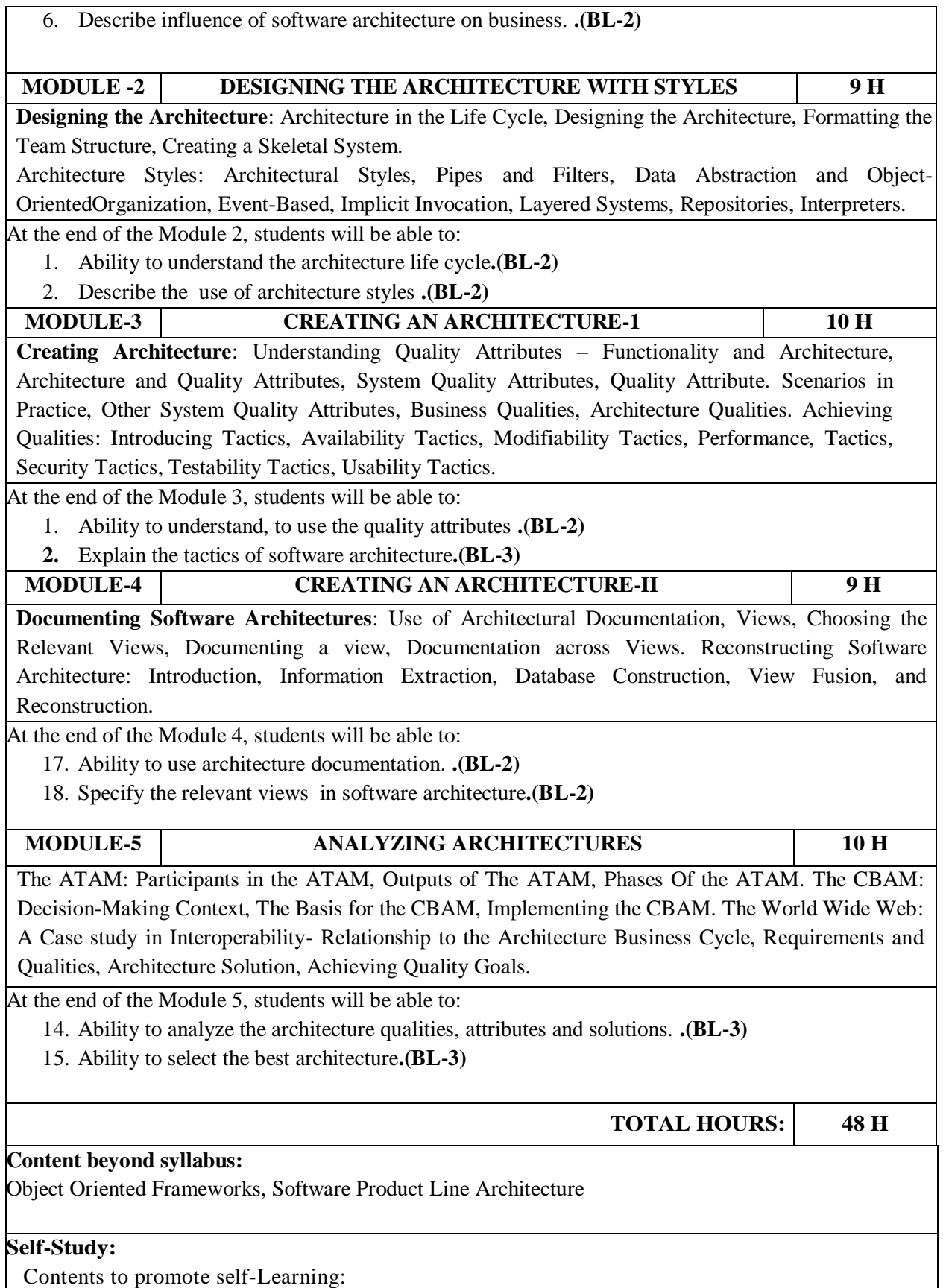

Narayana Engineering College :: Nellore(Autonomous)

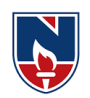

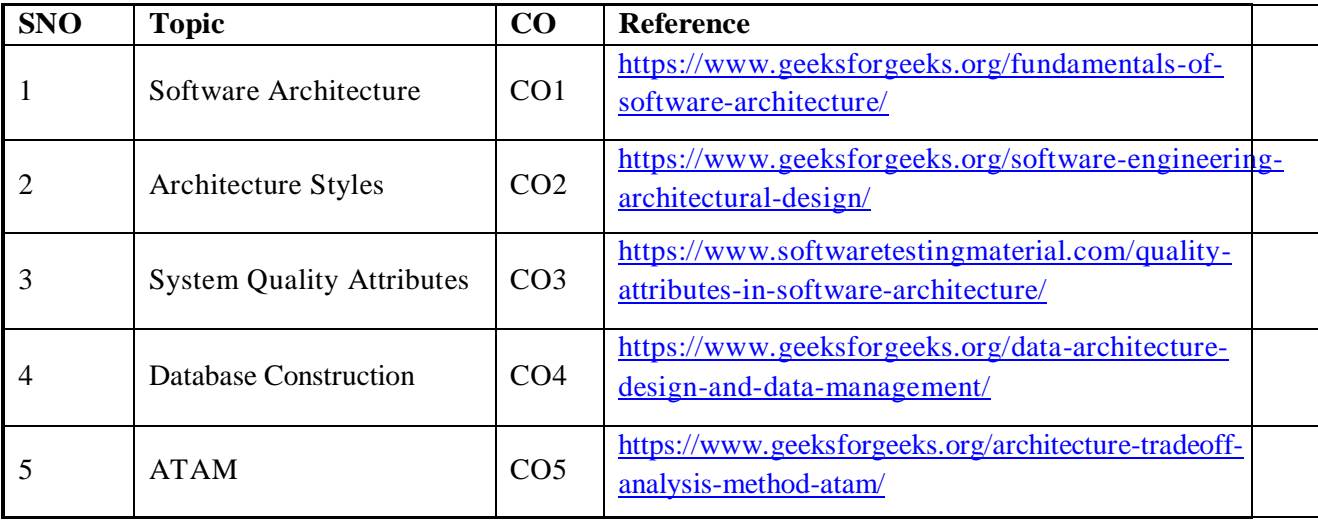

#### **Text Book(s):**

- 1. Software Architectures in Practice, Len Bass, Paul Clements, Rick Kazman, 2nd Edition, Pearson Publication.
- 2. Software Architecture , Mary Shaw and David Garlan, First Edition, PHI Publication, 1996

#### **Reference Book(s):**

- 1. Software Design: From Programming to Architecture, Eric Braude, Wiley, 2004.
- 2. N. Domains of Concern in Software Architectures and Architecture Description Languages. Medvidovic and D. S. Rosenblum. USENIX.

### **Online Resources:**

**1.** <https://cosmolearning.org/courses/software-architecture-design/video-lectures/>

#### **Web Resources:**

- 1. [https://www.tutorialspoint.com/software\\_architecture\\_design/index.htm](https://www.tutorialspoint.com/software_architecture_design/index.htm)
- **2.** <https://index-of.es/Varios2/Software%20Architecture%20and%20Design%20Tutorial.pdf>

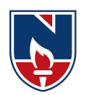

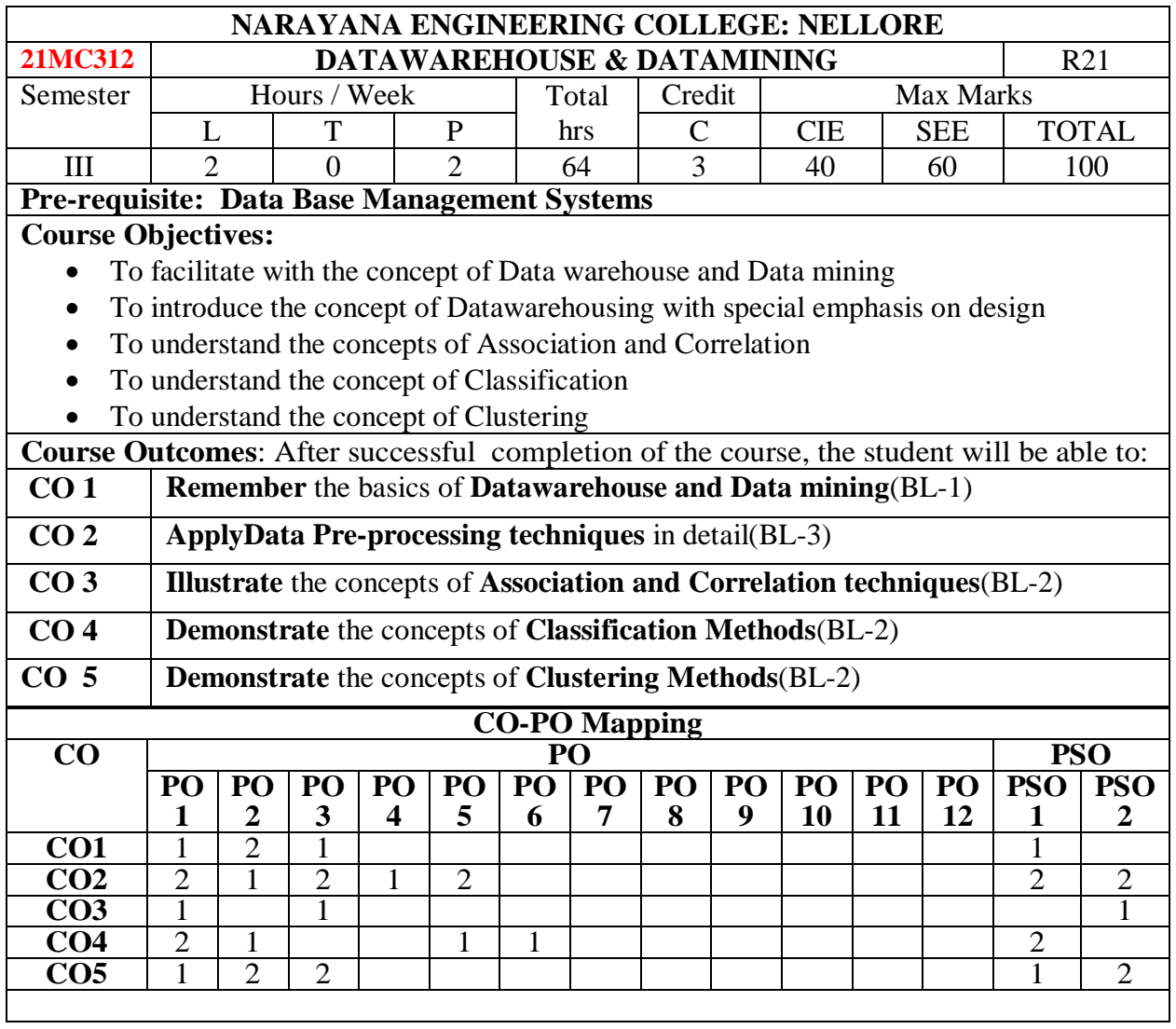

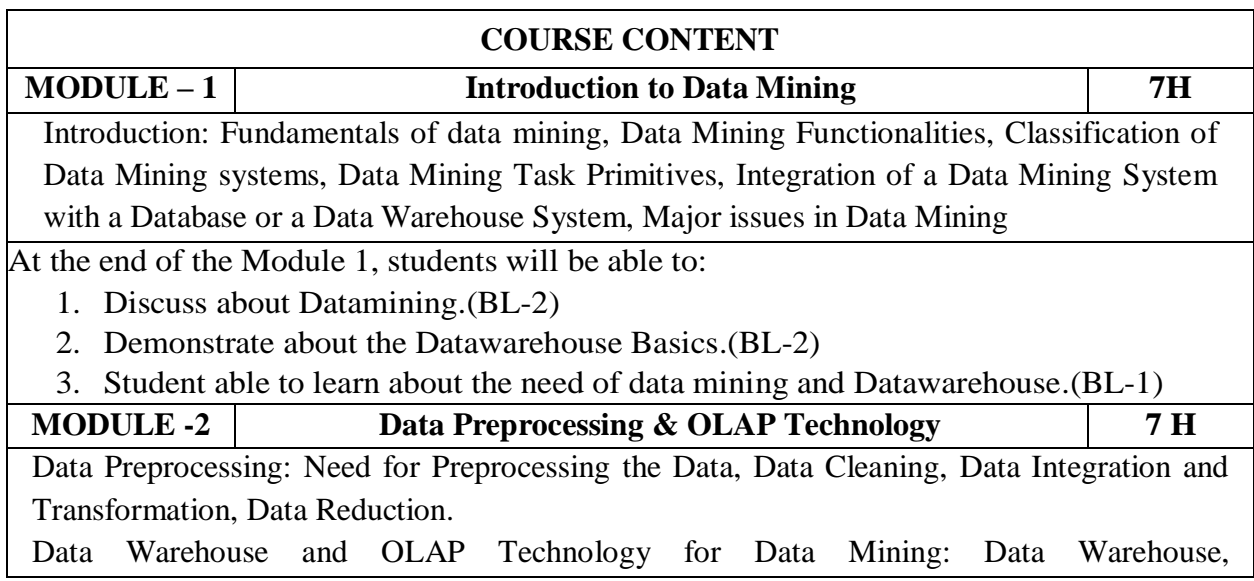

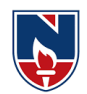

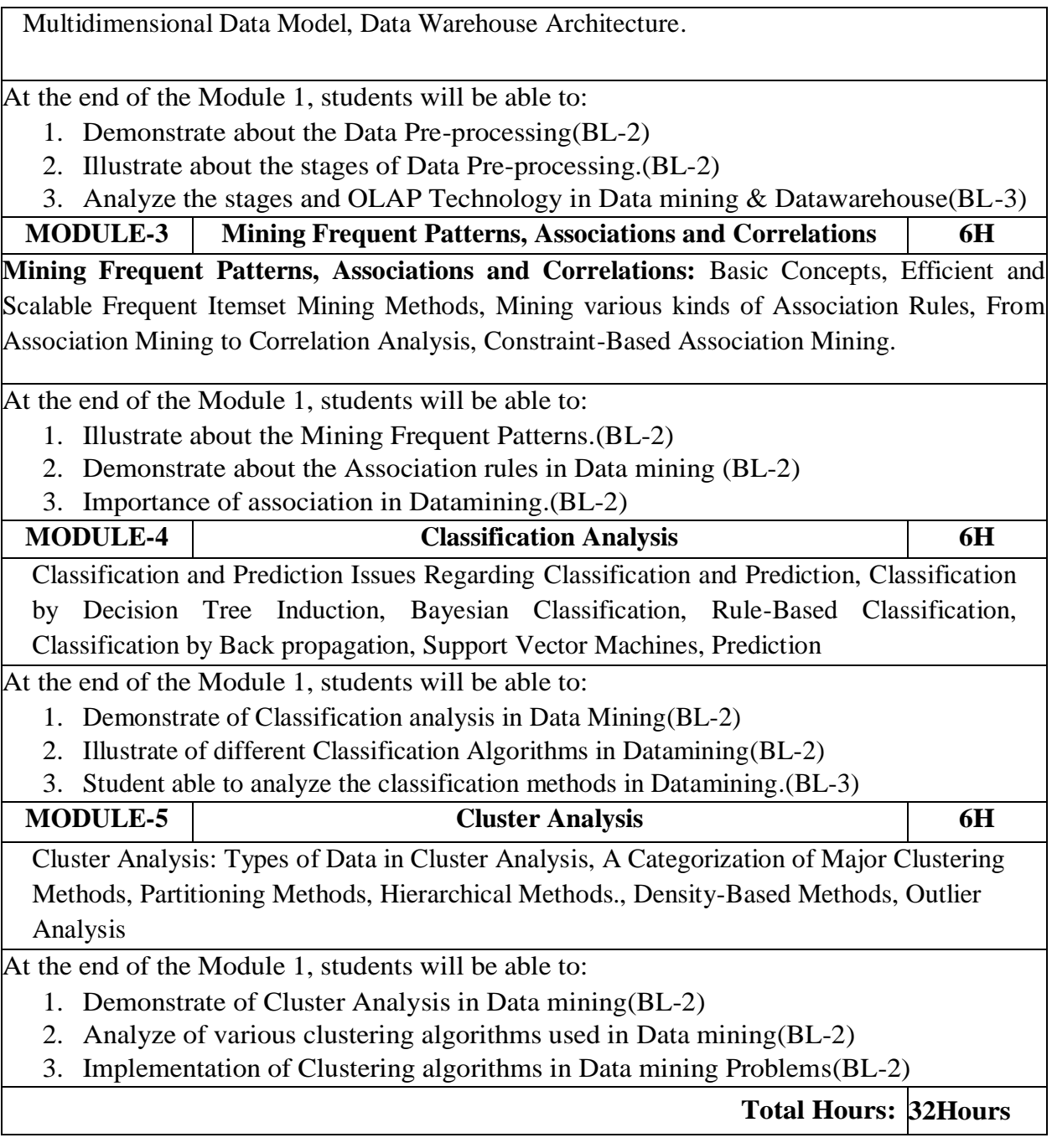

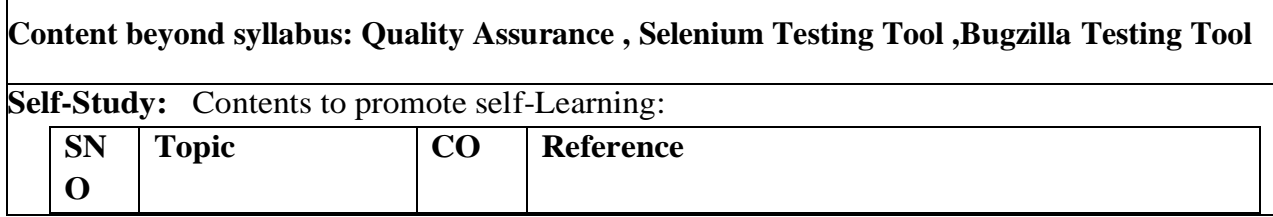

Г

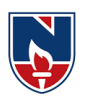

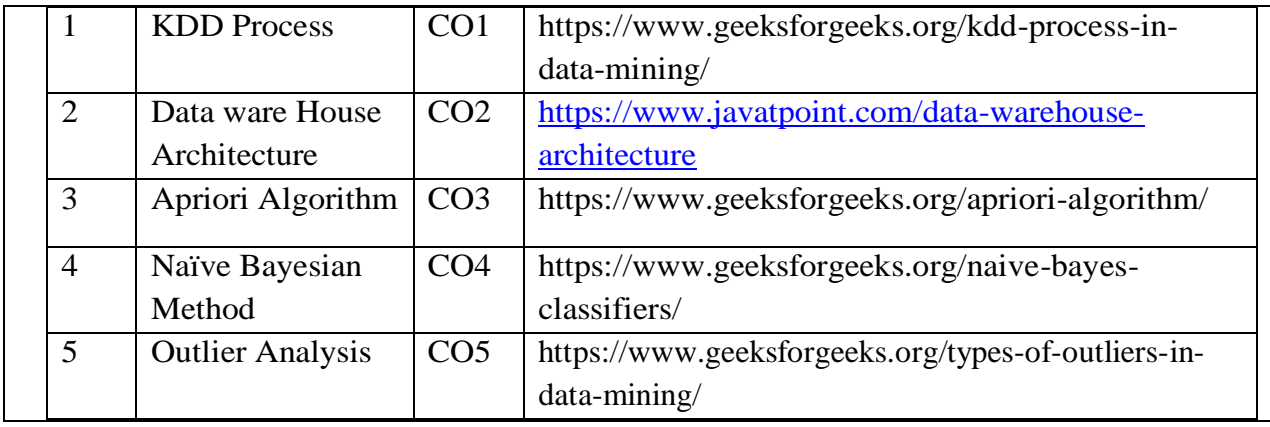

# **Text Book(s):**

- 1. Data Mining Concepts and Techniques Jiawei Han &MichelineKamber, Morgan Kaufmann Publishers, Elsevier,2nd Edition, 2006.
- 2. Introduction to Data Mining Pang-Ning Tan, Michael Steinbach and Vipin Kumar, Pearson education.

#### **Reference Book(s):**

- 1. Data Mining Techniques Arun K Pujari, 2nd edition, Universities Press.
- 2. Data Warehousing in the Real World Sam Aanhory& Dennis Murray Pearson Edn Asia.
- 3. Insight into Data Mining, K.P.Soman, S.Diwakar, V.Ajay, PHI, 2008.
- 4. Data Warehousing Fundamentals PaulrajPonnaiah Wiley student Edition

#### **Online Resources:**

- 6. <https://www.geeksforgeeks.org/data-warehousing/>
- 7. <https://www.tutorialspoint.com/dwh/index.htm>
- 8. https://www.javatpoint.com/data-warehouse
- 9. https://www.guru99.com/data-mining-tutorial.html

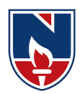

# **DATA WAREHOUSING & DATA MINING LAB**

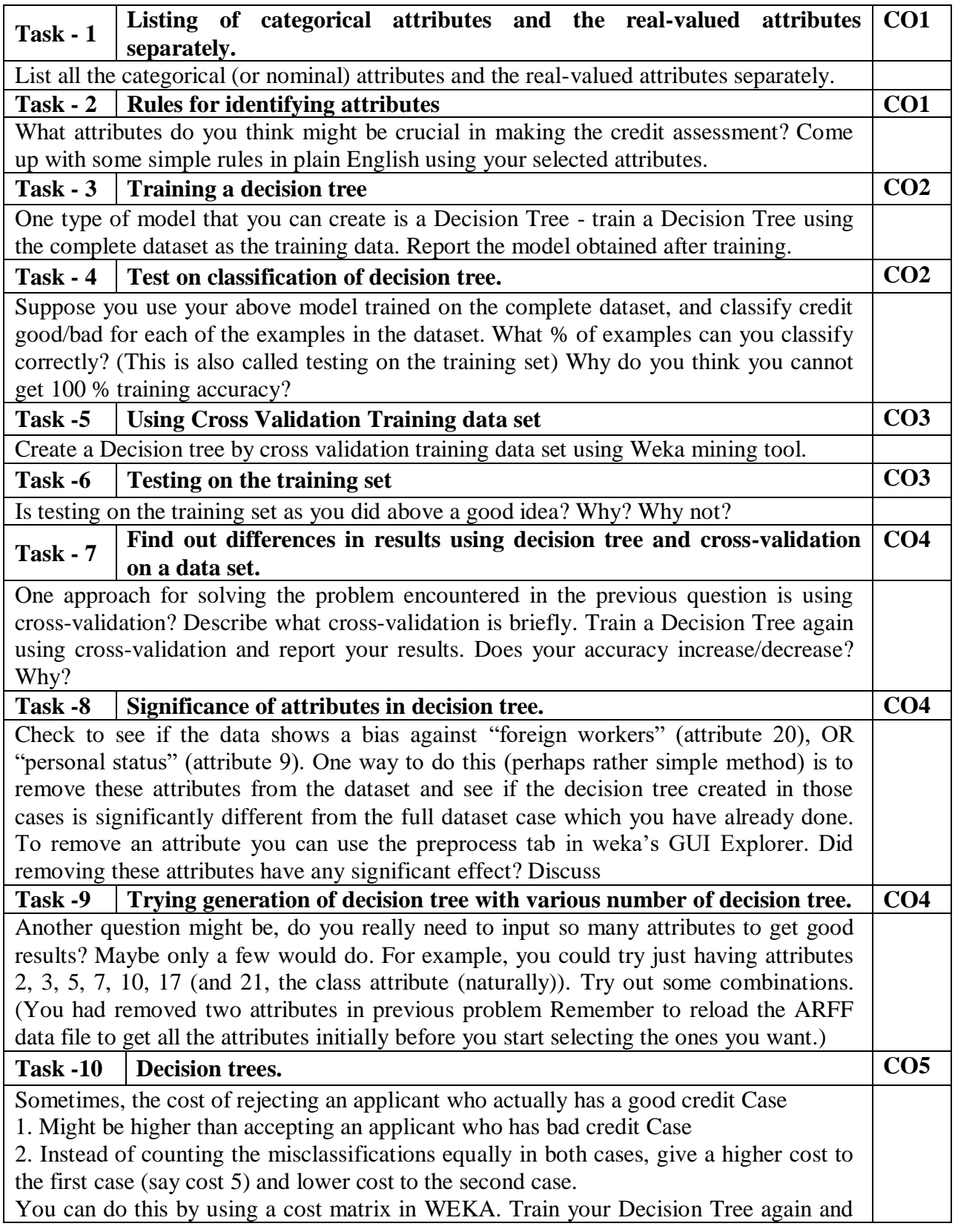

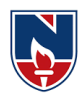

report the Decision Tree and cross-validation results. Are they significantly different from results obtained in problem 9 (using equal cost)?

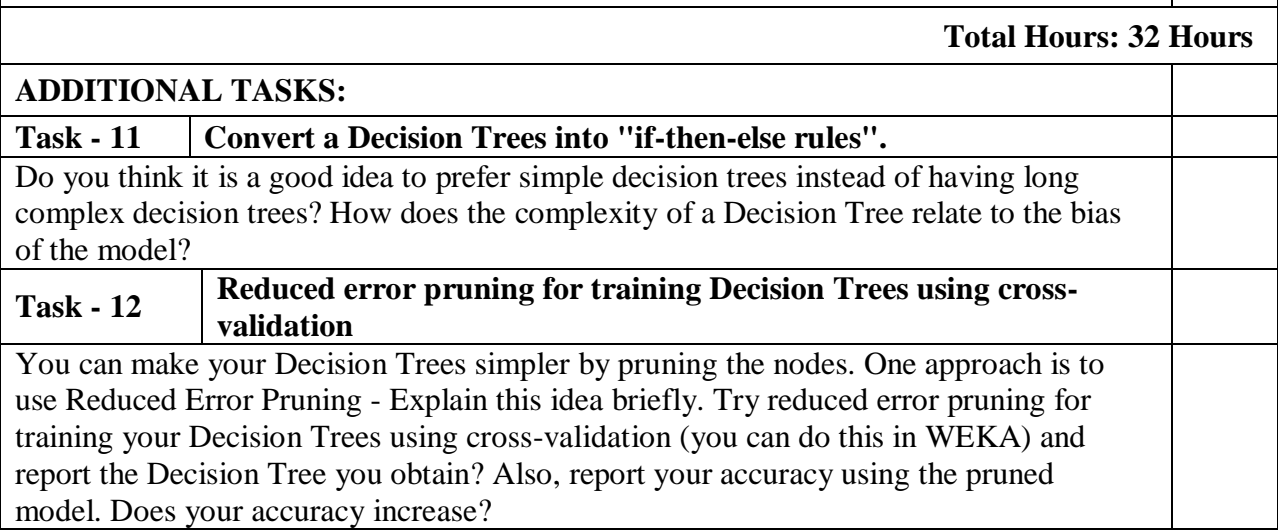

## **Textbooks:**

- 1. Data Mining Concepts and Techniques Jiawei Han &MichelineKamber, Morgan Kaufmann Publishers, Elsevier,2nd Edition, 2006.
- 2. Introduction to Data Mining Pang-Ning Tan, Michael Steinbach and Vipin Kumar, Pearson education.

# **Reference Book**

- 1. Data Mining Techniques Arun K Pujari, 2nd edition, Universities Press.
- 2. Data Warehousing in the Real World Sam Aanhory& Dennis Murray Pearson Edn Asia.

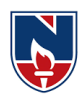

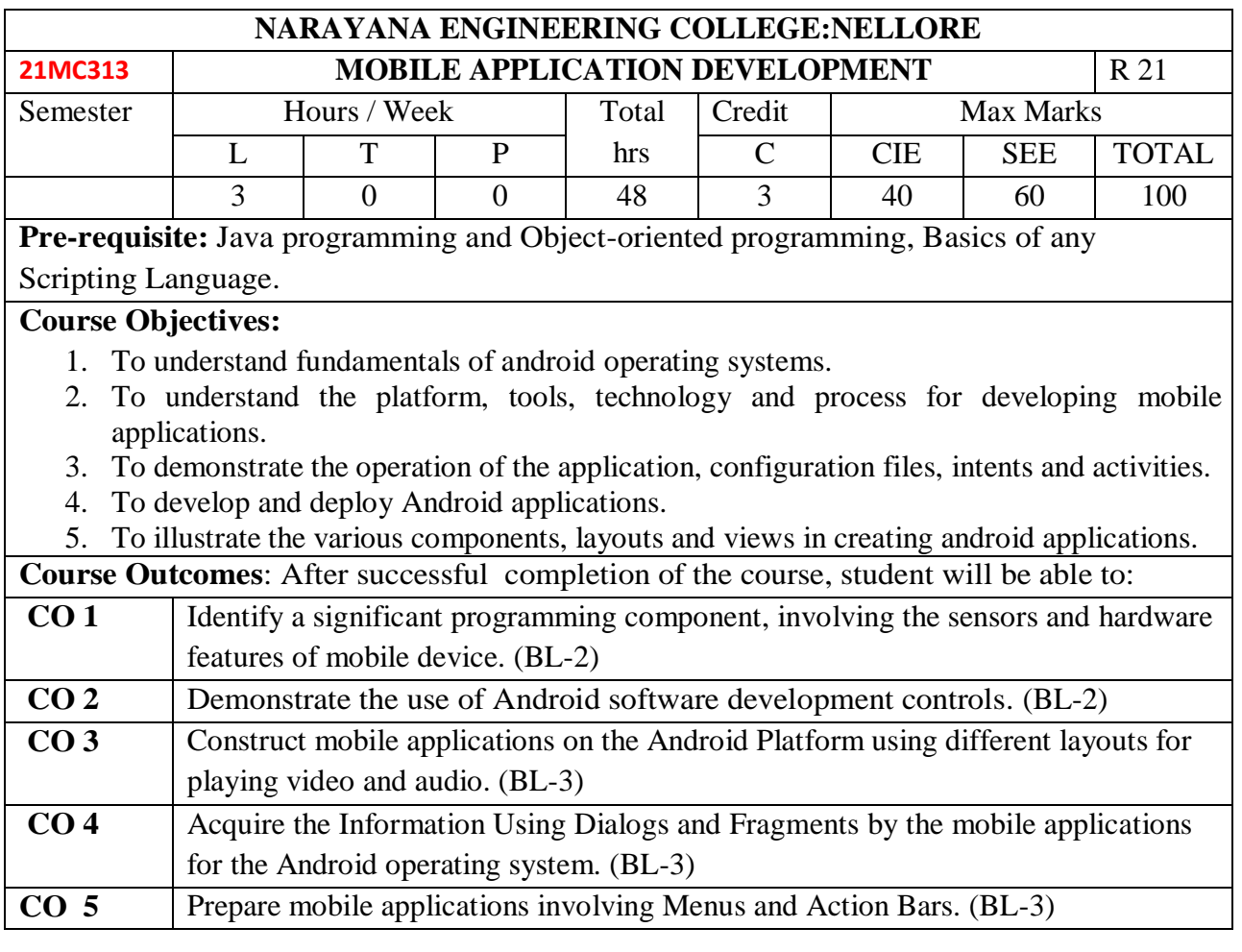

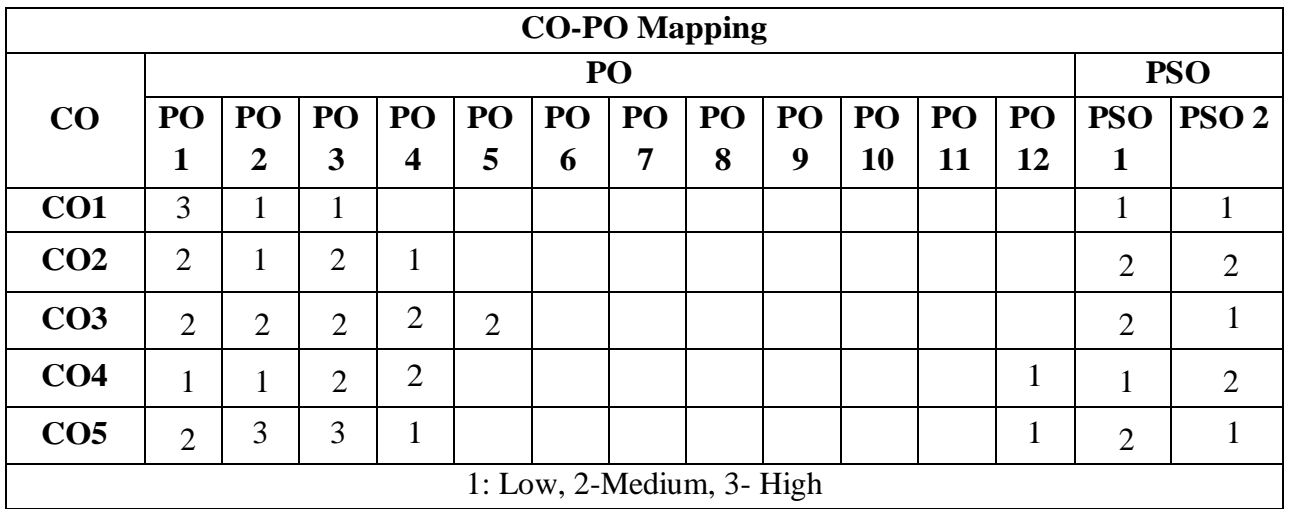

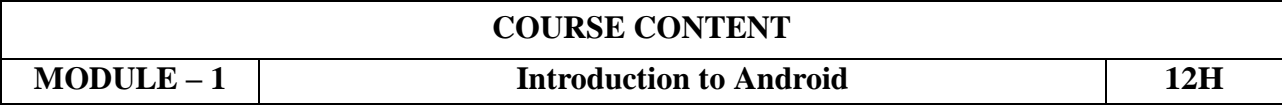

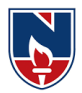

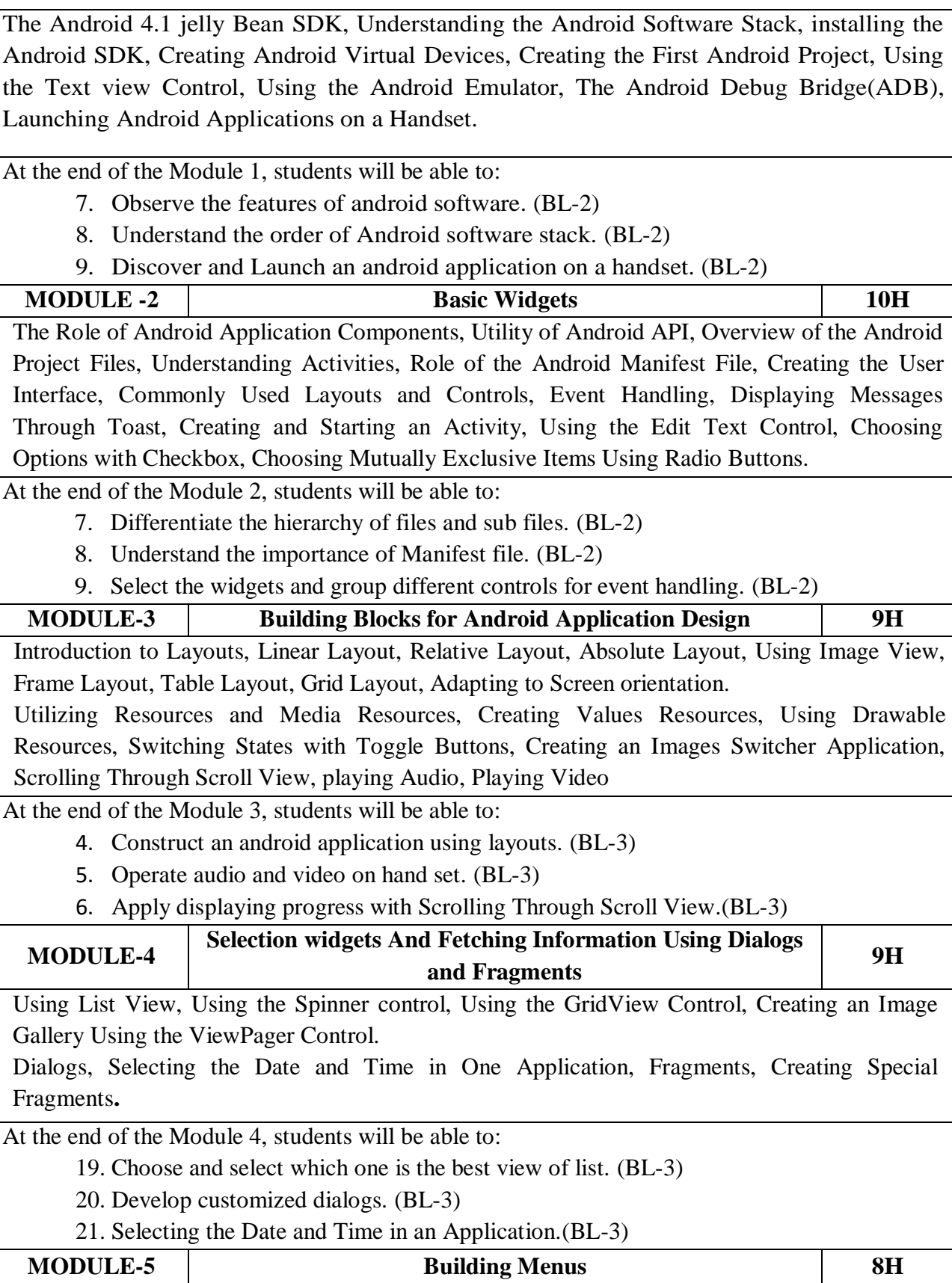

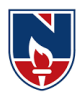

Creating Interface Menus and Action Bars, Menus and Their Types, Creating Menus Through XML, Creating Menus Through Coding, Applying a Context Menu to a List View, Using the Action Bar, Replacing a Menu with the Action Bar, Creating a Tabbed Action Bar, Creating a Drop-Down List Action Bar.

At the end of the Module 5, students will be able to:

16. Prepare and produce information through menus. (BL-3)

17. Visualize the Action Bar. (BL-3)

18. Manipulate a Menu with the Action Bar. (BL-3)

**Total hours: 48 hours**

**Content beyond syllabus:**Advanced Android Programming: Gaming engines like [Unity,](https://thetool.io/2018/mobile-game-development-platforms#1_Unity) [Unreal EngineE](https://thetool.io/2018/mobile-game-development-platforms#2_Unreal_Engine)tc..

**Self-Study:** Contents to promote self-Learning:

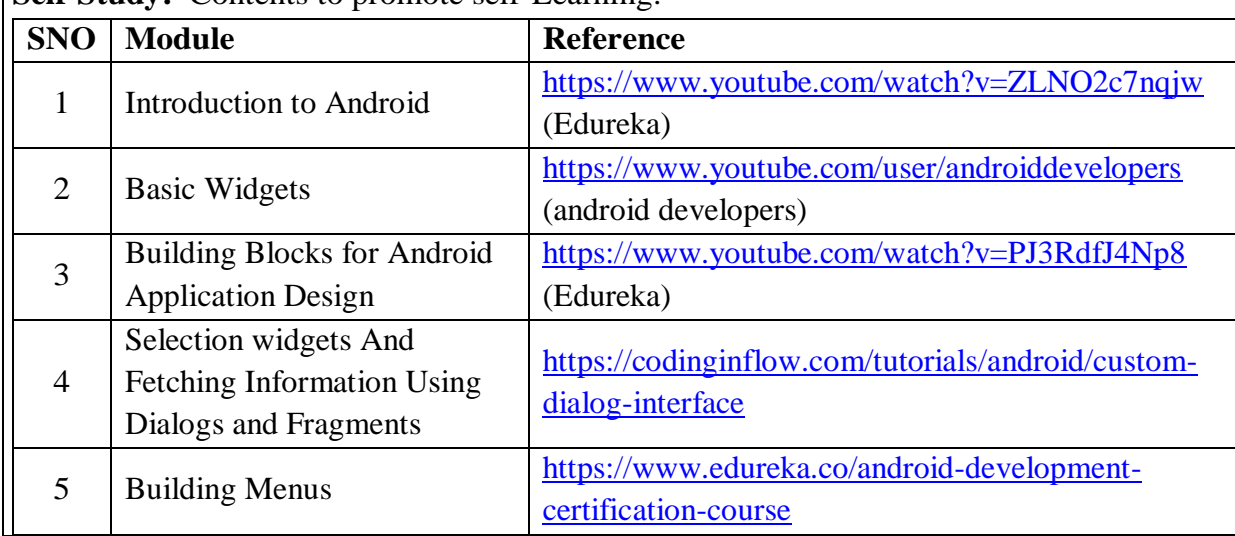

### **Text Book(s):**

- 1. B.M Harwani, Android Programming, Pearson Education.
- 2. Lauren Darcey and Shane Conder, "Android Wireless Application Development", 2<sup>nd</sup> edition, Pearson Education.

# **Reference Book(s):**

- 1. Professional Android Application Development, Wiley India Private Limited.
- 2. Dawn Griffiths, David Griffiths, "Head First Android Development: A Brain-Friendly Guide", Second Edition, O'Reilly Media, 2017.
- 3. James C Sheusi, Android application Development for Java Programmers, Cengage Learning.
- 4. w.FrankAbleson, RobiSen, Chris King, C.Enrique Ortiz., Android In Action,Dreamtech.

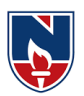

- 5. RetoMeier,Professional Android 4 applications development, Wiley India.
- 6. Wei- Meng Lee, Beginning Android 4 applications development, Wiley India.

**Online Resources / Web Resources:**

- 1. <https://developer.android.com/guide>
- 2. <https://nptel.ac.in/courses/106/106/106106147/>
- 3. <https://source.android.com/devices>
- 4. <https://android-app-development-documentation.readthedocs.io/en/latest/>
- 5. <https://www.udemy.com/course/the-complete-android-oreo-developer-course/>
- 6. <https://www.classcentral.com/course/java4android-5446>
- 7. <https://www.simplilearn.com/android-app-development-fundamentals-article>
- 8. <https://www.edureka.co/blog/android-tutorial/>
- 9. <https://android-developers.googleblog.com/2019/04/android-studio-34.html>
- 10. [https://www.tutorialspoint.com/android/android\\_advanced\\_tutorial.pdf](https://www.tutorialspoint.com/android/android_advanced_tutorial.pdf)

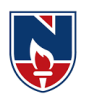

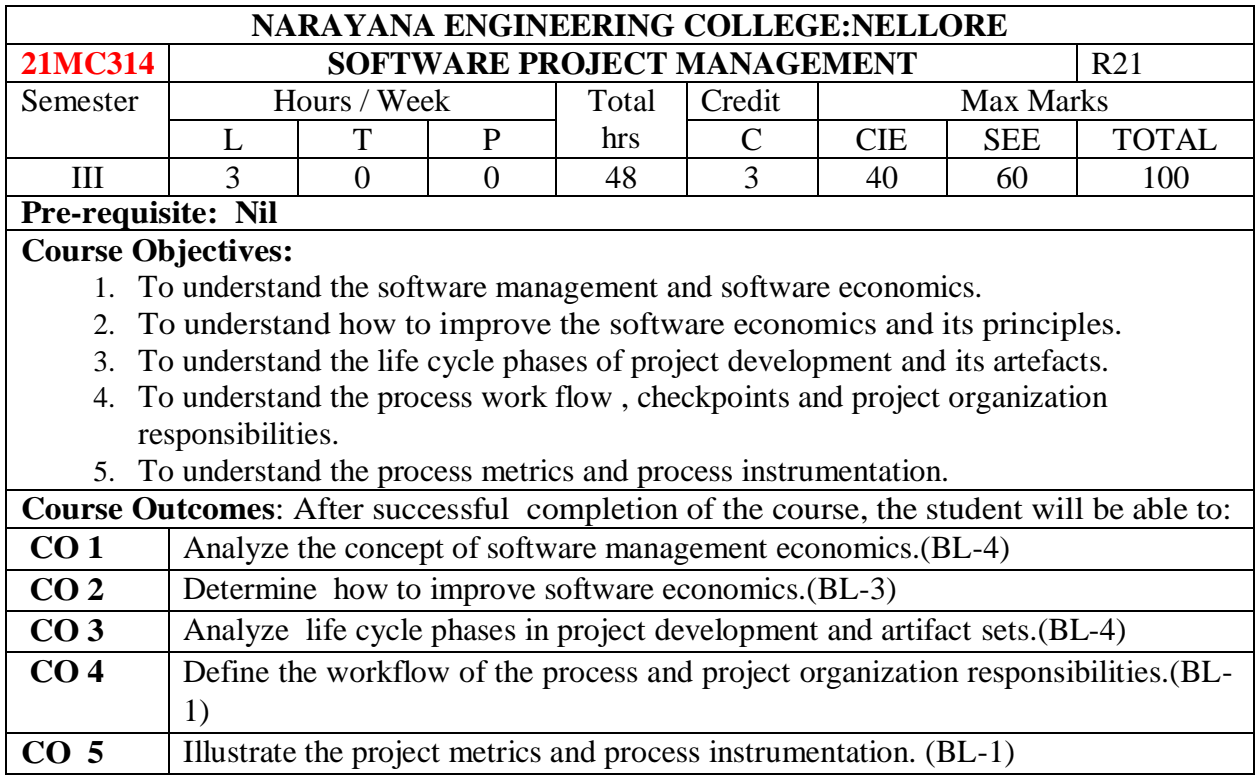

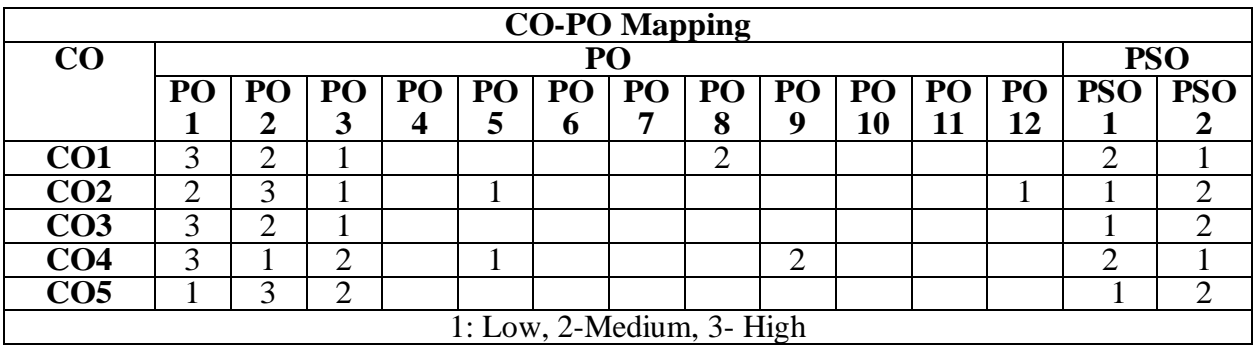

#### **COURSE CONTENT**

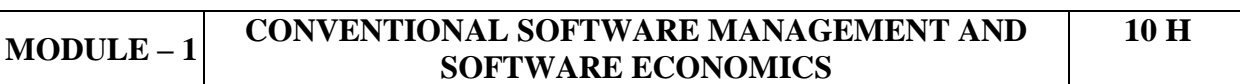

**Conventional software management:**The Waterfall Model, Conventional software Management Performance.

**Evolution of Software Economics:** Software Economics, Pragmatic Software Cost Estimation**.**

At the end of the Module 1, students will be able to:

- 1. Describe the steps in Water fall Model. (BL-1)
- 2. Understand the conventional principles in software management performance and software metrics. (BL-2)
- 3. Determine the software economics and cost estimation. (BL-1)

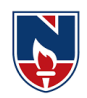

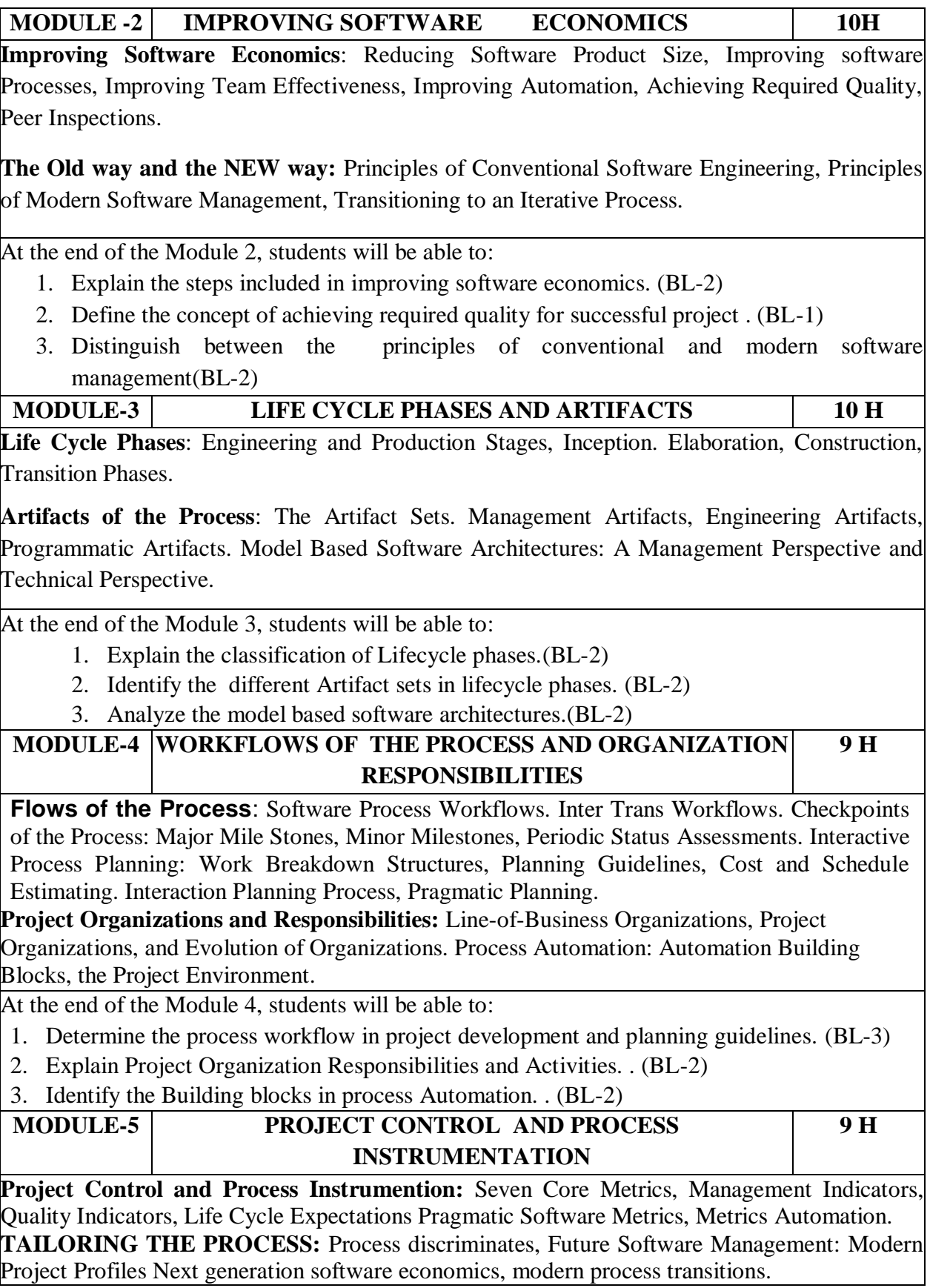

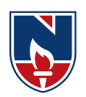

At the end of the Module 5, students will be able to:

- 1. Distinguish between Mangement Indicators and Quality Indicators. . (BL-2)
- 2. Analyze the Pragmatic Software Metrics and process discrimination. . (BL-3)
- 3. Describe Modern project profiles and software economics next generations. . (BL-2)

**Total hours: 48 hours**

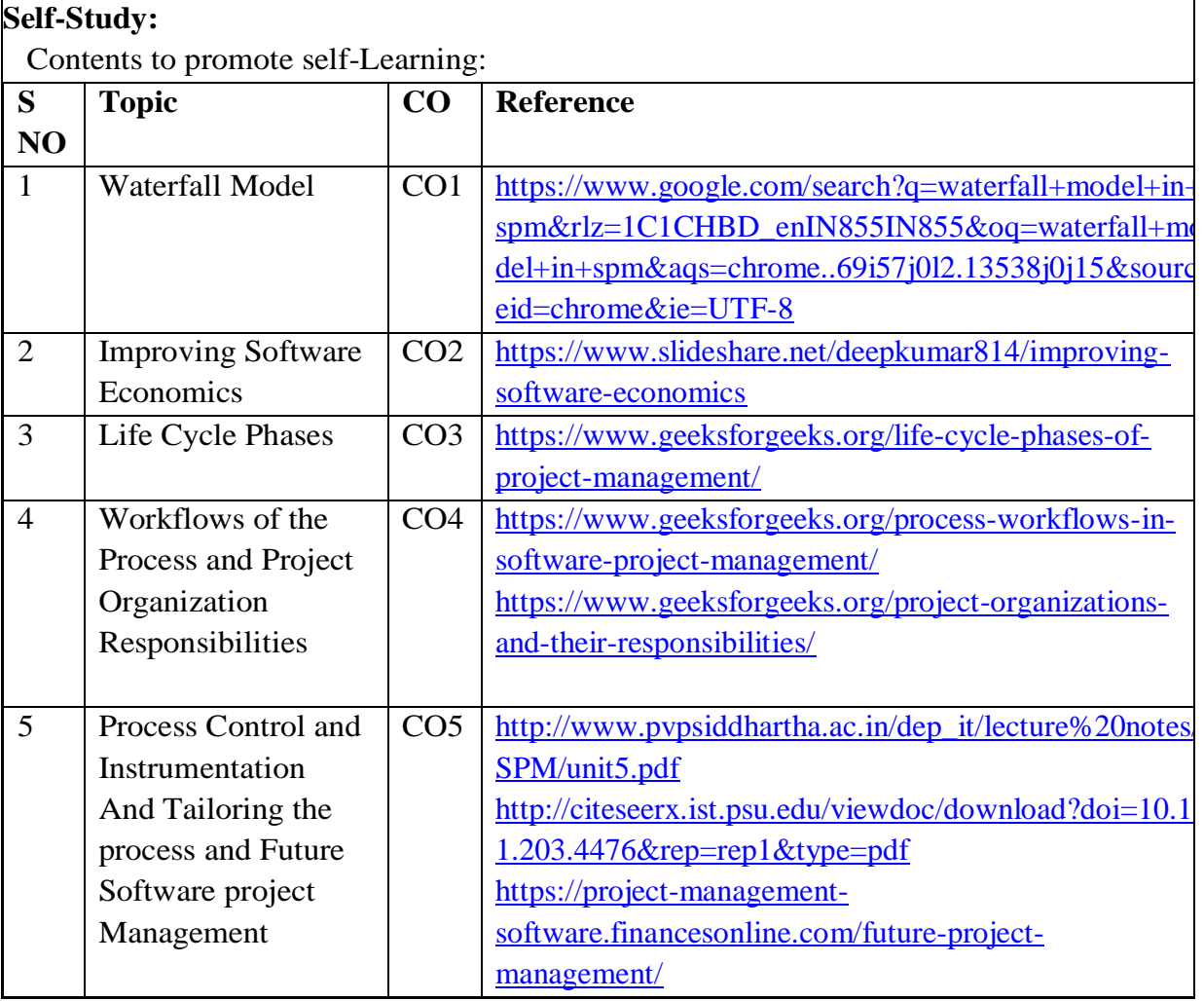

#### **Text Book(s):**

- 1. Software Project Management, Walker Royce: Pearson Education, 2005.
- 2. Software Project Management, Joel Henry, Pearson Education.

#### **Reference Book(s):**

- 1. Software Project Management, Bob Hughes and Mike Cotterell: Tata McGrawHill Edition.
- 2. Software Project Management in practice, Pankaj Jalote, Pearson Education.2005.

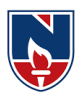

### **Online Resources:**

- 1. [https://www.tutorialspoint.com/software\\_engineering/software\\_project\\_management.ht](https://www.tutorialspoint.com/software_engineering/software_project_management.htm) [ml](https://www.tutorialspoint.com/software_engineering/software_project_management.htm)
- 2. https://www.slideshare.net/sheetal\_singh/software-project-management-by-walkerroyce

## **Web References:**

- 1. https://docs.google.com/presentation/d/1hYtTO5nJ1yTlOXPWPZTTGtCbYqPEMbB5GVnxYjuoe0/htmlpresent
- 2. https://www.slideshare.net/sheetal\_singh/software-project-management-by-walkerroyce
- 3. [http://archive.mu.ac.in/myweb\\_test/MCA%20study%20material/M.C.A%20\(Sem%20-](http://archive.mu.ac.in/myweb_test/MCA%20study%20material/M.C.A%20(Sem%20-%20IV)%20Paper%20-%20Software%20Project%20Management.pdf) [%20IV\)%20Paper%20-%20Software%20Project%20Management.pdf](http://archive.mu.ac.in/myweb_test/MCA%20study%20material/M.C.A%20(Sem%20-%20IV)%20Paper%20-%20Software%20Project%20Management.pdf)
- **4.** https://london.ac.uk/sites/default/files/study-guides/software-engineering-projectmanagement.pdf

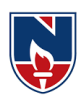

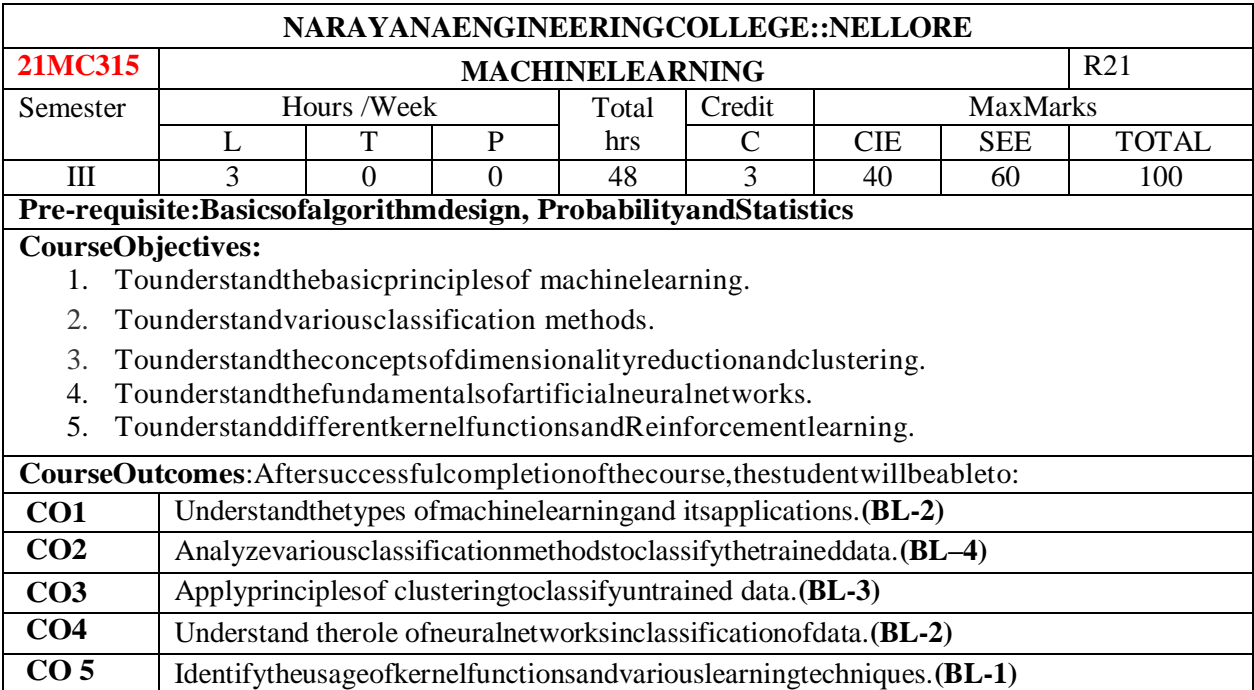

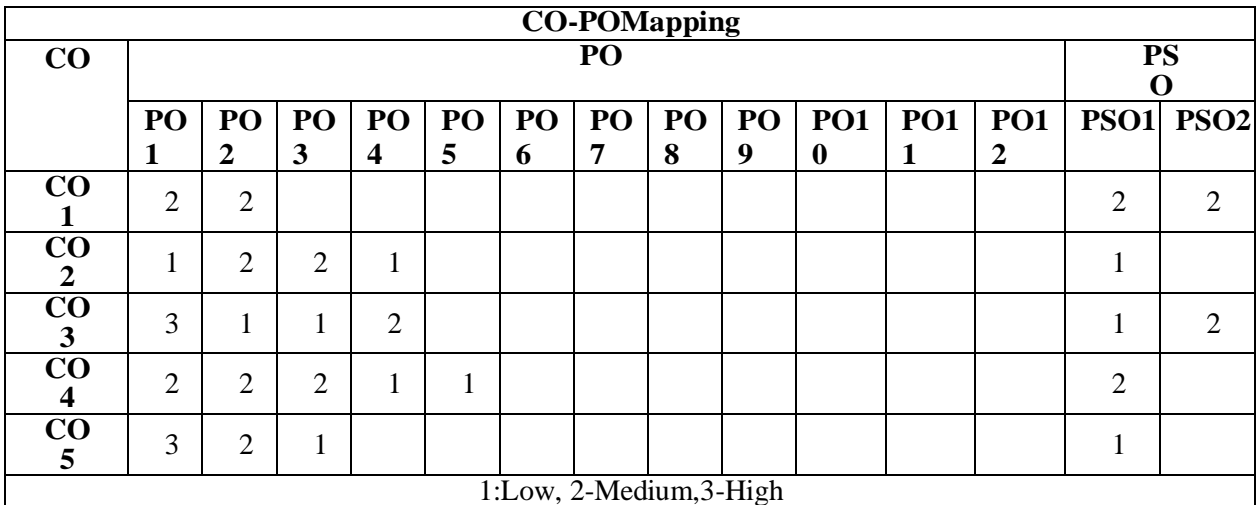

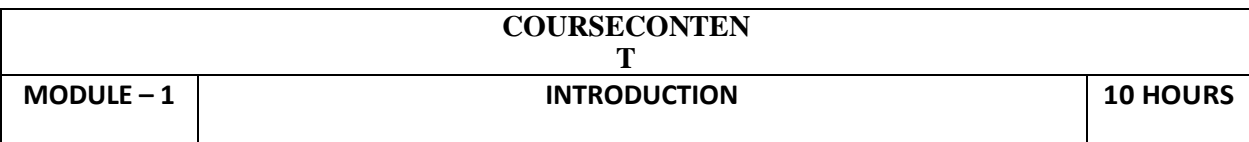

**Introduction:**MachineLearning,TypesofMachineLearning,Examples.

**SupervisedLearning:**Learningclassfromexamples,VCDimension,PACLearning,Noise,LearningMultiple Classes, regression, Model Selection and generalization, dimensions of a supervised learningalgorithm.

AttheendoftheModule1,studentswill beableto:

- 1. Typesofmachinelearning.**(BL - 2)**
- 2. Examplesofmachinelearninginrealtime.**(BL - 2)**
- 3. Fundamentalsofclassification.**(BL - 4)**

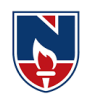

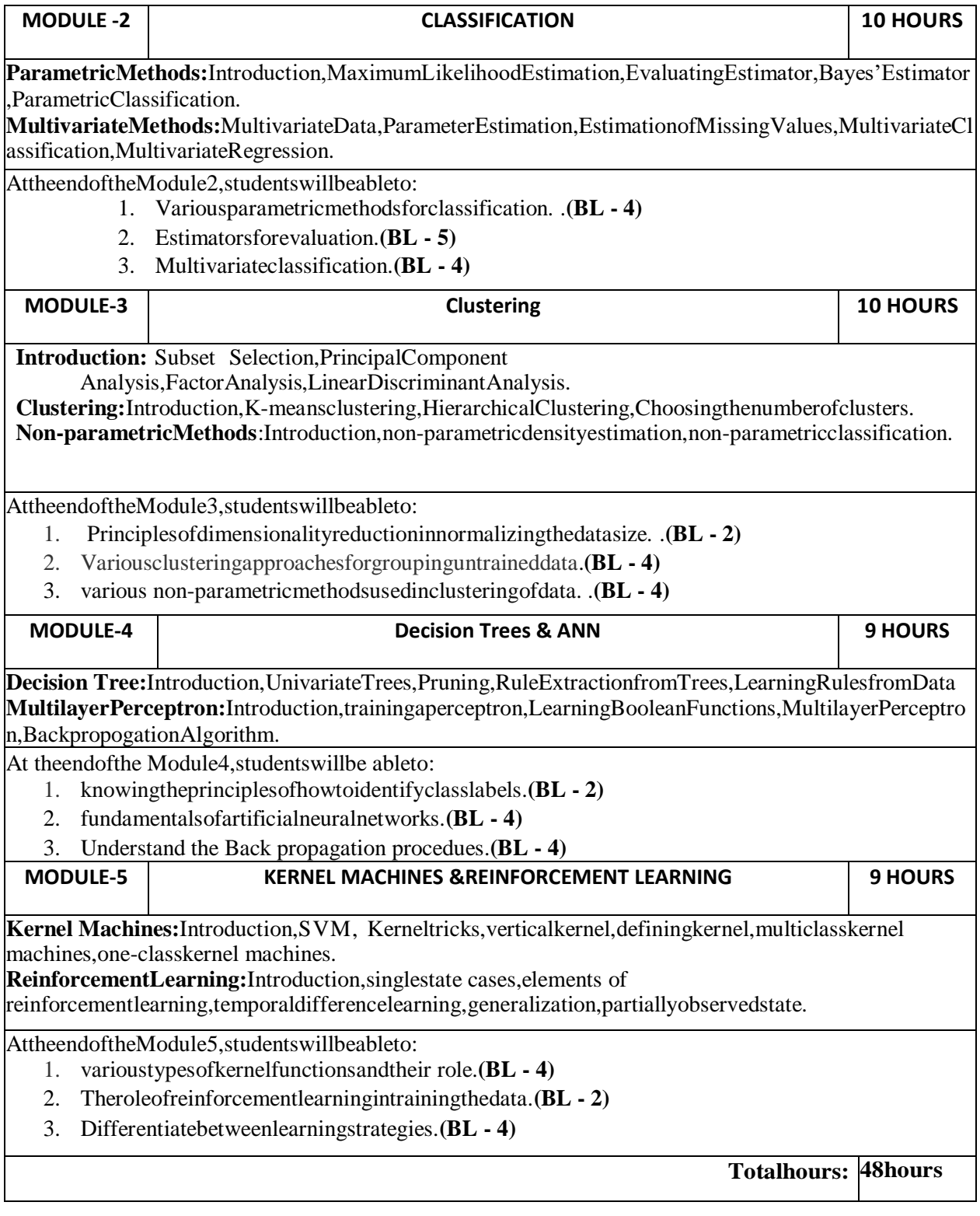

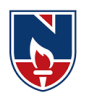

## **Term work:**

- 1. Machine Learning: When you are about to tag someone on Facebook, before even mentioning the name of the person in the image, Facebook gives you a suggestion and 99.99% it gives the right name. How does Facebook know the name of the person you are about to tag in the image?
- 2. Multivariate Regression : A researcher has collected data on three psychological variables, four academic variables (standardized test scores), and the type of educational program the student is in for 600 high school students. She is interested in how the set of psychological variables is related to the academic variables and the type of program the student is in.
- 3. Multidimensional Scaling: Vendor Evaluations: Industrial purchasing agents must choose among vendors who differ – for example, in price, delivery, reliability, technical service and credit. How purchasing agents summarize the various characteristics to determine a specific vendor from whom to purchase would be information that would help vendors design sales strategies.
- 4. Training Procedures: Employee training is one of the most critical parts of the employee experience. When a new employee starts, they're a sponge, ready to absorb information about your company, your policies and procedures, and their role and responsibilities. Existing employees also need ongoing training to learn new skills, improve existing ones and continue to grow over time. But what's the best way to facilitate the training process?
- 5. Reinforcement Learning :Turns out a walk in the park is not so simple after all. In fact, itis a complex process done by controlling multiple muscles and coordinating who knows how many motions. If carbon-based lifeforms have been developing these aspectsof walking for millions of years, can AI recreate it?

#### **Content beyond syllabus: 1. Inaccessible data and data security**

**Self-Study:**

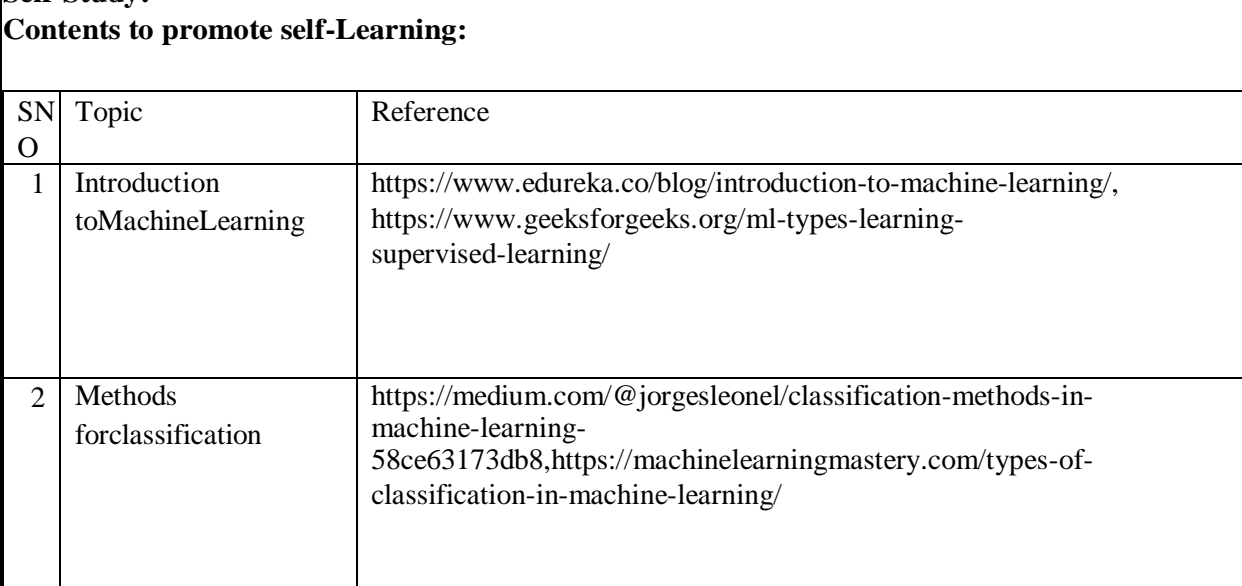

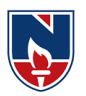

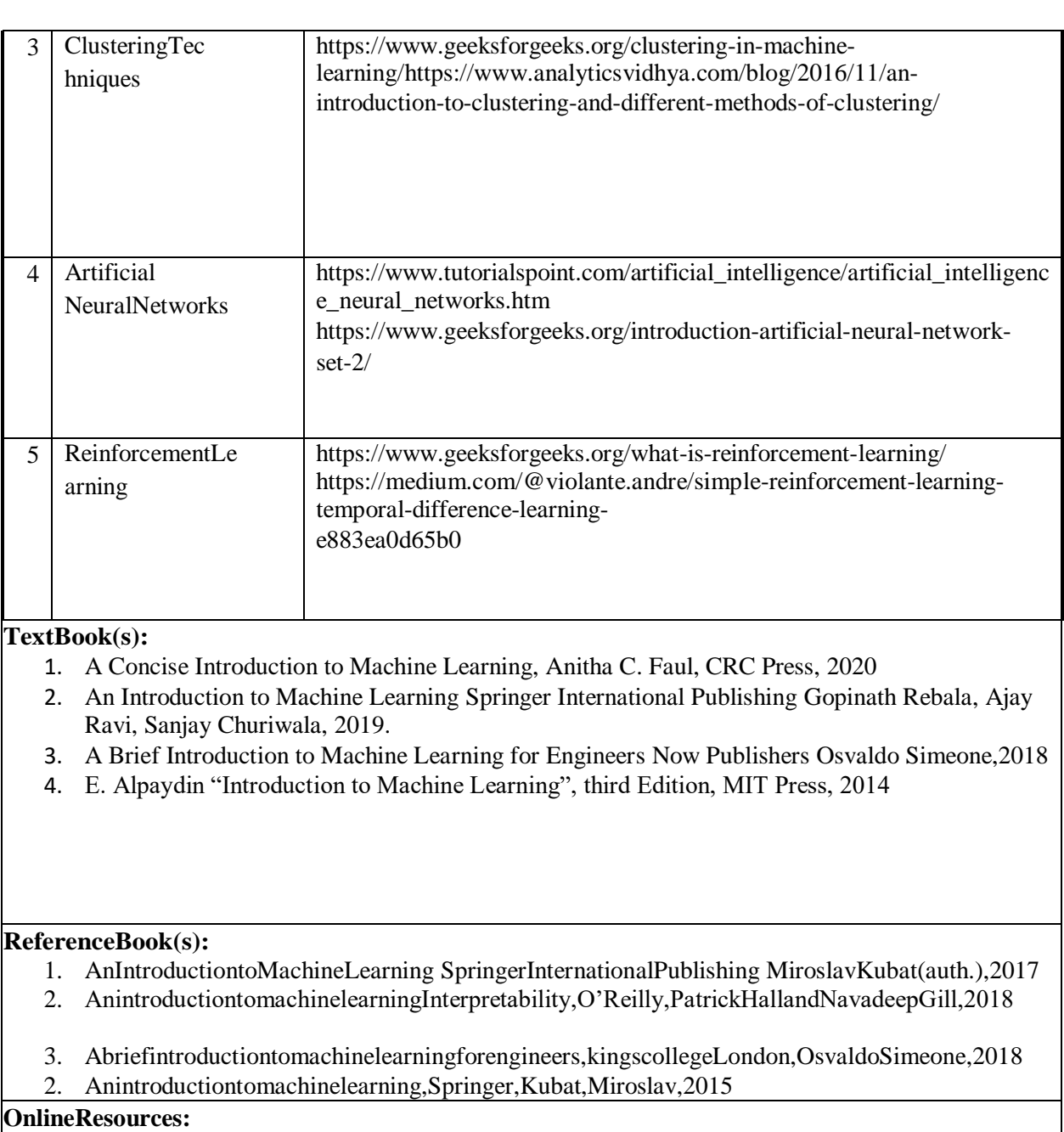

- 1. <http://web4.cs.ucl.ac.uk/staff/D.Barber/textbook/091117.pdf>
- 2. <https://www.cs.huji.ac.il/~shais/UnderstandingMachineLearning/index.html>
- 3. <https://alex.smola.org/drafts/thebook.pdf>
- 4. <https://seat.massey.ac.nz/personal/s.r.marsland/MLBook.html>

### **WebReferences:**

- 1. <https://www.guru99.com/machine-learning-tutorial.html>
- 2. <https://www.toptal.com/machine-learning/machine-learning-theory-an-introductory-primer>
- 3. <https://nptel.ac.in/courses/106/106/106106198/>
- 4. <https://www.youtube.com/watch?v=T3PsRW6wZSY>

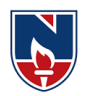

# **SEMESTER- IV**

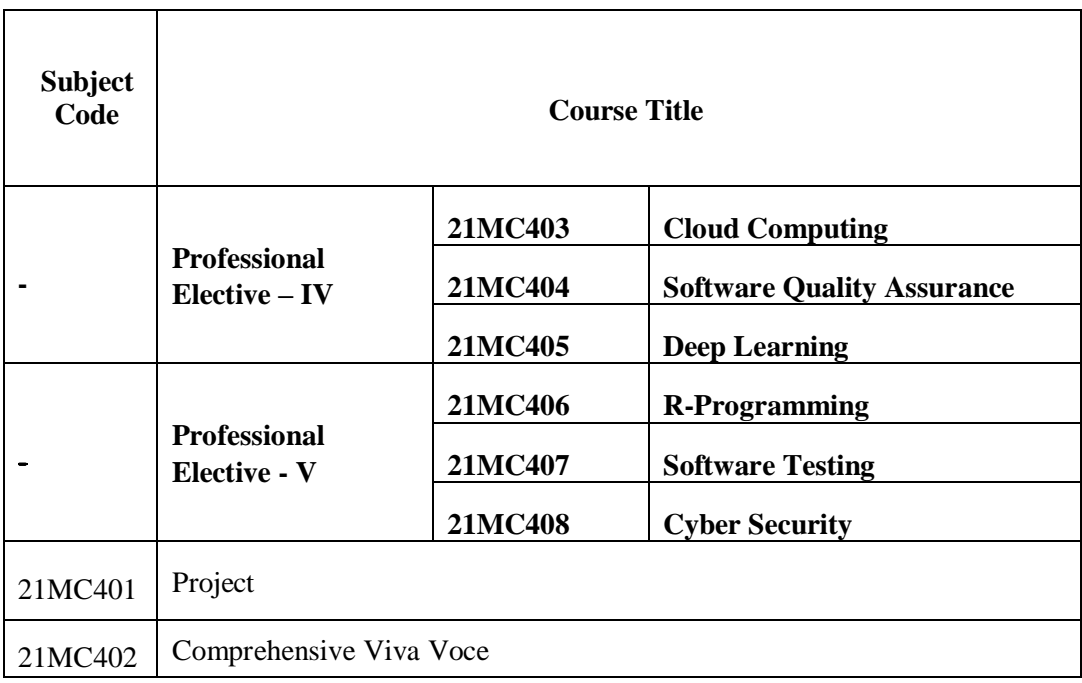

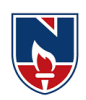

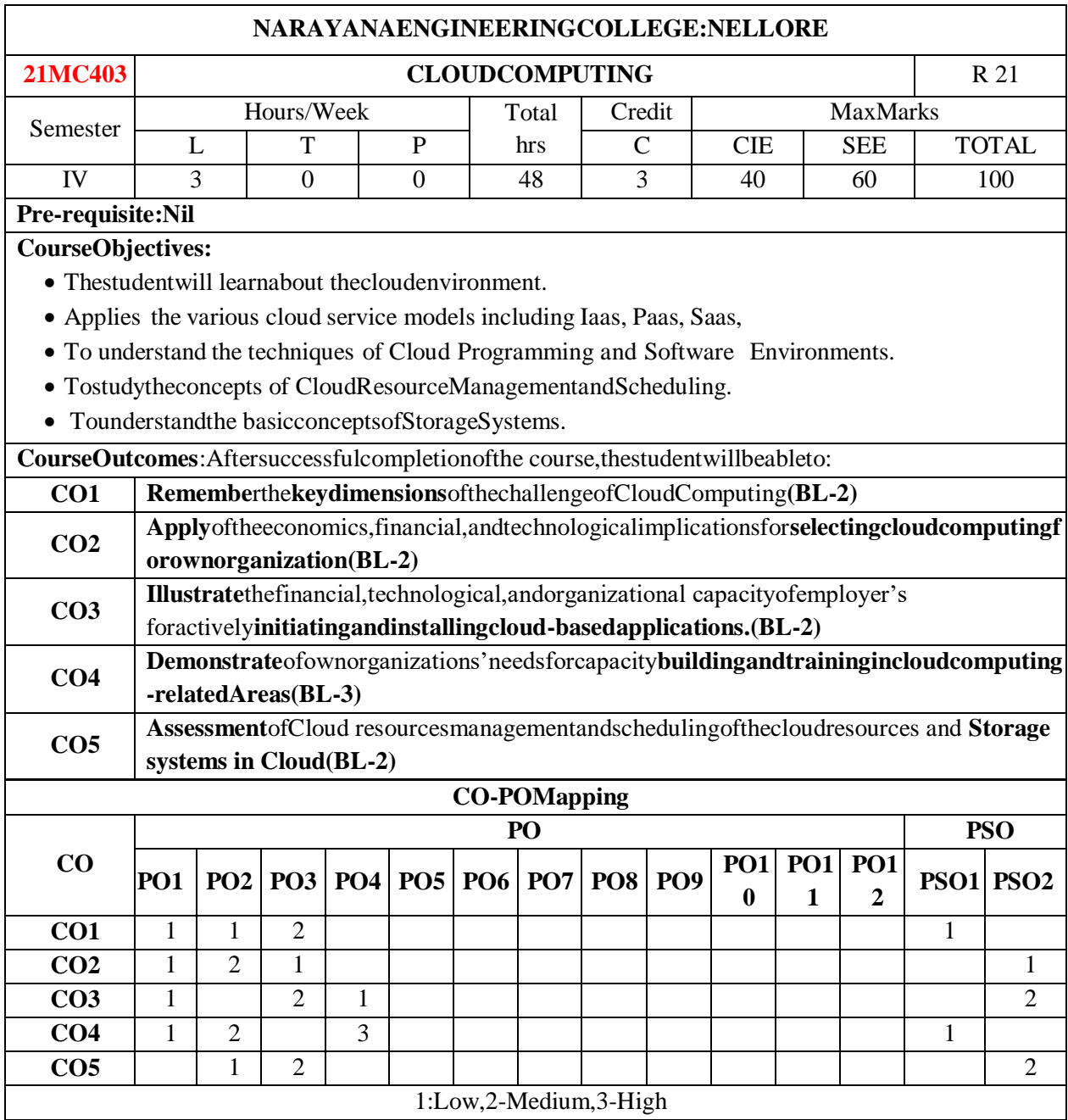

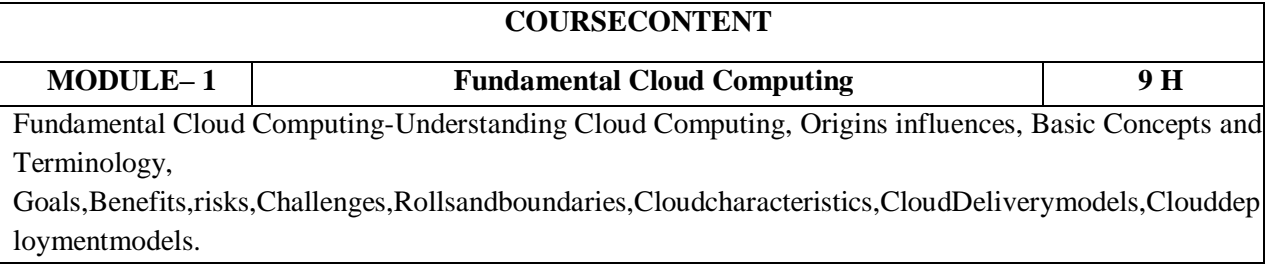

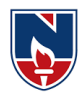

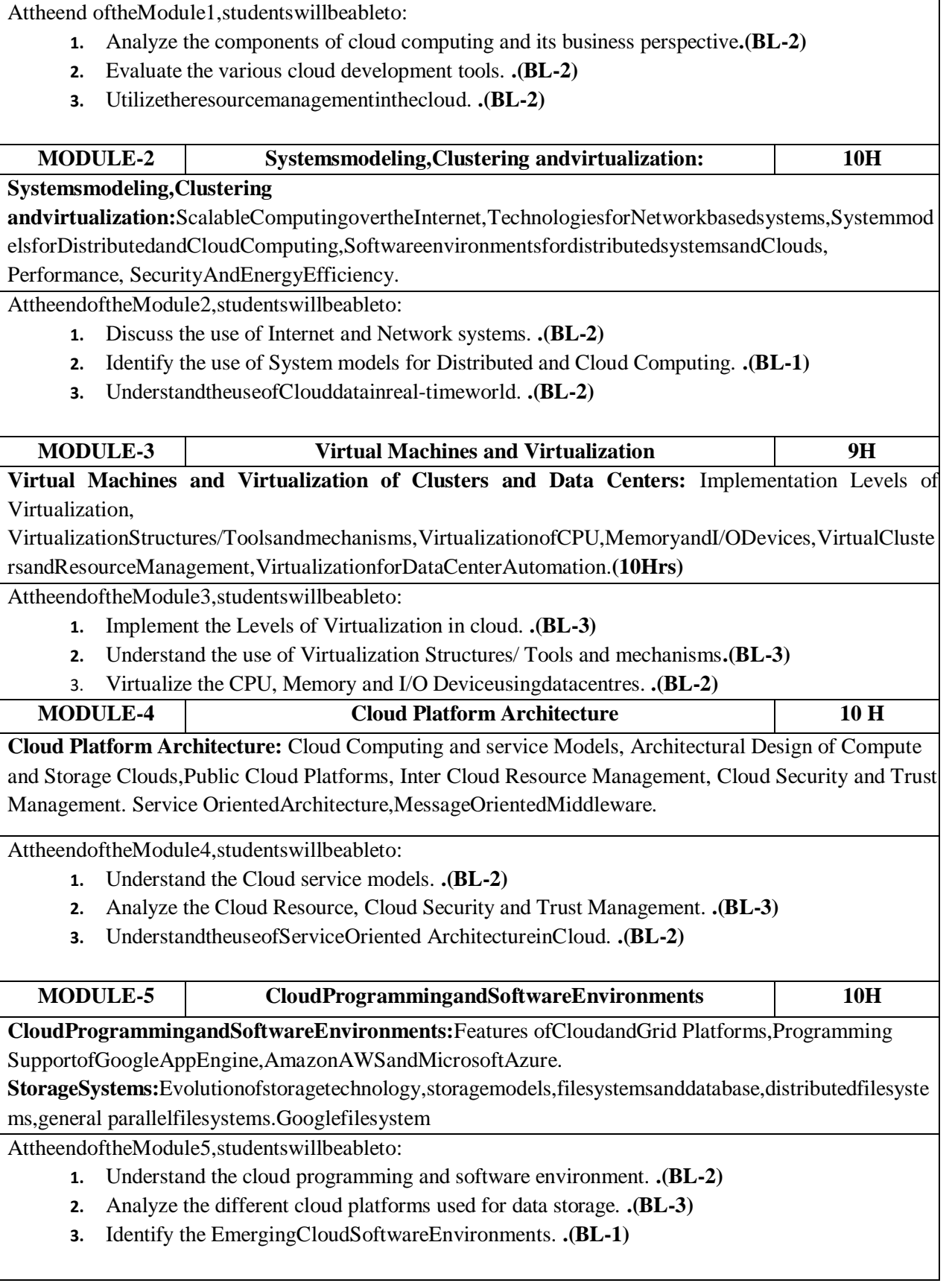

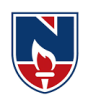

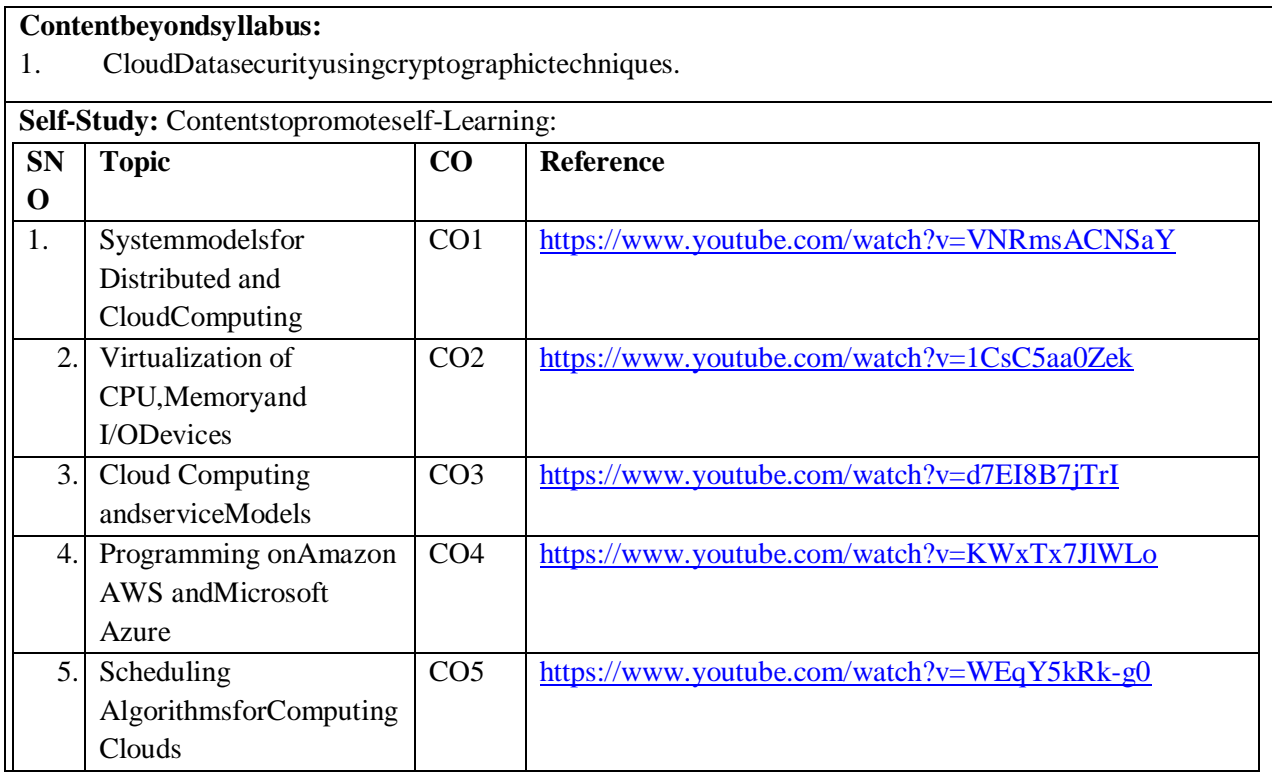

#### **TextBook(s):**

1. Distributedand CloudComputing,KaiHwang,GeoffryC.Fox,JackJ.DongarraMKElsevier.

2. CloudComputing,TheoryandPractice, DanCMarinescu, MKElsevier.

## **ReferenceBook(s):**

- 1. CloudComputing,APracticalApproach,AnthonyTVelte,TobyJVelte,RobertElsenpeter,TMH.
- 2. MasteringCloudComputing,FoundationsandApplicationProgramming,RajKumarBuyya,Christenvecctio la,STammaraiselvi,TMH.

3. CLOUDCOMPUTINGPrinciplesandParadigms,RajkumarBuyya,JamesBroberg,AndrzejGoscinski

## **Online/Web Resources:**

- 1. [https://www.tutorialspoint.com/cloud\\_computing/index.htm](https://www.tutorialspoint.com/cloud_computing/index.htm)
- 2. [https://www.tutorialspoint.com/cloud\\_computing/index.htm](https://www.tutorialspoint.com/cloud_computing/index.htm)
- 3. [https://www.tutorialspoint.com/cloud\\_computing/index.htm](https://www.tutorialspoint.com/cloud_computing/index.htm)
- 4. [https://www.tutorialspoint.com/cloud\\_computing/index.htm](https://www.tutorialspoint.com/cloud_computing/index.htm)
- 5. [https://www.tutorialspoint.com/cloud\\_computing/index.htm](https://www.tutorialspoint.com/cloud_computing/index.htm)
- 6. [https://www.tutorialspoint.com/cloud\\_computing/index.htm](https://www.tutorialspoint.com/cloud_computing/index.htm)
- 7. [https://www.tutorialspoint.com/cloud\\_computing/index.htm](https://www.tutorialspoint.com/cloud_computing/index.htm)

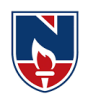

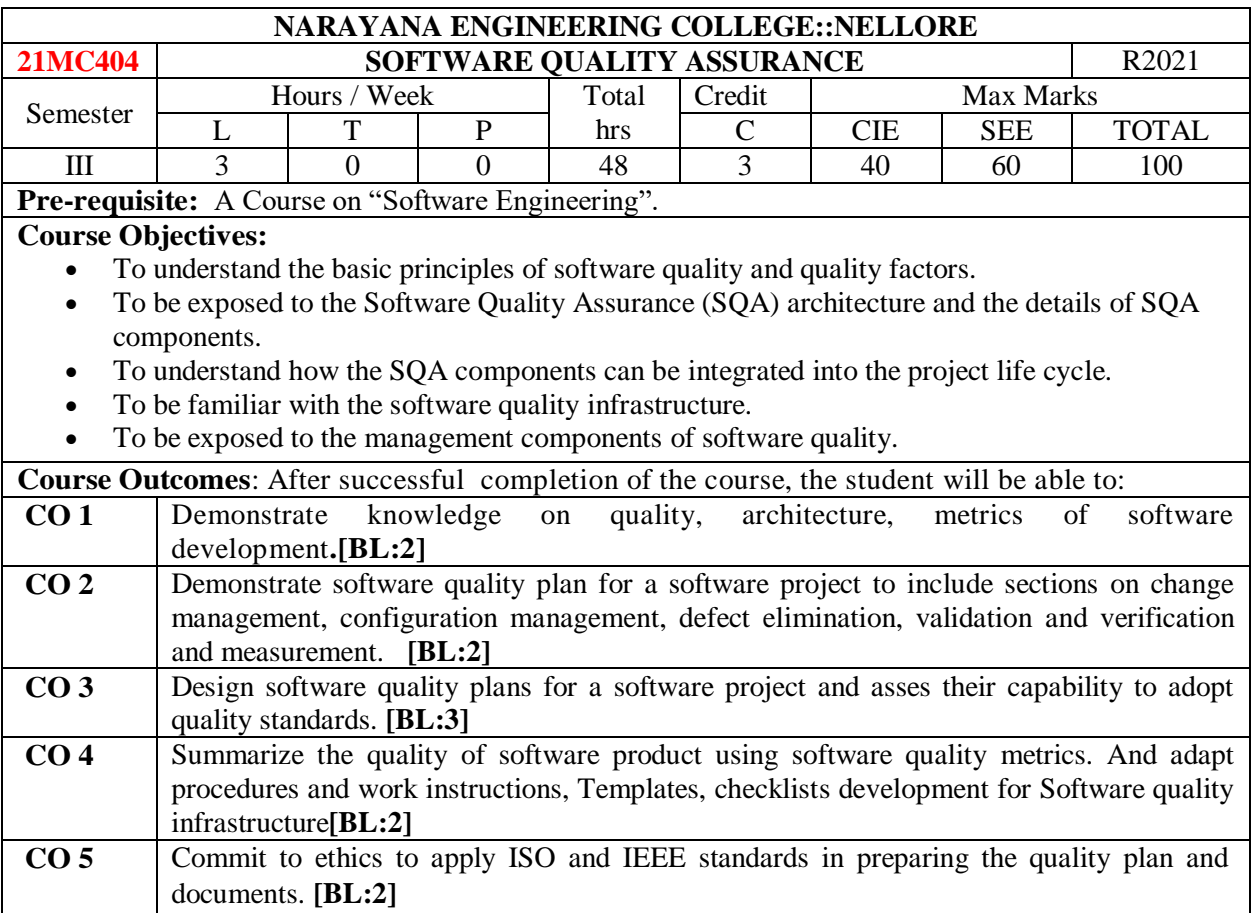

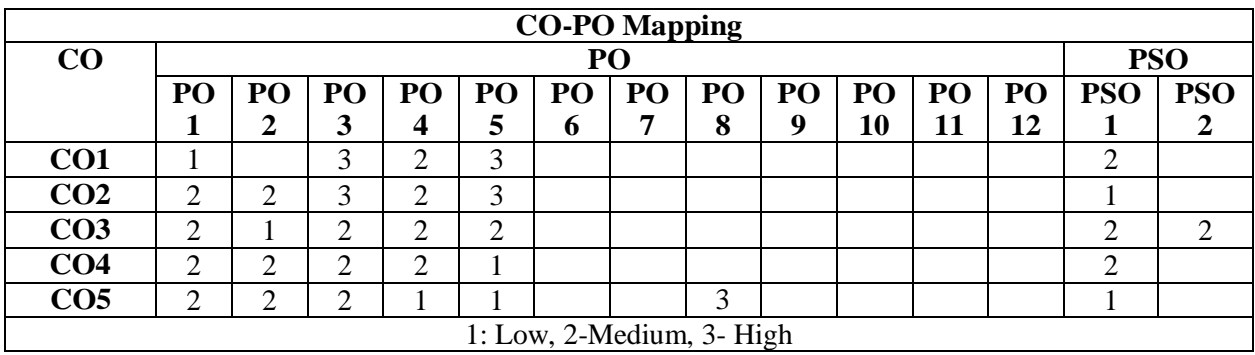

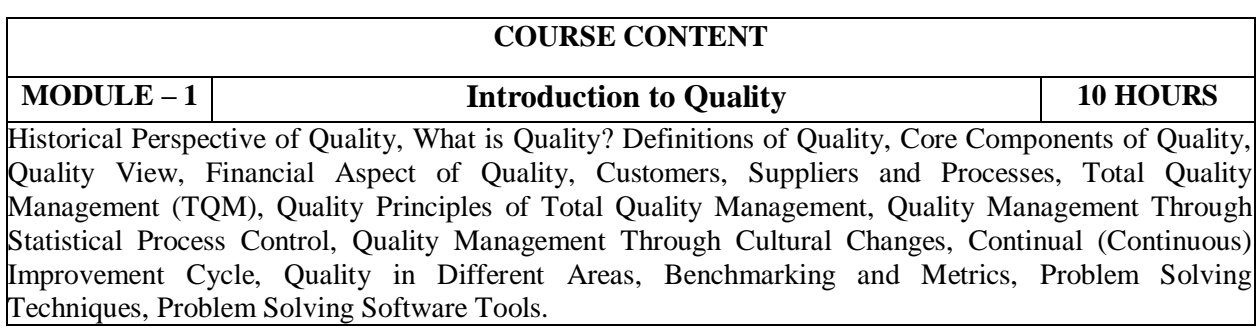

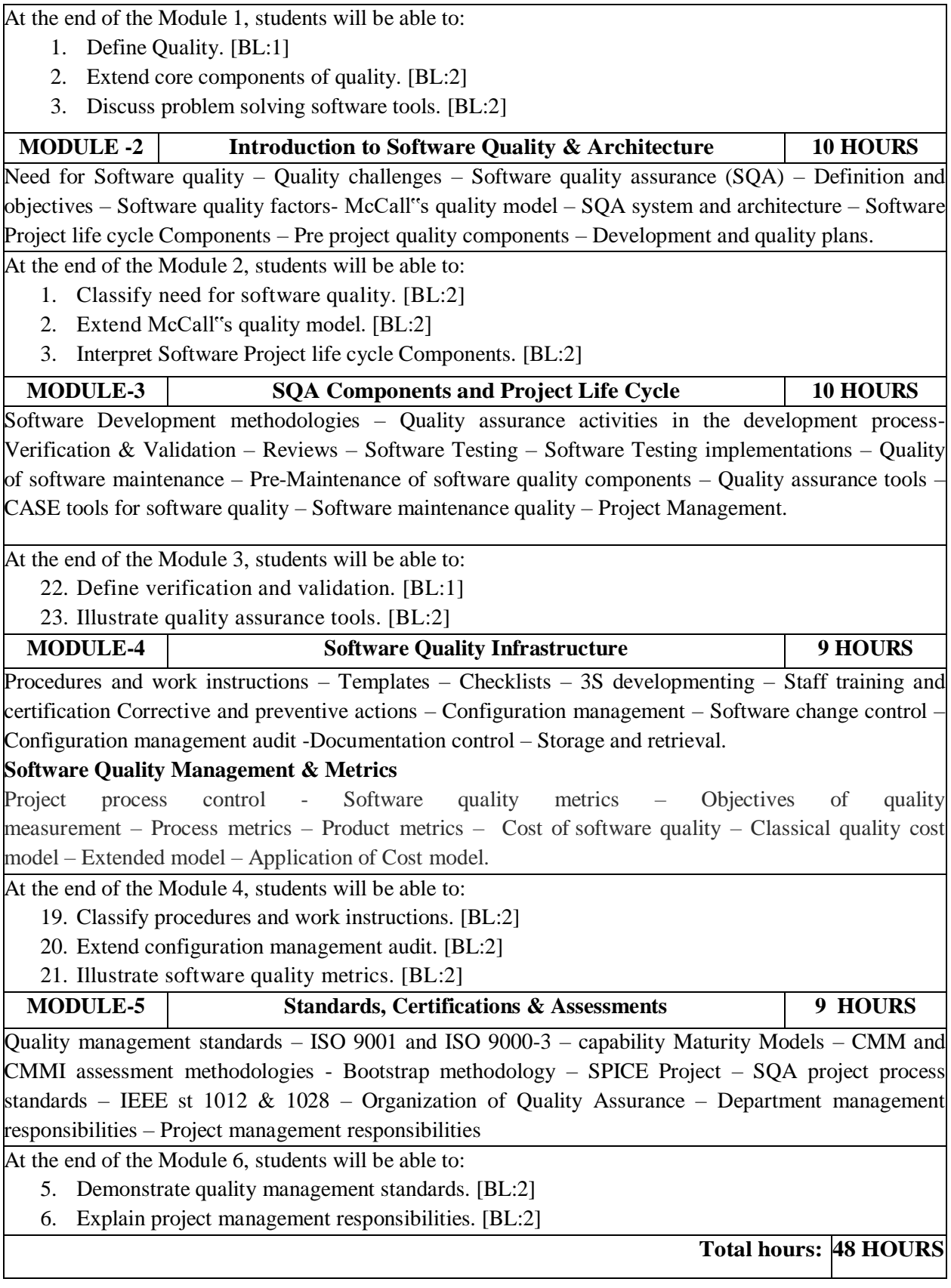
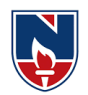

#### **Content beyond syllabus:**

1. Application Life-Cycle Management - Secure Application Development.

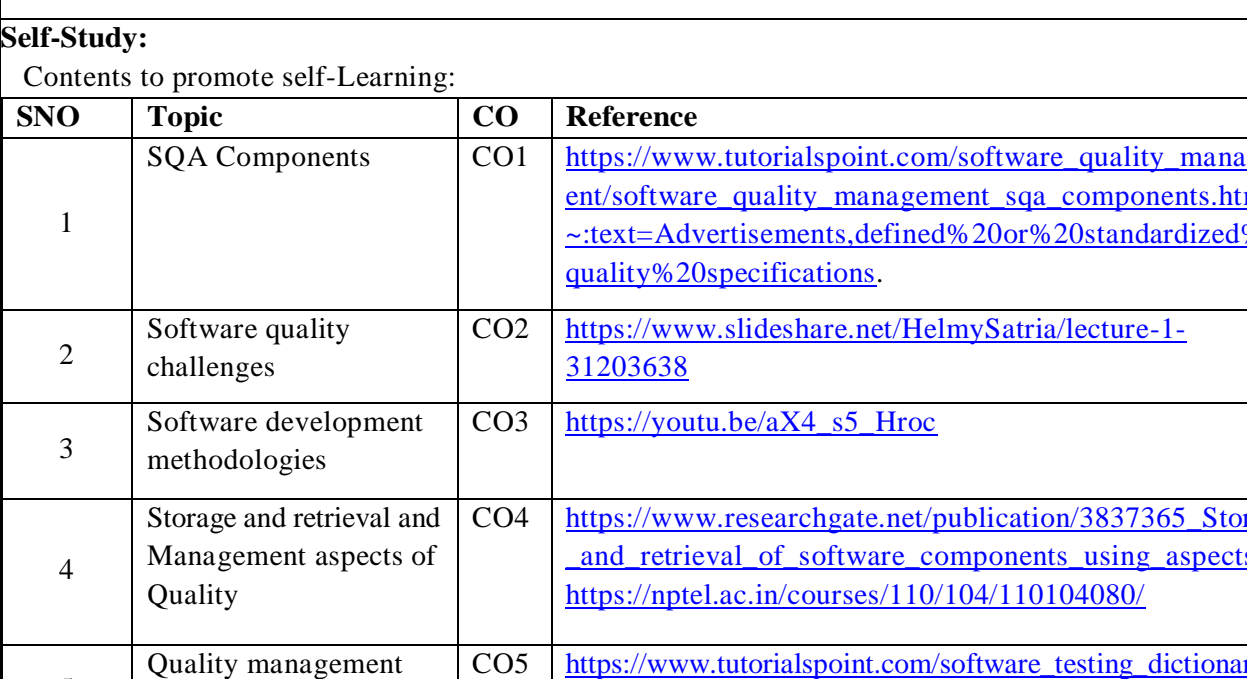

#### **Text Book(s):**

5

1. "Software Quality Assurance",Daniel Galin, Pearson Publication, 2009.

#### **Reference Book(s):**

standards

1. Alan C. Gillies, "Software Quality: Theory and Management", International Thomson Computer Press, 1997.

[uality\\_management.htm](https://www.tutorialspoint.com/software_testing_dictionary/quality_management.htm)

- 2. Mordechai Ben-Menachem "Software Quality: Producing Practical Consistent Software", International Thompson Computer Press, 1997.
- 3. Software Quality Assurance Principles & Practices, 2016, Nina S & Godbole, Alpha Science International Ltd.

#### **Online Resources:**

- 1. [www.inf.ed.ac.uk/teaching/.../notes/LectureNote20\\_SoftwareQuality.pdf](http://www.inf.ed.ac.uk/teaching/.../notes/LectureNote20_SoftwareQuality.pdf)
- 2. [www.cs.toronto.edu/~yijun/csc408h/handouts/lecture5.pdf](http://www.cs.toronto.edu/~yijun/csc408h/handouts/lecture5.pdf)
- 3. web.uettaxila.edu.pk/CMS/SP2012/.../notes%5CSQA%20Lec\_2.pdf
- 4. [www.facweb.iitkgp.ernet.in/~spp/lect14.ppt](http://www.facweb.iitkgp.ernet.in/~spp/lect14.ppt)
- **5.** [www.etsmtl.ca/Professeurs/.../Teaching-Software-Quality-Assurance.pdf](http://www.etsmtl.ca/Professeurs/.../Teaching-Software-Quality-Assurance.pdf)

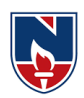

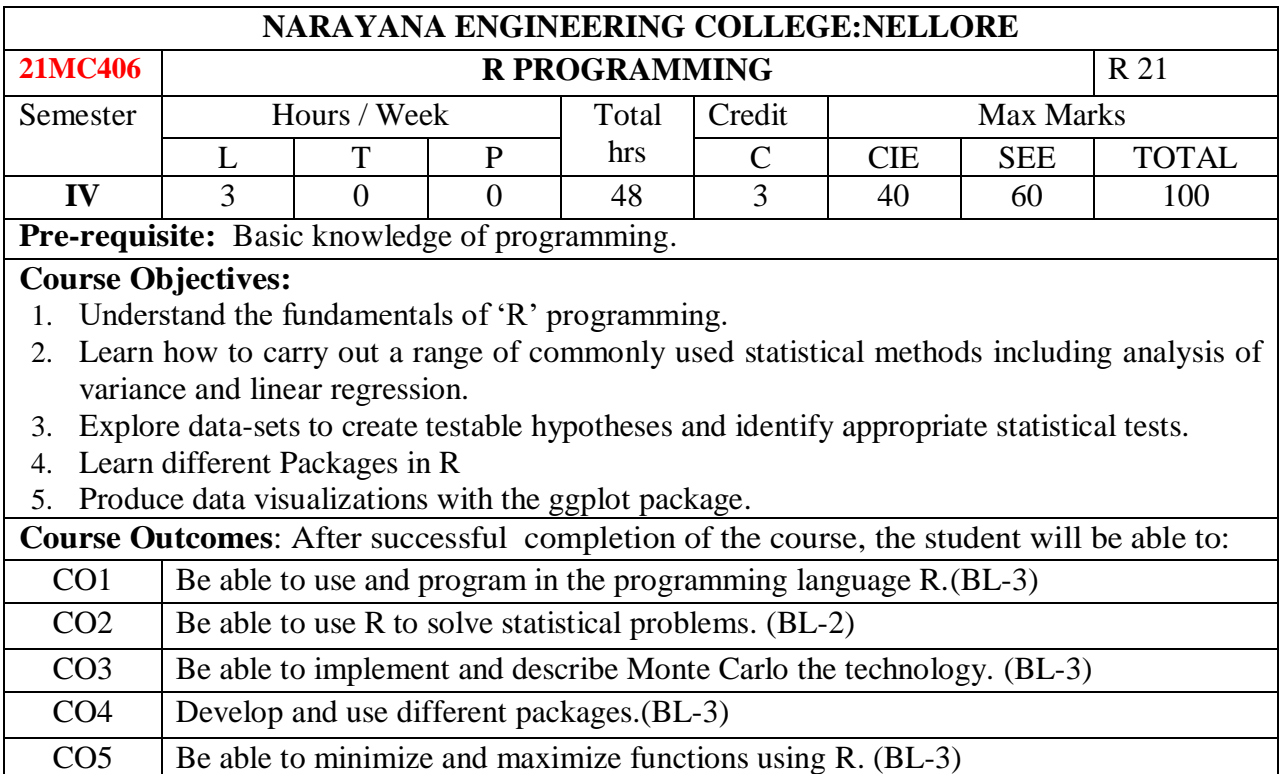

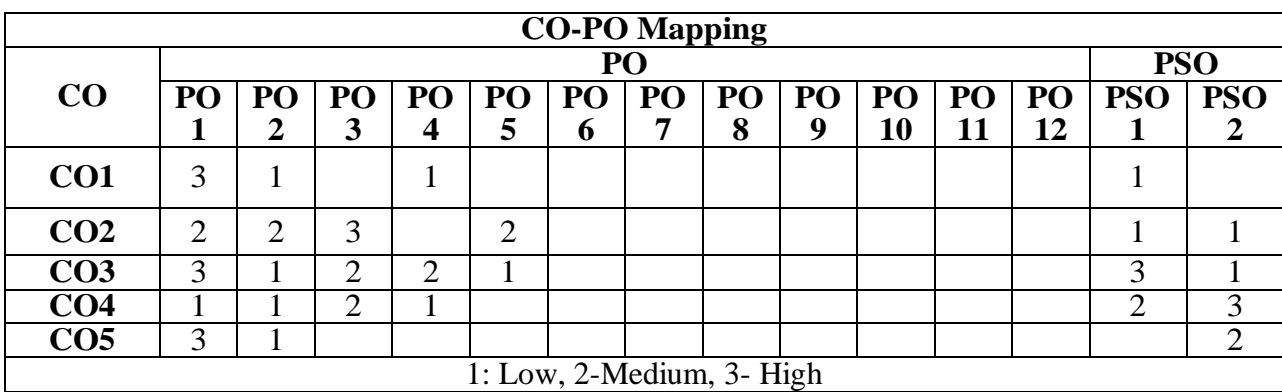

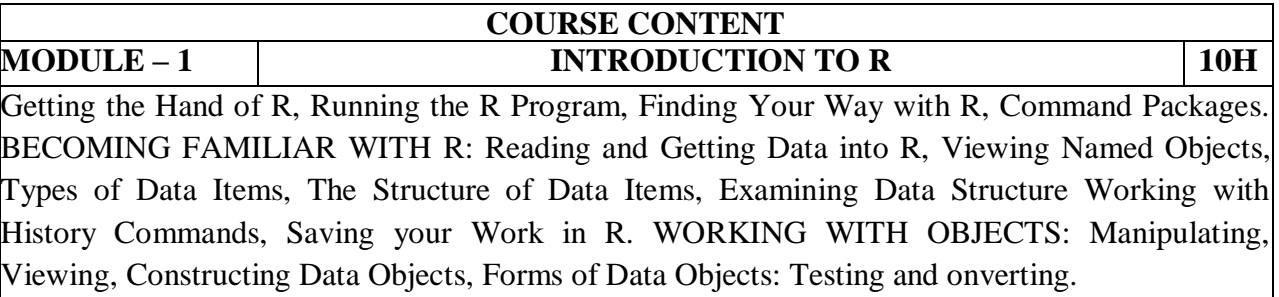

At the end of the Module 1, students will be able to:

- 4. Describe the Purpose of R Programming.(BL-2)
- 5. Explain the importance of R Packages. (BL-2)

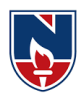

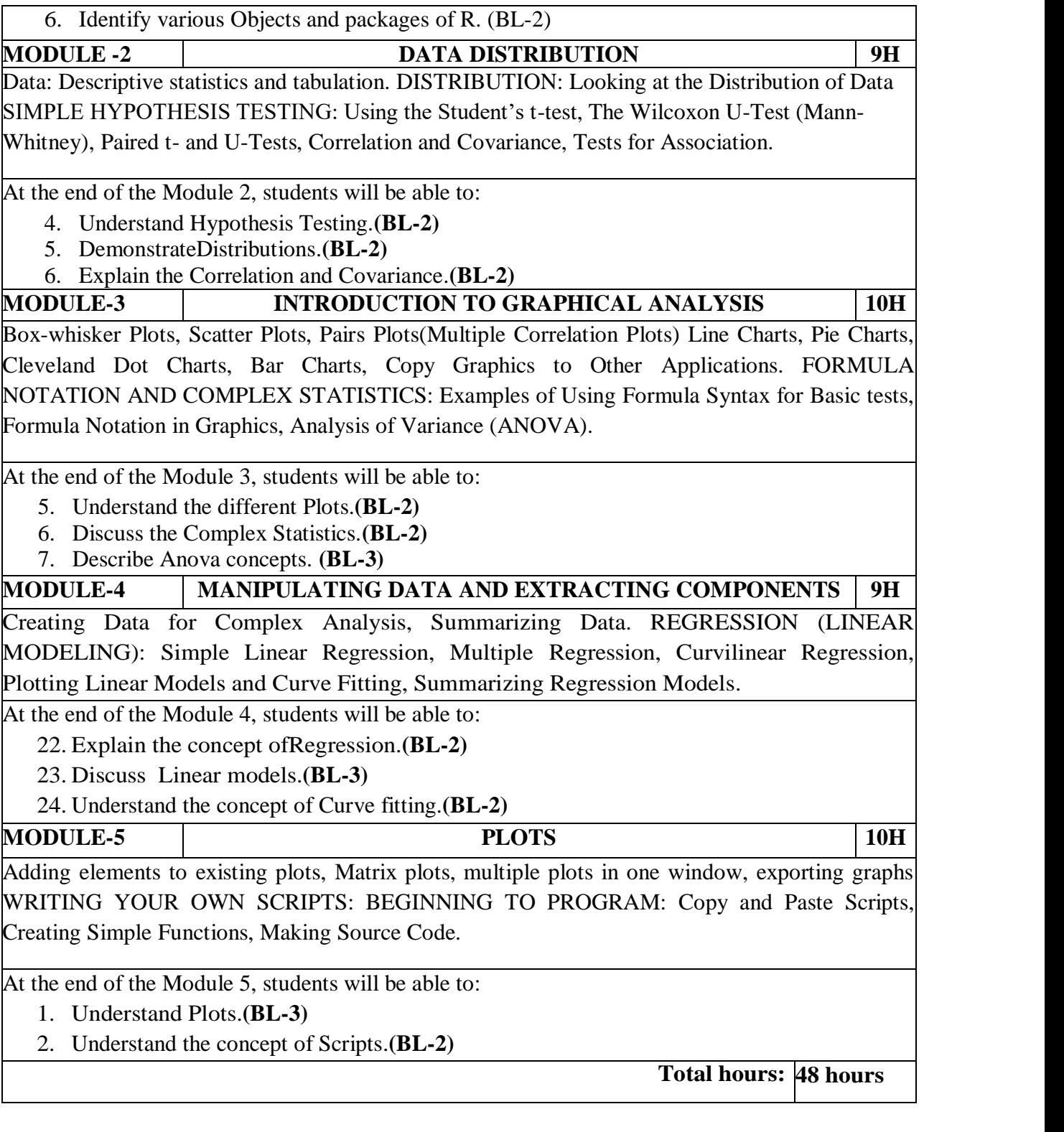

# **Term work:**

1. Mini Project on Library Management.

2. Write a case study on RStudio Integrated Development Environment (IDE)

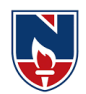

- 3. Write a case study on R Studio.
- 4. Write a case study on R-Packages.
- 5. Write a case study on Data Visualization Techniques.
- 6. Write a case study on R Data Structures.
- 7. Write case study Data importation methods.
- 8. Write a Case study on Basic R Data Types.

# **Content beyond syllabus:**

- 1. Machine Learning Algorithms SVM and XGB explanation.
- 2. Data Preprocessing Using R.

#### **Text Book(s):**

- 1. R Programming for Data Science by Roger D. Peng.
- 2. The Art of R Programming by Prashanth singh, Vivek Mourya, Cengage Learning India.

## **Reference Book(s):**

1. Hands-On Programming with R Paperback by Grolemund (Author), Garrett (Author), SPD,2014.

2. The R Book, Michael J. Crawley, WILEY, 2012.

## **Online Resources:**

- 1. [https://www.youtube.com/watch?v=7076ZuAwUn8&list=PLWPirh4EWFpEvN4ktS8LE](https://www.youtube.com/watch?v=7076ZuAwUn8&list=PLWPirh4EWFpEvN4ktS8LE0cvLCSfhD55t&index=1) [0cvLCSfhD55t&index=1](https://www.youtube.com/watch?v=7076ZuAwUn8&list=PLWPirh4EWFpEvN4ktS8LE0cvLCSfhD55t&index=1)
- 2. [https://www.youtube.com/watch?v=rGfuLF0QJ2M&list=PLWPirh4EWFpEvN4ktS8LE](https://www.youtube.com/watch?v=rGfuLF0QJ2M&list=PLWPirh4EWFpEvN4ktS8LE0cvLCSfhD55t&index=2) [0cvLCSfhD55t&index=2](https://www.youtube.com/watch?v=rGfuLF0QJ2M&list=PLWPirh4EWFpEvN4ktS8LE0cvLCSfhD55t&index=2)
- 3. [https://www.youtube.com/watch?v=Al-pTT-](https://www.youtube.com/watch?v=Al-pTT-YMEA&list=PLWPirh4EWFpEvN4ktS8LE0cvLCSfhD55t&index=3)[YMEA&list=PLWPirh4EWFpEvN4ktS8LE0cvLCSfhD55t&index=3](https://www.youtube.com/watch?v=Al-pTT-YMEA&list=PLWPirh4EWFpEvN4ktS8LE0cvLCSfhD55t&index=3)
- 4. [https://www.youtube.com/watch?v=Njw0FHe0jow&list=PLWPirh4EWFpEvN4ktS8LE0](https://www.youtube.com/watch?v=Njw0FHe0jow&list=PLWPirh4EWFpEvN4ktS8LE0cvLCSfhD55t&index=4) [cvLCSfhD55t&index=4.](https://www.youtube.com/watch?v=Njw0FHe0jow&list=PLWPirh4EWFpEvN4ktS8LE0cvLCSfhD55t&index=4)

## **Web References:**

- 1. [https://www.youtube.com/watch?v=i8naytvS5G8&list=PLWPirh4EWFpEvN4ktS8LE0c](https://www.youtube.com/watch?v=i8naytvS5G8&list=PLWPirh4EWFpEvN4ktS8LE0cvLCSfhD55t&index=5) [vLCSfhD55t&index=5](https://www.youtube.com/watch?v=i8naytvS5G8&list=PLWPirh4EWFpEvN4ktS8LE0cvLCSfhD55t&index=5)
- 2. [https://www.youtube.com/watch?v=gKWIM5MN6Go&list=PLWPirh4EWFpEvN4ktS8](https://www.youtube.com/watch?v=gKWIM5MN6Go&list=PLWPirh4EWFpEvN4ktS8LE0cvLCSfhD55t&index=6) [LE0cvLCSfhD55t&index=6](https://www.youtube.com/watch?v=gKWIM5MN6Go&list=PLWPirh4EWFpEvN4ktS8LE0cvLCSfhD55t&index=6)

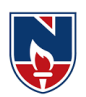

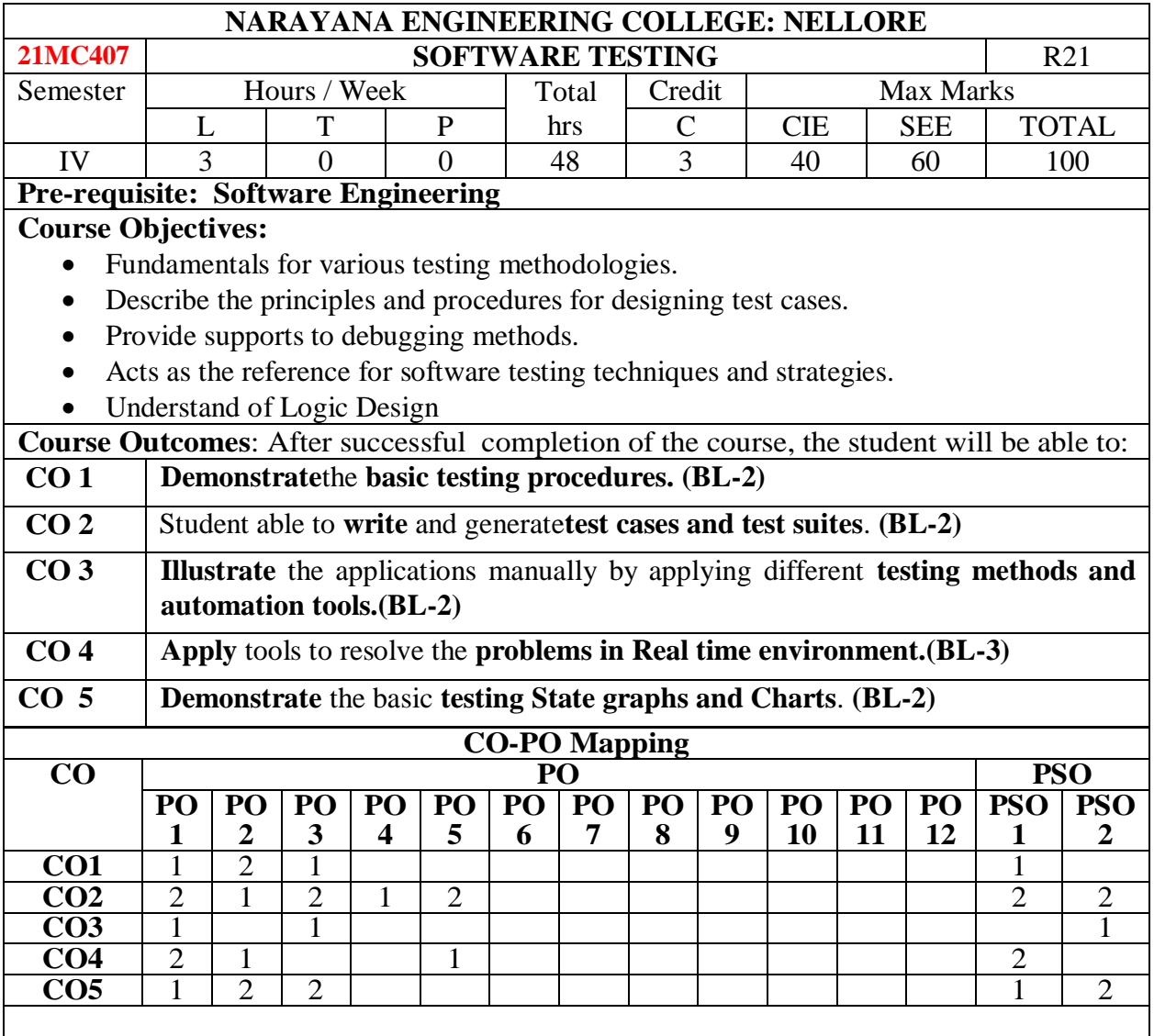

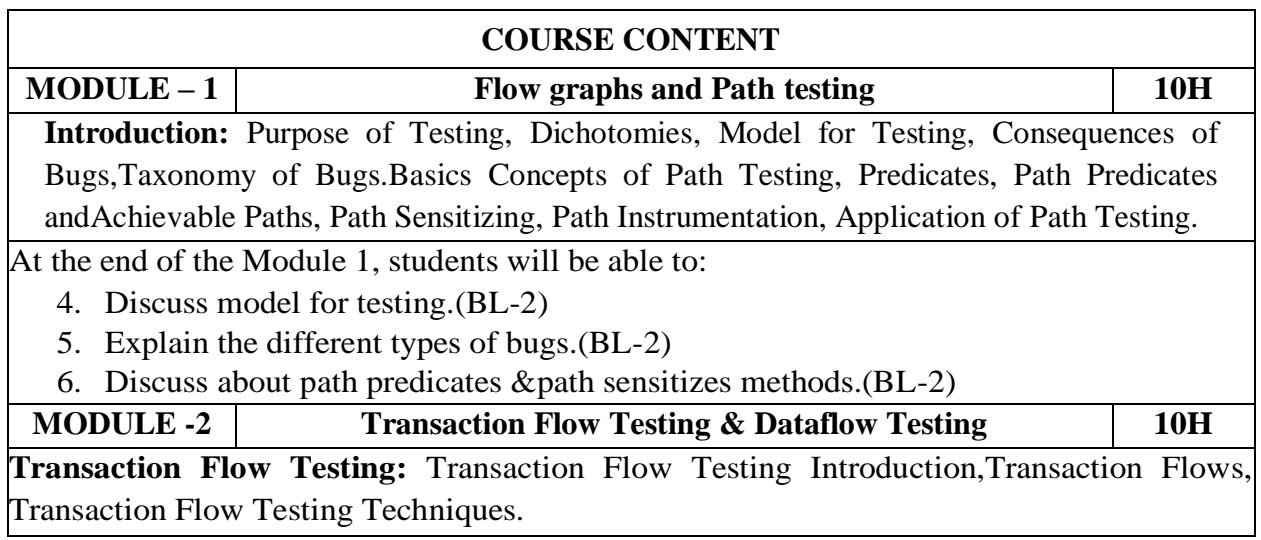

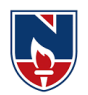

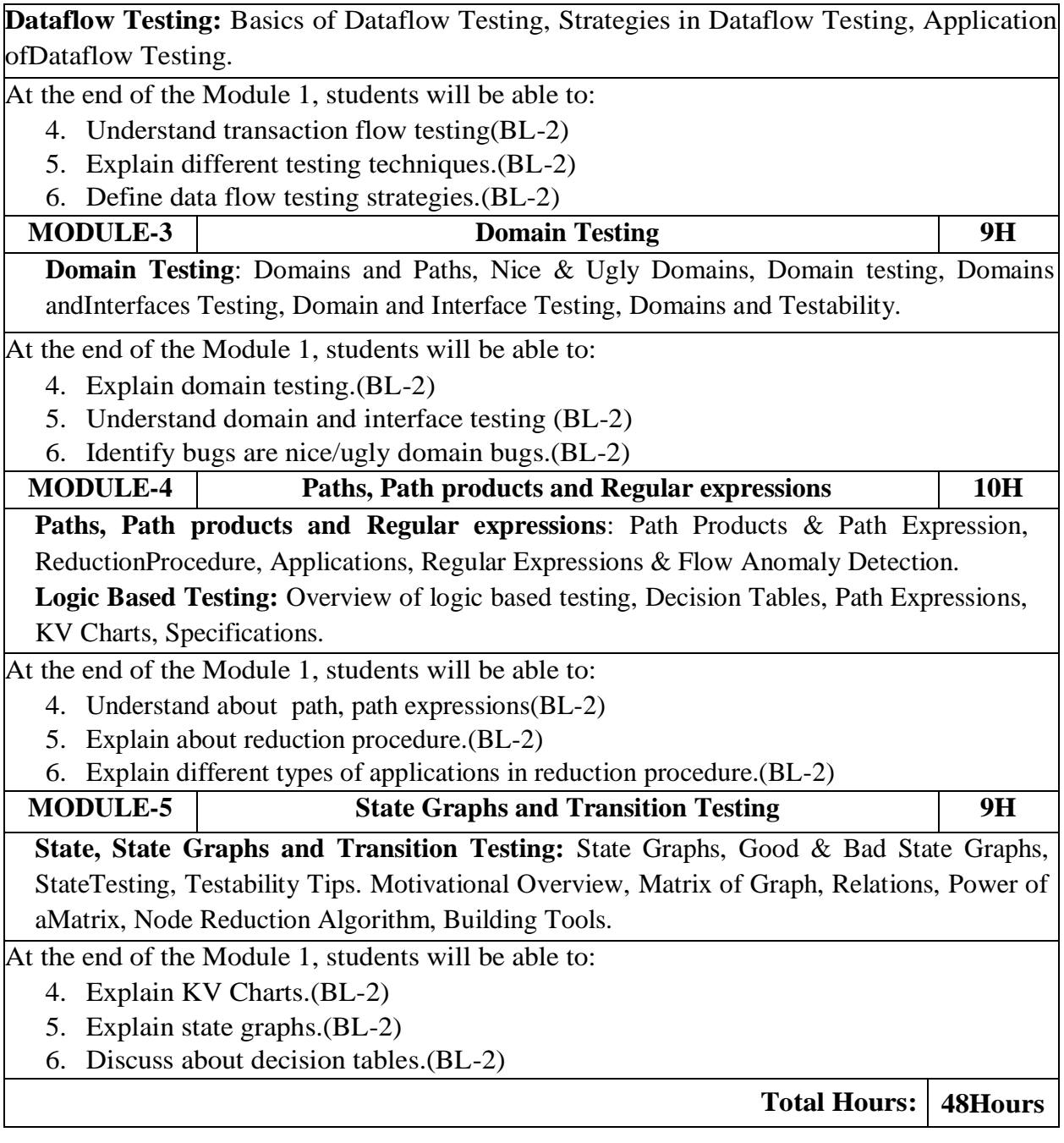

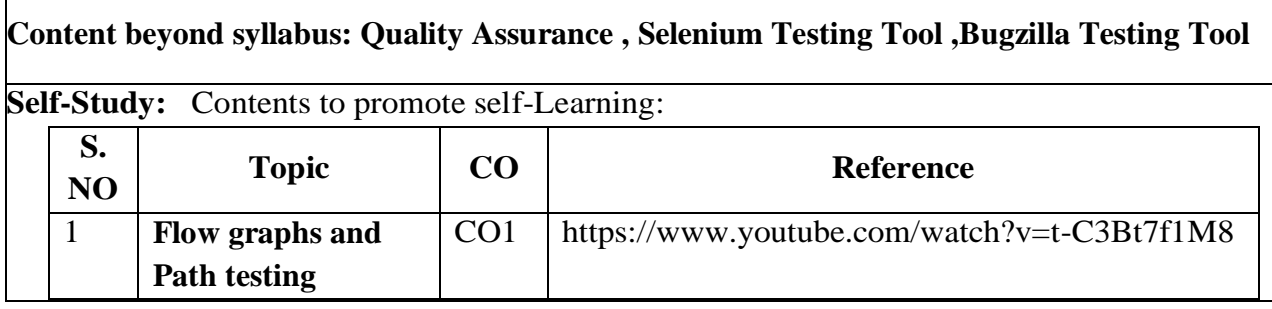

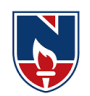

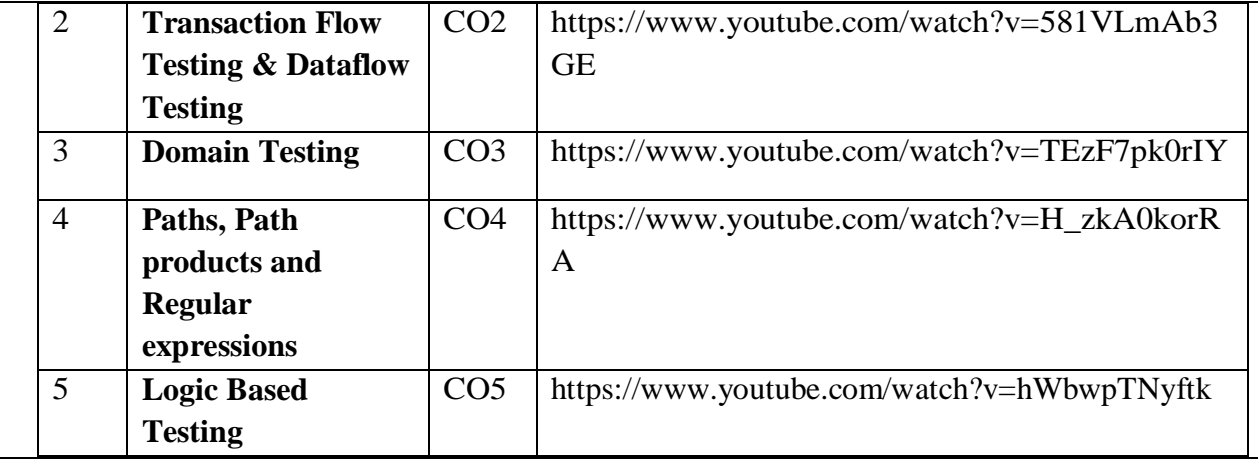

# **Text Book(s):**

- 1. Software testing techniques Boris Beizer, Dreamtech, second edition
- 2. Software Testing- Yogesh Singh, Camebridge

## **Reference Book(s):**

- 1. The craft of software testing Brian Marick, Pearson Education.
- 2. Software Testing, 3<sup>rd</sup> edition, P.C. Jorgensen, Aurbach Publications (Dist.by SPD).
- 3. Software Testing, N.Chauhan, Oxford University Press.
- 4. Introduction to Software Testing, P.Ammann&J.Offutt, Cambridge Univ. Press.

#### **Online Resources:**

- 10. http://www.softwaretestinghelp.com/practical-software-testing-new-free-ebook-download/
- 11. <http://www.guru99.com/software-testing.html>
- 12. http://www.fromdev.com/2012/04/8-best-software-testing-books-every-qa.html
- 13. [https://onlinecourses.nptel.ac.in/noc16\\_cs16/preview](https://onlinecourses.nptel.ac.in/noc16_cs16/preview)

## **Web Resources:**

- 1. http://www.qatutorial.com/?q=Software\_Test\_Metrics
- 2. <http://softwaretestingfundamentals.com/MODULE-testing/>
- 3. <http://qainsights.com/challenges-in-test-automation/>
- 4. <http://www.softwaretestinghelp.com/manual-and-automation-testing-challenges/>

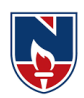

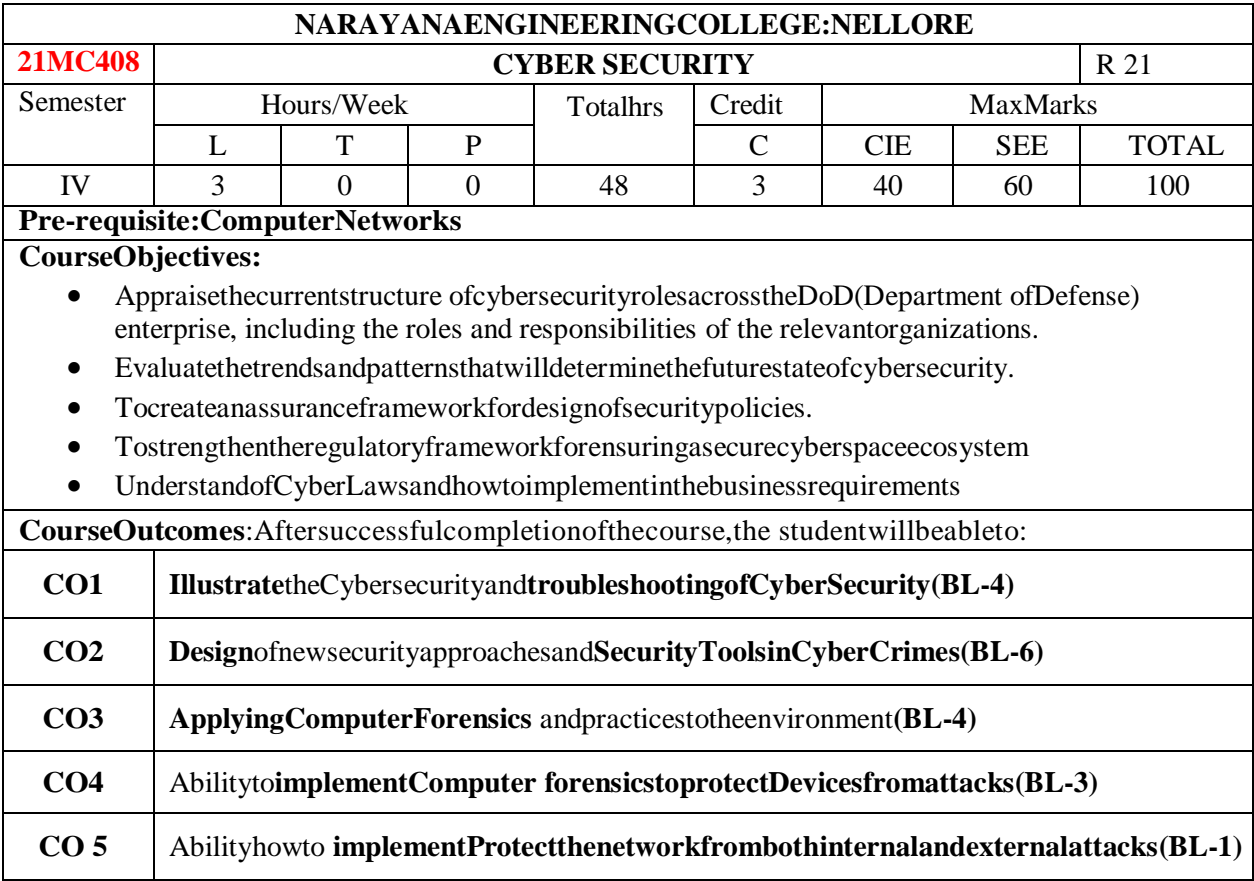

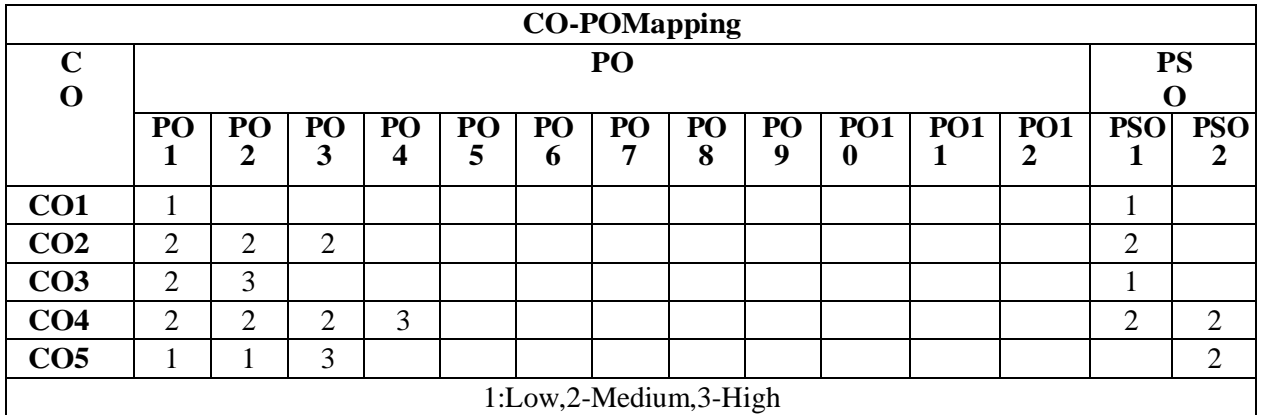

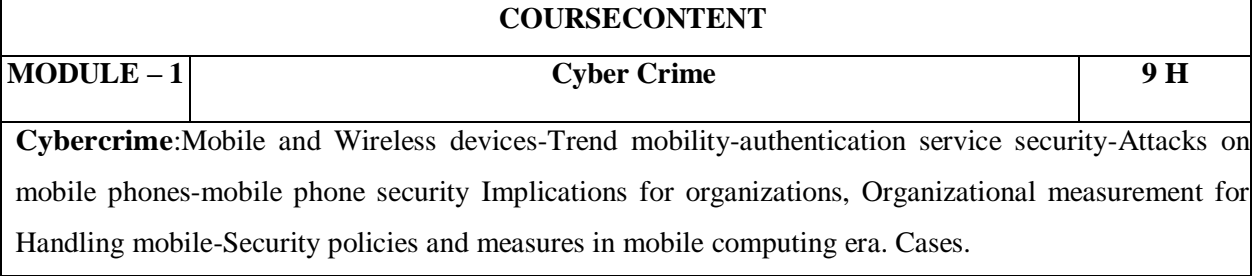

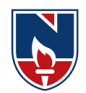

AttheendoftheModule1,studentswillbeableto:

- 1. Importanceand Need of security**(BL - 2)**
- 2. Organizational security importance**(BL - 2)**
- 3. Security for Hand-Held devices at the time of access internet**(BL - 2)**

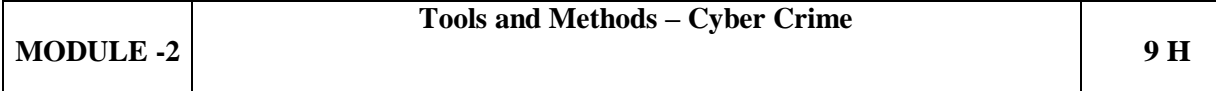

**Tools and methods -** Cyber Crime-Proxy servers and Anonymizers- Phishing Password cracking-Keyloggers and Spy wares-Virus and worms-Trojan Horse and Backdoors-Steganography-SQLInjection-Buffer overflow-Attacks onwireless network. Cases.

AttheendoftheModule2,studentswillbeableto:

- 1. DifferentmethodsofcrackingData**(BL - 4)**
- 2. Awarenessofdifferenttypesofattacks**(BL - 4)**
- 3. Methodstohandledifferentattacks**(BL - 2)**

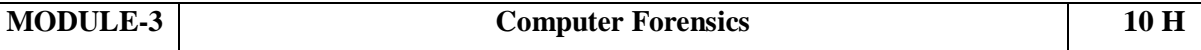

**Understanding ComputerForensics**-Historical background of cyber forensic, Forensic analysisof e-mail-Digital forensic life cycle-Network forensic-Setting up a computer forensic Laboratory-RelevanceoftheOSI7LayermodeltocomputerForensicfromcomplianceperspectives.Cases**.**

AttheendoftheModule3,studentswillbeableto:

- 1. Forensicinnovationtoprotectdata**(BL - 4)**
- 2. Highendofcomputerforensicfor securecommunication**(BL - 2)**
- 3. Networkinterpretationforsecuredprocessinginnetworks**(BL - 4)**

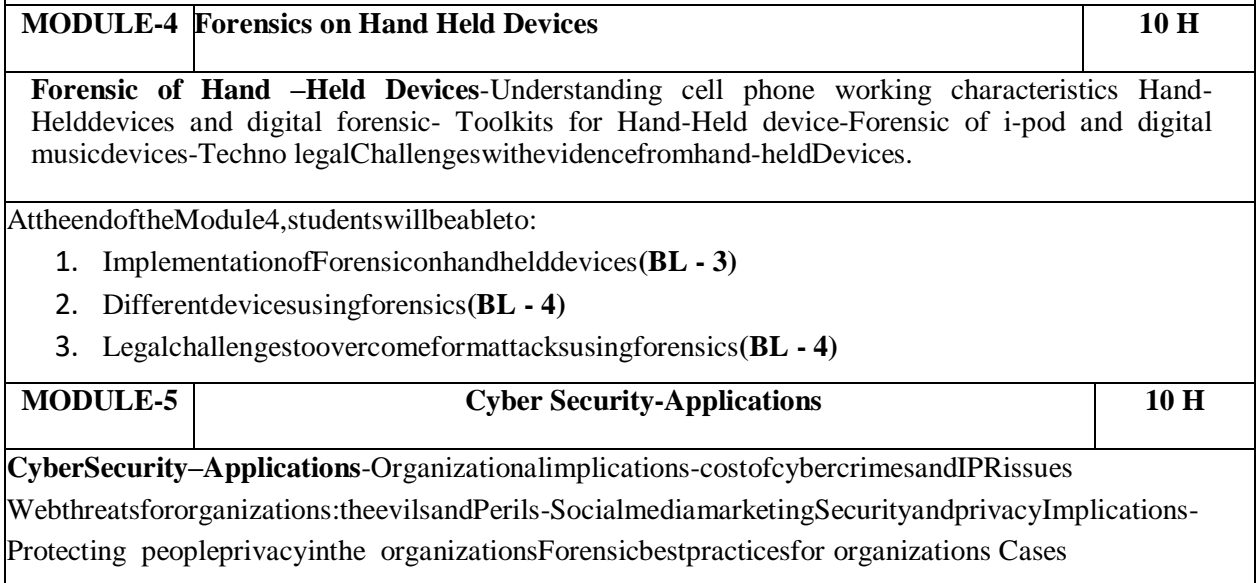

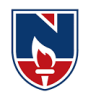

AttheendoftheModule5,studentswillbeableto:

- 1. Socialmedia impact onorganizations(BL 3)
- 2. Protectingthemselvesformsocialmedia(BL 4)
- 3. Different Application where cyber security requirement is needed(BL 4)

**Totalhours: 48H**

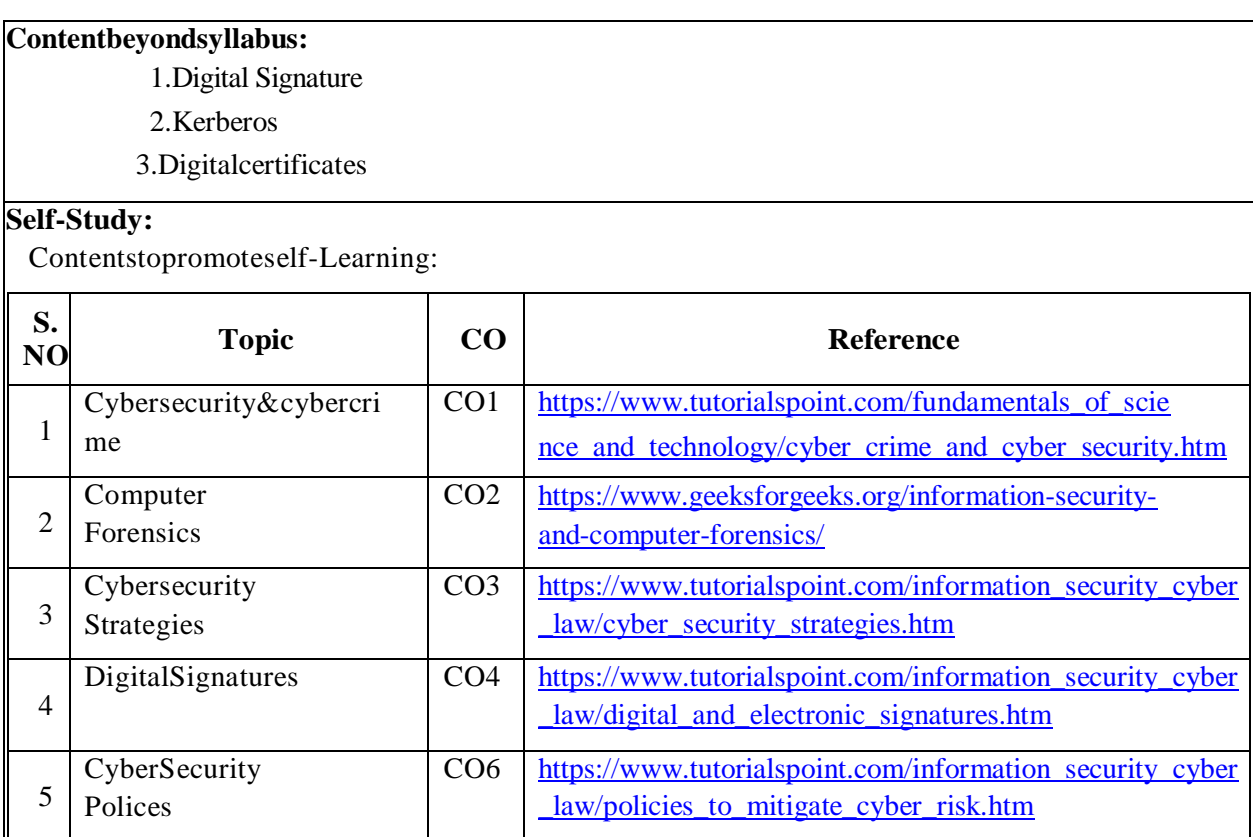

#### **TextBook(s):**

- 1. Cryptography & Network Security by Behrouz A. Forouzan, TMH 2007.
- 2. Cyber Security: Understanding Cyber Crimes, Computer Forensics and Legal Perspectives, Nina Godbole and Sunil Belapure, Wiley INDIA

#### **ReferenceBook(s):**

- 1. Introduction to Cyber Security , Chwan-Hwa(john) Wu,J.DavidIrwin.CRC Press T&F Group
- 2. Network Security Essentials (Applications and Standards) by William Stallings Pearson Education, 2008.
- 3. Information Systems Security,Godbole,Wiley Student Edition.
- 4. Cryptography and Network Security by William Stallings, Fourth Edition,Pearson Education 2007.
- 5. Fundamentals of Computer Security , Springer.
- 6. Network Security: The complete reference, Robert Bragg, Mark Rhodes, TMH

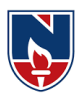

- 7. Computer Security Basics by Rick Lehtinen, Deborah Russell &G.T.Gangemi Sr., SPD O'REILLY 2006.
- 8. Cyber Security Essentials, James Graham, Richard Howard and Ryan Otson, CRC Press.

# **Online/WebResources:**

- 1. <http://index-of.es/Hack/Network%20Security%20Essentials%204th%20Edition.pdf>
- 2. [https://www.academia.edu/31141817/Introduction\\_to\\_Computer\\_Networks\\_and\\_Cybersecu](https://www.academia.edu/31141817/Introduction_to_Computer_Networks_and_Cybersecurity) [rity](https://www.academia.edu/31141817/Introduction_to_Computer_Networks_and_Cybersecurity)
- 3. [www.tutorialpoint.com](http://www.tutorialpoint.com/) 4[.www.geeksforgeeks.com](http://www.geeksforgeeks.com/)